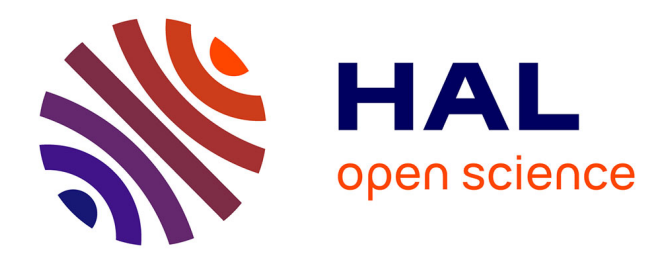

## **Modélisation et conception optimale d'un moteur linéaire à induction pour système de traction ferroviaire** Jinlin Gong

#### **To cite this version:**

Jinlin Gong. Modélisation et conception optimale d'un moteur linéaire à induction pour système de traction ferroviaire. Autre. Ecole Centrale de Lille, 2011. Français. NNT: 2011ECLI0016. tel-00663812

### **HAL Id: tel-00663812 <https://theses.hal.science/tel-00663812>**

Submitted on 27 Jan 2012

**HAL** is a multi-disciplinary open access archive for the deposit and dissemination of scientific research documents, whether they are published or not. The documents may come from teaching and research institutions in France or abroad, or from public or private research centers.

L'archive ouverte pluridisciplinaire **HAL**, est destinée au dépôt et à la diffusion de documents scientifiques de niveau recherche, publiés ou non, émanant des établissements d'enseignement et de recherche français ou étrangers, des laboratoires publics ou privés.

#### **ECOLE CENTRALE DE LILLE**

#### **THESE**

présentée en vue d'obtenir le grade de

## **DOCTEUR**

en

Spécialité : Génie Électrique

par

#### **GONG Jinlin**

#### **DOCTORAT DELIVRE PAR L'ECOLE CENTRALE DE LILLE**

#### Titre de la thèse : **Modélisation et Conception Optimale d'un Moteur Linéaire à Induction Pour Système de Traction Ferroviaire**

Soutenue le 21 Octobre 2011 devant le jury d'examen :

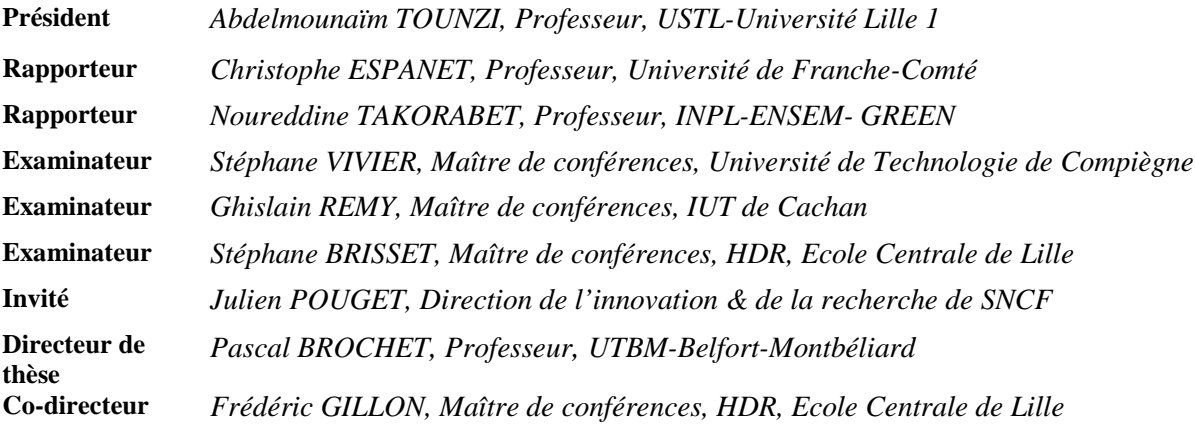

Thèse préparée dans le Laboratoire d'Electrotechnique et d'Electronique de Puissance (L2EP)

Ecole Doctorale SPI 072 (Lille I, Lille III, Artois, ULCO, UVHC, EC Lille)

#### **PRES Université Lille Nord-de-France**

### **Remerciements**

Ce travail a été réalisé à l'École Centrale de Lille, dans Laboratoire d'Électrotechnique et d'Électronique de Puissance de Lille (L2EP), au sein de l'équipe optimisation, en coopération avec le China Scholarship Council (CSC).

Je tiens à exprimer ma profonde gratitude à Monsieur Pascal BROCHET, Professeur des Universités à l'École Centrale de Lille et Directeur de l'Université de Technologie de Belfort-Montbéliard (UTBM), qui m'a accueilli au sein de l'équipe optimisation et m'a offert la chance de réaliser ces travaux dans des conditions exceptionnelles.

Je suis également extrêmement reconnaissant envers Monsieur Frédéric GILLON, Maître de Conférences, HDR à l'École Centrale de Lille et co-directeur de ma thèse, pour le suivi et l'organisation de mon travail de thèse, et surtout pour son aide précieuse et pour ses qualités scientifiques et humaines.

Je tiens à remercier Monsieur Abdelmounaïm TOUNZI, Professeur de l'Université de Lille1, pour avoir accepté d'examiner mon travail et de présider mon jury de thèse. Je le remercie de l'intérêt réel qu'il a manifesté sur le teneur de ce rapport.

J'adresse mes profonds remerciements à Monsieur Christophe ESPANET, Professeur de l'Université de Franche-Comté, et Monsieur Noureddine TAKORABET, Professeur de l'INPL-ENSEM- GREEN, aient accepté d'être rapporteurs de ce travail. Leurs remarques ont contribué à une meilleure valorisation du travail réalisé.

Je voudrais plus particulièrement exprimer ma reconnaissance envers Monsieur Stéphane BRISSET, Maître de Conférences, HDR à l'École Centrale de Lille, pour avoir accepté d'examiner mon travail et avec qui une collaboration scientifique fructueuse s'est vite établie.

Je remercie sincèrement à Monsieur Stéphane VIVIER, Maître de conférences de l'Université de Technologie de Compiègne, Monsieur Ghislain REMY, Maître de conférences de l'IUT de Cachan, et Monsieur Julien POUGET, Direction de l'innovation & de la recherche de SNCF, pour l'intérêt qu'ils ont bien voulu accorder à cette thèse.

C'est avec chaleur, joie et sincérité que je salue les membres du laboratoire, et plus particulièrement ceux de l'Ecole Centrale de Lille, avec lesquels j'ai passé ces dernières années. J'aimerais bien mentionner mes chers amis Alexandru Claudiu BERBECEA, Martin CANTEGREL, Amir AHMIDI, Di LU, Tao ZHOU, Aymen AMMAR, Matias FAKAM, Dan ILEA, Nicolas BRACIKOWSKI, Mathieu ROSSI, Ramzi BEN-AYED, Sophie FERNANDEZ, Adrian Augustin POP, Dmitry SAMARKANOV, Wenhua TAN, François GRUSON, Xavier MARGUERON et Guillaume PARENT.

Je voudrais plus particulièrement exprimer ma reconnaissance envers Monsieur Michel HECQUET, Professeur des Universités à l'École Centrale de Lille et Responsable du département EEA, Monsieur Xavier CIMETIERE, Ingénieur de recherche de L2EP, Monsieur Simon THOMY et Monsieur Christophe RYMEK, qui contribuent à la réussite de nos travaux de recherche et toujours dans la bonne humeur.

Il me sera impossible, enfin, de ne pas saluer ma famille et mes amis chinois pour le soutien et les encouragements qu'ils n'ont cessé de me prodiguer, tout au long de ces années.

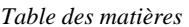

## Table des matières

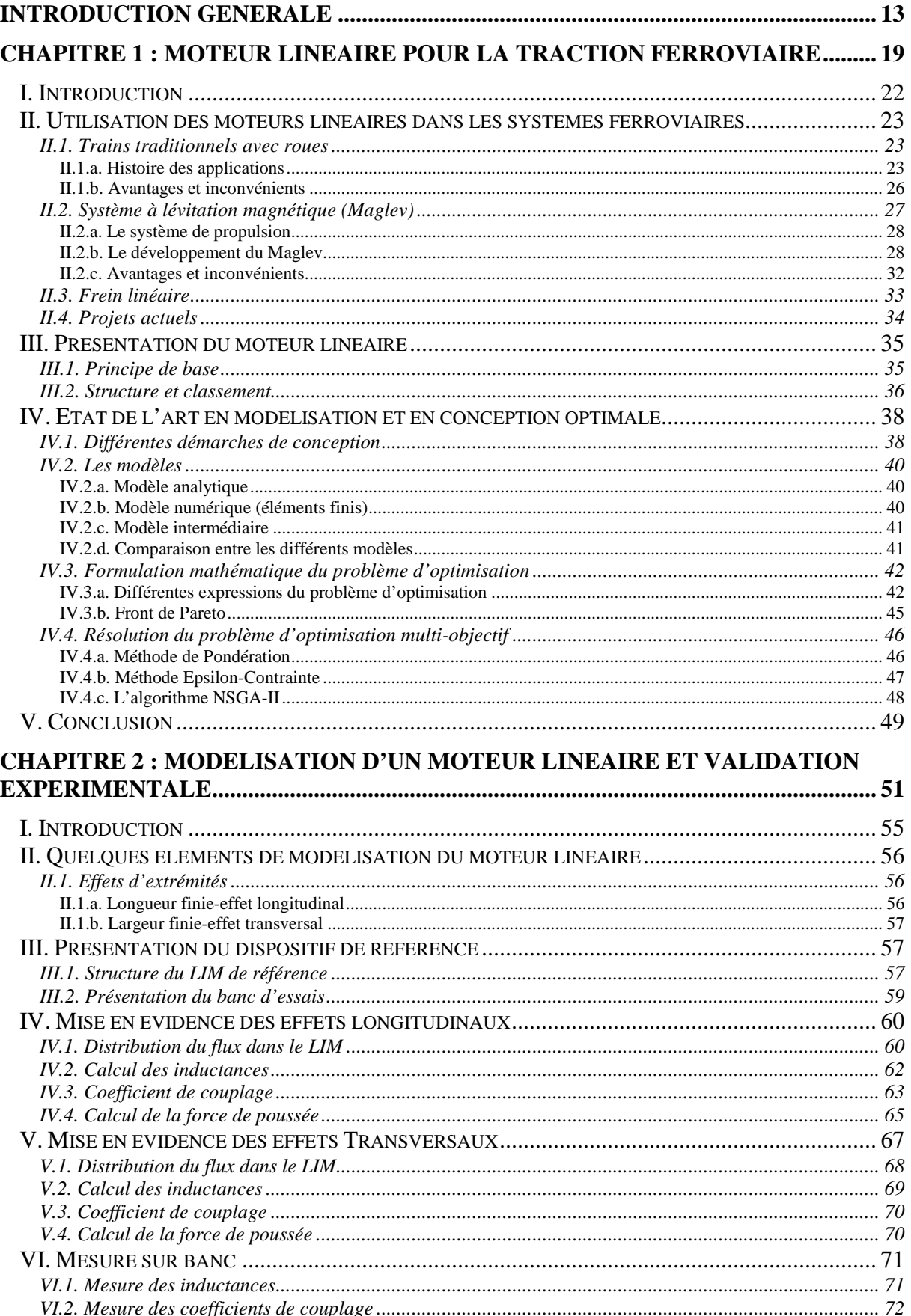

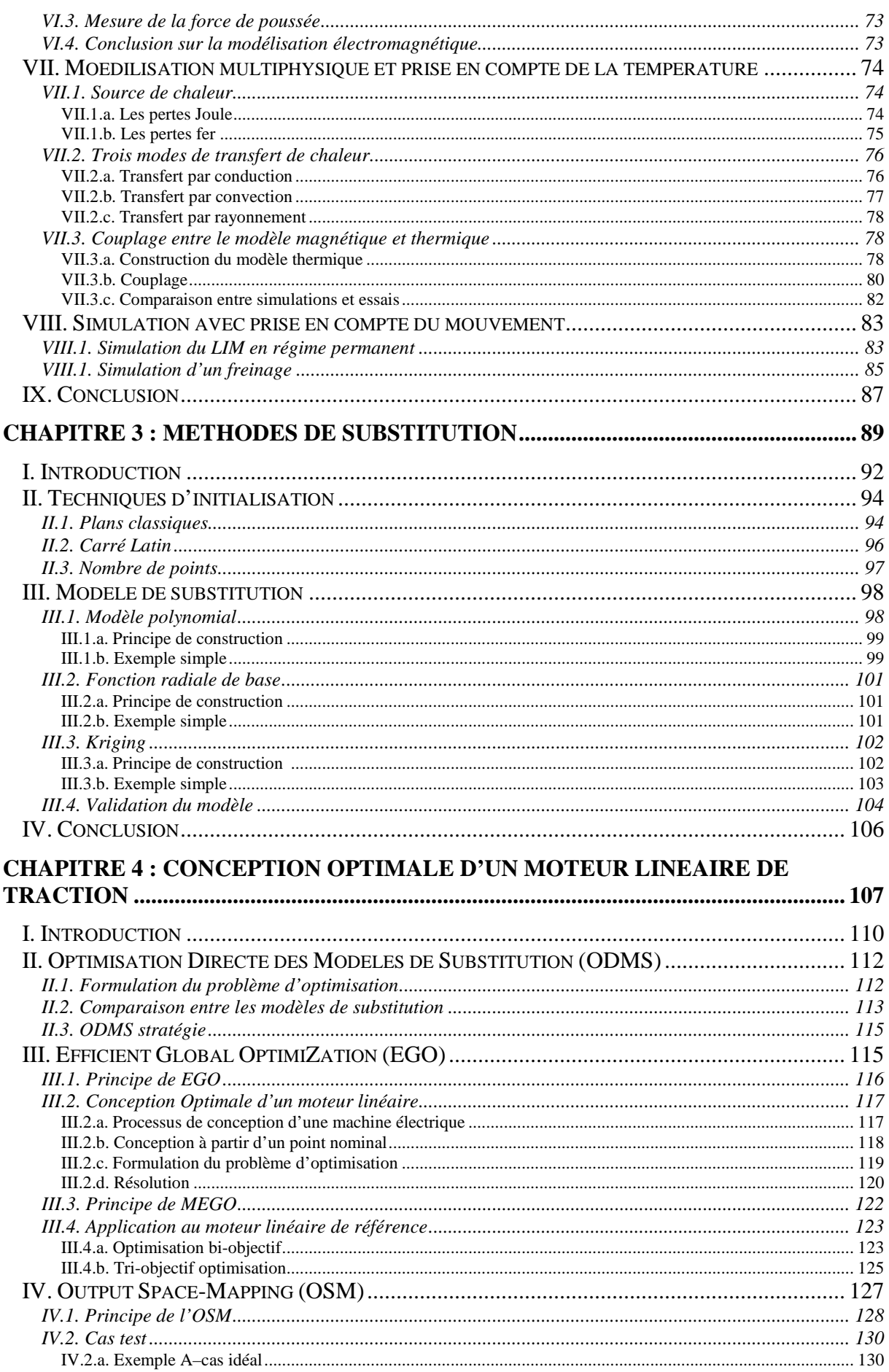

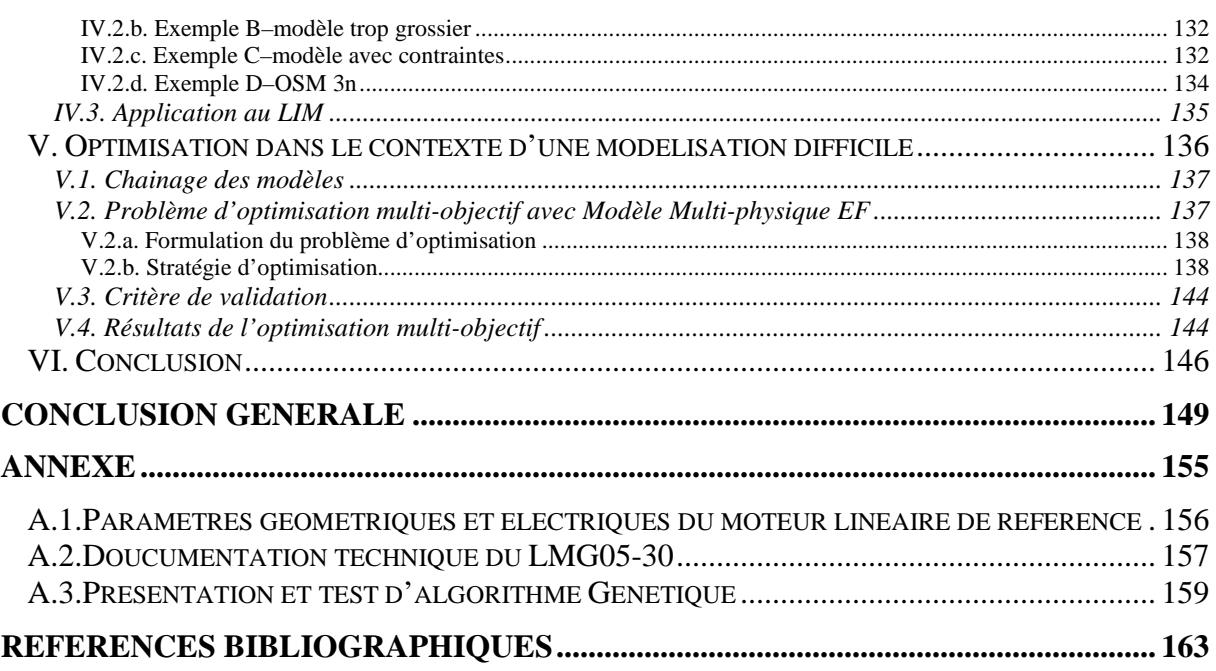

# **Liste des figures**

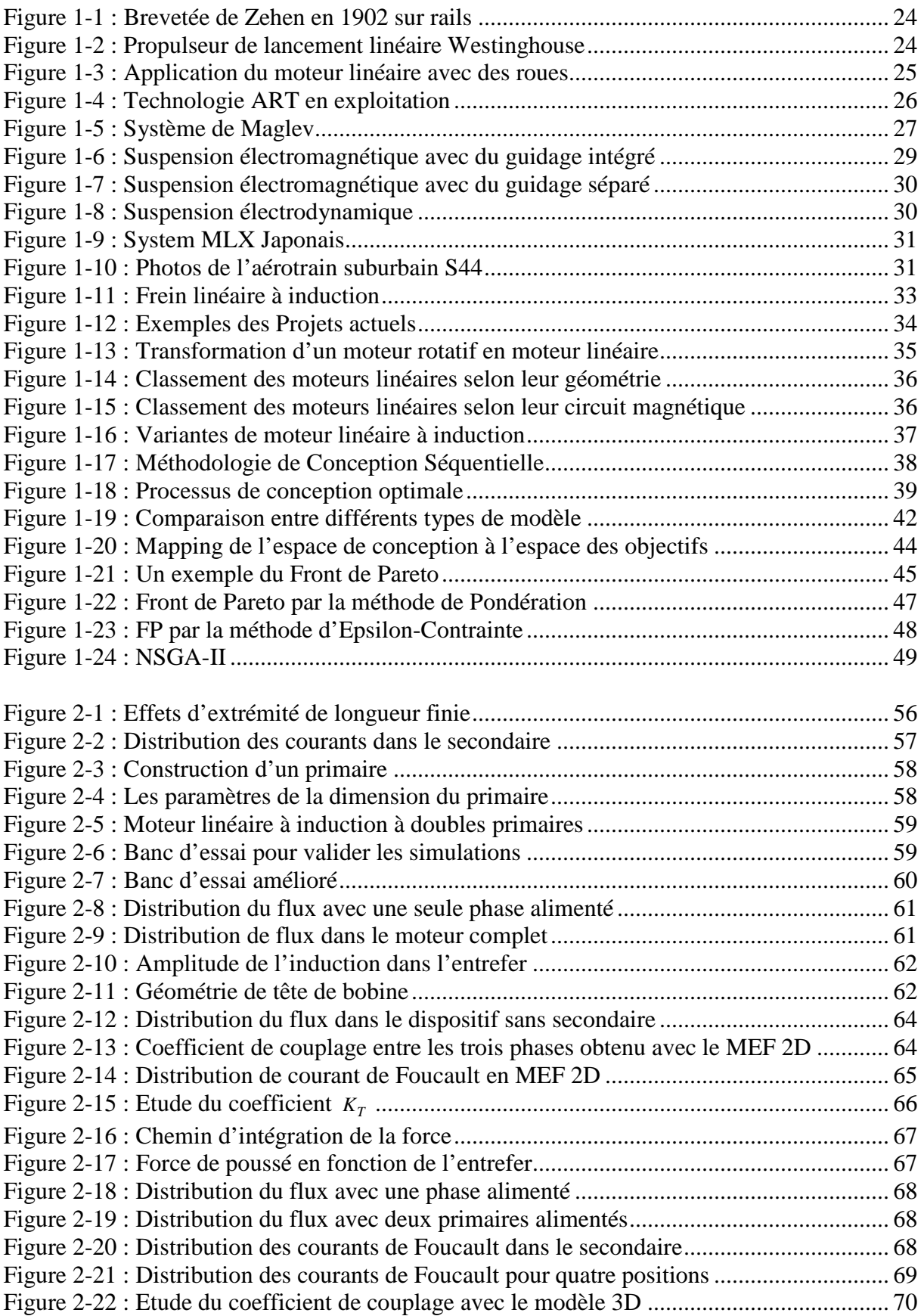

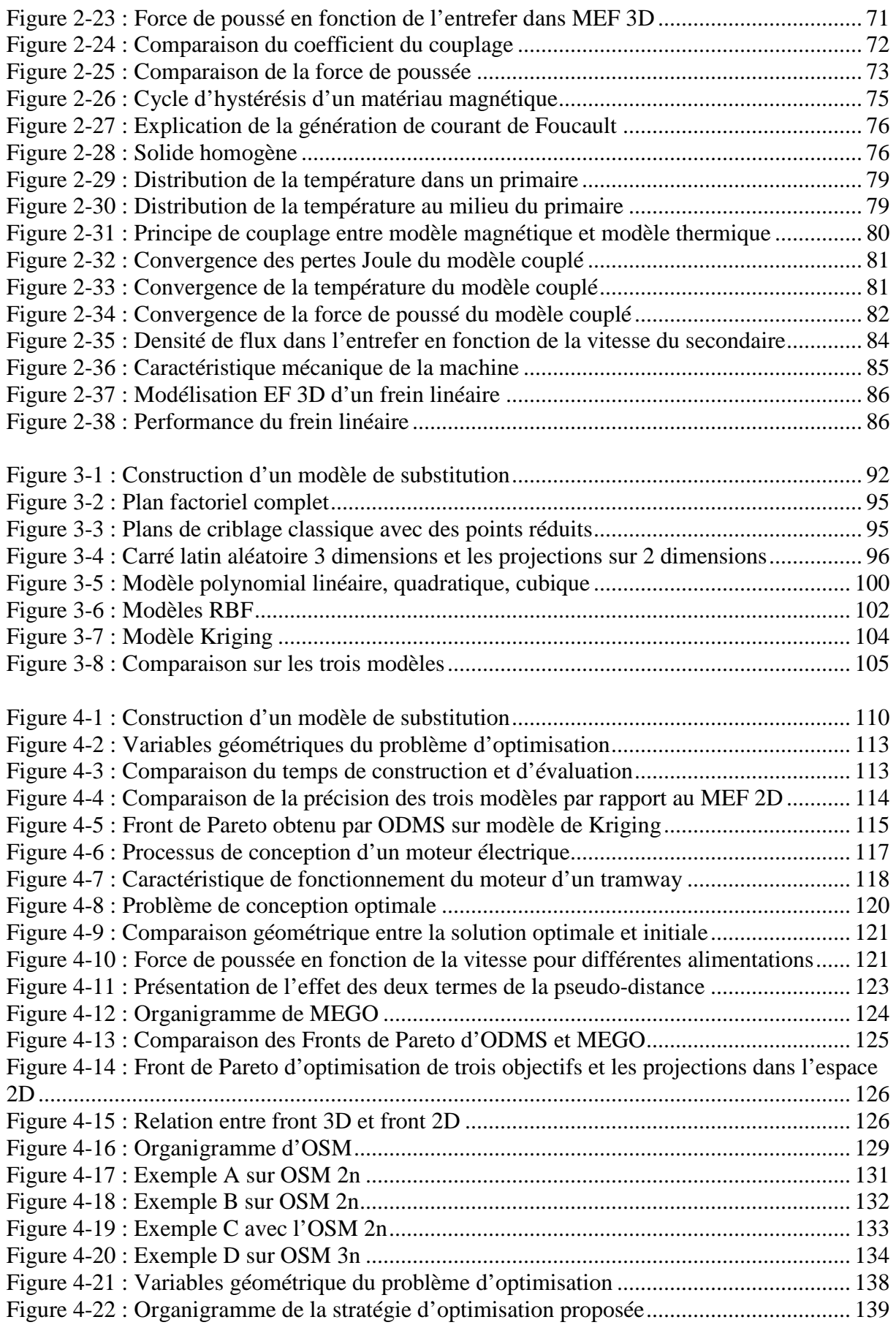

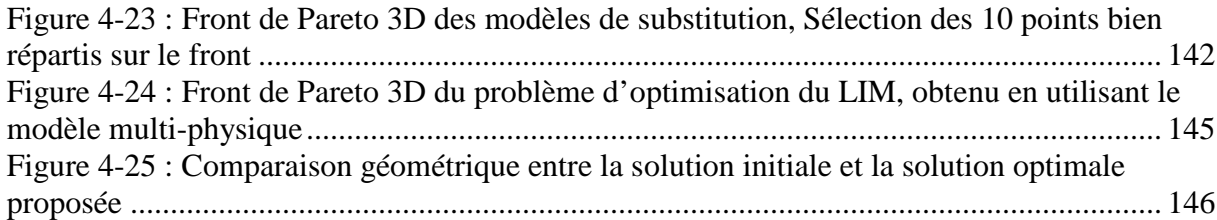

## **Liste des tableaux**

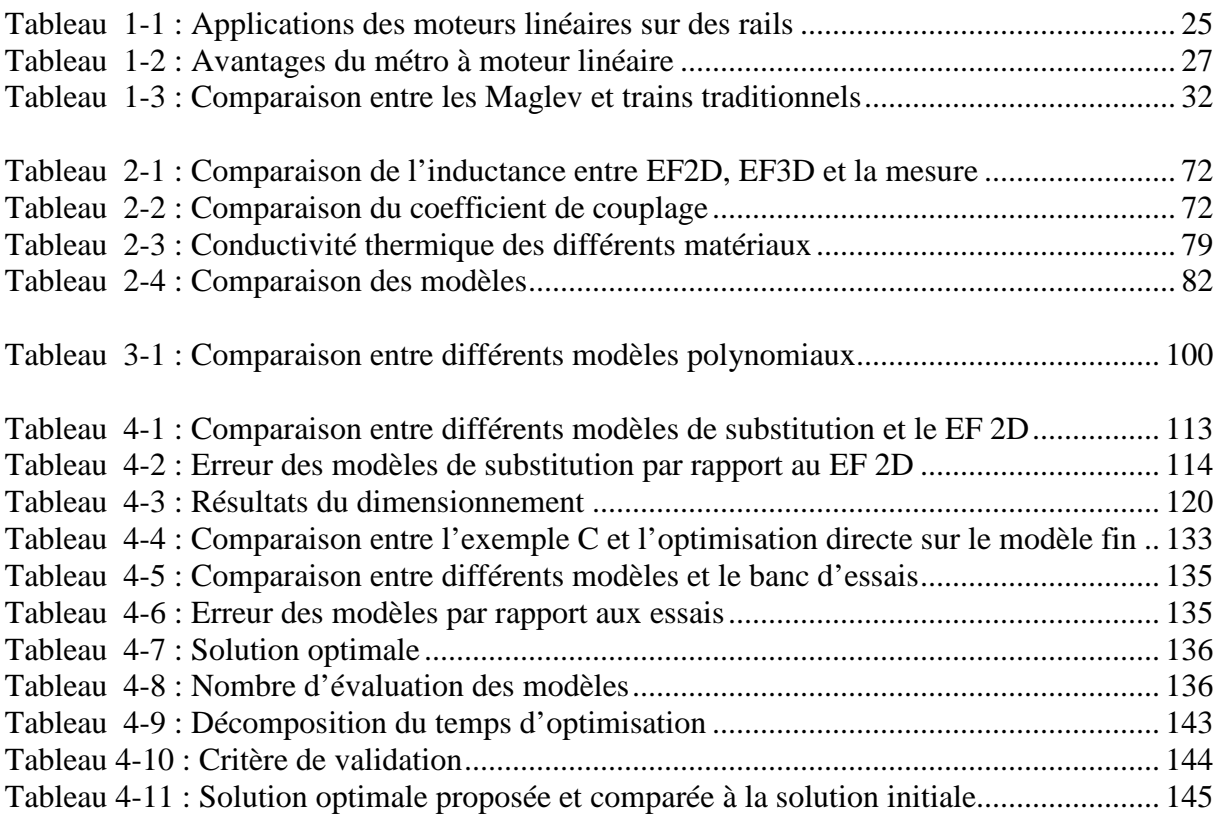

## **Nomenclature**

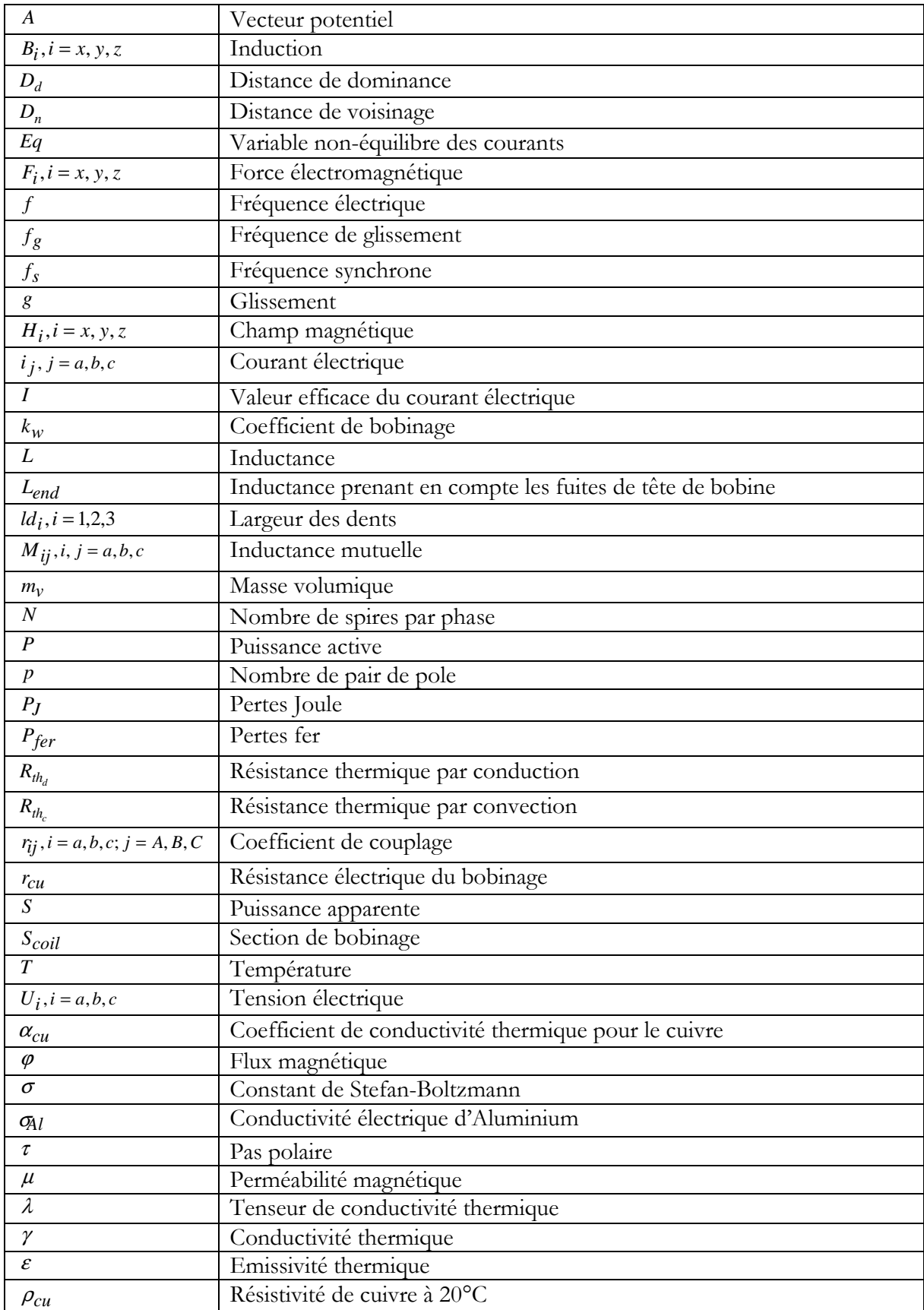

**Introduction Générale**

De nos jours, les moteurs linéaires sont devenus de plus en plus utilisés dans le système ferroviaire. Sans système intermédiaire de transmission, le moteur linéaire permet de générer directement une force de poussée. Les trains à moteur linéaire sont plus robustes aux conditions météorologiques et plus confortables pour les passagers.

La démarche de conception optimale nécessite obligatoirement la construction d'un modèle. Néanmoins, le moteur linéaire est difficile à étudier par une approche analytique dû à ses effets d'extrémités. Les phénomènes physiques sont pris en compte avec des hypothèses importantes pour la modélisation analytique du moteur linéaire. De plus, une solution analytique est difficile à obtenir en raison de la géométrie complexe des machines électriques et du caractère non-linéaire des matériaux. Dans la majorité des cas, une solution numérique est nécessaire. Le processus de conception des machines électriques a été amélioré grâce aux méthodes numériques. Ces méthodes ont permis un calcul plus précis des grandeurs magnétiques, mais aussi des grandeurs électriques. La méthode des éléments finis est une méthode numérique fréquemment utilisée en électromagnétisme. Avec cette méthode, le domaine d'analyse est divisé en sous domaines. Les équations sont appliquées sur chaque élément. La méthode permet d'obtenir le champ magnétique en tous points de la géométrie.

La conception des machines électriques est en pleine évolution grâce aux progrès des ordinateurs. La conception des machines électriques est un processus itératif pouvant être améliorée grâce aux méthodes d'optimisation. Les techniques d'optimisation sont des outils pour le concepteur. Les méthodes d'optimisation permettent de résoudre des problèmes complexes, avec un grand nombre de variables en respectant des contraintes. Les méthodes d'optimisation permettent d'explorer plus systématiquement l'espace de conception et ainsi de trouver une solution mieux appropriée au besoin. De plus, la facilité d'exploration du domaine de conception permet au concepteur de tester différentes idées et ainsi permet d'améliorer son analyse et sa formulation du problème de conception.

Actuellement, l'intégration directe d'un modèle éléments finis dans le processus de conception optimale est difficile en raison des temps de calcul. Une solution possible pour surmonter cette difficulté est d'intégrer un modèle analytique dans la première étape de conception. Ensuite le modèle éléments finis sera utilisé afin de valider les résultats optimaux obtenus à partir du modèle analytique. Dans le cas du moteur linéaire, cette stratégie n'est pas recommandée, parce que le moteur linéaire est très difficile à modéliser d'une manière analytique.

Dans cette thèse, un moteur linéaire à induction à double primaire est choisi pour une application de traction ferroviaire. Le moteur est étudié en utilisant la méthode éléments finis. Plusieurs stratégies autour de l'optimisation sur le modèle éléments finis sont proposées et testées. La thèse est organisée comme suit :

Au chapitre 1, l'historique des applications du moteur linéaire dans le domaine ferroviaire est tout d'abord présenté suivant deux catégories : les trains traditionnels avec des roues et les trains sans roues qui utilisent la technologie de la Lévitation Magnétique. Ensuite, le principe de base et un classement sont présentés. Finalement, un état de l'art de la modélisation et de la conception sont exposés. Les différents types de modèle sont présentés et comparés. La formulation et la résolution du problème d'optimisation multi-objectif sont également décrites.

Au chapitre 2, les différentes modélisations du moteur de référence sont présentées. Tout d'abord, les effets d'extrémités du moteur linéaire sont présentés. Ensuite, le moteur de référence est présenté. La structure du moteur de référence et le banc d'essais pour valider les simulations sont également introduits. Le moteur linéaire de référence est ensuite étudié grâce à la méthode des éléments finis 2D et 3D. Par exemple, les effets d'extrémités sont mis en évidence dans cette partie. La modélisation multi-physique est également présentée. Le modèle éléments finis 3D magnétique et thermique est construit et couplé afin de prendre en compte l'influence thermique. Les simulations sont finalement validées par le banc d'essais.

Au chapitre 3, pour obtenir un modèle analytique permettant d'approximer les performances du modèle éléments finis, les modèles de substitution sont introduits. Tout d'abord, les techniques de sélection des points supports sont présentées. Ensuite, trois techniques pour construire un modèle de substitution sont présentées (surface de réponse, fonction radiale de base et Kriging). Les principes et les processus de construction de ces trois techniques sont présentés et comparés sur un exemple simple.

Au chapitre 4, basé sur le modèle de substitution et les modèles éléments finis, plusieurs stratégies d'optimisation sont présentées et testées. Tout d'abord, l'optimisation directe sur le modèle de substitution est réalisée sur un problème bi-objectif, et un Front de Pareto est obtenu. Ensuite, l'algorithme Efficient Global Optimisation (EGO), est présenté. Le moteur linéaire de référence est optimisé par EGO pour les besoins d'un moteur de traction d'un tramway. Le moteur optimal peut atteindre tous les points de fonctionnement du tramway. L'algorithme Multi-objectif Efficient Global Optimisation (MEGO) est également présenté. Les résultats sont comparés aux précédents. L'algorithme Output Space-mapping est ensuite présenté. Un Output Space-mapping 3 niveaux est proposé et testé. Les résultats sont comparés avec l'algorithme classique Output Space-mapping 2 niveaux. Le maillage du modèle éléments finis 3D est un processus qui nécessite quelquefois des interventions manuelles à intégrer dans un processus

d'optimisation automatisé. Pour cela, une nouvelle stratégie d'optimisation est proposée pour résoudre un problème multi-objectif.

La contribution principale de cette thèse est l'étude des performances du moteur linéaire par la méthode des éléments finis, mais surtout la conception optimale sur un modèle fin et lourd en temps de calcul. Les effets d'extrémités du moteur de référence sont mis en évidence par les modèles éléments finis et les simulations sont validées par le banc d'essais. Plusieurs stratégies d'optimisation autour du modèle fin sont présentées et testées. Les stratégies proposées permettent de résoudre des problèmes d'optimisation multi-objectif et d'obtenir des Fronts de Pareto provenant du modèle fin.

## **CHAPITRE 1 : Moteur Linéaire pour la Traction Ferroviaire**

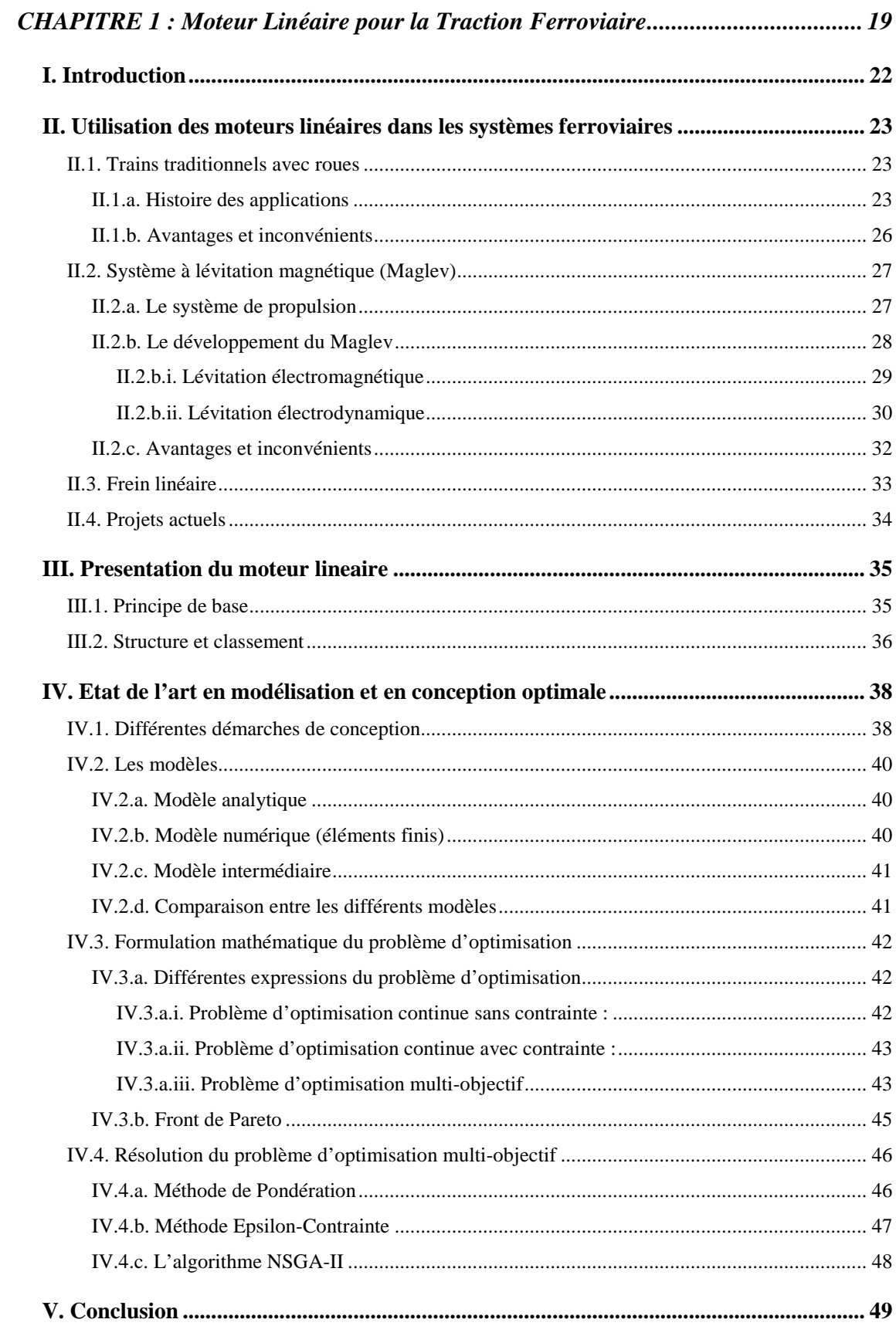

#### **I. INTRODUCTION**

Le moteur linéaire est de plus en plus populaire. On le trouve dans de nombreuses applications industrielles, mais également dans les systèmes de transport. En effet, les moteurs linéaires sont utilisés pour les transports urbains depuis de nombreuse années, car ils sont moins bruyants, plus confortables et nécessitent moins de maintenance. Les trains à sustentions magnétiques à moteur linéaire sont des équipements innovants pour les transports publics. Cet équipement est une solution pertinente pour gérer l'augmentation de la population et son extension vers de nouvelles zones d'activités.

Pour développer les transports, de nouveaux systèmes de traction sont nécessaires. Cette thèse concerne la conception optimale des moteurs linéaires pour la traction électrique. Ces moteurs sont particulièrement complexes à étudier car de nombreux phénomènes modifient le comportement classique de la machine. L'objectif de cette thèse est d'explorer les techniques de conception optimale pouvant conduire à la conception fine d'un tel dispositif. Différentes granularité de modélisation, différents niveaux de modélisation, seront testées au sein d'un processus d'optimisation unique.

La conception est un processus itératif pouvant être réalisée manuellement par le concepteur ou automatisée partiellement grâce à une méthode d'optimisation. La méthode manuelle de conception est basée sur l'analyse d'un expert qui bâtit un processus inverse basé sur des hypothèses simplificatrices et qui guide la démarche de conception. Grâce au développement de l'informatique, la modélisation numérique permet de reproduire précisément les performances d'un dispositif. Ainsi la conception d'une machine électrique peut être réalisée à l'aide des modèles numériques et d'algorithme d'optimisation. Cette approche automatise le processus de conception en intégrant toute la complexité des phénomènes physiques mis en jeu et ainsi permet d'obtenir des solutions performantes.

Premièrement, dans ce chapitre, un résumé de l'historique des applications utilisant le moteur linéaire en traction est présenté. L'actualité et les projets futurs sont ensuite introduits. Deuxièmement, les principes de base des moteurs linéaires sont exposés. Différentes structures et classements sont proposés et quelques applications courantes sont recensées. Troisièmement, un état de l'art sur la conception optimale des machines électriques est introduit. Les démarches de conception associées aux différents types de modèle sont comparées. Les bases pour formuler et résoudre un problème de conception optimale sont finalement introduites.

### **II. UTILISATION DES MOTEURS LINEAIRES DANS LES SYSTEMES FERROVIAIRES**

Il existe depuis longtemps des applications avec des moteurs linéaires dans le domaine ferroviaire. Les moteurs linéaires se sont développés grâce à leurs capacités à générer des systèmes de lévitation, mais aussi pour leurs capacités de traction. Un moteur linéaire permet de générer directement une force de poussée sans aucun système intermédiaire de transformation de l'énergie de rotation en énergie de translation. Le premier brevet du moteur linéaire pour un train a été proposé par un inventeur allemand, Alfred Zehden, aux Etats-Unis en 1902 [ZEH\_1902]. Une série de brevets pour des trains à lévitation magnétique propulsés par des moteurs linéaires a été déposée par Hermann Kemper entre les années 1935 et 1941. A l'heure actuelle, les applications du moteur linéaire pour le ferroviaire peuvent être divisées principalement en deux catégories : les trains traditionnels avec des roues et les trains sans roues qui utilisent la technologie de la Lévitation Magnétique (Maglev). Dans une première partie, ces deux applications du moteur linéaires sont présentées. Ensuite, les avantages et les inconvénients de ces différentes applications sont passés en revue. Finalement, les projets futurs à base de moteur linéaire dans les systèmes ferroviaires sont présentés.

#### **II.1. Trains traditionnels avec roues**

L'utilisation du moteur linéaire dans les systèmes ferroviaires avec roues sont présentés dans cette partie. Tout d'abord, l'histoire des applications est présentée. Ensuite, les avantages et inconvénients sont discutés.

#### II.1.a. Histoire des applications

Ce type d'application utilise des roues et des rails traditionnels. Le train est propulsé par des forces magnétiques provenant de courants induit dans une bande conductrice située entre les rails. La première apparition de moteur linéaire pour la traction ferroviaire débute en 1905 grâce à l'idée de Zehen [ZEH\_1902]. C'est un moteur linéaire polyphasé enserrant une plaque disposée verticalement entre les deux rails. La Figure 1-1 présente le brevet. Ce type de train peut avoir des roues en acier ou pneumatique. Le circuit inducteur est sur le véhicule et le circuit induit est constitué par le 3<sup>eme</sup> rail. Le circuit induit est réalisé à partir d'une plaque de cuivre ou d'une plaque composite aluminium-cuivre.

Devant les difficultés de contrôle et de réglage de la vitesse, les moteurs électriques linéaires ont été quasiment oubliées de 1905 jusqu'à 1945. L'intérêt est reconnu avec les applications militaires et notamment aux Etats Unis où Westinghouse met au point en 1946 des chariots pour des pistes de longueur limitée tels que les ponts de porte-avions. Ces chariots sont pourvus de moteurs linéaires avec un secondaire court et plat roulant sur rails, puis d'un primaire fixe et long implanté sur une voie de 420m pouvant développer une accélération de 100m/s<sup>2</sup> et une vitesse maximale de 250km/h. La Figure 1-2 présente cette application.

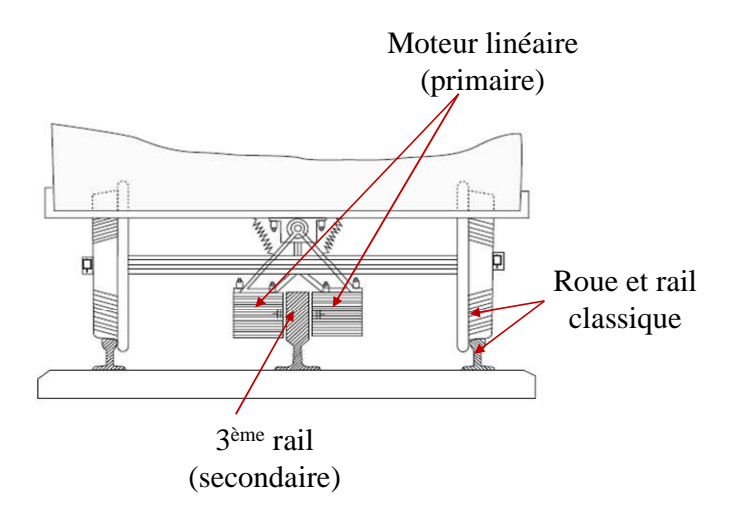

**Figure 1-1 : Brevetée de Zehen en 1902 sur rails [ZEH\_1902]** 

Aujourd'hui, les moteurs linéaires les plus utilisés en traction ferroviaire sont des moteurs plats à un seul primaire. La Figure 1-3 (a) présente une structure de traction à un seul primaire. C'est un moteur linéaire avec un primaire court. Le primaire est installé sur le train. Le secondaire est en aluminium avec une bande magnétique en fer pour le retour du champ magnétique. L'ensemble est installé au sol le long des rails. La Figure 1-3 (b) présente l'installation du moteur linéaire sur le train. Le secondaire au sol est souvent appelé troisième rail. Les roues servent simplement à soutenir le train. Elles ne propulsent pas le train ce qui résout le problème d'adhérence. Les avantages et inconvénients seront détaillés dans le paragraphe II.1.b.

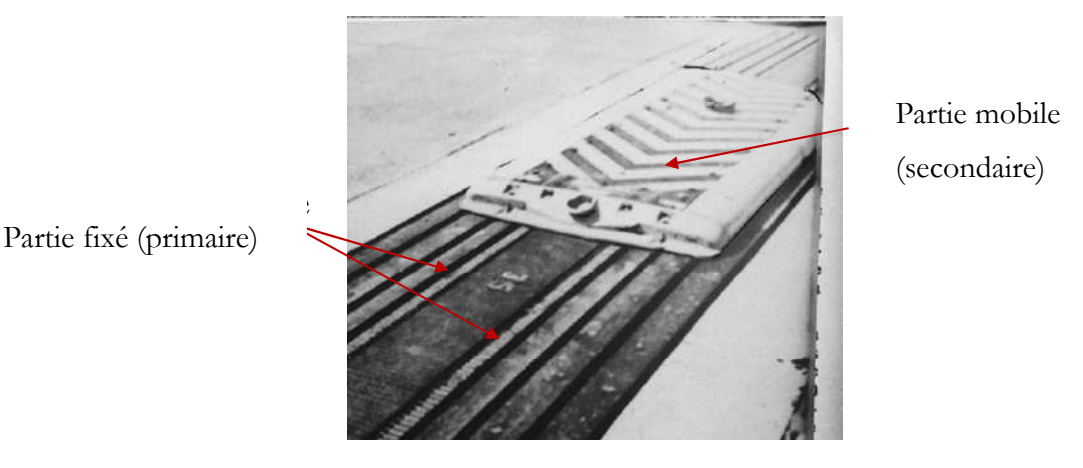

**Figure 1-2 : Propulseur de lancement linéaire Westinghouse [MAC\_09]** 

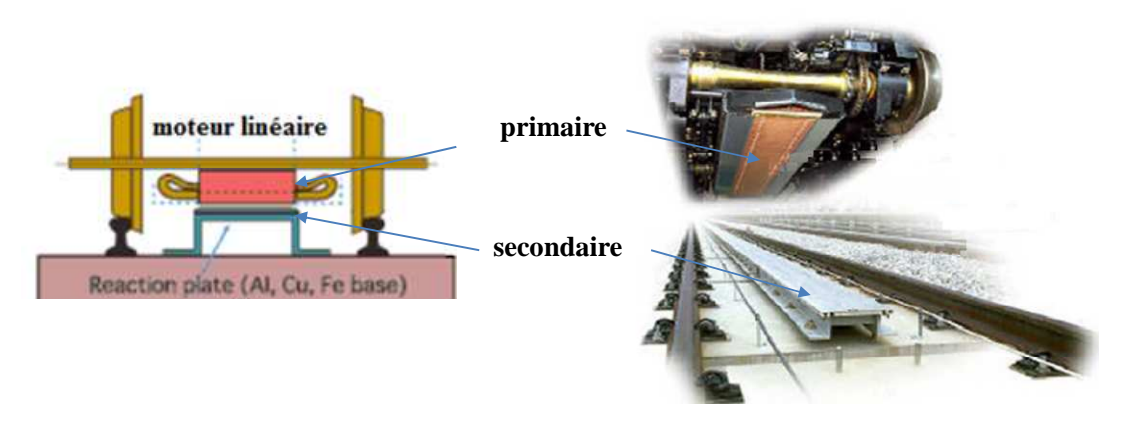

**(a) Structure [HITACHI] (b) Montage du moteur linéaire sur un train [XU\_10]**

 $\overline{\phantom{a}}$ 

**Figure 1-3 : Application du moteur linéaire avec des roues** 

| Constructeur          | ligne                          | <b>Ville</b> | Mise en service |
|-----------------------|--------------------------------|--------------|-----------------|
|                       | Airport express                | Beijing      | 2008            |
|                       | AirTrain JFK                   | New York     | 2003            |
|                       | Detroit People Mover           | Detroit      | 1987            |
| <b>Bombardier ART</b> | Kelana Jaya Line               | Kuala lumpur | 1998            |
|                       | Scarborough TR                 | Toronto      | 1985            |
|                       | SkyTrain                       | Vancouver    | 1985            |
|                       | Limtrain                       | Saitama      | 1988            |
|                       | Nagahori Tsurumi-ryokuchi Line | Osaka        | 1990            |
|                       | Toei Ōedo Line                 | Tokyo        | 2000            |
|                       | Kaigan Line                    | Kobe         | 2001            |
| Kawasaki Heavy        | Nanakuma Line                  | Fukuoka      | 2005            |
| Industry              | Imazatosuji Line               | Osaka        | 2006            |
|                       | Green Line                     | Yokohama     | 2008            |
|                       | Line 4 of Guangzhou Metro      | Guangzhou    | 2005            |
|                       | Line 5 of Guangzhou Metro      | Guangzhou    | 2009            |

**Tableau 1-1 : Applications des moteurs linéaires sur des rails**

Actuellement, sur ce type d'application, deux grandes entreprises commercialisent des moteurs électriques linéaires pour la traction ferroviaire. La première entreprise est Bombardier Transport, la deuxième est Kawasaki Heavy Industries. 'Advanced Rapid Transit'(ART) est le nom du système fabriqué par Bombardier Transport. Le nom initial était ICTS (Intermediate Capacity Transit System). Cette technologie a été initialement développée par une entreprise canadienne (Urban Transportation Development Corporation) dans les années 1970. Cette entreprise a été parmi les premières à faire usage de la propulsion électromagnétique linéaire. Maintenant cette technologie est largement mise en pratique dans le monde.

Le **Tableau 1-1** présente quelques implantations utilisant des moteurs linéaires pour la traction. Actuellement d'autres lignes de transport urbain sont en construction [HEL\_09]. Deux exemples du **Tableau 1-1** sont présentés sur la Figure 1-4. La Figure 1-4(a) montre le métro de Beijing. Il a été ouvert en juillet 2008. La technologie Bombardier ART est utilisée. Le parcours est de 28 km et dispose de 4 stations. La Figure 1-4(b) montre un exemple de SkyTrain de la ligne datant de 2002. C'est le plus grand système d'ART en exploitation. De plus, il est exploité en mode entièrement automatisé.

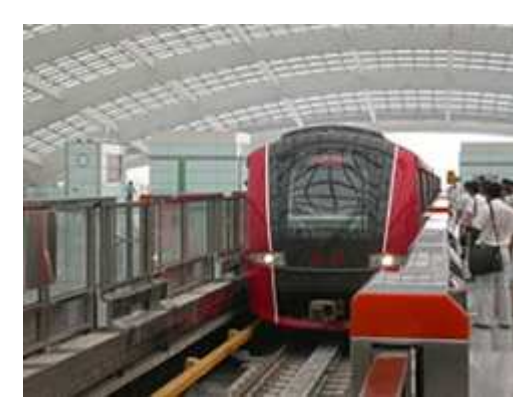

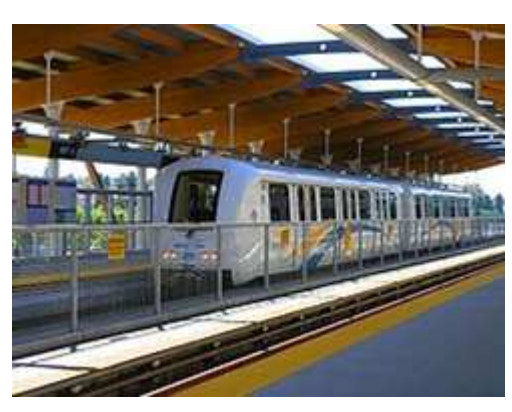

**(a) Ligne de l'aéroport de Beijing (b) SkyTrain, ligne millennium Vancouver**

**Figure 1-4 : Technologie ART en exploitation [WIK\_11b]** 

#### II.1.b. Avantages et inconvénients

Le métro à moteur linéaire est une avancé pour les transports urbains. En effet, la traction linéaire apporte de nombreux avantages par rapport aux autres systèmes de transports traditionnels [ISO\_99].

La force de poussée provient du troisième rail, et ne dépend plus du contact roue-rail comme dans le train traditionnel. Les roues servent seulement à soutenir le poids du véhicule. De plus le train à moteur linéaire n'a plus besoin de système intermédiaire de transformation de la force de rotation en force de translation. La suppression de cette partie permet de réduire la section du véhicule et ainsi la section de tunnel où se déplace le métro. Le **Tableau 1-2** résume les avantages du système de transport à moteur linéaire.

Le métro à moteur linéaire satisfait à tous les besoins de transport urbain. Toutefois les recherches se poursuivent afin d'améliorer la maintenance, de réduire l'impact environnemental, et la consommation énergétique. Ils ont aussi des inconvénients [BOL\_02]. Le rendement et le facteur de puissance sont plus faibles que ceux des moteurs traditionnels, à cause de l'entrefer important nécessaire au système d'entrainement direct. Les moteurs linéaires ont des effets d'extrémités qui complexifient leur commande. Le champ magnétique n'est pas périodique dans l'espace. Ainsi le contrôle du moteur linéaire est plus complexe et donc plus coûteux.

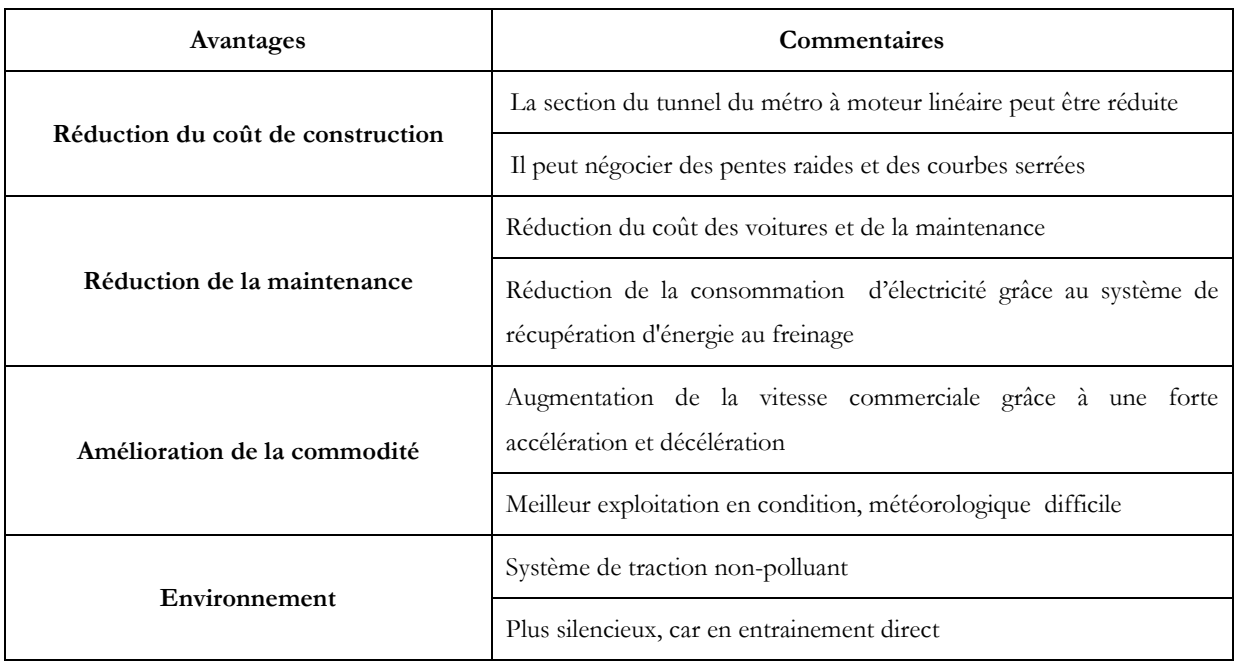

#### **Tableau 1-2 : Avantages du métro à moteur linéaire**

#### **II.2. Système à lévitation magnétique (Maglev)**

Avec l'augmentation de la population et de l'extension des zones d'activité humaines, les moyens de transport traditionnels ne satisfont plus les besoins. Des moyens de transport en commun innovant sont nécessaires. Le train utilisant le système de LEVitation MAGnétique (Maglev) est un très bon candidat.

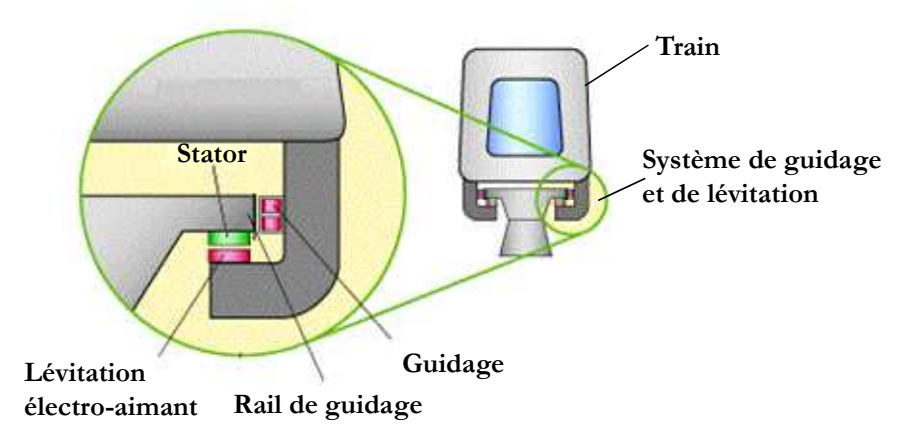

**Figure 1-5 : Système de Maglev** 

Le Maglev est un système de transport qui suspend, guide et propulse le train. Tandis qu'un train conventionnel est propulsé à l'aide du frottement entre les roues et les rails, les Maglev utilise la lévitation sur la voie de guidage, et se propulse grâce à un moteur linéaire. La Figure 1-5 présente un système de Maglev. Il est composé de trois parties : le système de propulsion (i. e. le moteur linéaire), le système de lévitation et le système de guidage. Dans ce paragraphe, premièrement, le système de propulsion est présenté selon les différents types de moteurs linéaires utilisés. Deuxièmement, les applications du Maglev sont présentées selon les différents types de système de lévitation. Troisièmement, les avantages et les inconvénients par rapport aux systèmes classiques sont présentés.

#### II.2.a. Le système de propulsion

La force de propulsion du système Maglev provient des moteurs linéaires. Comme les moteurs linéaires génèrent directement la force de translation, sans système intermédiaire, la structure des trains avec moteurs linéaires est simple par rapport à celles avec moteurs traditionnels. De plus, les vibrations et le bruit provenant des contacts mécaniques sont fortement diminuées. Deux types principaux de moteur linéaire sont utilisés dans les Maglevs : les moteurs linéaires à induction et les moteurs linéaires synchrones [LEE\_06].

La structure du moteur linéaire à induction est présentée sur la Figure 1-3(b). Il y a deux types de structure:

1). primaire court : le primaire est fixé sur le véhicule et le secondaire (souvent une plaque conductrice de l'électricité) est fixé sur le rail de guidage.

2). primaire long : le bobinage du primaire est fixé sur le rail de guidage et le secondaire est fixé sur le véhicule.

Le prix de construction pour la seconde structure est beaucoup plus important que le premier, mais il est préféré dans les systèmes à grandes vitesse. Les moteurs à primaire court sont préférés pour les systèmes de faible vitesse, c'est-à-dire les trains traditionnels.

Les moteurs linéaires synchrones créent eux même leur champ magnétique d'excitation. Il y a deux types de moteur linéaire synchrone :

1). le champ est généré par un électro-aimant avec un noyau en fer, par exemple, le Transrapid (Figure 1-7).

2). le champ est généré par un supera conducteur avec un noyau en air, par exemple, le MLX technique (Figure 1-9).

Pour les trains à grande vitesse, les moteurs linéaires synchrones sont préférés, parce qu'ils ont un rendement et un facteur de puissance élevé.

#### II.2.b. Le développement du Maglev

La technologie Maglev est considérée comme un moyen innovant de transport, mais elle a déjà une longue histoire que nous présenterons dans cette partie, selon les différents systèmes de lévitation utilisés. Actuellement, deux types de technologies de lévitation existent, électromagnétique et électrodynamique [YAN\_08].

#### II.2.b.i. Lévitation électromagnétique

La lévitation électromagnétique est basée sur la force d'attraction magnétique entre une voie de guidage et des électro-aimants. Il existe deux types de lévitation électromagnétique. La Figure 1-6(a) présente la structure à lévitation électromagnétique avec guidage intégré. Ce type de système est préféré pour les applications à vitesse réduite, car la partie lévitation et la partie de guidage interagissent à grande vitesse. La Figure 1-6(b) présente le véhicule HSST avec trois voitures utilisant la lévitation électromagnétique.

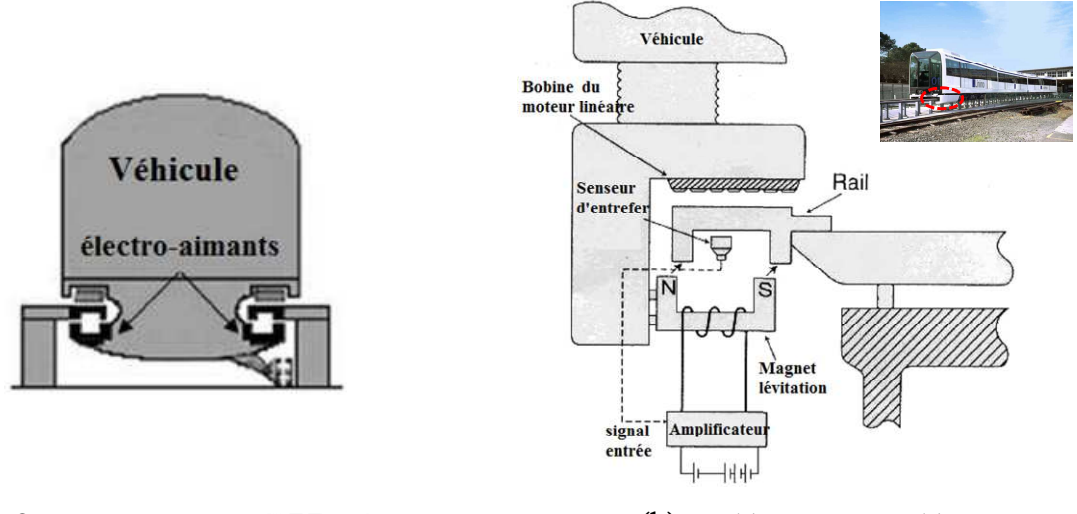

**(a) Structure du véhicule [LEE\_06] (b) HSST véhicule [HSST]**

**Figure 1-6 : Suspension électromagnétique avec du guidage intégré** 

Le système HSST a été développé à partir des années 1972 au Japon pour une vitesse réduite. C'est un système pour transport urbain. Une ligne de test a été construite en 1991 et une ligne commerciale de 8,9kma ensuite été mise en service. La construction de cette ligne a commencée en 2002 et elle a été mise en service en 2005. Le système HSST a une vitesse maximale de 100km/h. Le temps total de circulation est environ 15 minutes avec une vitesse moyenne 35,6km/h. Sa capacité nominale par train est de 255 passagers et il permet de transporter 30000 passagers par jour. La Chine et la Corée du sud ont également commencé à développer ce type de système à partir des années 1980. Plusieurs véhicules ont été construits.

La Figure 1-7(a) présente la structure à lévitation électromagnétique avec guidage séparé. Ce type de système est favorisé pour des applications à grande vitesse, parce que la partie lévitation et la partie guidage n'interagissent pas. Une application typique de ce système est la technologie allemande du Transrapid. La Figure 1-7(b) présente une photo du Transrapid sur une ligne de démonstration à Shanghai en Chine. La difficulté majeure de cette technologie est un entrefer de lévitation de 10mm, ce qui nécessite des électro-aimants de forte puissance et un guidage précis de l'entrefer.

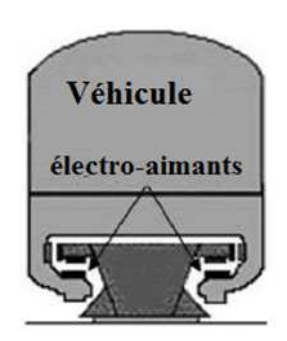

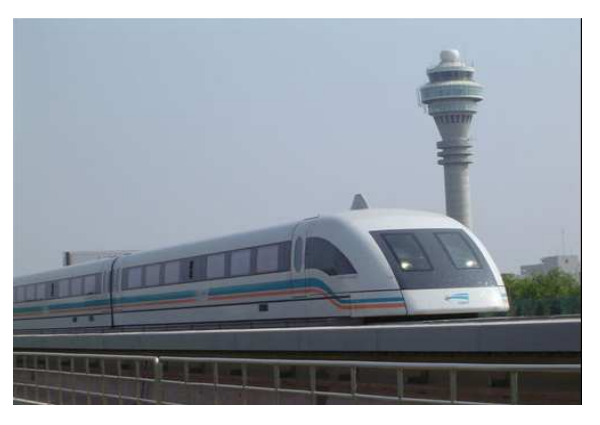

**(a) Structure du véhicule [LEE\_06] (b) Suspension et guidage séparées [SHA\_11]** 

#### **Figure 1-7 : Suspension électromagnétique avec du guidage séparé**

Le système Transrapid a été développé comme un projet national dans les années 1969. 1,3 billion d'euro ont été investis en recherche et développement dans ce projet. En 1979, la phase de recherche est terminée. A partir de 1980, une ligne de 31,5km est construite puis mise en service. Les véhicules de test atteignent une vitesse de 450km/h. Une ligne de 292km entre Berlin et Hambourg a commencé à être construite, mais ce projet est arrêté pour des raisons économiques. Une ligne de démonstration avec une longueur de 30km est mise en service en 2004 à Shanghai (Figure 1-7(b)). La vitesse commerciale est de 431km/h. C'est le train le plus rapide du monde ! De plus la fiabilité est démontrée par le respect de ses horaires à 99,97% [COA\_09].

#### II.2.b.ii. Lévitation électrodynamique

Le système de lévitation électrodynamique utilise la force de répulsion, alors que le système de lévitation électromagnétique utilise la force d'attraction. Quand les électro-aimants, fixés sur le véhicule, viennent au-dessus des plaques conductrices situées sur la voie de guidage, des courants induits traversent ces plaques et produisent un champ magnétique de répulsion. La force répulsive fait léviter le véhicule. La Figure 1-8 présente les deux structures de ce système : une avec des aimants permanents, l'autre avec des électro-aimants.

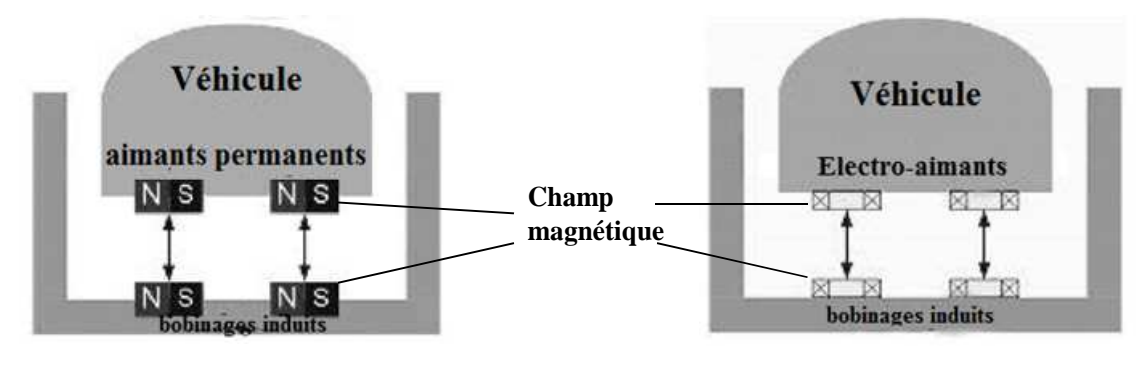

**(a) Avec des aimants permanent (b) Avec des bobinages magnétisants**

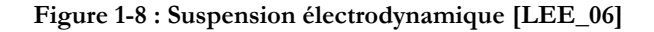

La Figure 1-9 présente un véhicule qui utilise des supra conducteurs en Nb-Ti permettant de générer la force de lévitation électrodynamique. Le système MLX a été développé comme un projet national au Japon. La recherche a commencée en 1962, et une ligne test de 7km a été construite en 1977. Une seconde ligne de 18,4km avec une double voie et un centre d'opération ont été construits en 1997. Après plus de 20 ans de test, ce système a maintenant atteint un niveau commercial.

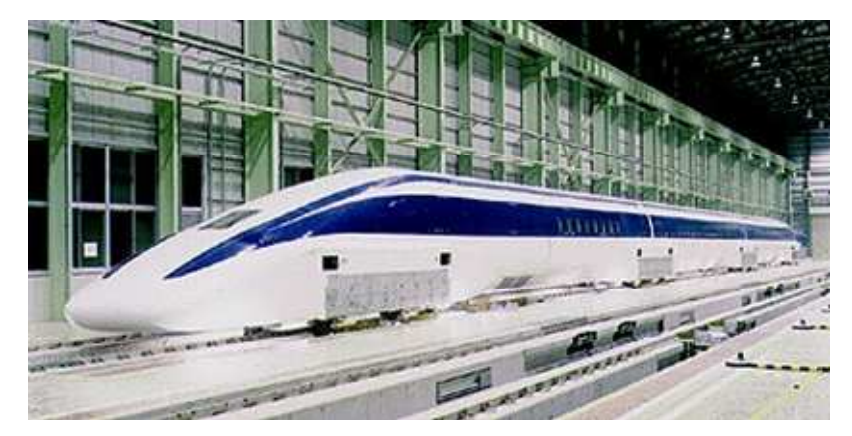

**Figure 1-9 : System MLX Japonais [MAG\_11b]**

En France, une tentative de transport par moteur linéaire asynchrone a été réalisée durant les années 1960 avec l'aérotrain suburbain S44. La Figure 1-10 présente le prototype du véhicule. Il est sustenté et guidé par des coussins d'air horizontaux et verticaux. Il glisse sur une voie en béton ayant la forme d'un T inversé. Il comporte un moteur linéaire à induction pour la propulsion, construit par la société « Le Moteur Linéaire » (LML) du groupe Merlin Gerin. Le moteur fut difficile à mettre au point, car il chauffait énormément. La captation du courant électrique se faisait grâce à un rail disposé le long de la voie.

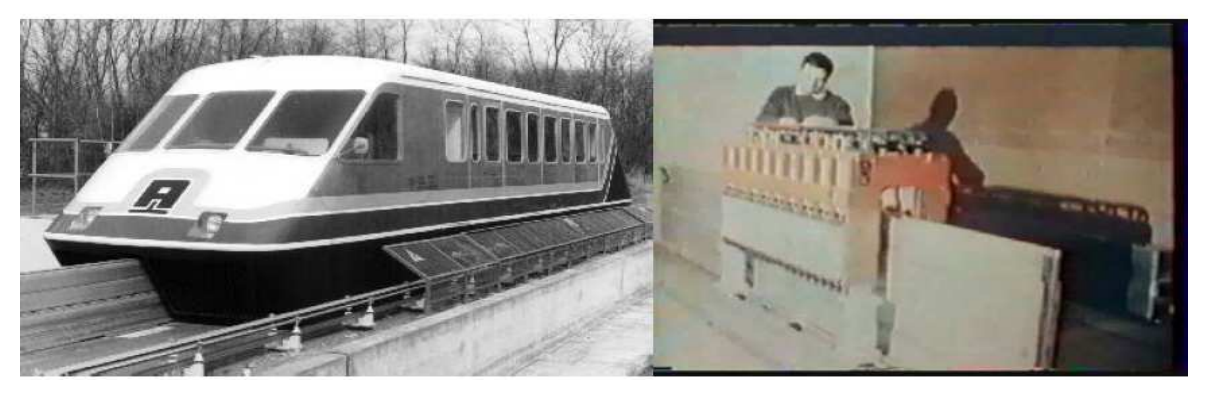

**(a) Prototype de l'aérotrain (b) Moteur linéaire**

**Figure 1-10 : Photos de l'aérotrain suburbain S44 [REM\_07]** 

Le S44 était un prototype expérimental dont la version commerciale aurait dû servir pour les liaisons Orly-Roissy et La Défense Cergy. L'expérimentation du système de propulsion par moteur électrique linéaire s'est étalée de décembre 1969 à 1972, et a permis au S44 d'atteindre une vitesse de 170 km/h sur sa voie d'essais de 3km. La société « Le Moteur Linéaire » (LML) a été relayée en 1973 par Jeumont-Schneider. L'exploitation commerciale devait être assurée par 2 véhicules circulant à 60s d'intervalle, les 23 km du trajet étant effectués en 10 min. Le protocole a été ratifié en mai 1974. Cependant, en juillet 1974, les pouvoirs publics français sont revenus sur leur décision, et ont mis fin aux essais à base de moteurs linéaires au profit du Train à Grande Vitesse (TGV) [REM\_07].

#### II.2.c. Avantages et inconvénients

Le système Maglev a de nombreux avantages par rapport aux trains traditionnels [LEE\_06] [YAN\_08] :

1). Il permet de grande vitesse de fonctionnement, 500km/h.

2). Il nécessite une faible consommation d'énergie, fait moins de bruit, est plus sécurisé et est plus confortable en raison de l'absence de contact mécanique.

3). Il permet de négocier facilement des pentes importante et des courbes serrées.

- 4). Il possède une accélération et décélération importante.
- 5). Il est peu influencé par les conditions météorologiques.

Le système Maglev a quelques inconvénients :

1) le moteur de traction doit fournir la totalité de force de traction et de la force de freinage

2) un système de lévitation est nécessaire, et doit être alimenté en énergie

3) le système de lévitation rayonne et peut éventuellement nuire aux passagers.

Une comparaison détaillée avec les trains traditionnels est présentée dans le **Tableau 1-3**.

**Tableau 1-3 : Comparaison entre les Maglev et trains traditionnels [LEE\_06]** 

|                        | Magley                             | Trains traditionnels |  |
|------------------------|------------------------------------|----------------------|--|
| Vibration & bruit      | $60dB - 65dB$                      | 75dB-80dB            |  |
| Sécurité               | Aucune possibilité de déraillement | Possible             |  |
| guidage                | Véhicule Leger                     | Véhicule lourd       |  |
| Maintenance            | Faible                             | Périodique           |  |
| Capacité de<br>coubure | 30m de rayon                       | 50m de rayon         |  |

#### **II.3. Frein linéaire**

La performance du système de freinage est cruciale pour les trains rapides. Le système de freinage actuel des trains de voyageur dépend de l'adhérence entre les roues et le rail. Pour un train, une distance de freinage prévisible est indispensable. C'est pourquoi des freins linéaires à courant de Foucault ont été développés ces dernières années. Le frein linéaire est utilisé dans les systèmes Maglev et les trains à grande vitesse. Il évite l'abrasion des freins mécaniques par frottement. Deux types de freins linéaires sont envisageables : les freins à induction et les freins à aimants permanents.

La Figure 1-11 présente une application typique du frein linéaire à induction dans un système ferroviaire.

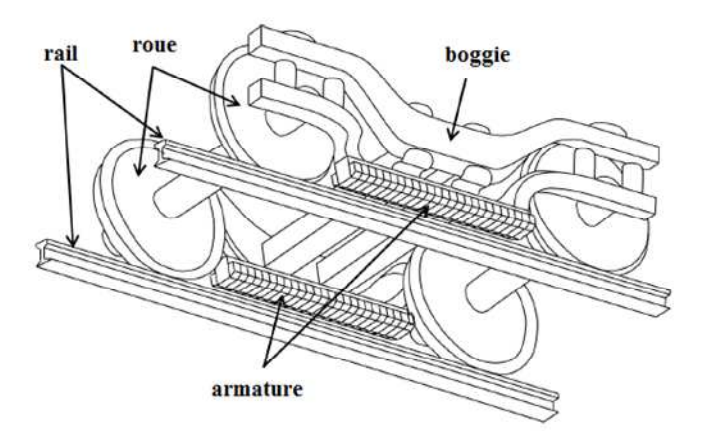

**Figure 1-11 : Frein linéaire à induction [SAK\_08]** 

Un frein linéaire à induction est composé de pôles magnétiques, et est fixé sur le boggie, juste en dessus des rails. Il existe deux façons de générer une force de freinage : la première façon consiste à créer un champ glissant en sens inverse du sens déplacement. La seconde façon, plus simple, est de créer un champ fixe, grâce au déplacement du train, qui induit des courants qui s'oppose au déplacement [GIE\_94].

La première façon pour freiner peut être réalisée grâce à un moteur linéaire alimenté en sens inverse. Le moteur linéaire peut facilement de transformer en frein.

La deuxième façon pour freiner consiste à alimenter le primaire par une source de courant continu qui crée un champ magnétique fixe. L'interaction entre les courants induits dans le rail et le champ magnétique du primaire fixe engendre une force de freinage. Toutefois cette force dépend de la vitesse du véhicule qui se déplace et devient très faible à basse vitesse [HEC\_99] [SAK\_08].

#### **II.4. Projets actuels**

Quelques projets en cours de réalisation dans le monde sont présentés dans ce paragraphe [MAG\_11a].

Le projet Swissmetro est un projet national Suisse. La recherche a commencée en 1970. Le Swissmetro est un train qui voyage dans des tunnels sous faible pression, et peut atteindre une vitesse de 500 km/h. La Figure 1-12(a) présente une image artistique de ce projet. L'entreprise, Swissmetro SA, s'occupe de coordonner le projet depuis 1992. Environ 50 millions de francs suisses ont été investis. Bien que des simulations aient été effectuées, le projet n'est pas encore susceptible d'être lancé dans l'immédiat

Au Royaume-Uni, le projet de ligne « Ultraspeed » est une ligne Maglev, entre Londres et Glasgow, liant également les villes d'Edimbourg, Birmingham, Manchester, Newcastle, et Liverpool. Le projet est basé sur la technologie du Transrapid. Les trains voyageraient à une vitesse de 500 km/h réduisant ainsi de manière significative le temps de déplacement entre les grandes villes du Royaume-Uni.

En Chine, après la réussite commerciale de la première ligne Maglev grande vitesse à Shanghai, le gouvernement a décidé de prolonger la ligne actuelle vers la ville de Hangzhou. La construction a débuté en 2010. La mise en service est prévue en 2014. La longueur de cette ligne sera de 200km pour une vitesse d'exploitation de 450km/h. Le premier train Maglev urbain de Pékin, ouvrira au publique dès 2011. Cette ligne utilise la technologie Maglev basse vitesse et aura une vitesse opérationnelle de 105km/h. La ligne a une longueur d'environ 20km et possède 12 stations.

Au Japon, le Maglev à grande vitesse (Tokyo Nagoya - Osaka) représente la prochaine évolution. Environ 450 kilomètres de rail seront placés entre Tokyo et Osaka pour une vitesse maximale de 600 km/h. Le voyage prendra un peu moins d'une heure.

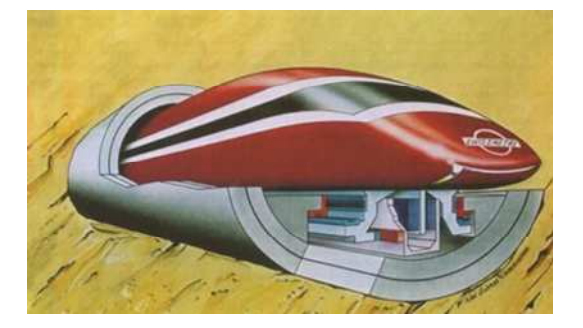

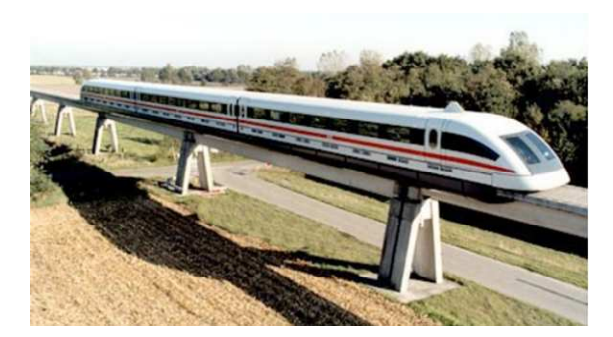

**(a) Projet Swissmetro [SWI\_04] (b) Train Maglev de Pékin, ligne S1**

**Figure 1-12 : Exemples des Projets actuels** 

#### **III. PRESENTATION DU MOTEUR LINEAIRE**

Les moteurs linéaires sont de plus en plus utilisés, mais sont encore peu répandus. Ces moteurs ont un comportement proche des moteurs rotatifs traditionnels, mais ont certaines spécificités qui les rendent complexe à mettre au point. Ce paragraphe présente le principe et les différentes structures du moteur linéaire.

#### **III.1. Principe de base**

En 1821, après la découverte de l'électromagnétisme par le chimiste Danois Hans Oersted, le physicien anglais Michael Faraday invente le premier dispositif de conversion électromagnétique. La conception initiale du moteur électrique date de la deuxième moitié du XIXème siècle. Le premier brevet No. 391968 de moteur électrique, à courant alternatif, est déposé par le physicien d'origine serbe Nikola Tesla en 1887 [WIK\_11a].

Le moteur électrique a été envisagé initialement sous la forme linéaire puis, presque aussitôt, sous la forme rotative. Un moteur linéaire peut être considéré comme un moteur rotatif qui est coupé selon la direction radiale et déroulé à plat.

La Figure 1-13 présente le passage d'un moteur rotatif à un moteur linéaire.

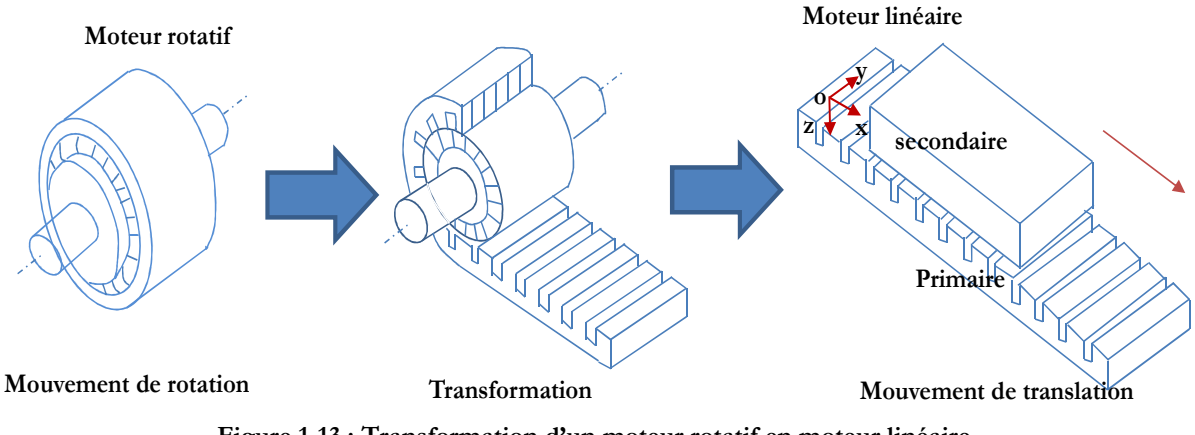

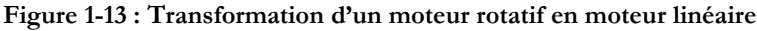

La Figure 1-13 présente un moteur linéaire à induction avec un seul primaire. Selon la Figure 1-13, les enroulements sont placés suivant l'axe transversal OY. Ainsi, les courants créent un champ d'induction magnétique, dirigé suivant l'axe OZ. Si les enroulements sont convenablement répartis et alimentés par une source électrique polyphasée de pulsation  $\omega$ , le champ magnétique se propage sous la forme d'une onde glissante selon la direction  $\overrightarrow{OX}$  .  $\overline{\phantom{a}}$ J  $\left(\frac{\pi \cdot x}{\cdots} - \omega t\right)$ l  $B = B_{\text{max}} \cos \left( \frac{\pi \cdot x}{\tau} - \omega t \right)$  $\frac{\pi x}{\tau}$  cos  $\frac{\pi x}{\tau}$  – *α*t  $\cot \tau$  représente le pas polaire du moteur. En réaction, les courants induits créent le flux magnétique au secondaire. Une force de translation apparait due à l'interaction
entre le primaire et le secondaire. Le principe est identique à celui du moteur rotatif à induction, mais au lieu de créer un champ magnétique tournant, c'est un champ magnétique de translation qui est créé. Tous les types de moteur rotatif peuvent être réalisés en moteur linéaire.

# **III.2. Structure et classement**

A chaque type de moteur linéaire correspond un type de moteur rotatif. Cela permet d'avoir le même classement que les moteurs rotatifs [GIE\_94]. Mais les moteurs linéaires peuvent aussi être classés suivant leur géométrie.

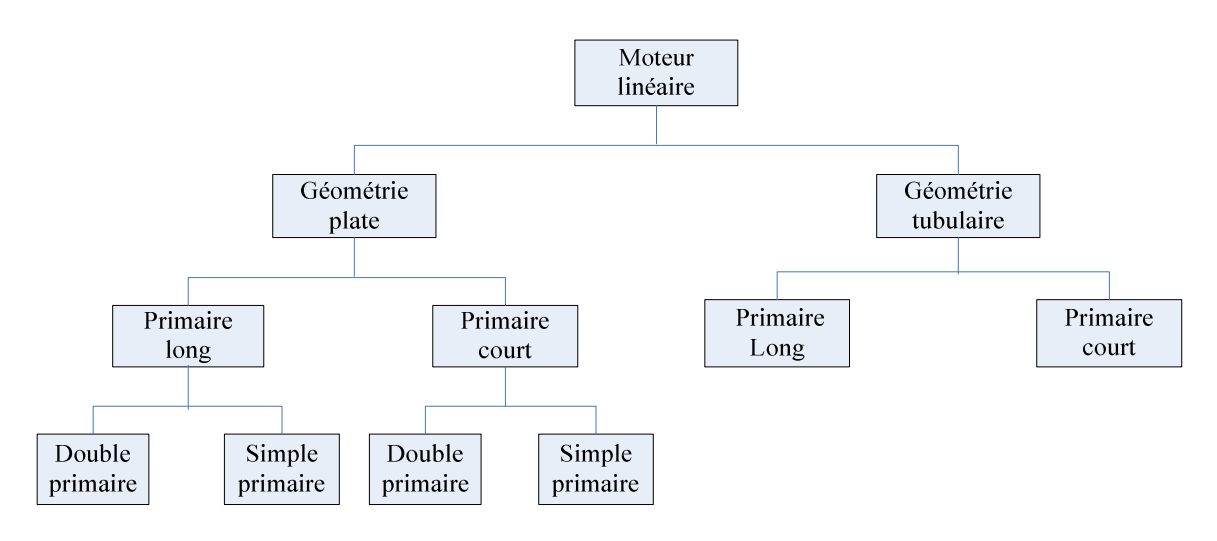

**Figure 1-14 : Classement des moteurs linéaires selon leur géométrie** 

La Figure 1-14 présente le classement des moteurs linéaires selon leur géométrie [CHE\_06]. Il y a deux grandes familles du moteur linéaires : le moteur linéaire à géométrie plate et à géométrie tubulaire. Ils peuvent être divisés encore en deux parties selon la géométrie du primaire : long ou court. Les moteurs linéaires à géométrie plate peuvent être encore sous divisés selon le nombre de primaire : à primaire double et à primaire simple.

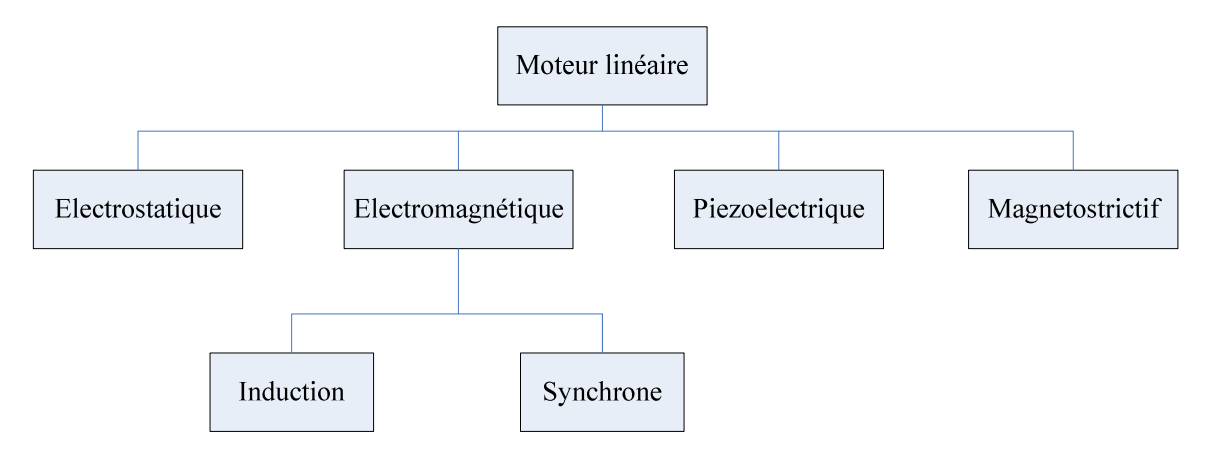

**Figure 1-15 : Classement des moteurs linéaires selon leur circuit magnétique** 

Il existe un autre classement [CHE\_06] relatif au principe de fonctionnement du moteur. Celui-ci est présenté sur la Figure 1-15. Les moteurs linéaires électromagnétiques sont les plus utilisés et peuvent être divisés en trois parties : les moteurs linéaires à inductions, synchrone et à courant continu.

Le moteur étudié dans cette thèse est un moteur linéaire électromagnétique à induction à géométrie plate.

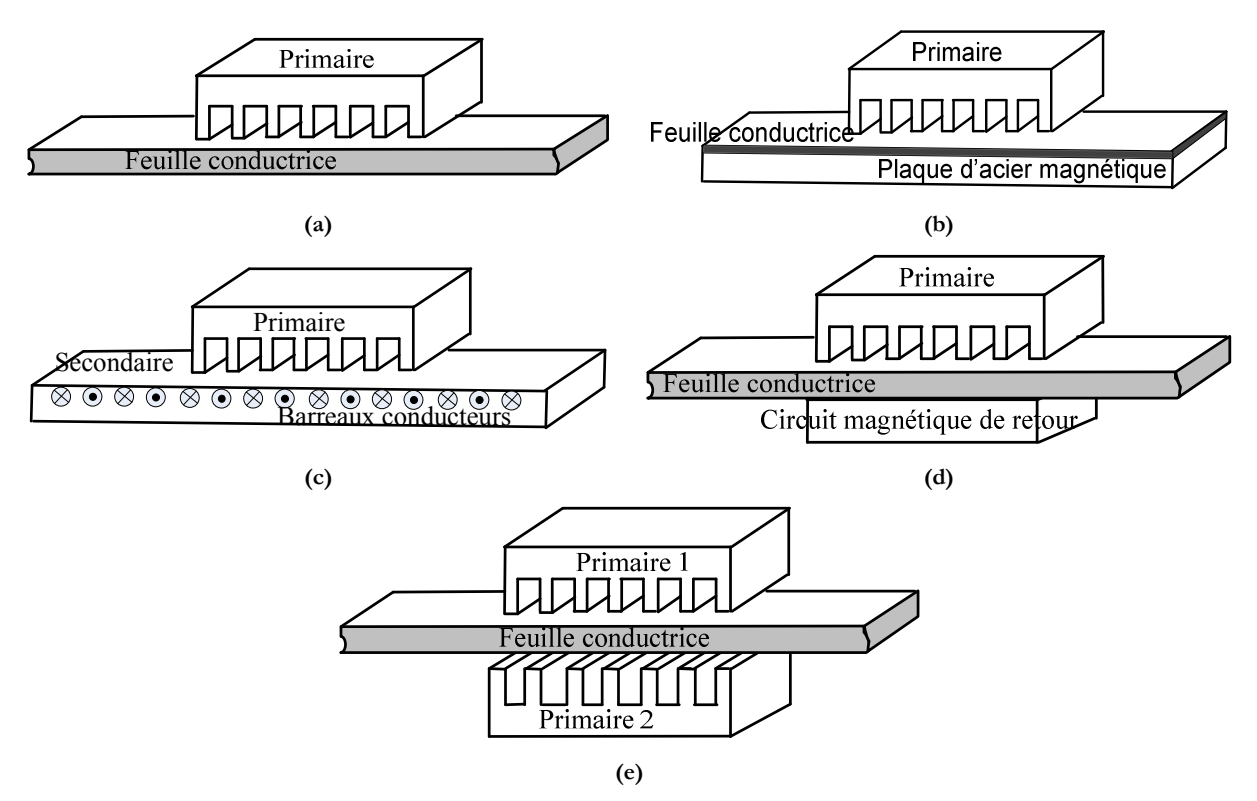

**Figure 1-16 : Variantes de moteur linéaire à induction [KAN\_04]**

La Figure 1-16 présente quelques structures à primaire court. La Figure 1-16(a) présente un moteur à primaire simple sans circuit magnétique de retour, les lignes d'induction se ferment dans l'air. La Figure 1-16(b) présente un moteur linéaire à induit composite constitué d'une feuille conductrice appliquée sur une plaque d'acier magnétique assurant le retour du flux. La Figure 1-16(c) présente un moteur linéaire à secondaire en forme d'échelle. Une « échelle » conductrice est placée dans les encoches du secondaire ferromagnétique. Les barreaux sont équivalents aux barres des moteurs à cage et les montants aux anneaux de court-circuit. La Figure 1-16(d) présente un moteur à primaire simple comportant un circuit magnétique de retour [KAN\_04]. La Figure 1-16(e) présente un moteur linéaire à double primaires. Les courants induits se forment en cercles entre les deux primaires qui créent conjointement le champ magnétique. Cette dernière structure a été retenue comme structure de référence dans le cadre de cette thèse.

Grâce aux avantages des moteurs linéaires, ils peuvent être trouvés dans de plus en plus de domaines. Néanmoins ils sont plus difficiles à analyser dû aux effets spéciaux et le rendement est faible par rapport aux moteurs rotatifs. Donc il est nécessaire de trouver les moteurs linéaires optimaux afin d'avoir les meilleures performances. Les méthodes d'optimisation permettent au concepteur de trouver les moteurs optimaux en satisfaisant certains critères.

# **IV. ETAT DE L'ART EN MODELISATION ET EN CONCEPTION OPTIMALE**

La conception des machines électriques est en pleine évolution. Deux éléments principaux y contribuent: les outils de modélisation et les méthodologies d'optimisation du processus de conception. Ces deux éléments sont liés au développement de l'informatique. L'apparition des outils logiciels d'aide à la conception comme par exemple, les outils de CAO (Conception Assistée par Ordinateur) accélère le processus de conception et permettre d'obtenir des résultats toujours plus précis. Les moyens et les outils évoluent, les méthodologies de conception évoluent simultanément. De plus, la complexité des modèles mis en œuvre impacte sur le choix et les possibilités des stratégies de conception à utiliser.

#### **IV.1. Différentes démarches de conception**

La démarche de conception des machines électriques est classiquement séquentielle comme présentée sur la Figure 1-17 [BRI\_07]. Le cahier des charges est analysé en collectant les spécifications. Ensuite le problème de conception est formulé en un problème mathématique. Le problème est résolu à l'aide d'algorithmes et finalement les résultats sont analysés par les concepteurs experts. La solution dépend beaucoup de l'expérience, de l'intuition, et du savoirfaire de concepteur. Il apparait souvent que la solution obtenue n'est pas la solution optimale.

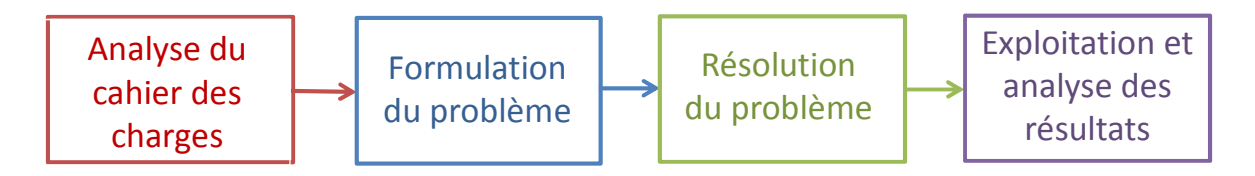

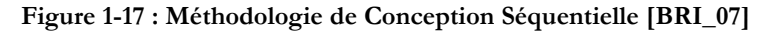

La conception des machines électriques est un processus itératif pouvant être réalisé manuellement par le concepteur ou automatisée partiellement grâce à une méthode d'optimisation. Les techniques d'optimisation sont des outils pour le concepteur. Les méthodes d'optimisation permettent de résoudre des problèmes complexes, avec un grand nombre de variables et de contraintes. Les méthodes d'optimisation permettent d'explorer plus

systématiquement l'espace de conception et ainsi de trouver une solution mieux appropriée au besoin. De plus, la facilité d'exploration du domaine de conception permet au concepteur de tester différentes idées permettant ainsi d'améliorer son analyse et sa formulation du problème de conception [TRA\_09] [GIL\_09].

La Figure 1-18 présente un processus de conception optimale itératif qui se décompose en 5 étapes séquentielles. Chaque étape peut être modifiée, si le résultat aval n'est pas satisfaisant.

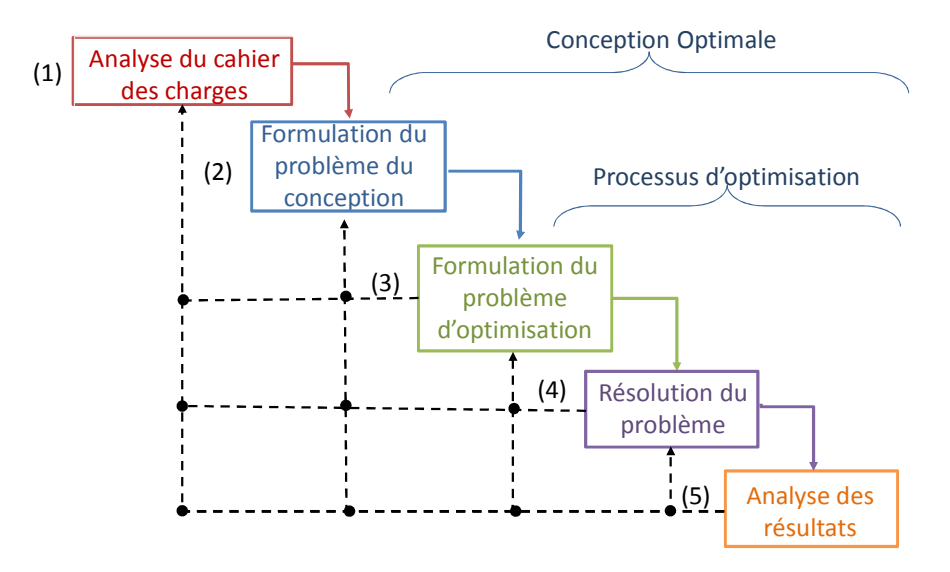

**Figure 1-18 : Processus de conception optimale** 

 *Analyse du cahier des charges :* Le cahier des charges du dispositif contient les demandes et les besoins du client. Il exprime le fonctionnement et les contraintes à respecter.

 *Formulation du problème de conception :* Cette étape consiste à formuler le besoin en termes de conception. le modèle du dispositif est établi en fonction des variables et des grandeurs fixés. Le choix du modèle et des outils de modélisation est abordé dans cette étape. Le problème est souvent résolu par des tests et des essais dans le domaine de l'industrie. La formulation du problème de conception ne doit pas être confondue avec la formulation du problème d'optimisation. Le problème de conception peut être résolu par différents techniques. L'outil d'optimisation est une technique.

 *Formulation du problème d'optimisation :* Après avoir formulé le problème de conception, un problème d'optimisation peut être formulé en exprimant les limites, les contraintes et les objectifs. Une bonne connaissance du modèle est nécessaire pour formuler un problème d'optimisation raisonnable.

 *Résolution du problème :* Le choix de la méthode d'optimisation à appliquer sur le problème dépend de sa nature, par exemple, de ses dimensions ou si le problème est linéaire ou nonlinéaire. Le choix de la méthode d'optimisation dépend également du temps d'exécution et de la robustesse du modèle. Il n'y a pas d'algorithme d'optimisation qui fonctionne universellement pour tous les problèmes d'optimisation. Donc il faut toujours rechercher la méthode d'optimisation la mieux adaptée.

*Analyse des résultats :* Une fois le problème résolu, il faut analyser les résultats obtenus. Cela permet au concepteur de prendre une décision. Il est indispensable pour un concepteur d'analyser les variables, les contraintes et les objectifs afin de vérifier les résultats obtenus. Lorsque le problème d'optimisation ne converge pas. Il est nécessaire de retourner à l'étape de formulation du problème de conception.

#### **IV.2. Les modèles**

Un modèle est toujours lié à ce que l'on veut en faire. Il permet de décrire les performances d'un dispositif. Il peut aussi représenter une partie plus ou moins importante de performances. Un modèle d'un système est souvent composé d'un assemblage de modèles provenant des éléments du système. D'un autre point de vu, un modèle peut aussi représenter un phénomène physique à simuler, et des modèles de plusieurs phénomènes physiques peuvent être assemblés afin d'aboutir à un modèle multi-physique. Des modèles ont également une formulation et peuvent être divisés en trois catégories : analytique, hybride et numérique.

#### IV.2.a. Modèle analytique

Un modèle analytique est un ensemble d'équations mathématiques déduit des phénomènes physiques propres au dispositif. Il permet de connaître les performances à partir des paramètres d'entrées. Le modèle analytique peut fournir très rapidement un résultat, et est très utile dans un processus d'optimisation [BRI\_05]. Pour construire un modèle analytique, il faut une connaissance experte du dispositif étudié. Le processus de construction d'un modèle analytique est long. Certains coefficients empiriques, des hypothèses et des simplifications sur certaine phénomènes doivent être bien souvent intégrés. Le modèle peut devenir complexe, suivant les hypothèses prises par le concepteur et l'application envisagée. Les résultats obtenus par un modèle analytique sont souvent moins précis que ceux fournis par un modèle numérique. Les modèles analytiques sont fréquemment utilisés lors de la première étape du dimensionnement pour fournir une géométrie préliminaire puis un modèle numérique est utilisé pour valider ou ajuster quelques éléments.

## IV.2.b. Modèle numérique (éléments finis)

Dans l'approche de modélisation analytique, il est difficile de prendre en compte les géométries complexes, ainsi que les propriétés non-linéaires des matériaux. L'exigence de précision, au sein du processus de conception impose l'utilisation de modèles numériques [BIA\_05]. La méthode des éléments finis a été proposée dans les années 40 et appliquée presque dix ans plus tard en conception aéronautique. Aujourd'hui elle est devenue très populaire en électromagnétisme. Il existe beaucoup d'autres techniques numériques, comme la méthode des éléments finis de frontière [RUI\_01], la méthode des volumes finis [FAS\_06]. Le principe de ces méthodes est de diviser l'objet à étudier en petits éléments grâce à la génération d'un maillage. Les équations différentielles sont discrétisées sur le maillage et résolues numériquement. La méthode numérique permet de prendre en compte les propriétés non-linéaires du matériau et la complexité de la géométrie. Ainsi la précision des résultats est fortement améliorée. De plus, les modèles numériques peuvent être couplés entre eux pour l'étude des systèmes multi-physiques.

Dans le cadre de cette thèse, les modèles numériques ont été préférés pour modéliser le moteur linéaire. Ce choix a été fait, d'une part, car la modélisation analytique des moteurs linéaires à induction est complexe et de nombreux phénomènes interagissent, et d'autre part pour étudier l'intégration de modèles numériques au sein d'un processus d'optimisation.

# IV.2.c. Modèle intermédiaire

Les modèles analytiques et numériques peuvent être mixés pour former un modèle hybride [MES\_05]. Ce type de modèle a des performances intermédiaires en termes du temps de calcul et de précision. Il existe plusieurs types de modèle hybride, par exemple : les réseaux de perméances, les modèles thermiques nodaux, les réseaux de Kirchoff, etc. Ils sont également très populaires et permettent de coupler de nombreux phénomènes physiques [BRA\_10] [LEB\_10].

# IV.2.d. Comparaison entre les différents modèles

Quelques critères sont énoncés pour juger de la pertinence d'un modèle. Aucun modèle n'est meilleur qu'un autre. Il est plus ou moins bien adapté à une utilisation, à un besoin. La Figure 1-19 présente quelques critères comparatifs entre différents types de modèles. Quatre critères sont retenus :

- *La granularité du modèle*, plus cette granularité est fine, plus le dispositif est détaillé en profondeur et permet d'accéder à des informations locales.
- *La précision*
- *Le temps de calcul*
- *L'exhaustivité de la description du système*, c'est-à-dire l'ampleur des phénomènes mis en jeu.

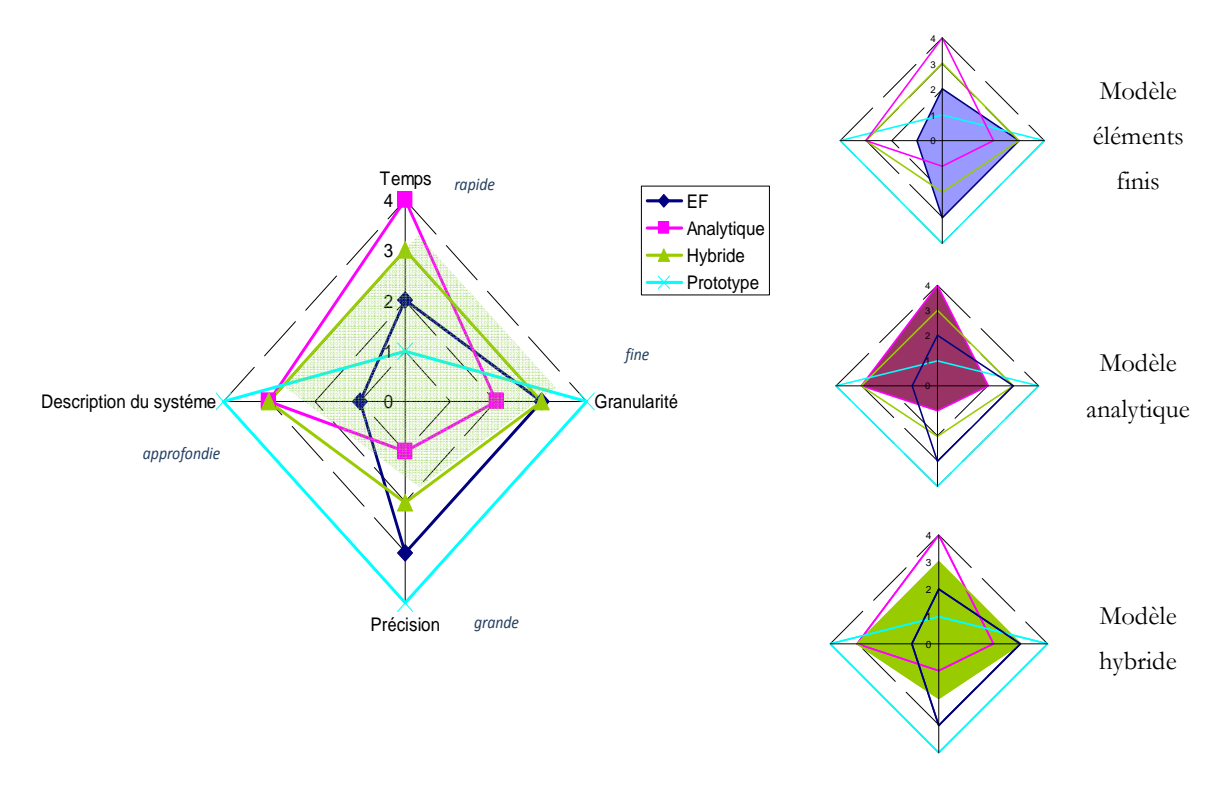

**Figure 1-19 : Comparaison entre différents types de modèle [GIL\_09]** 

Le modèle éléments finis est le plus précis, mais décrit assez mal le système. Le modèle analytique est rapide et peut bien décrire le système, mais a des difficultés à décrire les phénomènes locaux. Le modèle hybride bénéficie conjointement de la description locale et globale.

# **IV.3. Formulation mathématique du problème d'optimisation**

Le problème d'optimisation est la traduction par le concepteur du besoin. Il s'agit de choisir les variables du problème, les paramètres à fixer, les objectifs à optimiser mais également les contraintes à respecter. Une bonne connaissance du système à étudier, du cahier des charges, des modèles et des algorithmes d'optimisation est nécessaire pour aboutir à un résultat cohérant.

#### IV.3.a. Différentes expressions du problème d'optimisation

Selon la nature des variables et l'existence ou non de contraintes, le problème d'optimisation peut être classé de différentes façons. Le type de problème d'optimisation influe sur la méthode de résolution et sur la difficulté à résoudre le problème posé.

IV.3.a.i. Problème d'optimisation continue sans contrainte :

Dans ce cas, le problème d'optimisation peut se mettre sous la forme **(1.1)**.

*O*

 $\mathbf{I}$  $\mathbf{I}$ l  $\overline{\phantom{a}}$  $\mathbf{I}$ ₹ ſ

> $\mathsf{I}$  $\mathbf{I}$  $\mathbf{I}$  $\mathbf{I}$

> $\mathbf{I}$  $\mathbf{I}$  $\mathbf{I}$  $\overline{ }$

> ∤

 $\mathfrak{c}$ 

 $\mathsf{I}$  $\mathbf{I}$  $\overline{ }$  $\mathbf{I}$ 

 $\mathbf{I}$  $\mathbf{I}$  $\overline{ }$  $\mathbf{I}$ 

∤

 $\mathfrak{c}$ 

$$
\min \qquad f(\mathbf{x})
$$
\n
$$
lb_k \le x_k \le ub_k \qquad k = 1, \dots, n_\nu \qquad (1.1)
$$

 $\mathbf{x} = [x_1, x_2, \dots, x_n]$  est le vecteur des variables. Chaque variable a une butée basse *lb*<sub>k</sub> et haute *k ub* . En électrotechnique, les variables de conception peuvent être les dimensions géométriques ou les propriétés physiques, par exemple la densité de courant et l'induction magnétique.

IV.3.a.ii. Problème d'optimisation continue avec contrainte :

Des contraintes non-linéaires sont ajoutées à **(1.1)** :

$$
\begin{cases}\n\min \quad f(\mathbf{x}) \\
\text{respecte} \quad g_i(\mathbf{x}) \le 0 \\
h_j(\mathbf{x}) = 0 \\
\text{if } j = 1, \dots, n_h \\
h_k \le x_k \le ub_k\n\end{cases}
$$
\n(1.2)

Un problème d'optimisation continue avec contraintes est beaucoup plus difficile à résoudre. Ce type de problème s'exprime sous forme **(1.2)**.  $g_i(\mathbf{x})$  et  $h_j(\mathbf{x})$ , représente respectivement les contraintes d'inégalité et les contraintes d'égalité. Les contraintes représentent les conditions à respecter par le problème, mais sont également associées à la faisabilité des résultats.

#### IV.3.a.iii. Problème d'optimisation multi-objectif

En conception optimale, le problème d'optimisation est souvent multi-objectif. Par exemple, lors de la conception d'une machine électrique, le concepteur souhaite souvent minimiser la masse de la machine et en même temps maximiser le rendement. Le but du problème d'optimisation multi-objectif est de trouver l'ensemble des compromis optimaux. Ces solutions compromis sont souvent nommées Front de Pareto.

La description générale d'un problème d'optimisation multi-objectif est exprimée par **(1.3)**.

$$
\begin{cases}\n\min \quad f_o(\mathbf{x}) & o = 1, ..., n_f \\
\text{respecte} & g_i(\mathbf{x}) \le 0 & i = 1, ..., n_g \\
h_j(\mathbf{x}) = 0 & j = 1, ..., n_h \\
h_k \le x_k \le ub_k & k = 1, ..., n_v\n\end{cases}
$$
\n(1.3)

 $f_o(\mathbf{x})$  sont les fonctions objectivfs à minimiser.  $g_i(\mathbf{x})$  et  $h_j(\mathbf{x})$  sont les fonctions contraintes d'inégalités et d'égalités.

Cette définition du problème d'optimisation crée deux espaces : l'espace de conception et celui des solutions.

# **Définition 1.1** de *l'espace de conception* [BAR\_10] :

Soit **x**∈  $R^{n_v}$  le vecteur de conception avec la dimension et  $\Omega_k$  ⊆ R,  $k = 1,...,n_v$  un ensemble à une dimension,  $g_i(\mathbf{x}): R^{n_v} \to R$ ,  $i=1,...,n_g$ ,  $h_j(\mathbf{x}): R^{n_v} \to R$ ,  $j=1,...,n_h$  les fonctions contraintes d'inégalités et d'égalités. L'espace de conception est définie sous forme mathématique par **(1.4)**.

$$
\mathbf{X} = \{ \mathbf{x} | x_k \in \Omega_k, k = 1, ..., n_v, g_i(\mathbf{x}) \le 0, i = 1, ..., n_g, h_j(\mathbf{x}) = 0, j = 1, ..., n_h \}
$$
(1.4)

En d'autres termes, L'espace de conception **X** est défini par des butées basses *lb*<sub>k</sub> et hautes  $u b_k$  de chaque variable et en respectant les contraintes  $g_i(\mathbf{x})$ ,  $h_j(\mathbf{x})$ .

#### **Définition 1.2** de l'*espace des objectifs* [BAR\_10] :

Soit  $\mathbf{x} \in R^{n_v}$  le vecteur de conception.  $\mathbf{F}(\mathbf{x}): \mathbf{X} \to R^{n_f}$  est le vecteur des fonctions objectifs  $f_o(\mathbf{x}), o=1,...,n_f$ .  $\mathbf{F}(\mathbf{x})$  est supposé être borné, i. e.  $\exists m_i, i=1,...,n_f$ ,  $|f_i(\mathbf{x})| \leq m_i, i=1,...,n_f$ . L'espace des objectifs **Y** est définie sous forme mathématique par **(1.5)**.

$$
\mathbf{Y} = \mathbf{F}(\mathbf{X}) = \left\{ \mathbf{y} = R^{n_f} \middle| \exists \mathbf{x} \in \mathbf{X}, tels \quad que, \mathbf{y} = \mathbf{F}(\mathbf{x}) \right\}
$$
(1.5)

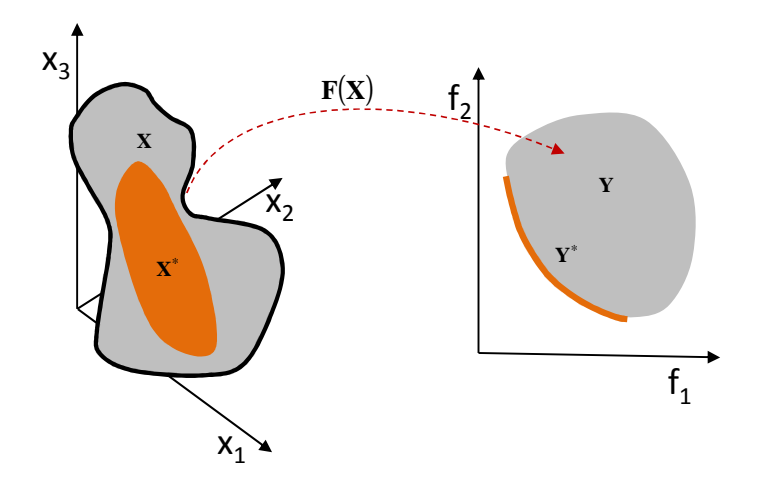

**(a) Espace de conception X (b) Espace des objectifs Y**

#### **Figure 1-20 : Mapping de l'espace de conception à l'espace des objectifs**

La Figure 1-20 présente la relation entre l'espace de conception et l'espace des objectifs. **X** est l'espace de conception et  $Y = F(x)$  est l'espace des solutions. Y représente l'espace des objectifs. <sup>∗</sup> **Y** est un sous-ensemble de **Y** , qui regroupe les solutions non-dominées, c'est-à-dire le Front de Pareto. **X**<sup>\*</sup> représente l'ensemble des vecteurs de conception correspondant à **Y**<sup>\*</sup>, qui est un sous-ensemble de l'espace de conception **X** . La définition de Front de Pareto est détaillée dans la partie suivante.

#### IV.3.b. Front de Pareto

Pour un problème d'optimisation multi-objectif, il y a un ensemble de solutions et non plus une solution unique. Le concepteur doit prendre une décision parmi plusieurs solutions. Il faut donc étudier les relations entre les différentes solutions **Y** afin de prendre une décision. Il existe deux relations entre les solutions faisables : dominant ou indifférent. Pour un problème de minimisation, une solution  $\mathbf{x}_1$  domine une autre solution  $\mathbf{x}_2$ , si les deux critères suivants sont vérifiés [ALO\_08] :

1)  $\mathbf{x}_1$  n'est pas pire que  $\mathbf{x}_2$  sur tous les objectifs

$$
\forall i = 1, \dots, n_f, f_i(\mathbf{x}_1) \le f_i(\mathbf{x}_2)
$$
\n(1.6)

2)  $\mathbf{x}_1$  est meilleur que  $\mathbf{x}_2$  sur au moins un objectif

$$
\exists i = 1, \dots, n_f, f_i(\mathbf{x}_1) < f_i(\mathbf{x}_2) \tag{1.7}
$$

De plus, une solution est indifférente à une autre solution si elle est meilleure que cette solution pour certains objectifs et pires pour les autres objectifs.

S'il n'y a pas de solution qui domine la solution  $\mathbf{x}_1$ ,  $\mathbf{x}_1$  est donc une solution Pareto optimale. Toutes les solutions vecteurs non-dominés sont des solutions Pareto optimales et leurs images dans l'espace des objectif constituent le Front de Pareto.

Une autre définition du Front de Pareto par P. D. Barba est donnée ci-dessous :

**Définition 1.3** du *Front de Pareto* (FP) [BAR\_10] :

 $f(x): X \to R^{n_f}$  est un vecteur contenant  $n_f$  objectifs, avec  $X \in R^{n_v}$  et  $Y \in R^{n_f}$  indiquant respectivement l'espace de conception et l'espace des objectifs

- **FP** =  $Y^* = \{ y \in Y | y \text{ est } Pareto \text{ Optimale} \}$  est nommé Front de Pareto (FP).
- $X^* = \{ x \in X | F(x) \in Y^* \}$  est nommé ensemble de Pareto

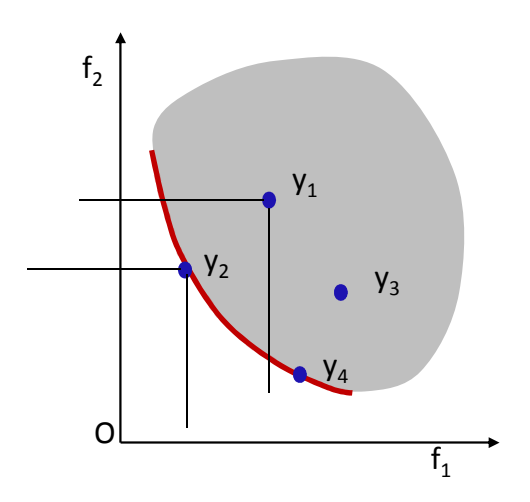

**Figure 1-21 : Un exemple du Front de Pareto [BAR\_10]** 

Un problème d'optimisation bi-objective est utilisé afin d'illustrer les relations entre les différents ensembles solutions. Les deux objectifs  $f_1$  et  $f_2$  sont à minimiser. La Figure 1-21 représente l'espace des objectifs **Y** . 4 solutions  $y_1, y_2, y_3, y_4$  sont choisies. Pour cet exemple :  $y_2$ domine  $y_1$ , parce que  $f_{1\to y_2} < f_{1\to y_1}$  et en même temps  $f_{2\to y_2} < f_{2\to y_1}$ .  $y_1$  est « indifférente » avec  $\mathbf{y}_3$ , parce que  $f_{1\rightarrow \mathbf{y}_1} < f_{1\rightarrow \mathbf{y}_3}$  mais  $f_{2\rightarrow \mathbf{y}_1} > f_{2\rightarrow \mathbf{y}_3}$ . Dans ce cas, le vecteur de conception  $\mathbf{x}_2$  correspondant à la solution  $\mathbf{y}_2$  domine le vecteur de conception  $\mathbf{x}_1$  correspondant à la solution  $\mathbf{y}_1$ .

#### **IV.4. Résolution du problème d'optimisation multi-objectif**

Les méthodes d'optimisation multi-objectives peuvent être classées en trois types selon Hwang *et al* [HWA\_79].

 Méthodes a priori : on parle de méthode *a priori* car les éléments permettant de réduire les objectifs sont décidés avant l'optimisation. le problème multi-objectif peut être transformé en un problème mono-objectif. Par exemple la méthode de pondération et la méthode d'epsiloncontrainte appartiennent à ce type de méthode.

 Méthodes a posteriori : Il s'agit des méthodes évolutionnaire, par exemple la méthode NSGA-II (Non-dominated Sort Genetic Algorithme II).

Dans cette partie, la formulation du problème d'optimisation multi-objectif est tout d'abord présentée, ensuite la construction de Front de Pareto est présentée. Deux techniques de transformation d'un problème mono-objectif en un problème multi-objectif sont présentées : la méthode de Pondération et la Méthode de Epsilon-Contrainte, de plus une méthode a posteriori multi-objectifs évolutionnaire NSGA-II est présentée.

#### IV.4.a. Méthode de Pondération

Pour résoudre un problème d'optimisation multi-objectif, l'idée de base est de combiner toutes les fonctions objectifs en une seule fonction en pondérant chaque fonction. La méthode des pondérations des fonctions objectifs, revient à lancer successivement une méthode d'optimisation mono-objectif en faisant varier simultanément des coefficients de pondération entre les objectifs pour créer le FP. Un problème multi-objectifs est transformé en mono-objectif selon la formule **(1.8)**.

$$
\sum_{j=1}^{n_p} f_{ws} \quad \text{avec } f_{ws} = \sum_{i=1}^{n_f} \omega_i f_i \tag{1.8}
$$

$$
\sum_{i=1}^{n_f} \omega_i = 1 \tag{1.9}
$$

Où  $n_p$  est le nombre des points du FP.  $\omega_i$  est le coefficient de pondération pour le i<sup>ème</sup> objectif et *nf* le nombre des fonctions objectifs.

A chaque vecteur coefficient correspond une optimisation mono-objectif qui donne un point du FP. Le FP est obtenu avec plusieurs vecteurs coefficients. Pour illustrer cette méthode, un problème à deux objectifs est présenté. La pondération est suivante :

$$
f(\mathbf{x}) = \omega_1 f_1(\mathbf{x}) + \omega_2 f_2(\mathbf{x}) = \omega_1 f_1(\mathbf{x}) + (1 - \omega_1) f_2(\mathbf{x})
$$
\n(1.10)

La Figure 1-22 présente le FP obtenu par la méthode de pondération. Trois coefficients correspondent aux trois solutions Pareto Optimales. Même si la méthode de pondération est connue comme une approche efficace [MOU\_08], elle ne peut trouver que les solutions Pareto Optimale dans la partie convexe du front. De plus, le vecteur des coefficients uniformément distribués produit rarement les solutions Pareto Optimales uniformément distribuées sur le Front de Pareto.

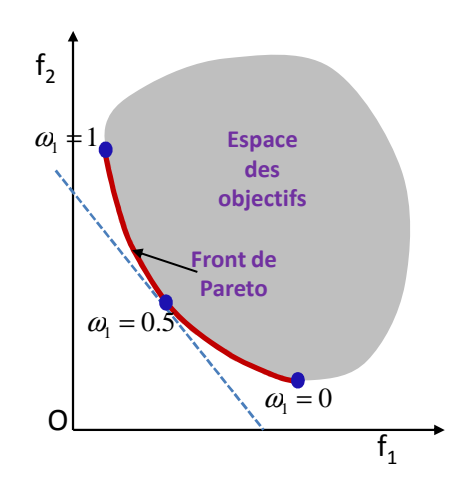

**Figure 1-22 : Front de Pareto par la méthode de Pondération** 

#### IV.4.b. Méthode Epsilon-Contrainte

La méthode Epsilon-Contrainte introduite par Haimes *et al*. [HAI\_71] permet aussi de transformer d'un problème multi-objectif à un problème mono-objectif. Un seul objectif est choisi à optimiser et autres sont transformés en contraintes. Le problème d'optimisation Epsilon-Contrainte est défini par **(1.11)** :

$$
\min \qquad f_1
$$
\n
$$
f_i \le \varepsilon_i, i = 2, \dots n_f
$$
\n
$$
(1.11)
$$

Où  $\varepsilon$ <sub>i</sub> est une borne supérieure pour le i<sup>ème</sup> objectif.

Le FP est obtenu en faisant varier la valeur de  $\varepsilon$ <sub>i</sub> à chaque optimisation. L'intervalle de variation pour  $\varepsilon$ <sub>i</sub> peut être estimée par la minimisation des 2 objectifs indépendants. La Figure 1-23 présente deux fronts trouvés par cette méthode.

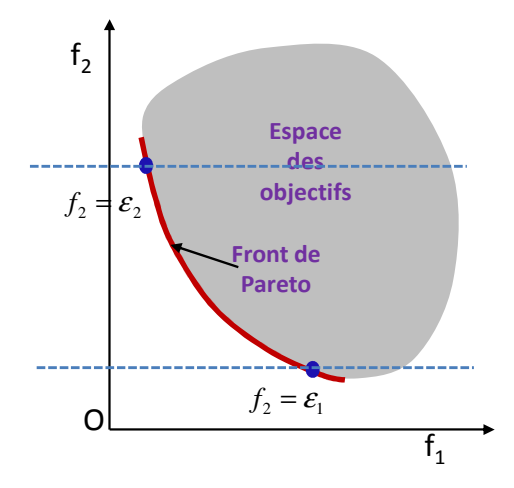

**Figure 1-23 : FP par la méthode d'Epsilon-Contrainte** 

La méthode Epsilon-Contrainte est facile à utiliser. Elle permet de trouver les solutions du Front même les fronts non-convexe. L'inconvénient principal de cette méthode est de trouver les bornes de variation pour les fonctions objectifs qui seront transformées en contraintes. Des optimisations mono-objectifs sont faites initialement afin de trouver les  $\bm{\varepsilon}_{i}^{\text{min}}$  et $\bm{\varepsilon}_{i}^{\text{max}}$  $\varepsilon_{_i}^{_\mathrm{max}}$  .

#### IV.4.c. L'algorithme NSGA-II

Une méthode fréquemment utilisée pour construire un ensemble de solutions optimales au sens de Pareto optimal est d'utiliser l'algorithme NSGA-II (Non-dominated Sort Genetic Algorithme II) [DEB\_02]. La méthode est basée sur les algorithmes génétiques. Et les notions de dominance. Deux processus de tri sont combinés dans cette méthode : le tri non-dominant (nondominated sorting) et le tri de « crowding distance ».

Il y trois étapes principales dans NSGA-II :

1) A partir de la population  $P_t$ , une nouvelle population  $Q_t$  est générée de même nombre *Npop* en utilisant les opérateurs mutation et croisement. Les populations se combinent et forment la population  $R_t$ .

2) Les individus de *R<sup>t</sup>* sont triés en plusieurs rangs. A chaque solution est assignée un numéro de rang. Les solutions de rang 1 sont les meilleures solutions et nommées *F*<sup>1</sup> . Une solution *i* est dite meilleure qu'une autre solution *j* selon les trois conditions suivantes : a) la solution *i* est faisable et la solution *j* est infaisable ; b) tous les deux solutions sont infaisables,

mais la solution *i* a une plus petite violation sur les contraintes ; c) tous les deux solutions sont faisables, mais la solution *i* domine la solution *j* . Les individus sont sélectionnés à partir du numéro de rang, du plus petit, jusqu'à ce que le nombre d'individu soit égale ou supérieur à *Npop* et le dernier rang sélectionné est de *F<sup>l</sup>* . Les autre solutions sont rejetées.

3) Si le nombre total des solutions sélectionnées à partir de  $F_1, \ldots, F_l$  est plus grand que  $N_{pop}$ , seules les meilleures solution de  $F_l$  sont sélectionnées selon le tri de distance de remplissage. Le reste des solutions de  $F_t$  est rejeté. Une nouvelle population  $P_{t+1}$  est formée selon les solutions sélectionnées à la fin de cette étape.

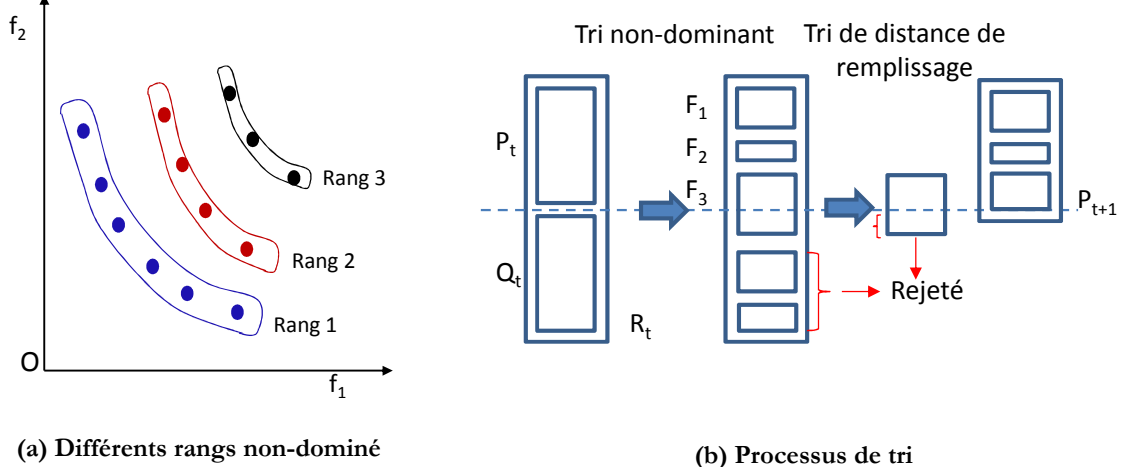

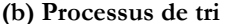

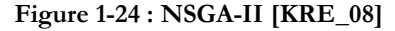

L'algorithme NSGA-II permet de résoudre un problème d'optimisation à variables discrètes ou mixtes. Un exemple d'application à l'optimisation d'une chaîne de traction est présenté par Kreuawan *et al* [KRE\_07].

# **V. CONCLUSION**

Les applications du moteur linéaire pour les systèmes de traction ont tout d'abord été présentées selon deux catégories: les trains traditionnels avec roues et les trains à lévitation magnétique. Les avantages et les inconvénients des deux catégories ont été présentés. Les projets actuels et futurs ont ensuite été abordés. L'étude a permis de montrer que les trains à traction linéaire sont sous sans doute des composants essentiels pour les transports du futur.

Le principe de base du moteur linéaire est ensuite expliqué. Le processus de transformation virtuelle d'un moteur rotatif à un moteur linéaire est présenté. Les moteurs linéaires sont classés selon deux manières : la géométrie et le principe de fonctionnement. Les différents types de moteurs linéaires à induction de forme plate sont présentés. Cette partie permet de recenser les moteurs linéaires dans le contexte de la traction.

Un état de l'art de la conception optimale est ensuite réalisé. L'approche traditionnelle et l'approche moderne sont comparées. Trois types de modèles, le modèle analytique, le modèle numérique et le modèle semi-numérique, sont également présentés. Ils sont ensuite comparés selon le temps de calcul, la précision, la granularité du modèle et l'exhaustivité de la description du système. Le modèle éléments finis est le plus précis, mais décrit assez mal le système. Le modèle analytique est rapide et décrire bien le système, mais il a des difficultés à décrire les phénomènes locaux. Le modèle semi-numérique bénéficie conjointement de la description locale et globale. Aucun modèle n'est meilleur qu'un autre. Il est plus ou moins bien adapté à une utilisation ou à un besoin. Les différents types de problème d'optimisation sont également présentés. La méthode de pondération, la méthode Epsilon-Contrainte et la méthode NSGA-II permettent de résoudre des problèmes multi-objectifs. Le Front de Pareto qui permet au concepteur de prendre une décision de compromis sur un problème multi-objectif est également présenté.

# **CHAPITRE 2 : Modélisation d'un Moteur Linéaire et Validation Expérimentale**

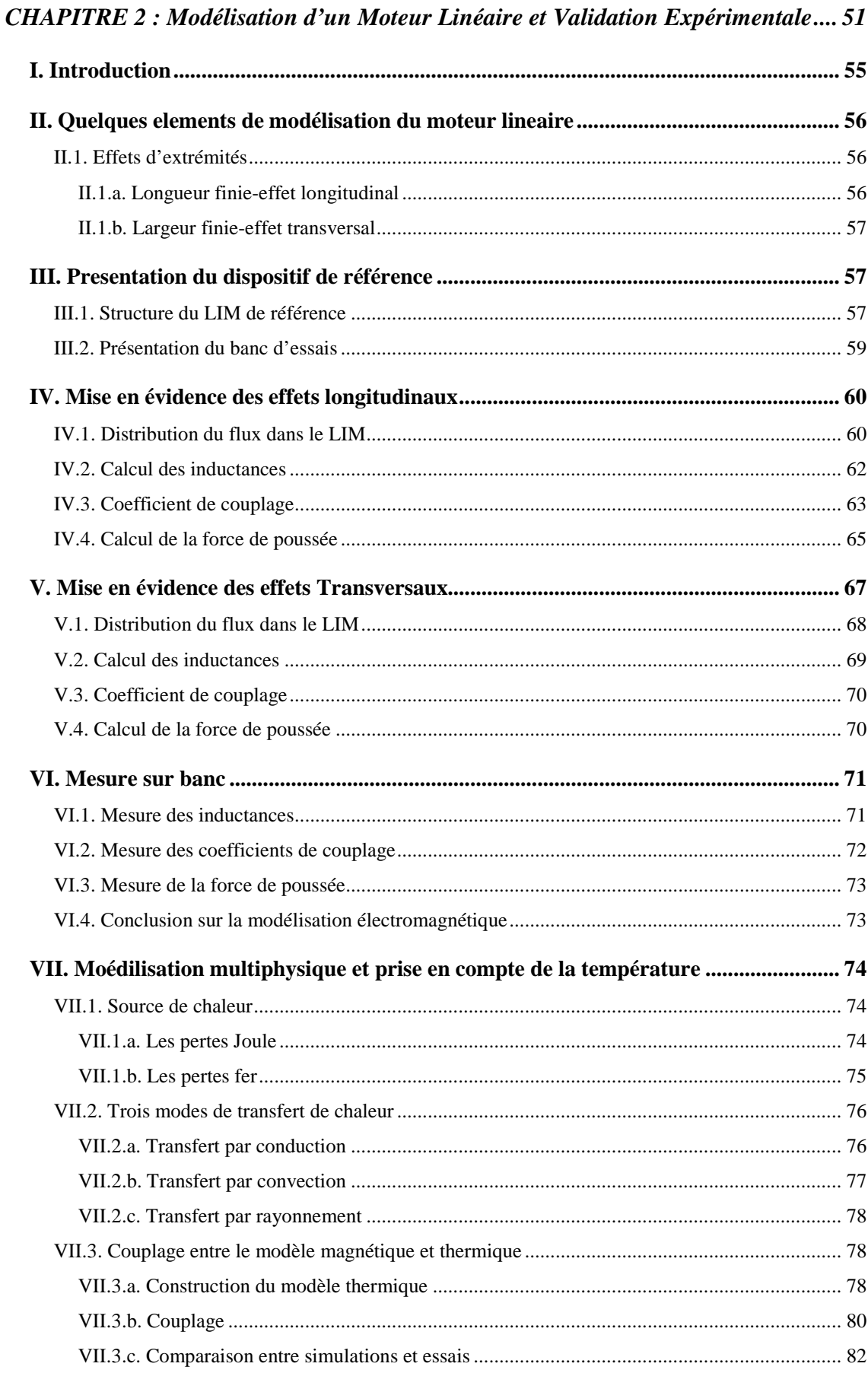

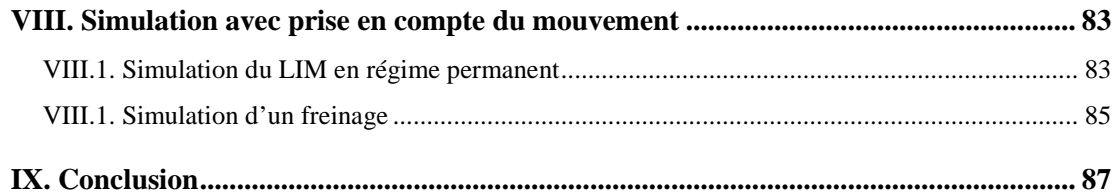

# **I. INTRODUCTION**

La démarche de conception optimale nécessite obligatoirement la construction d'un modèle. Dans ce chapitre, des modèles éléments finis sont présentés et le travail de modélisation est comparé avec des mesures.

La prise en compte des effets spécifiques du moteur linéaire par un modèle analytique est complexe et généralement ne permet pas de satisfaire les besoins de précision recherchés. En effet, une solution analytique est difficile à obtenir en raison d'une géométrie de longueur finie et du caractère non linéaire des matériaux magnétiques. Dans la majorité des cas, une solution numérique est nécessaire. Les méthodes numériques permettent un calcul plus précis des grandeurs magnétiques, mais aussi des grandeurs électriques.

La méthode des éléments finis est une méthode numérique fréquemment utilisée en électromagnétisme. Avec cette méthode, le domaine d'analyse est divisé en sous domaines. Les équations sont appliquées sur chaque élément. La méthode permet d'obtenir le champ magnétique en tous points de la géométrie. Cette méthode a été proposée en 1940, et est devenue la méthode la plus diffusée pour résoudre des problèmes de champ vectoriel [BIA\_05].

Dans ce chapitre, quelques éléments spécifiques aux moteurs linéaires sont tout d'abord présentés. Ensuite, la structure de la machine linéaire choisie comme référence pour ce travail est présentée ainsi que le banc d'essais réalisé. La méthode des éléments finis est appliquée au moteur de référence. Les effets d'extrémités sont analysés grâce à la méthode des éléments finis à deux dimensions, mais également à trois dimensions. Un modèle thermique par éléments finis à trois dimensions est réalisé et couplé au modèle magnétique afin de prendre en compte l'influence de la température sur le comportement du moteur. Les différents modèles sont validés grâce au banc d'essais. Pour terminer, le comportement du moteur linéaire en régime permanent est analysé pour différentes vitesses.

# **II. QUELQUES ELEMENTS DE MODELISATION DU MOTEUR LINEAIRE**

Tout d'abord, les particularités du moteur linéaire par rapport au moteur rotatif sont présentées. En effet, le moteur linéaire a une longueur finie, de ce fait, il n'existe pas de périodicité. De plus, suivant sa largeur, les phénomènes ne sont pas uniformes. Ce type de moteur a toujours d'importants effets d'extrémités. Les effets magnétiques d'extrémités ont une répercussion sur les phénomènes électriques et modifient l'équilibre des phases électriques du moteur.

#### **II.1. Effets d'extrémités**

Deux types d'effets d'extrémités du moteur linéaire sont présentés dans cette partie : les effets d'extrémités de longueur finie et les effets d'extrémités de largeur finie.

#### II.1.a. Longueur finie-effet longitudinal

Le circuit magnétique ouvert d'un moteur linéaire donne un effet d'extrémité de longueur finie. Les effets d'extrémités de longueur finie se décomposent en deux types : l'effet d'extrémité de longueur finie dynamique et l'effet d'extrémité statique [BOL\_02]. Comme le circuit magnétique est ouvert, des ondes supplémentaires se développent à l'entrée et à la sortie du moteur. Ces ondes sont modifiées avec le mouvement du moteur. Cet effet dépend de la vitesse du moteur, plus la vitesse est grande, plus l'effet prend de l'importance. Ce phénomène diminue les performances du moteur. L'effet de longueur finie dynamique est présenté sur la Figure 2-1(a). Les courants induits à l'extrémité, trait en pointillé de la Figure 2-1(a), sont modifié avec le mouvement.

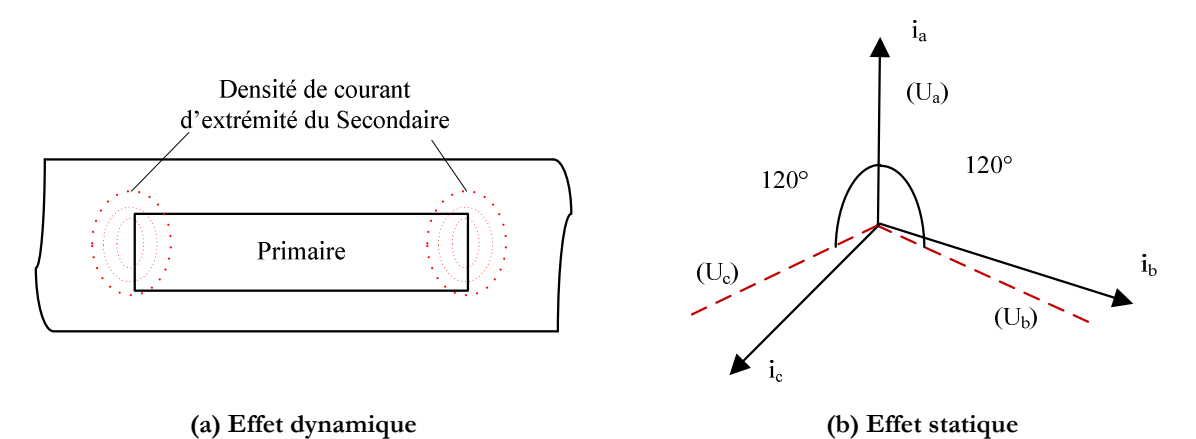

**Figure 2-1 : Effets d'extrémité de longueur finie** 

Dans les primaires courts, les courants sont déséquilibrés, puisque les positions des phases par rapport au centre du dispositif sont différentes. Cet effet est appelé effet d'extrémité de longueur finie statique. La Figure 2-1(b) présente un système de courant déséquilibré. Chaque phase n'a pas le même circuit magnétique ce qui modifie l'amplitude et le déphasage des courants.

#### II.1.b. Largeur finie-effet transversal

Dans les secondaires en aluminium ou en cuivre, avec ou sans fer de retour, les courants induits ont un parcours fermé contenu dans la zone active. Les courants ont une composante longitudinale suivant la direction → *OX* et transversal suivant la direction → *OZ* . Les courants induits au secondaire sont des courants de Foucault, qui ne sont pas distribués uniformément selon la direction  $\overrightarrow{OZ}$ . Cette distribution modifie les pertes et la répartition du champ. Cet effet est l'effet d'extrémité de largeur finie.

La Figure 2-2 présente les courants du secondaire. La composante utile du courant induit selon  $\stackrel{\rightarrow}{OZ}$  pour un secondaire massif diminue, car le courant se reboucle également dans la partie active. Ainsi la force de poussée est diminuée.

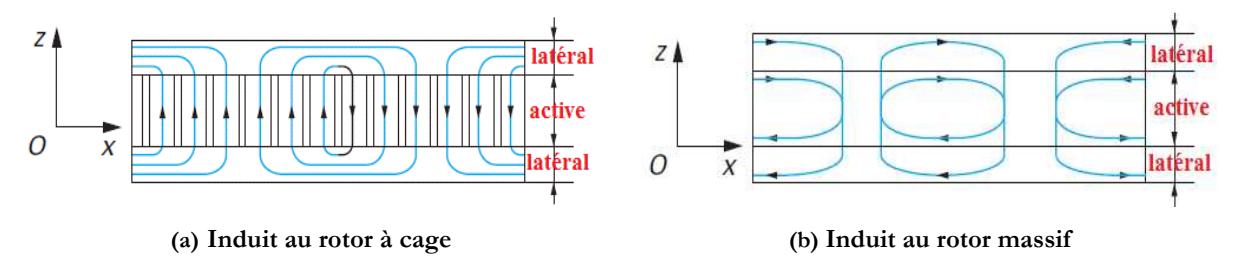

**Figure 2-2 : Distribution des courants dans le secondaire [KAN\_04]** 

L'étude des effets d'extrémités longitudinaux sera présentée plus en détail dans le paragraphe 0 et l'étude des effets d'extrémités transversaux dans le paragraphe V.

# **III. PRESENTATION DU DISPOSITIF DE REFERENCE**

Un moteur linéaire particulier est pris comme référence. Cette structure de référence est choisie dans l'objectif de valider les approches de modélisation retenues. La structure et les dimensions du primaire du moteur de référence sont présentées. Un banc d'essai est réalisé pour valider les simulations éléments finis.

#### **III.1. Structure du LIM de référence**

Un moteur linéaire LMG05-030 de l'entreprise ETEL est acheté [ETEL]. Le primaire est fraisé et les dimensions sont récupérées. La Figure 2-3 montre la structure du primaire et le bobinage. Il y a six encoches et sept dents, les encoches sont droites. Il y a 210 conducteurs par encoche. Les trois enroulements sont bobinés d'une manière concentrée autour d'une dent. Les informations en détail du moteur LMG05-30 sont présentées en Annexe I.

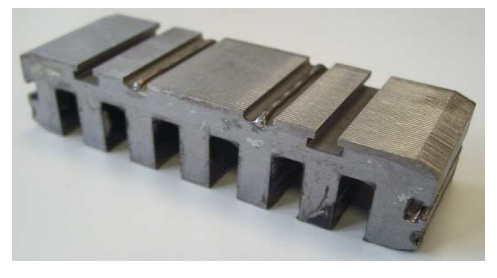

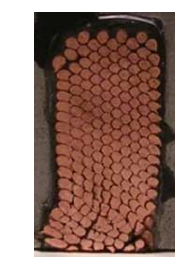

**(a) Structure d'un primaire (b) Conducteurs dans une encoche**

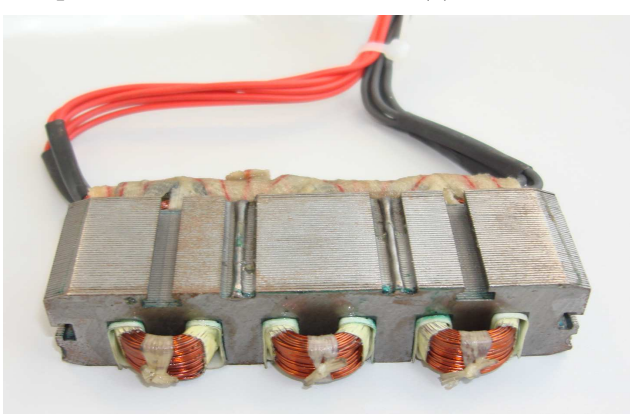

**(c) Un primaire bobiné** 

**Figure 2-3 : Construction d'un primaire** 

La Figure 2-4 présente les dimensions du dispositif. Ces paramètres seront utilisés pour modéliser le moteur de référence par la méthode éléments finis.

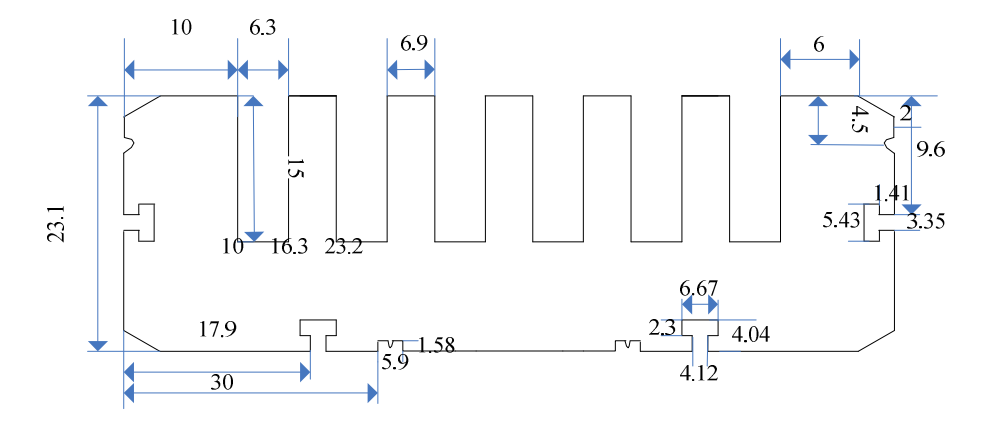

**Figure 2-4 : Les paramètres de la dimension du primaire** 

Avec deux primaires présentés en dessus, le dispositif de référence étudié dans cette thèse est construit. Le dispositif est un moteur linéaire à induction (LIM) à double primaire. Ce dispositif se compose de deux primaires symétriques placés face à face. Le secondaire est réalisé par une plaque en aluminium, placé entre les deux primaires. Le dispositif est représentatif d'une application ferroviaire. Dans ce type d'application, la partie statique est une plaque en aluminium qui est fixé au sol, constituant un troisième rail, tandis que la pièce mobile est faite de deux primaires installés sur le train. La Figure 2-5 montre la structure du moteur linéaire à induction à doubles primaires. Quand les enroulements sont alimentés par un système symétrique triphasé de tension alternatif, un champ magnétique de traction apparaît et induit des courants de Foucault dans la plaque en aluminium. Le champ magnétique de déplacement et les courants de Foucault donnent naissance à une force de poussée, ce qui déplace les deux primaires le long de la plaque en aluminium. Le dispositif de référence est à une échelle réduite. Ce choix permet de valider les modèles utilisés et la démarche sur un dispositif physique réel.

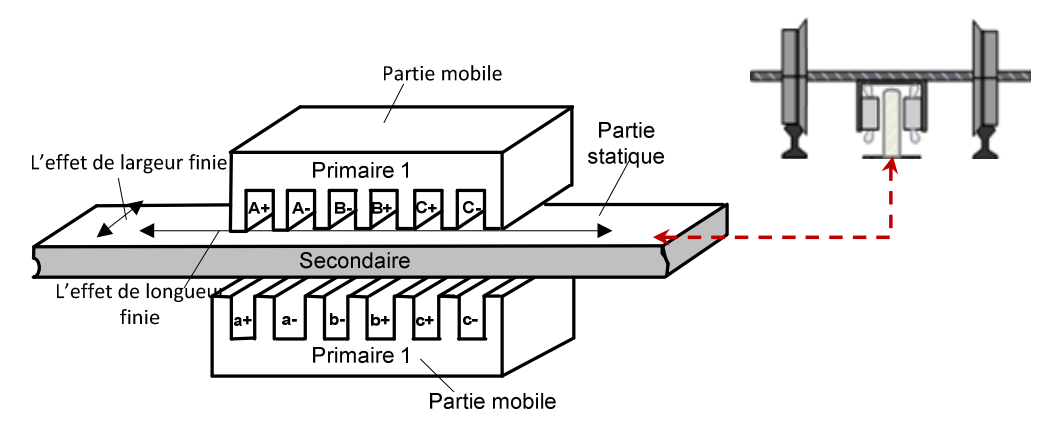

**Figure 2-5 : Moteur linéaire à induction à doubles primaires** 

# **III.2. Présentation du banc d'essais**

La Figure 2-6 montre la constitution de ce banc d'essai. Deux primaires sont fixés face à face et le secondaire est constitué d'une plaque d'aluminium avec un capteur de force fixé sur une extrémité. Les deux primaires sont fixés au bâti. L'entrefer est réglable. Le secondaire est posé au milieu entre les deux primaires. Il est guidé par quatre poussoirs et deux butées dans le bas.

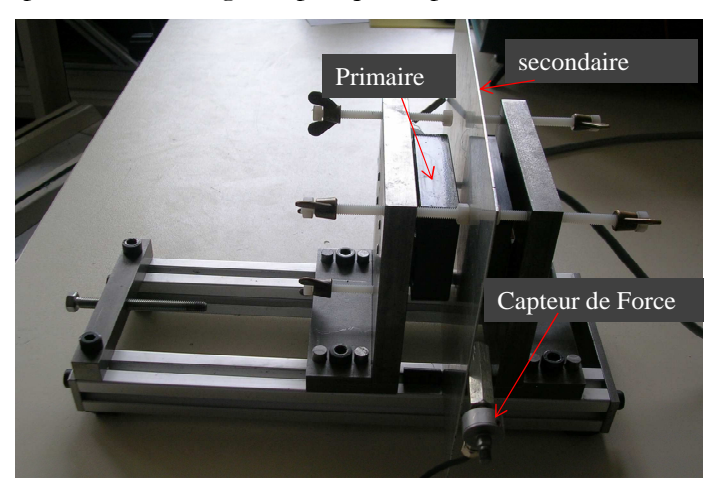

**Figure 2-6 : Banc d'essai pour valider les simulations** 

La Figure 2-7 présente le banc d'essai amélioré qui permet d'étudier le comportement du moteur avec une vitesse du secondaire. Un moteur synchrone à aimants permanents est connecté au secondaire. Il permet de récupérer de la vitesse et d'imposer une charge au moteur linéaire.

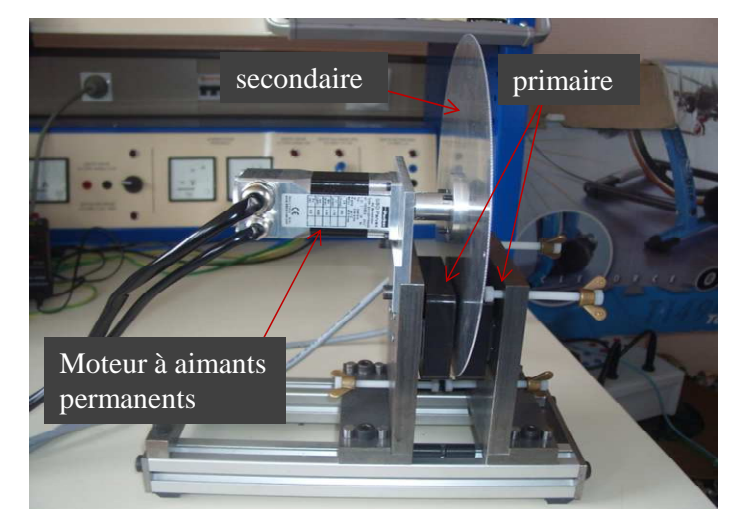

**Figure 2-7 : Banc d'essai amélioré** 

Tous les deux primaires sont alimentés par une source de tension triphasée. Le champ magnétique de traction de chaque primaire doit être dans le même sens afin de renforcer la force de traction appliquée au secondaire. Les aimants permanents peuvent être placés à la place des deux primaires pour transformer en moteur linéaire à aimants permanents.

# **IV. MISE EN EVIDENCE DES EFFETS LONGITUDINAUX**

Les effets d'extrémités du moteur linéaire se décomposent en deux effets, l'un longitudinal et l'autre transversal. La méthode des éléments finis en 2D sera utilisée dans cette partie pour étudier le LIM. L'effet d'extrémité longitudinal peut être mis en évidence par la distribution du flux et quantitativement par le calcul des inductances et mutuelles.

# **IV.1. Distribution du flux dans le LIM**

Le modèle éléments finis (MEF) est établi avec le logiciel Vector Fields [COBHAM]. La tension d'alimentation est imposée par trois circuits extérieurs sur les 3 phases. Le solveur AC est choisi pour l'analyse. Les conditions aux limites sont tangentielles pour la simulation électromagnétique.

La Figure 2-8 présente la distribution du flux dans le modèle éléments finis 2D lors de l'alimentation d'une seule phase avec une tension alternative. En raison de la position des phases, le flux généré par la phase *a* traverse également les deux autres phases. Le flux qui traverse la phase *b* est plus important que le flux qui traverse la phase *c* . Lorsque la phase *b* est alimentée, le flux qui traverse la phase *a* est identique au flux qui traverse la phase *c* , comme le montre la Figure 2-8(b). Cette simulation met en évidence la dissymétrie de la machine suivant sa longueur [BOL\_02].

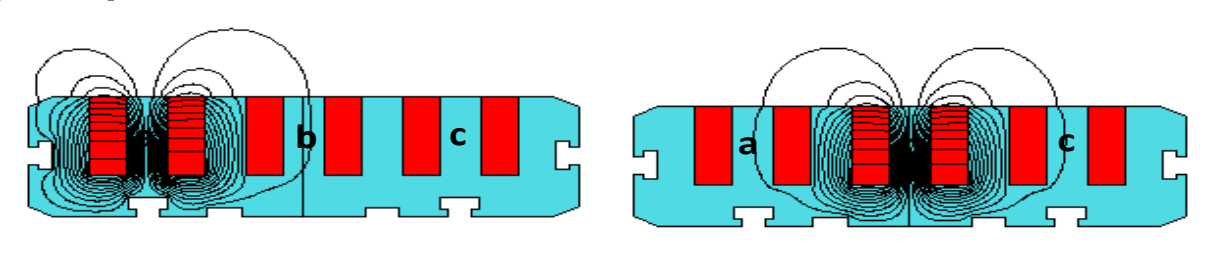

**(a) alimentation de phase a (b) alimentation de phase b** 

**Figure 2-8 : Distribution du flux avec une seule phase alimenté** 

La Figure 2-9 présente la distribution du vecteur potentiel dans le moteur complet.

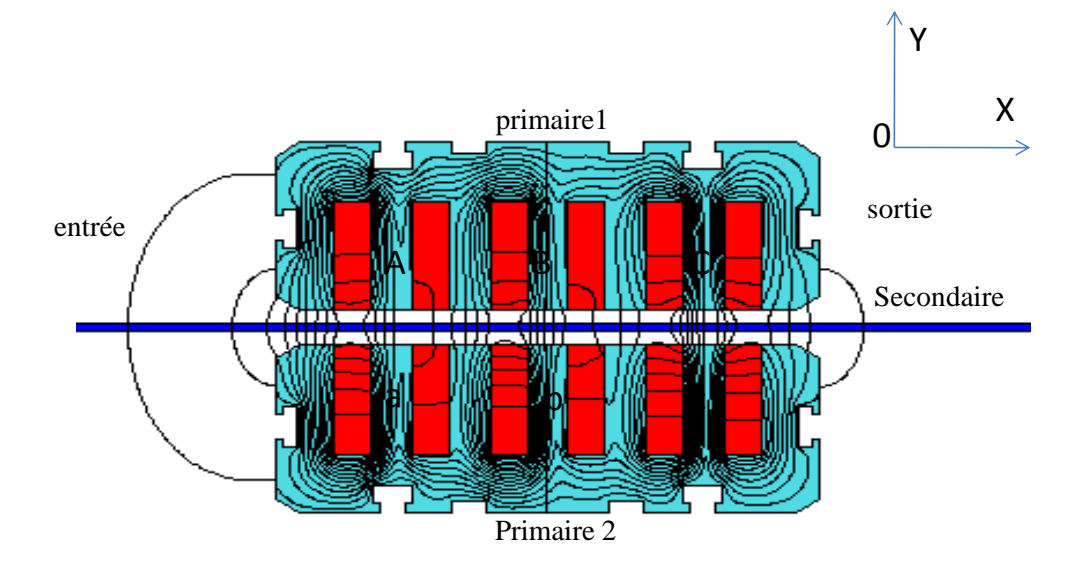

**Figure 2-9 : Distribution de flux dans le moteur complet** 

Les deux primaires sont alimentés par la même tension au niveau de l'ordre et de l'amplitude des phases. Cela permet de renforcer l'induction dans le moteur par rapport au moteur à un seul primaire. La différence principale entre le moteur linéaire et le moteur traditionnel est la longueur finie du circuit magnétique et électrique dans la direction du mouvement. Dans ce modèle, le mouvement du champ magnétique est selon la direction *X* . Le flux à l'entrée et à la sortie du moteur sont différents.

La Figure 2-10 présente l'amplitude de l'induction dans l'entrefer. La distribution de l'amplitude de l'induction dans l'entrefer permet de mettre en évidence l'effet d'extrémité longitudinal : l'induction dans l'entrefer n'est pas uniforme et l'induction à la sortie du moteur est plus grande que l'induction à l'entrée. Dans le cas d'une machine électrique rotatif, l'amplitude de l'induction dans l'entrefer est uniforme. Les valeurs sommets de courbe correspondent les positions des sept dents du primaire. La différence entre ces valeurs permet mettre évidence du bobinage concentré.

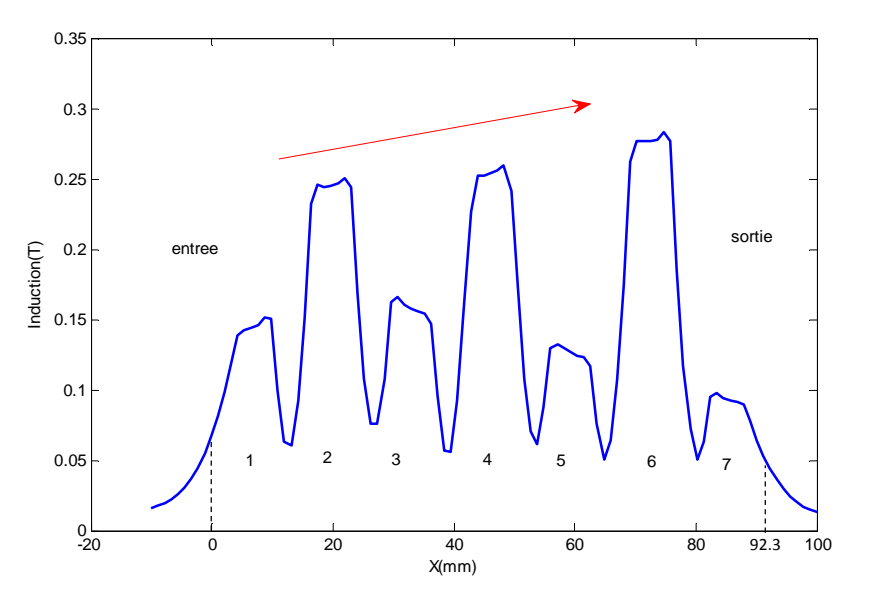

**Figure 2-10 : Amplitude de l'induction dans l'entrefer** 

# **IV.2. Calcul des inductances**

Dans le MEF 2D, les flux de fuite des têtes de bobine ne sont pas pris en compte. Pour une bonne concordance avec la réalité, une solution consiste à ajouter une inductance de tête de bobinage au circuit électrique d'alimentation afin d'intégrer ce phénomène dans le modèle 2D. La Figure 2-11 montre la géométrie de la tête de bobine du moteur.

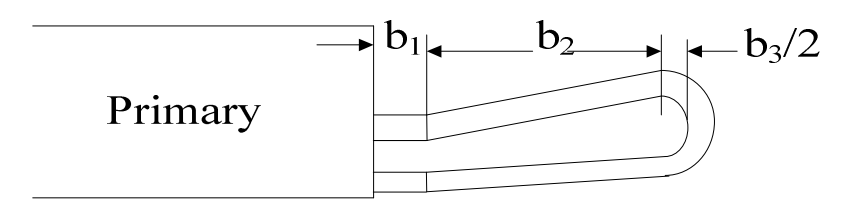

**Figure 2-11 : Géométrie de tête de bobine** 

Pour prendre en compte les fuites de tête de bobine, une expression analytique est proposée dans [BOU\_97] :

$$
L_{end} = 3.15 \cdot 10^{-9} \cdot (2N)^2 \frac{3k_w^2}{4\pi} (b_1 + \frac{b_2 + \frac{b_3}{2}}{2})
$$
 (2.1)

Où  $b_1$ ,  $b_2$ ,  $b_3$  sont des variables géométrique du bobinage; *p* est le nombre de paires de pôles; *N* est le nombre de spire par phase et  $k_w$  est le coefficient de bobinage. Pour la structure de référence, on obtient  $L_{end}$  =1,5 mH avec ( $b_1$  =3mm,  $b_2$  =6mm,  $b_3$  =2mm,  $k_w$  =0,96, *N* =210).

La construction d'un modèle analytique nécessite de calculer les inductances mutuelles d'un primaire. Pour cela une seule phase d'un primaire est alimentée, comme représenté sur la Figure 2-8.

Pour un bobinage, le flux moyen coupé par une spire s'exprime par

$$
\varphi = \frac{l}{S_{coila}} \iint A_Z dS_{coila} - \frac{l}{S_{coilb}} \iint A_Z dS_{coilb}
$$
\n(2.2)

Où  $A_z$  représente le vecteur potentiel;  $S_{\text{coila}}$ ,  $S_{\text{coilb}}$  représentent les sections des bobinage *a* et *b* ;*l* représente la largeur du moteur selon la direction *Z* .

En utilisant le flux  $\varphi$  et le courant dans le bobinage, l'inductance propre peut alors être calculée par la formule :

$$
L = \frac{N\varphi}{I} \tag{2.3}
$$

Où *N* représente le nombre de spires d'une bobine. .

Une approche semblable est utilisée pour calculer l'inductance mutuelle. Utilisant le flux liant une bobine au flux qui est produit par le courant d'un autre bobinage, l'inductance mutuelle est exprimée par la formule **(2.4)**.

$$
M_{ij} = \frac{N_i \varphi_i}{I_j} \qquad i, j = a, b, c \qquad (2.4)
$$

Trois simulations où une phase est alimentée permettent d'obtenir une matrice d'inductance. Les valeurs sont données en mH.

$$
L = \begin{bmatrix} La & Mab & Mac \\ Mba & Lb & Mbc \\ Mca & Mcb & Lc \end{bmatrix} = \begin{bmatrix} 5.47 & 0.158 & 0.044 \\ 0.158 & 5.48 & 0.158 \\ 0.044 & 0.158 & 5.47 \end{bmatrix}
$$
(2.5)

#### **IV.3. Coefficient de couplage**

Un coefficient de couplage entre les deux primaires est défini. En effet lorsqu'un seul primaire est alimenté par une source triphasée alternative, les flux traversent l'entrefer et se referment dans le deuxième primaire. La force électromotrice (f. e. m) engendrée dans le second primaire est calculée et utilisée pour définir le coefficient de couplage.

La Figure 2-12 présente la distribution du flux dans ce dispositif sans secondaire. Le primaire 2 en bas du dispositif est alimenté, le primaire 1 capte le flux. Le dispositif se comporte comme un transformateur triphasé.

Le coefficient de couplage est défini par le rapport entre deux tensions. La tension au dénominateur est la tension de source, celle au numérateur est la tension induite. Il y a donc trois coefficients qui correspondent aux trois phases. La définition est présentée par la formule :

$$
r_{ij} = \frac{U_i}{U_j} \tag{2.6}
$$

Primaire 1 Primaire 2  $\frac{|\mathbf{A}|}{|\mathbf{A}|}$  be  $\mathbf{B}$  of  $\mathbf{C}$ a WE YEW Champ glissant

Où  $i = A, B, C$  et  $j = a, b, c$  représentent les phases des deux primaires.

**Figure 2-12 : Distribution du flux dans le dispositif sans secondaire** 

La Figure 2-13 présente l'évolution des trois coefficients étudiés selon l'épaisseur de l'entrefer entre les deux primaires.

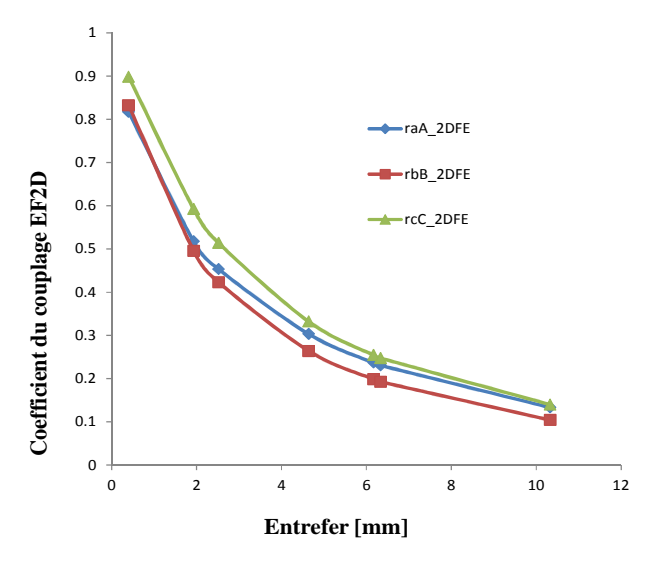

**Figure 2-13 : Coefficient de couplage entre les trois phases obtenu avec le MEF 2D** 

Les coefficients n'ont pas les mêmes valeurs pour chaque entrefer, mais ils ont la même tendance. Le coefficient de la phase *C* est plus important que celui de la phase A. Cela peut être interprété comme un effet d'extrémité de longueur finie. Lorsque l'ordre des phases alimenté est inversé, la direction de mouvement du champ magnétique est inversée et dans ce cas, le coefficient de la phase A sera plus important que celui de la phase C. Pour l'entrefer le plus petit, il y a 7,2%, 8,4% de différence respective entre la phase A et C, et la phase B et C. Et il y une petite différence entre la phase A et B. Lorsque l'entrefer s'élargit, la différence entre la phase A

et C diminue, mais la différence entre la phase B et C augmente. Il y a 25% de différence entre la phase B et C pour la valeur de l'entrefer la plus grande.

### **IV.4. Calcul de la force de poussée**

Un avantage important du moteur linéaire est de générer directement une force de poussé, sans système intermédiaire. Dans la structure de référence, deux primaires sont alimentés simultanément afin de créer un champ glissant selon la direction *X* . Des courants de Foucault sont induits dans le secondaire. L'interaction entre le champ du secondaire et le champ des deux primaires génère la force de poussée. La Figure 2-14 montre la distribution des courants de Foucault dans le secondaire selon la direction *X* . La distribution de la densité du courant n'est pas uniforme.

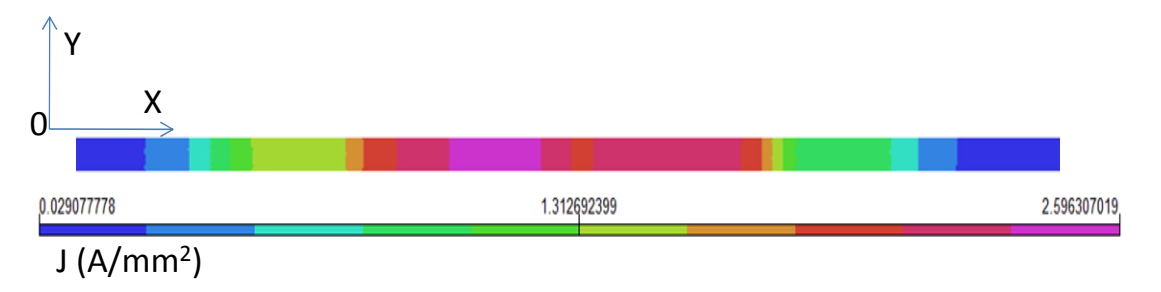

#### **Figure 2-14 : Distribution de courant de Foucault en MEF 2D**

L'effet d'extrémité de largeur finie n'est pas pris en compte dans le MEF 2D. Pour prendre en compte cet effet, un coefficient est introduit permettant faisant varier la conductivité du secondaire. L'effet de largeur finie entraine donc une diminution du coefficient de conductivité électrique du secondaire. Ce coefficient est calculé par les formules **(2.8)**.

La conductivité équivalente <sup>σ</sup> *Ale* du secondaire est obtenue par **(2.7)**, avec <sup>σ</sup>*Al* représente la conductivité électrique d'origine de l'aluminium [BOL\_09]. Selon les caractéristiques du dispositif, le coefficient *K<sup>T</sup>* vaut 1,129 et la conductivité équivalente du secondaire  $\sigma_{Ale}$  = 3,34 · 10<sup>7</sup> S/m pour une conductivité électrique originale de 3,77 · 10<sup>7</sup> S/m.

$$
\sigma_{\!A} = \sigma_{\!A} / K_T \tag{2.7}
$$

$$
K_T = \frac{1}{\tanh \frac{\pi}{\tau} a_e} > 1 \qquad a_e = a + g_e \text{ et } g_e = g + d_{Al}
$$
\n
$$
1 - \lambda \frac{\pi}{\tau}
$$
\n(2.8)

$$
\frac{\pi}{\tau} a_e
$$
\n
$$
\lambda = \frac{1}{1 + \tanh\frac{\pi}{\tau} a_e \tanh\frac{\pi}{\tau} (c - a_e)}
$$
\n(2.9)

Où *a* et *c* sont la demie largeur du primaire et secondaire.  $d_{Al}$  est l'épaisseur équivalente du secondaire. Il s'agit de l'épaisseur d'aluminium et du fer de retour pour le moteur linéaire à un seul primaire. Dans le cas où il n'y a pas de fer de retour, il s'agit de l'épaisseur d'aluminium. <sup>τ</sup> représente le pas polaire.

La Figure 2-18 présente la variation du coefficient  $K_T$  en fonction de  $\frac{1}{\tau}$  $rac{a_e}{\tau}$  et  $rac{c}{\tau}$ *c* .

τ  $\frac{a_e}{a_e}$  représente la proportion entre la largeur du primaire et le pas polaire, elle a une forte influence sur le coefficient *K<sub>T</sub>*. Le coefficient *K<sub>T</sub>* diminue avec l'augmentation du  $\frac{a}{\tau}$  $\frac{a_e}{2}$ . En plus, τ *c* représente la proportion entre la largeur du secondaire et le pas polaire, elle a une influence faible sur  $K_T$ .

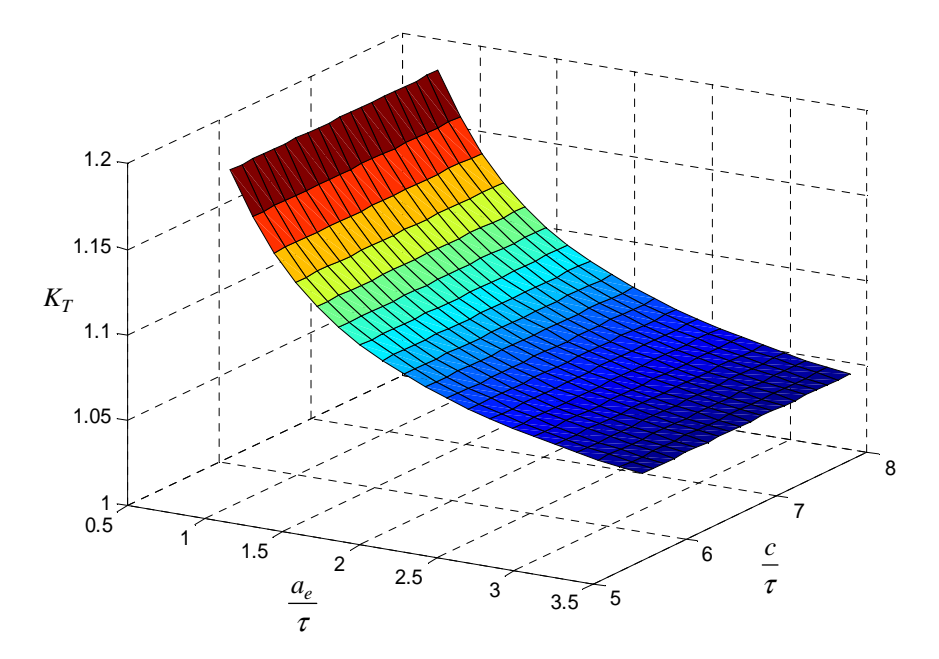

**Figure 2-15 : Etude du coefficient**  $K_T$ 

L'intégration du tenseur de Maxwell sur une surface entourant l'objectif permet de calculer rapidement la force électromagnétique sur cet objet [BIA\_05]. Les formules **(2.10)** et **(2.11)** permettent de calculer la force électromagnétique suivant les 2 directions du plan.

$$
F_x = L\mu_0 \oint H_x H_y dl \tag{2.10}
$$

$$
F_y = L \frac{\mu_0}{2} \oint (H_y^2 - H_x^2) dl
$$
 (2.11)

 $μ<sub>0</sub>$  est la perméabilité magnétique à vide, qui vaut 4π×10<sup>-7</sup>; *H* est le champ d'excitation magnétique ; *L* est la largeur du primaire selon l'axe *Z* ; *l* est le chemin d'intégration.

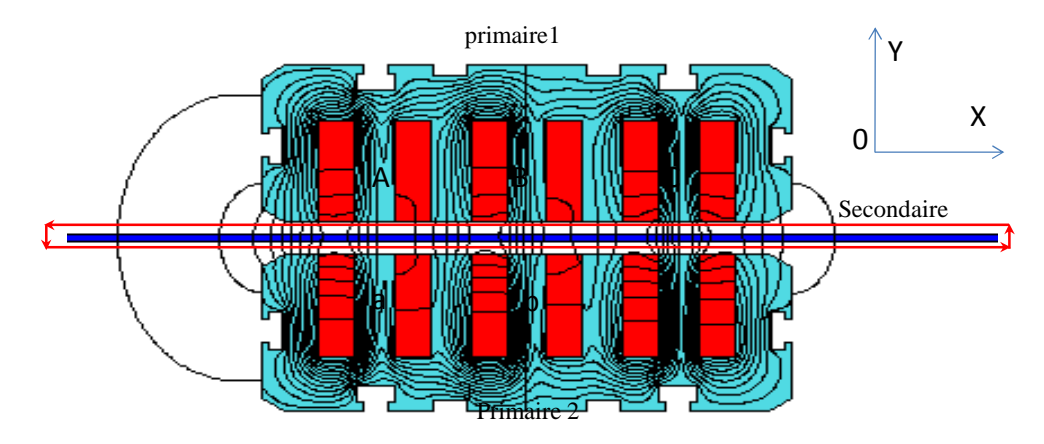

La Figure 2-16 montre le chemin d'intégration pour calculer la force de poussée.

**Figure 2-16 : Chemin d'intégration de la force** 

La Figure 2-17 présente l'évolution de la force de poussé  $F_x$  en fonction de l'entrefer.

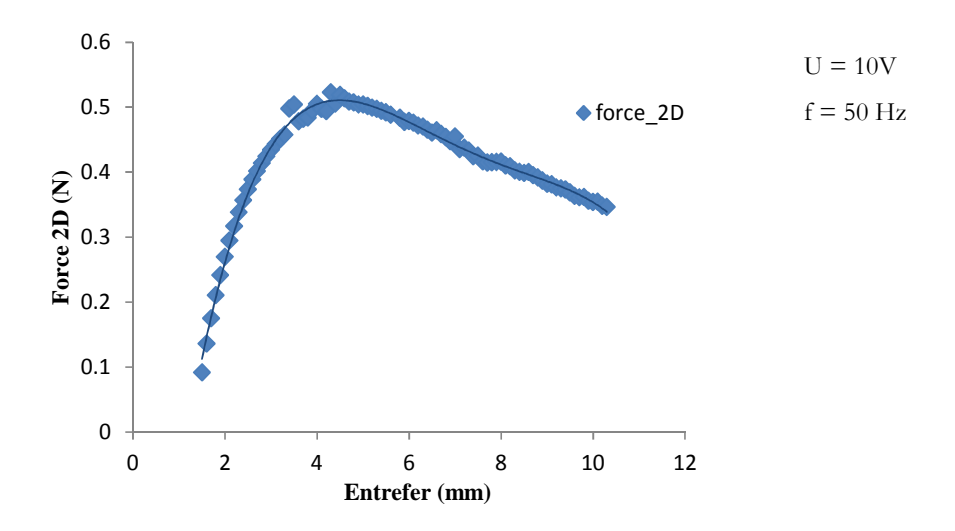

**Figure 2-17 : Force de poussé en fonction de l'entrefer** 

Le bobinage est alimenté par une tension triphasée alternative fréquence fixe. Tout d'abord, la force augmente avec l'entrefer puis diminue. C'est-à-dire qu'il y un entrefer permettant d'avoir la force maximale par la même source d'alimentation. Cet entrefer est intéressant lors de la construction d'une machine électrique. Quand l'entrefer tend vers l'infini, la force de poussé tend vers zéro. La force passe par un maximum pour un entrefer d'environ 4 mm, La force suivant l'axe  $Y(F_y)$  est nulle.

# **V. MISE EN EVIDENCE DES EFFETS TRANSVERSAUX**

La méthode EF 2D permet de prendre en compte l'effet d'extrémité de longueur finie. Toutefois, il faut il faut quand même prendre en compte de l'effet d'extrémité de largeur finie et les fuites de flux d'extrémité pour que le calcul soit suffisamment précis. C'est pourquoi, la méthode EF 3D est particulièrement bien adaptée à l'étude du LIM. La même analyse est donc réalisée avec un MEF 3D.

# **V.1. Distribution du flux dans le LIM**

Les mêmes conditions que le modèle 2D sont appliquées au modèle 3D. La Figure 2-18 présente la distribution du flux dans un primaire avec une seule phase alimentée. Le circuit magnétique permet un rebouclage du flux autour de la bobine.

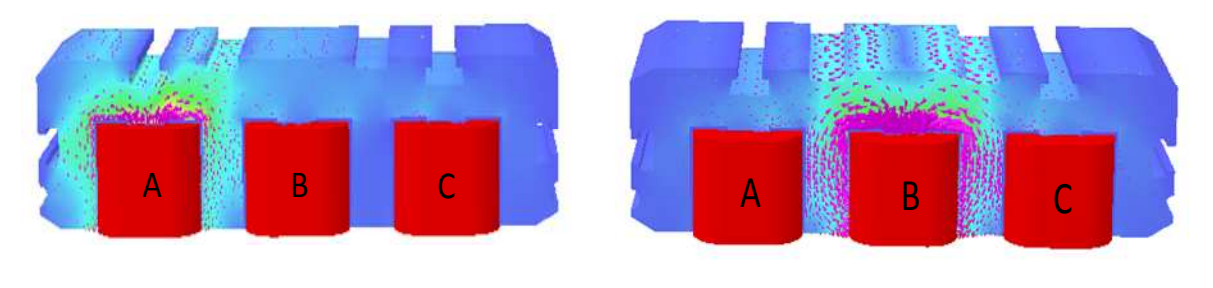

**(a) Alimentation de phase A (b) Alimentation de phase B** 

**Figure 2-18 : Distribution du flux avec une phase alimenté** 

Ensuite, les bobinages du dispositif de référence sont alimentés par une source de tension alternative triphasée. La Figure 2-19 présente la distribution du flux dans le dispositif avec deux primaires.

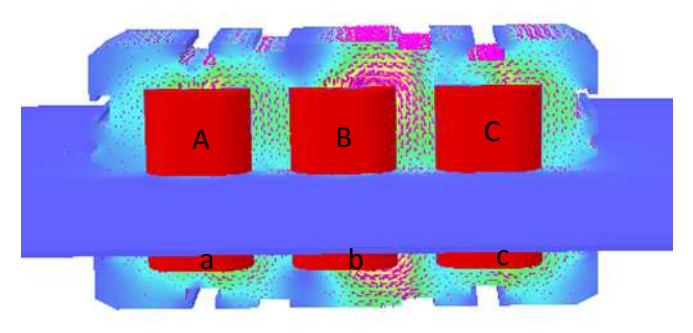

**Figure 2-19 : Distribution du flux avec deux primaires alimentés** 

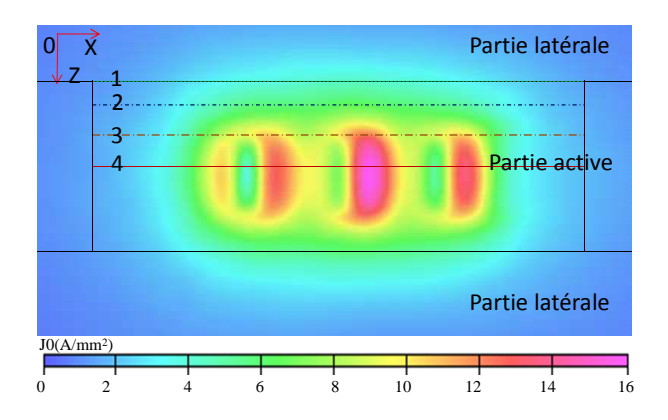

**Figure 2-20 : Distribution des courants de Foucault dans le secondaire** 

La flux traverse l'entrefer et crée un champ glissant. Les effets d'extrémités de longueur et de largeur finie sont pris en compte dans le MEF 3D. L'onde d'induction engendre dans l'induit une onde glissante de force électromotrice qui change de signe sur un pas polaire, provoquant ainsi la fermeture des courants correspondants. La Figure 2-20 montre la distribution des courants de Foucault dans le secondaire. Les courants de Foucault forment des cercles dans la partie active et se reboucle dans la partie latérale. Une partie des courants se referment à l'intérieur de la partie active.

Quatre positions différentes dans le secondaire selon la direction *Z* sont choisies afin d'observer la non-uniformité de la distribution du courant. La Figure 2-21 présente la distribution des courants de Foucault pour les quatre positions repérées sur la Figure 2-20 selon la direction *X* .

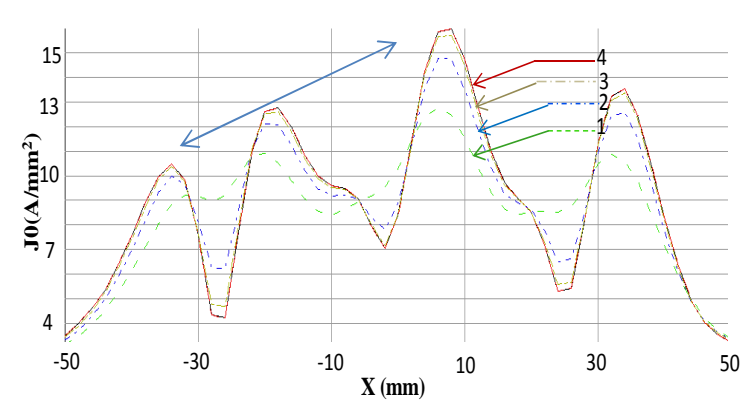

**Figure 2-21 : Distribution des courants de Foucault pour quatre positions** 

La non-uniformité du courant selon la direction *X* est due à l'effet d'extrémité de longueur finie, l'ondulation provient simplement des encoches. La différence entre les quatre courbes est due à l'effet d'extrémité de largeur finie accessible seulement grâce aux outils EF 3D.

#### **V.2. Calcul des inductances**

Avec la représentation du flux sur la Figure 2-18, on observe que les flux dans les 2 phases non-alimentées sont faibles. Mais quand la phase A est alimentée, il y a plus de flux qui traverse la phase B que la phase C. La distribution asymétrique du flux provoque une asymétrie des mutuelles. Une matrice d'inductance est obtenue. La matrice d'inductance est calculée en fonction des formules **(2.3)**, **(2.4)** et présentée dans l'équation **(2.12)**. La source alimentation de chaque phase est imposée à 10V. Les courants de chaque phase sont différents, donc les mutuelles  $M_{AB} = 0.22$  et  $M_{BA} = 0.28$ . La valeur moyenne est prise dans l'équation **(2.12)**.

$$
L = \begin{bmatrix} L_A & M_{AB} & M_{AC} \\ M_{BA} & L_B & M_{BC} \\ M_{CA} & M_{CB} & L_C \end{bmatrix} = \begin{bmatrix} 7,02 & 0,26 & 0,016 \\ 0,26 & 7,04 & 0,26 \\ 0,016 & 0,26 & 7,02 \end{bmatrix}
$$
(2.12)

#### **V.3. Coefficient de couplage**

Le coefficient de couplage entre les deux primaires est étudié avec le modèle 3D. La distribution du flux est présentée dans la Figure 2-22(a) avec les trois phases alimentées sur un seul primaire. Le coefficient de couplage est calculé avec la même approche qu'avec le modèle 2D. La Figure 2-22(b) présente la tendance des coefficients de couplage en fonction de l'entrefer

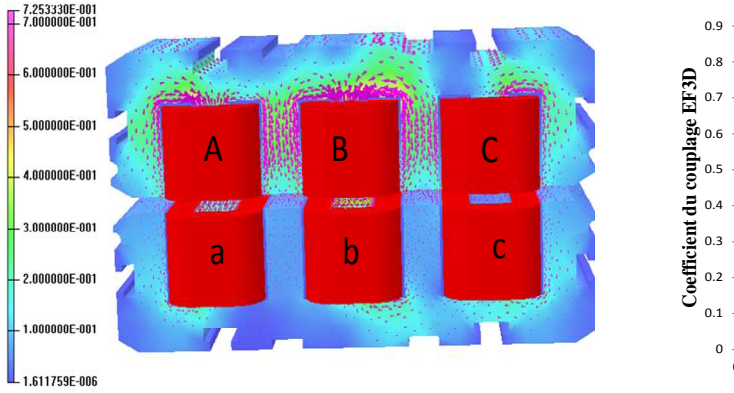

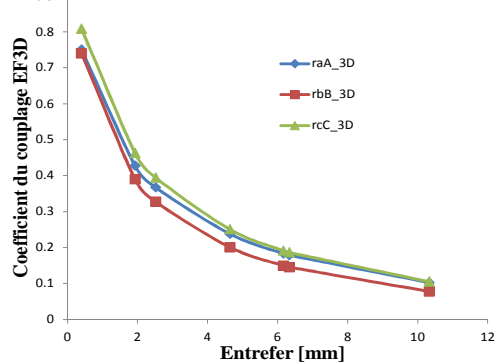

**(a) Distribution du champ avec un primaire alimenté**

**(b) Valeur du coefficient de couplage en fonction de l'entrefer** 

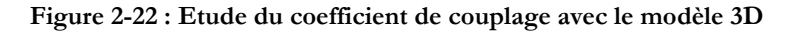

La tendance est identique par rapport aux résultats du modèle EF2D et les résultats sont très proches.

#### **V.4. Calcul de la force de poussée**

Avec l'analyse EF 3D, le modèle peut prendre en compte automatiquement les fuites de tête de bobine et l'effet d'extrémité de largeur finie. Il peut fournir des résultats plus précis que le MEF 2D. Les forces sont calculées selon les formules **(2.13) (2.14) (2.15)** [COBHAM].

$$
F_{\chi} = \iiint \frac{1}{\mu} B_{\chi} (\vec{B} \cdot \vec{n}) - \frac{1}{2\mu} |\vec{B}|^2 n_{\chi} ds
$$
 (2.13)

$$
F_y = \iint \left[ \frac{1}{\mu} B_y (\vec{B} \cdot \vec{n}) - \frac{1}{2\mu} |\vec{B}|^2 n_y \right] ds
$$
 (2.14)

$$
F_z = \iint \left[ \frac{1}{\mu} B_z (\vec{B} \cdot \vec{n}) - \frac{1}{2\mu} |\vec{B}|^2 n_z \right] ds
$$
 (2.15)

Où  $\vec{n}$  représente le vecteur unité normale;  $n_i$ ,  $i = x, y, z$  représente les vecteurs unité selon trois directions.

La Figure 2-23 représente l'évolution de la force de poussée en fonction de l'entrefer dans le MEF 3D. En raison du temps d'évaluation importante du MEF 3D, un nombre limité de valeur d'entrefer est choisi.

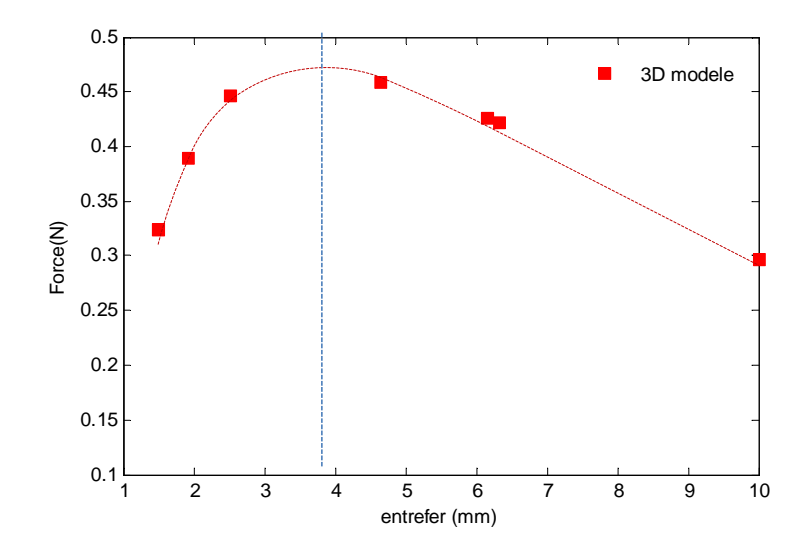

**Figure 2-23 : Force de poussé en fonction de l'entrefer dans MEF 3D** 

La force de poussé augmente tout d'abord avec l'entrefer puis diminue. La valeur maximale se trouve à un entrefer de 3,8mm. Elle a la même tendance par rapport à la simulation MEF 2D. Dans la partie suivante, les résultats de simulations seront comparés à des essais.

# **VI. MESURE SUR BANC**

Pour valider les résultats de simulation, les mesures sont effectuées sur le banc d'essais présenté dans la Figure 2-6. La même analyse que précédemment est appliquée avec le banc d'essai : les inductances, les coefficients de couplage et la force de poussée en fonction de l'entrefer.

# **VI.1. Mesure des inductances**

Un seul primaire est utilisé dans cette partie pour calculer les inductances et mutuelles. Un wattmètre permet de mesurer les puissances et un voltmètre les différentes tensions. Les inductances et les mutuelles sont calculées par les formules **(2.16) (2.17)**.

$$
L_i = \frac{\sqrt{S^2 - P^2}}{2\pi f_i^2}
$$
 (2.16)

$$
M_{ij} = \frac{U_j}{U_i} L_i
$$
 (2.17)

Où *S* est la puissance apparente ; *P* est la puissance active ; *f* est la fréquence d'alimentation ;  $U_i$ ,  $i = A, B, C$  est la tension de la phase.

Une matrice d'inductance est obtenue par mesure :

$$
L = \begin{bmatrix} L_A & M_{AB} & M_{AC} \\ M_{BA} & L_B & M_{BC} \\ M_{CA} & M_{CB} & L_C \end{bmatrix} = \begin{bmatrix} 7,24 & 0,11 & 0,044 \\ 0,13 & 7,32 & 0,127 \\ 0,051 & 0,127 & 7,21 \end{bmatrix}
$$
(2.18)
Les résolutions des différents modèles sont comparées aux mesures. En utilisant les formules **(2.5)**, **(2.12)** et **(2.18)**, l'inductance propre de la phase B est comparée aux simulations dans le **Tableau 2-1**.

| modèle          | EF2D | $EF2D$ ajusté $(2.5)$ | EF3D(2.12) | Mesure $(2.18)$ |
|-----------------|------|-----------------------|------------|-----------------|
| Inductance (mH) | 5,48 | $5,48+1,5=6,98$       | 7.04       | 7.32            |

**Tableau 2-1 : Comparaison de l'inductance entre EF2D, EF3D et la mesure** 

Le MEF 2D ajusté est obtenu en ajoutant l'inductance de tête de bobine. Le résultat du MEF 3D est proche de la mesure. Après avoir considéré les fuites de tête de bobine, l'inductance du MEF 2D ajusté fourni également un bon résultat.

# **VI.2. Mesure des coefficients de couplage**

Un primaire est alimenté par une source triphasée alternative, et les tensions induites dans le deuxième primaire sont mesurées. Les courants du moteur linéaire sont déséquilibrés. Comme dans les simulations par éléments finis, une courbe d'évolution du coefficient du couplage en fonction de la largeur de l'entrefer est obtenue.

Le **Tableau 2-2** présente la comparaison du coefficient de couplage de la phase A entre le MEF 2D, le MEF 3D et la mesure selon les largeurs d'entrefer sélectionnées. Les erreurs des modèles de simulation par rapport à la mesure sont calculées.

| Valeur d'entrefer   | 1,93    | 2,52  | 4,64 | 6,17     | 6,335 |
|---------------------|---------|-------|------|----------|-------|
| EF2D                | 0,80    | 0,49  | 0,28 | 0,22     | 0,12  |
| EF3D                | 0,80    | 0,48  | 0,27 | 0,21     | 0,12  |
| Mesure              | 0,81    | 0,56  | 0,30 | 0,25     | 0,14  |
| Erreur $3D/m$ esure | $1.5\%$ | 13,8% | 5,6% | $11,1\%$ | 14,8% |

**Tableau 2-2 : Comparaison du coefficient de couplage** 

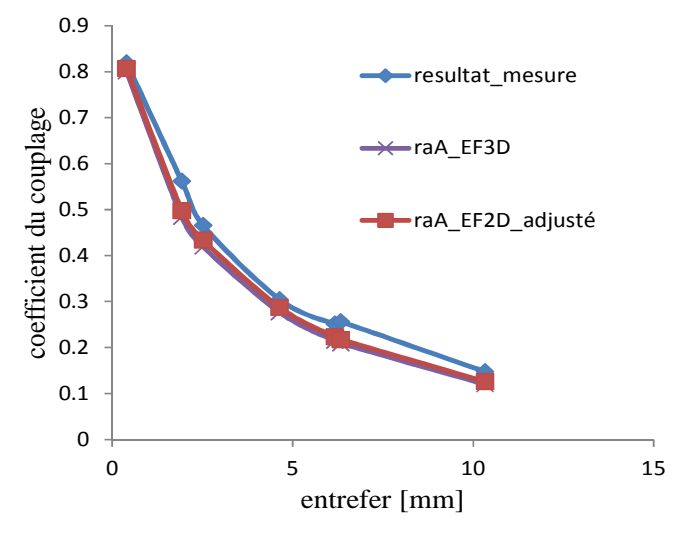

**Figure 2-24 : Comparaison du coefficient du couplage**

La Figure 2-24 présente visuellement la comparaison entre les simulations et la mesure. Les résultats des simulations sont conformes aux mesures dans la première partie de la courbe, mais il y a quelques différences apparaissent quand l'entrefer augmente. Parce que plus l'entrefer est grand, il y plus de fuites et les trois phases de deux primaires sont plus déséquilibrées. Le mesure est plus évident par rapport aux simulations.

# **VI.3. Mesure de la force de poussée**

Les deux primaires sont alimentés avec les mêmes précautions que précédemment. Le banc d'essai de la Figure 2-6 est utilisé pour mesurer la force de poussée. La mesure est réalisée avec le secondaire bloqué. Les forces sont mesurées pour différentes valeurs d'entrefer. La force de frottement entre le secondaire et le rail qui en assure le guidage influe sur la mesure, c'est la principale difficulté pour obtenir précisément la force de poussée.

La Figure 2-25 présente la comparaison des forces de poussée entre le modèle 2D ajusté, le modèle 3D et les mesures.

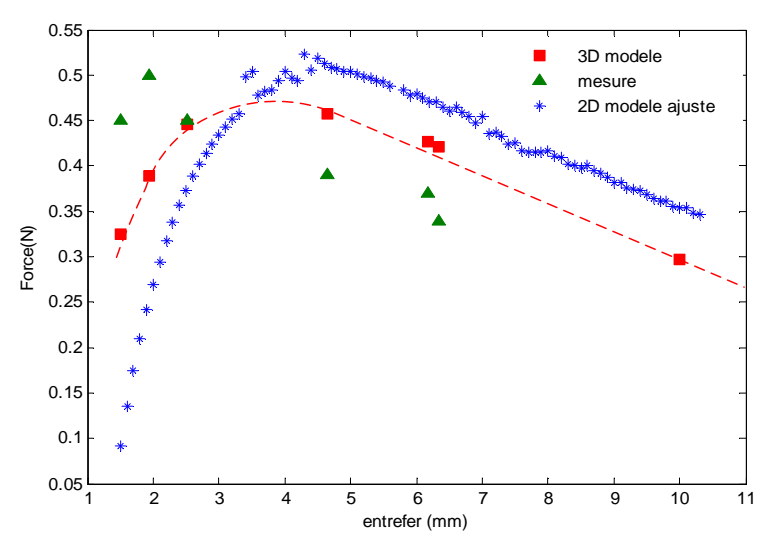

**Figure 2-25 : Comparaison de la force de poussée** 

L'influence de frottement sur le secondaire est importante par rapport à la force de poussée, donc les résultats expérimentaux ne sont pas précis. Comparé aux résultats de simulation, les résultats de mesure ont le même ordre de grandeur. Les forces du modèle 2D et 3D ont la même tendance.

# **VI.4. Conclusion sur la modélisation électromagnétique**

Les effets d'extrémité du moteur linéaire sont mis en évidence grâce aux MEF. Dans le MEF 2D, l'effet d'extrémité de longueur fini est pris en compte automatiquement. L'effet d'extrémité de largeur finie est pris en compte en 2D en faisant varier la conductivité électrique du secondaire, et en ajoutant une inductance de fuites qui prend en compte les têtes de bobine.

Un modèle 3D est ensuite établi afin d'avoir un modèle plus précis. C'est-à-dire permettant le calcul simultané de l'ensemble des phénomènes. L'ensemble des effets d'extrémité intervient sur les courants de Foucault induits dans le secondaire. Un banc d'essai est construit pour valider les simulations. Les matrices d'inductance pour un primaire seul sont mesurées et comparées aux simulations. Un coefficient de couplage entre les deux primaires est défini, et mesuré puis comparé aux simulations. La force de poussé est mesurée et comparée avec les simulations. En conclusion, on constate que le MEF 3D est le plus précis, mais après avoir pris en compte les fuites de tête de bobine et l'effet de largeur finie, le MEF 2D ajusté permet d'avoir des résultats similaires au MEF 3D.

# **VII. MOEDILISATION MULTIPHYSIQUE ET PRISE EN COMPTE DE LA TEMPERATURE**

Le modèle thermique EF 3D est présenté dans cette partie. Avant de présenter ce modèle, les connaissances de base sur le modèle thermique sont introduites. Il faut tout d'abord connaître les sources de chaleur. Pour une machine électrique, les sources de chaleur sont principalement les pertes fer, les pertes Joule et les pertes mécaniques du dispositif. Les pertes fer et les pertes Joule sont aussi appelées les pertes électriques, et seront prise comme unique source de chaleur. Ensuite, il faut connaître les modes de transfert de la chaleur. Les trois modes fondamentaux seront présentés. Ce sont, le transfert par conduction, par convection et par le rayonnement. Après avoir établi ce modèle thermique, il est couplé avec le modèle magnétique présenté précédemment. Le modèle multi-physique ainsi réalisé est comparé avec le modèle électromagnétique et avec les résultats du banc d'essai.

# **VII.1. Source de chaleur**

Les sources de chaleur qui sont utilisées dans un modèle thermique proviennent d'un modèle magnétique. Il y a deux types de sources de chaleurs plus importantes dans les dispositifs électromagnétiques : les pertes fer et les pertes Joules.

# VII.1.a. Les pertes Joule

Les pertes Joule sont dues à l'effet Joule. Dans le cas des moteurs et des générateurs, les pertes ont lieu dans les enroulements de l'induit et de l'inducteur. Ces pertes s'expriment avec l'équation classique **(2.19)**.

$$
P_J = I^2 R \tag{2.19}
$$

Où *I* est le courant efficace qui traverse la résistance *R* . Ces pertes se manifestent par un dégagement de chaleur au niveau des conducteurs.

La formule **(2.19)** est souvent remplacée par la formule **(2.20)**. Ainsi les pertes Joule s'expriment par la densité de masse.

$$
P_{mc} = \frac{J^2 \rho}{\zeta} \tag{2.20}
$$

Où *Pmc* représente les pertes massiques des conducteur (W/kg); *J* représente la densité de courant dans les conducteurs (A/m<sup>2</sup> ); <sup>ρ</sup> représente la résistivité du conducteur ( Ω⋅ *m* ) ; ζ représente la masse volumique du conducteur (kg/m<sup>3</sup>).

En comparant avec la formule précédente, cette formule est plus commode par calculer les pertes dans un conducteur massique. On constate que les pertes Joule par unité de masse sont proportionnelles au carré de la densité de courant dans un conducteur.

# VII.1.b. Les pertes fer

Les pertes de fer se décomposent en deux parties : les pertes par hystérésis et les pertes par des courants de Foucault. Le matériau est soumis à un champ variable en fréquence, et en amplitude. La Figure 2-26 présente un cycle d'hystérésis d'un matériau magnétique.

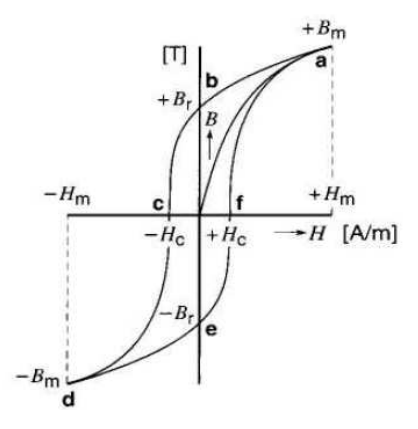

**Figure 2-26 : Cycle d'hystérésis d'un matériau magnétique [WIL\_05]** 

A chaque cycle complet d'hystérésis, des pertes apparaissent. Les pertes sont dues aux frottements des domaines magnétiques durant le changement de sens sous l'effet d'un champ magnétique extérieur. Les pertes par hystérésis se transforment en chaleurs dans le fer ce qui augmente la température de la machine. Les pertes par hystérésis sont proportionnelles à la surface du cycle hystérésis et au nombre de fois que le cycle est parcouru. On a donc intérêt à réduire la surface du cycle, les matériaux plus faciles à magnétiser.

Les pertes par courant de Foucault apparaissent dans la masse du matériau. Prenons l'exemple d'un noyau cylindrique en fer tournant dans un champ fixe. Une tension est induite dans le noyau. Cette tension fait circuler des courants. La Figure 2-27 présente le dispositif. Ces courants créent des pertes par effet Joule. Les pertes sont proportionnelles au carrée de la vitesse du noyau et de l'induction. Pour minimiser ce type de pertes, le circuit magnétique est feuilleté. Le circuit est formé d'un empilage de tôles minces, isolées les unes des autres afin d'empêcher le passage du courant d'une tôle à l'autre. Les tôles sont disposées parallèlement au plan des lignes de flux.

Ces pertes sont également produites lorsque le circuit magnétique est traversé par un flux alternatif. C'est le principe de moteur linéaire à induction. L'interaction entre les courants de Foucault et le champ glissant produit la force de poussé de la machine.

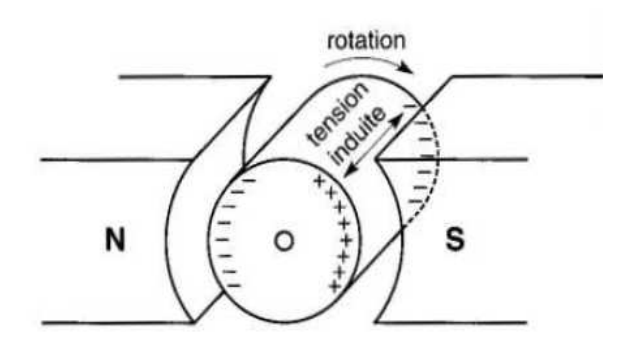

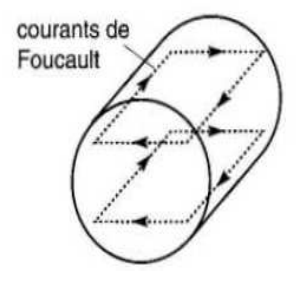

**(a) Mouvement de la machine (b) Génération des courants de Foucault**

**Figure 2-27 : Explication de la génération de courant de Foucault [WIL\_05]** 

# **VII.2. Trois modes de transfert de chaleur**

Trois modes de transfert de chaleur sont présentés dans cette partie : le transfert par conduction, convection et rayonnement.

# VII.2.a. Transfert par conduction

Le transfert par conduction est l'unique mode de transfert de chaleur dans les solides. La Figure 2-28 montre un milieu solide homogène qui est soumis à un écart de température (*T*<sub>1</sub> − *T*<sub>2</sub>).

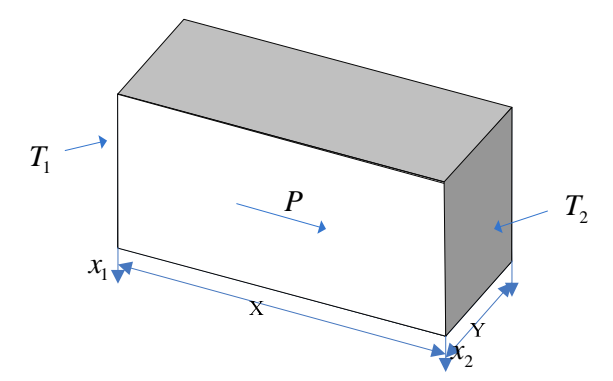

**Figure 2-28 : Solide homogène** 

La puissance thermique transitant selon la direction *X* s'exprime par l'équation **(2.21)**.

$$
\frac{dQ}{dt} = [\lambda] \cdot dS \cdot \frac{\partial}{dV} \cdot \vec{n}
$$
 (2.21)

Où  $\frac{dQ}{dt}$  représente la puissance thermique échangée; [λ] représente le tenseur de conductivité thermique suivant les directions principales du matériau (une matrice diagonale) ; *dS* représente la surface d'échange thermique perpendiculaire au flux ; *gradT n*  $\rightarrow$ →<br>*adT*·*n*̄ produit scalaire du gradient de température par le vecteur normal à *dS* .

Les méthodes numériques couramment utilisées pour analyser un modèle thermique sont initialement les méthodes nodales. Dans la conception d'un moteur, le comportement thermique peut être représenté par des circuits équivalents à résistances thermiques. En introduisant des résistances thermiques et des sources de chaleur, un circuit thermique nodal peut être établi [GLI\_98] [MEL\_91].

$$
P = \frac{dQ}{dt} = \lambda \cdot S \cdot \frac{\Delta T}{\Delta x} = \frac{T_2 - T_1}{R_{th}} \text{ avec } R_{th_d} = \frac{\Delta x}{\lambda \cdot S}
$$
 (2.22)

Où *P* représente la puissance thermique transitant, λ représente la conductivité thermique des matériaux, *S* représente la surface latérale, *P* représente la source de chaleur (*W* ), *d Rth* représente la résistance thermique par conduction.

La résolution du circuit se fait comme en électricité avec les lois de Kirchhoff. Par exemple, la conductivité thermique du cuivre est de 401 *W* ⋅ *m*<sup>-1</sup> ⋅ *K*<sup>-1</sup> et pour le fer, la conductivité thermique est seulement de 80  $W \cdot m^{-1} \cdot K^{-1}$ .

# VII.2.b. Transfert par convection

Le transfert de chaleur par convection est le mode de transfert privilégié au sein des fluides. Il y a deux aspects à distinguer : la convection libre et la convection forcée.

- En convection naturelle ou libre, les mouvements des fluides engendrant des échanges thermiques apparaissent naturellement en raison du gradient de température entre les surfaces ou au sein du fluide lui-même.
- En convection forcée, les transferts de chaleur sont toujours engendrés par une action autre que le gradient de température.

Ces deux phénomènes peuvent être décrits par la même équation **(2.23)** [CHE\_08]

$$
P = h_c S(T_S - T_\infty) = \frac{(T_S - T_\infty)}{R_{th}} \text{ avec } R_{th_c} = \frac{1}{h_c S}
$$
 (2.23)

Où *h*<sub>c</sub> est un coefficient qui dépend du type de convection. *S* est la surface de contact, *T*<sub>*S*</sub> −*T*<sub>∞</sub> est l'écart de température moyen fluide-paroi. La résistance de convection  $R_{th_c}$  dépend simplement de la surface et du coefficient de convection. Par exemple, pour une paroi verticale avec un écoulement naturel d'air et avec des températures proches de la température ambiante (300( $K$ )), l'ordre de grandeur du coefficient de convection thermique est de 10 ( $W \cdot m^{-2} \cdot K^{-1}$ ).

# VII.2.c. Transfert par rayonnement

La loi de Stefan-Boltzmann permet de quantifier ces échanges. La puissance rayonnée par un corps est donnée par la relation [[WIK\_11c]] :

$$
P = \varepsilon \cdot S \cdot \sigma \cdot T^4 \tag{2.24}
$$

Où σ est le constante de Stefan-Boltzmann (5.6703·10<sup>-8</sup>Wm<sup>-2</sup>K<sup>-4</sup>). ε est l'émissivité, coefficient sans unité qui vaut 1 pour un corps noir et est compris entre 0 et 1 selon l'état de surface du matériaux. C'est un coefficient permettant de mesurer de la capacité d'un corps à absorber et à réémettre l'énergie rayonnée. Par exemple, pour le matériau Acier doux, <sup>ε</sup> est entre 0,2 et 0,3. *S* est la surface du corps et *T* est sa température du corps. Dans la modélisation des machines électriques, les chaleurs transférées par rayonnement sont souvent négligeables.

# **VII.3. Couplage entre le modèle magnétique et thermique**

Le modèle thermique est tout d'abord présenté dans cette partie et puis couplé avec le modèle magnétique présenté précédemment. L'objectif de construction du modèle thermique est d'estimer la température du bobinage et celle du fer afin de mettre à jour la résistance des conducteurs qui influence sur la distribution de l'induction, et par conséquent la distribution des courants de Foucault.

# VII.3.a. Construction du modèle thermique

Négligeons les pertes mécaniques dans le LIM, les pertes fer et les pertes Joule calculées dans le MEF 3D sont introduites comme source de chaleur afin de construire un modèle thermique EF 3D. Les pertes Joule sont obtenues selon la formule **(2.19)**, et les pertes fer sont calculées par la formule Steimnetz **(2.25)** :

$$
P_{fer} = q \cdot m_V \iiint_{\Omega} B^2 d\Omega \tag{2.25}
$$

Où *Pfer* représente les pertes fer en *W* ; *q* représente les pertes spécifiques en *W* / *kg* qui correspond à une induction à forme sinusoïdale, une amplitude  $B_M = 1T$  et une fréquence  $f = 50$ *Hz*.  $m_V$  représente la masse volumique du fer en  $kg/m^3$ . *B* représente l'induction en *T*. *d*Ω représente l'élément de l'intégration volumique.

Le modèle thermique en EF3D est construit avec le logiciel Vector Fields et l'analyse thermique est obtenue par solveur TEMPO pour déterminer la distribution de la température en régime permanent [COBHAM]. Dans la modélisation du modèle thermique, les conditions aux limites pour le transfert de chaleur entre les matériaux et la définition des propriétés thermiques des matériaux sont les deux points importants. La température ambiant est imposée à 20°C.

Le **Tableau 2-3** présente la conductivité thermique des matériaux dans le modèle thermique 3D. Les sources de chaleur pour chaque type de matériaux sont également présentées sous la forme d'une puissance thermique volumique.

| Matériaux               | $\gamma$ at 20°C (W/m/K) | Source de chaleur $(W/m^3)$     |
|-------------------------|--------------------------|---------------------------------|
| Air                     | 0.026                    | --                              |
| Bobinage (Cuivre)       | 0.71                     | $P_J/V_{cu}$                    |
| Secondaire (Al)         | 230                      | --                              |
| Primaire (Fer)          | 25                       | $P_{\text{fer}}/V_{\text{fer}}$ |
| Isolation d'enroulement | 0.15                     | $- -$                           |

**Tableau 2-3 : Conductivité thermique des différents matériaux** 

Comme il y une grande différence entre la température du secondaire et celle du primaire, la distribution de la température sur un primaire est présenté sur la Figure 2-29.

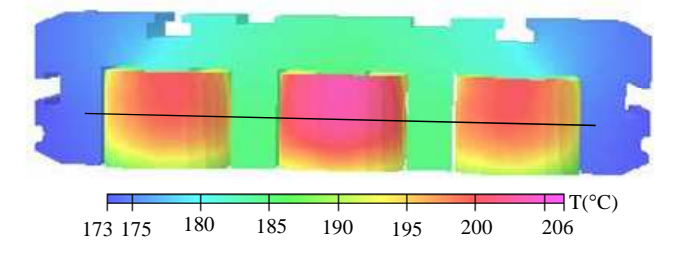

**Figure 2-29 : Distribution de la température dans un primaire** 

Afin d'observer plus précisément les variations de température au milieu du primaire, une ligne horizontale est choisie comme indiquée par la ligne noire sur la Figure 2-29. La distribution de température suivant cette position est présentée sur la Figure 2-30. La température du bobinage central est plus élevée que celle des extrémités.

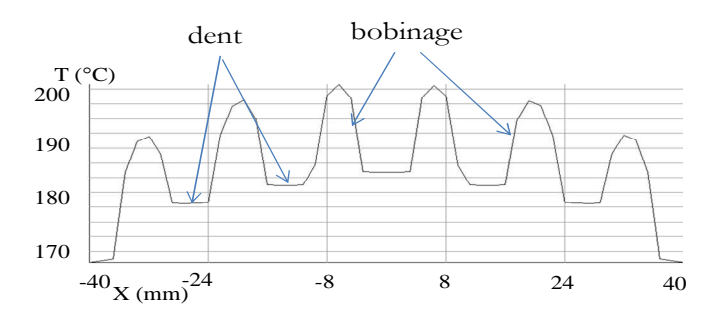

**Figure 2-30 : Distribution de la température au milieu du primaire** 

Les températures des deux matériaux utilisés sont calculées à partir de l'équation **(2.26) (2.27)** :

$$
T_{cu} = \frac{1}{V_{cu}} \iiint T_{\Delta cu} dV
$$
\n(2.26)

$$
T_{Al} = \frac{1}{V_{Al}} \iiint T_{\Delta Al} dV
$$
 (2.27)

Où *Tcu* représente la température moyenne du bobinage en °C ; *Vcu* représente le volume du bobinage en  $m^3$ ; *T*<sub>∆*cu*</sub> représente la température d'un élément et *T*<sub>*Al*</sub> représente la température moyenne du secondaire en °C ; *V*<sub>*Al*</sub> représente le volume du secondaire en  $m^3$  ;  $T_{\Delta A l}$  représente la température d'un élément ;

L'analyse du modèle thermique en EF3D est non-linéaire et statique et prend environ 10 minutes avec un processeur Xeon5470.

# VII.3.b. Couplage

Les variations de température sont importantes dans le dispositif. C'est pourquoi, l'influence de la température sur les performances du dispositif n'est pas négligeable, les résistances des bobinages varient avec la température et modifie l'induction ce qui modifie la température. Donc le couplage entre le modèle magnétique et le modèle thermique est nécessaire afin d'avoir un modèle précis.

La Figure 2-31 présente le principe de couplage entre ces deux modèles. Le modèle thermique est couplé au modèle magnétique par les pertes fer et les pertes Joule, le modèle magnétique est couplé par l'évolution de la résistance liée à la température par le modèle thermique. Une méthode de point fixe est utilisée  $(y_{n+1} = y_n)$ , et le séquencement de ces deux modèles est géré par le logiciel MATLAB® [BEN\_09].

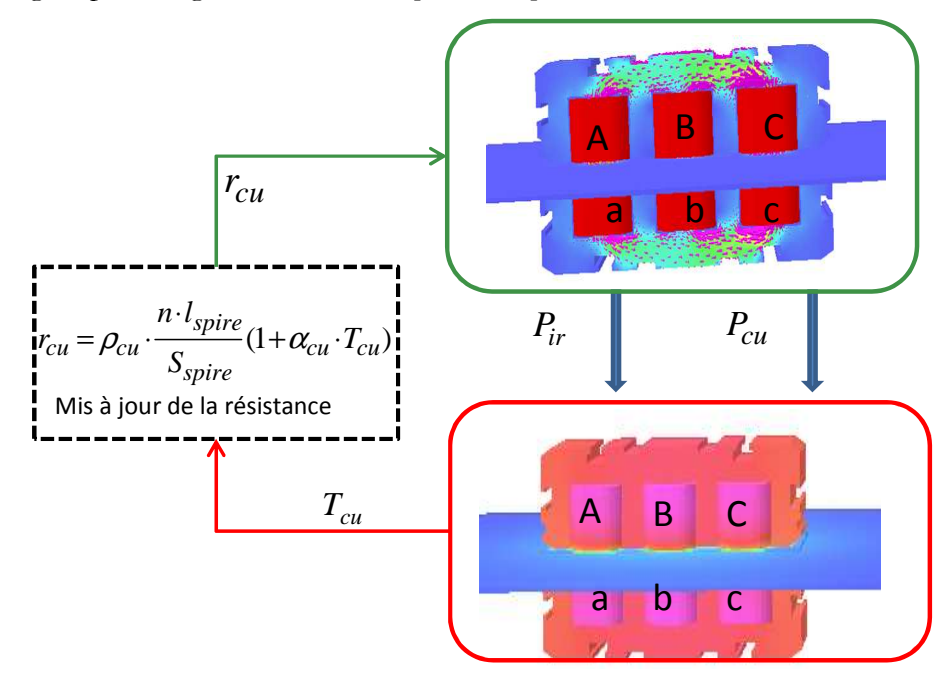

**Figure 2-31 : Principe de couplage entre modèle magnétique et modèle thermique** 

Les propriétés des matériaux changent avec la température du dispositif. Les résistances électriques des bobinages sont mises à jour par la température moyenne des bobinages, et sont calculées par la formule **(2.28)**.

$$
r_{cu} = \rho_{cu} \cdot \frac{n \cdot l_{spire}}{S_{spire}} (1 + \alpha_{cu} \cdot (T_{cu} - 20))
$$
 (2.28)

Où  $r_{cu}$  représente la résistance du bobinage (Ω);  $\rho_{cu} = 1.7 \cdot 10^{-8} (\Omega \cdot m)$  la résistivité de cuivre à  $20^{\circ}$ C ;  $\alpha_{cu} = 3.93 \cdot 10^{-3} (K^{-1})$  est le coefficient de conductivité pour le cuivre ;  $l_{spire}$  est la longueur d'une spire  $(m)$ ;  $S_{spire}$  la surface du conducteur  $(m^2)$ ; *n* le nombre de spire par phase.

La Figure 2-32 présente la convergence des pertes Joules avec le modèle couplé.

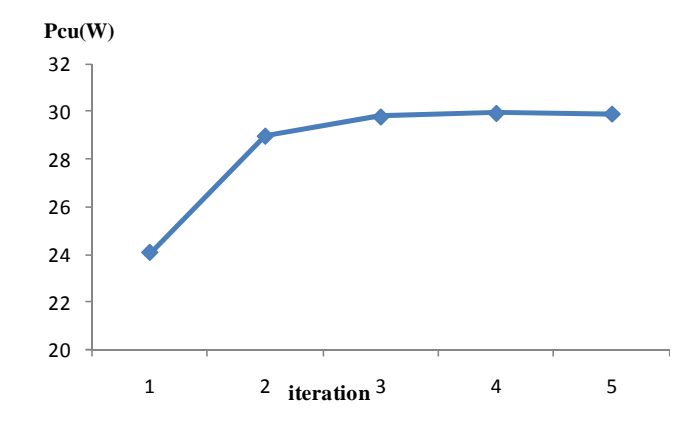

**Figure 2-32 : Convergence des pertes Joule du modèle couplé** 

La Figure 2-33 présente la convergence de la température du bobinage centrale.

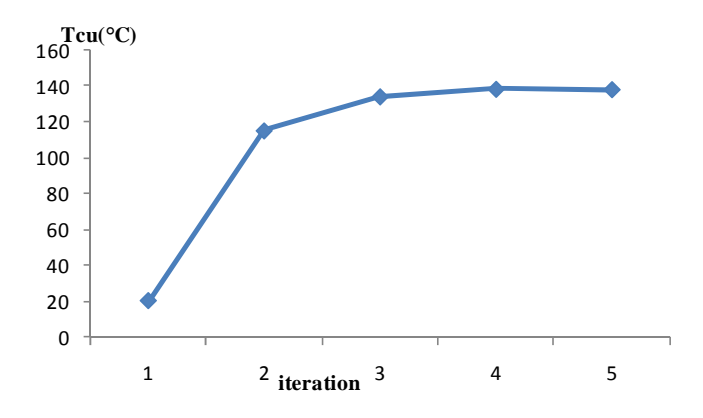

**Figure 2-33 : Convergence de la température du modèle couplé** 

La Figure 2-34 présente la convergence de la force de poussée du moteur. Le modèle couplé converge en quelques itérations. Au cours du processus, la force de poussé évolue de 0,46N à 0,41N (résultat du modèle couplé). Il y a donc 15% de différence sur la force de poussé. Dans un processus de conception qui modifie la géométrie et peut proposer des géométries

fortement différentes mais aussi des comportements thermiques très variés. Le couplage magnétique thermique nous semble fondamental.

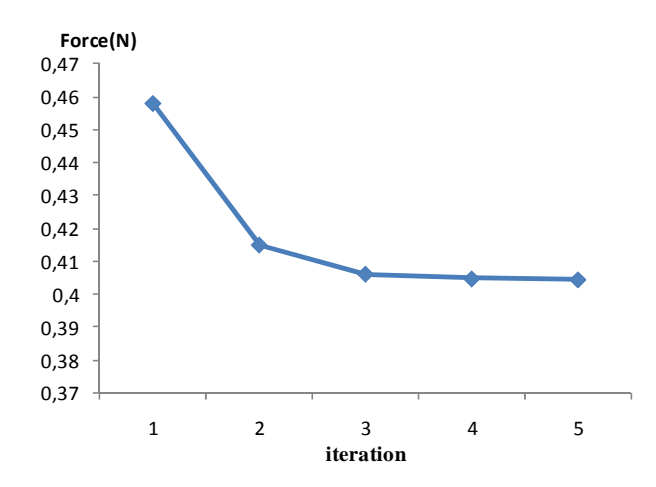

**Figure 2-34 : Convergence de la force de poussé du modèle couplé** 

L'analyse successive du modèle magnétique et thermique EF 3D prend environ 60 minutes et il faut souvent cinq itérations pour résoudre le modèle couplé. Cela prend donc environ 5 heures pour obtenir une solution.

# VII.3.c. Comparaison entre simulations et essais

Les différents modèles sont comparés au niveau des performances du moteur et de quelques grandeurs caractéristiques.

Le **Tableau 2-4** montre les résultats des différents modèles éléments finis et les mesures.

|                  | F(N) | $R(\Omega)$ | $T_{cu} (^{\circ}C)$ | I(A) | $B_e(T)$ | Ecart force<br>$(^{0}_{0})$ |
|------------------|------|-------------|----------------------|------|----------|-----------------------------|
| Modèle 2D ajusté | 0.3  | 1.5         | 20                   | 2.14 | 0.25     | 19%                         |
| Modèle 3D        | 0.43 | 1.5         | 20                   | 1.76 | 0.21     | 16%                         |
| Modèle couplé 3D | 0.4  | 2.17        | 135                  | 1.85 | 0.19     | 8%                          |
| Mesure           | 0.37 | 1.89        | 88                   | 2.03 |          |                             |

**Tableau 2-4 : Comparaison des modèles**

Où *F* est la force de poussée ( *N* ) à secondaire bloqué. *R* est la résistance électrique par phase ( Ω ). *Tcu* est la température le bobinage du centre ( °*C* ). *I* est le courant circulant dans le bobinage du centre ( *A* ), i.e. le courant de phase B. *B<sup>e</sup>* est l'induction dans l'entrefer au centre de dispositif (*T* ). L'écart de la force de poussée par rapport à la mesure est également comparé.

Les différences sur la force de poussée entre le modèle 2D, 3D et le modèle couplé par rapport aux mesures sont respectivement 19%, 16% et 8%. La différence sur la force de poussé entre le modèle 3D et le modèle 3D couplé est due à l'influence de la température. Il y a une

fortement différence entre la température mesurée et celle du modèle couplé, car la température est mesurée avec un capteur de température en surface du moteur, alors que la température dans le modèle est obtenue au cœur des conducteurs.

# **VIII. SIMULATION AVEC PRISE EN COMPTE DU MOUVEMENT**

# **VIII.1. Simulation du LIM en régime permanent**

Les effets d'extrémités sont les différences principales entre les moteurs linéaires et les moteurs traditionnels. Les effets d'extrémité influencent la performance du moteur, et plus la vitesse est importante, plus leur influence est grande [GIE\_94]. La performance du LIM à double primaire en fonction de la vitesse est étudiée avec le MEF 2D ajusté.

L'analyse de la performance du LIM est effectuée avec le solveur AC de Cobham [COBHAM]. Le glissement du LIM par rapport au champ glissant peut être simulé comme une fréquence de glissement entre le primaire et le secondaire. Ceci est réalisé en réglant la fréquence d'excitation du primaire à la fréquence de glissement au lieu de la fréquence réelle et l'ensemble reste fixe. La fréquence de glissement du moteur est calculée selon la formule **(2.29)**

$$
f_g = f_s \cdot g \tag{2.29}
$$

Où *<sup>g</sup> f* est la fréquence de glissement (*Hz*) ; *s s V*  $g = \frac{V_s - V}{V}$  est le glissement du moteur, avec *V<sub>s</sub>* la vitesse synchrone et*V* la vitesse du secondaire (*m s*)/ ; *<sup>s</sup> f* est la fréquence réelle d'excitation du primaire (*Hz*), on l'appelle également la fréquence synchrone.

Les circuits du bobinage sont également modifiés suivant la fréquence de glissement et la fréquence synchrone. La largeur de la machine, la résistivité, et l'inductance des têtes de bobine sont modifiées selon les formules **(2.30) (2.31) (2.32)**.

$$
l_m = l \cdot (f_s / f_g) \tag{2.30}
$$

$$
\rho_m = \rho \cdot (f_g / f_s) \tag{2.31}
$$

$$
L_{end} = L_{end} \cdot (f_s / f_g)
$$
 (2.32)

Où*l* est la largeur de la machine et *l*<sub>m</sub> la largeur modifiée (m) ; ρ est la résistivité des conducteurs et ρ<sub>m</sub> est la résistivité modifiée (Ω⋅*m*) ; *L<sub>end</sub>* est l'inductance de têtes de bobine et L<sup>'</sup><sub>end</sub> est la valeur modifiée (*H*) .

La vitesse synchrone linéique est calculée selon la formule **(2.33)**, où  $\tau_p$  est le pas polaire du moteur, dans le cas du LIM  $\tau_p = 13,2mm$ .

$$
V_s = 2 \cdot f_s \cdot \tau_p \tag{2.33}
$$

A partir de la procédure présentée précédemment, les performances du LIM à double primaires sont étudiées pour différente vitesses de déplacement. On suppose que la machine est alimentée par une source de tension triphasée de 50*Hz* et d'amplitude10*V* . L'induction dans l'entrefer pour différentes vitesses est présentée sur la Figure 2-35. Celle-ci reprend les commentaires de la Figure 2-35. En abscisse, *X* représente la position de l'entrefer par rapport aux primaires. La direction de la vitesse du moteur correspond à la direction de l'abscisse. On retrouve bien les 7 dents et les 6 encoches de la machine. L'induction dans les dents du centre de bobinage est plus grande que dans les dents extrémités. De plus, l'induction à l'entrée de la machine est plus faible qu'à la sortie. Cela représente l'effet d'extrémité de longueur finie. L'augmentation de la fréquence de glissement représente la diminution de la vitesse du secondaire. La densité de flux augmente quand la vitesse du secondaire diminue. Plus la vitesse du champ magnétique est grande, plus la dissymétrie est importante entre l'entrée et la sortie.

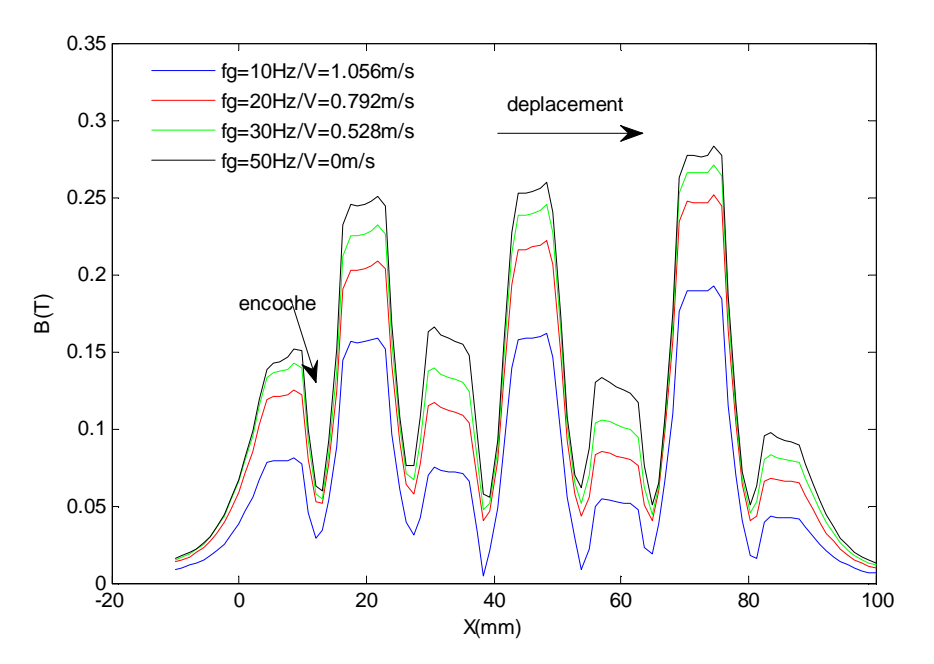

**Figure 2-35 : Densité de flux dans l'entrefer en fonction de la vitesse du secondaire** 

La Figure 2-36 présente la caractéristique mécanique de la machine pour différentes alimentations en fréquence et en tension.

Selon la courbe (c)  $(10V/50Hz)$ , la force de poussée appliquée au secondaire augmente tout d'abord avec la vitesse du secondaire. Puis quand la vitesse atteint 900*mm*/*s* , la force de poussé atteint sa valeur maximum, puis diminue. La force est égale à zéro à la vitesse synchrone. Le LIM à double primaires a une caractéristique mécanique semblable à celle du moteur rotatif à induction.

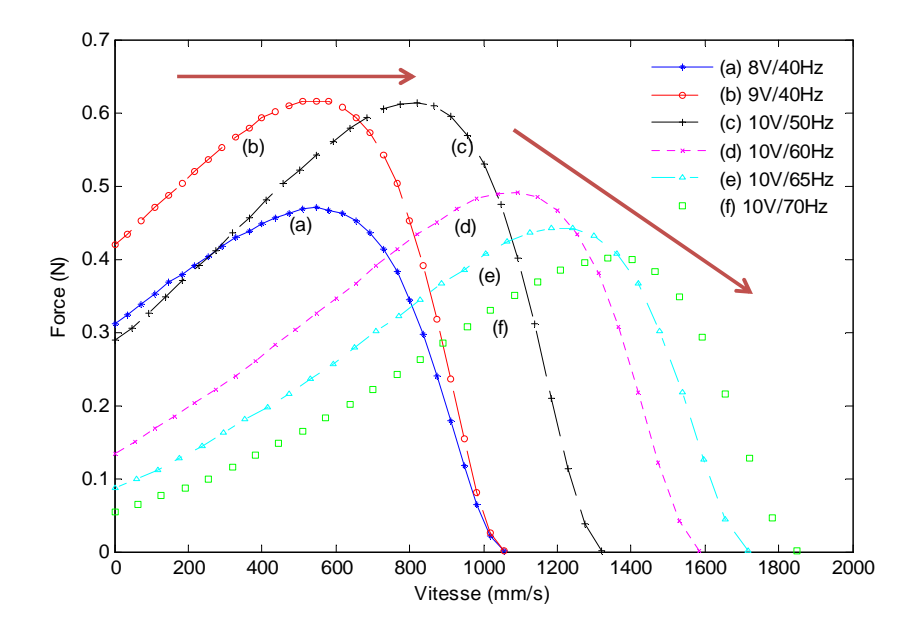

**Figure 2-36 : Caractéristique mécanique de la machine** 

Lorsque l'on fait varier la vitesse d'un moteur rotatif à induction en faisant varier la fréquence, deux zones de fonctionnement sont atteignables :

> 1) Zone à flux constant avec  $f < f_N$ ,  $f_N$  est la fréquence nominale. Le rapport entre la tension d'alimentation *U* et la fréquence *f* est gardée constante, c'est-à- $\frac{d}{f}$  $\frac{U}{c}$ *n n f*  $\frac{U_n}{C}$  =constante. Cela permet d'avoir une zone de vitesse ou le couple

nominal accessible.

2) Zone de défluxage avec  $f > f_N$ , la tension  $U = U_n$  =constante. Cela permet d'étendre la zone de fonctionnement en vitesse du moteur.

Donc le cas d'un moteur linéaire, il y une différence lorsque l'on fait varier la vitesse par rapport au moteur rotatif [XU\_10b]. En effet, quand  $f < f_N$ , le maximum de le force de poussée n'est plus constante même si on garde la relation *f*  $\frac{U}{c}$  =constante, ceci est dû à l'inductance primaire qui est très importante. Ce phénomène est montré par les courbes (a), (b) et (c) de la Figure 2-36. Donc pour garder la force maximale constante, il faut augmenter légèrement la tension d'alimentation (montré par la courbe rouge).

# **VIII.1. Simulation d'un freinage**

Le freinage à courant de Foucault (eddy current braking system en anglais) est également très populaire dans les systèmes de traction. L'intérêt de ce système provient du fait qu'il n'y a pas de contact entre la roue et le rail et de frottement pour freiner. Donc ce dispositif est robuste et indépendant de l'état de la surface du contact roue-rail [HEC\_99]. Sur la même base d'analyse que le LIM, un système de freinage par courant de Foucault est étudié. A la place d'alimenter les bobinages primaires par une tension alternative triphasée, les bobinages sont simplement alimentés par un courant continu. Un champ magnétique stationnaire est créé et des courants de Foucault sont induits dans le secondaire en mouvement.

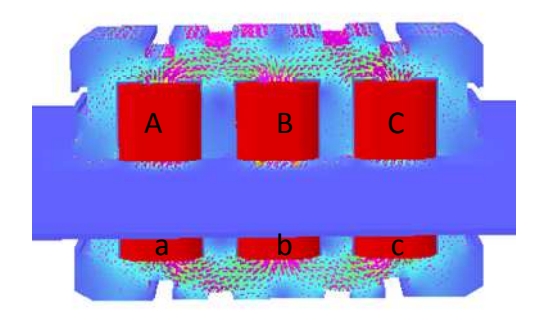

**(a) Distribution du flux pour un frein linéaire (b) Courant induit dans le secondaire** 

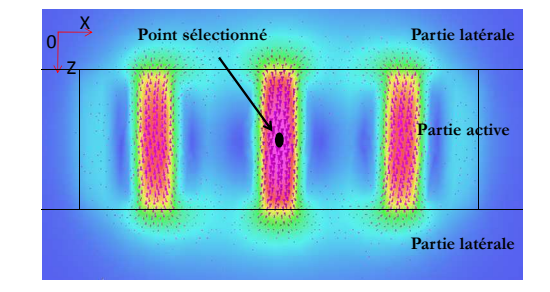

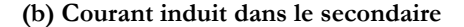

# **Figure 2-37 : Modélisation EF 3D d'un frein linéaire**

Le modèle est analysé par le solveur ELEKTRA/VL [COBHAM]. La bobine au milieu est alimentée par un courant continu en sens inverse par rapport aux deux autres. La Figure 2-37(a) montre la distribution du flux dans le dispositif, et la Figure 2-37(b) montre la distribution des courants induits dans le secondaire.

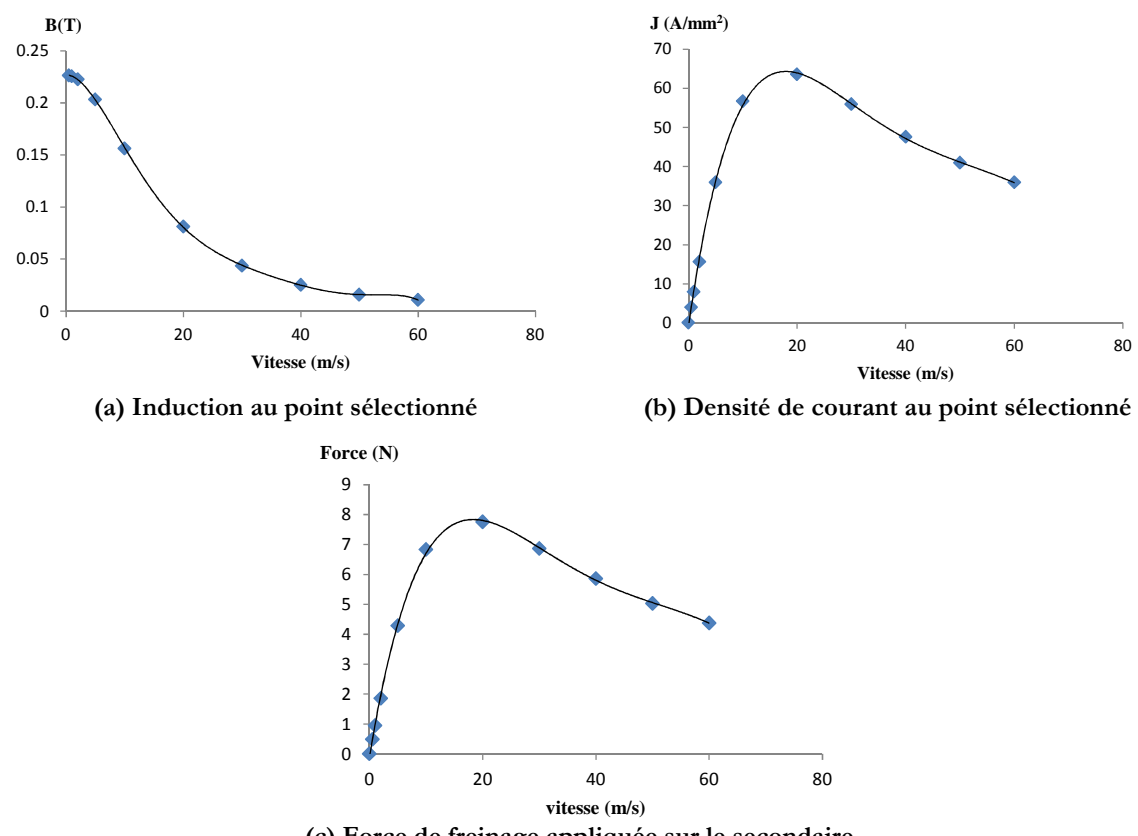

**(c) Force de freinage appliquée sur le secondaire**

**Figure 2-38 : Performance du frein linéaire** 

L'analyse dynamique est effectuée afin de prendre en compte l'influence de la vitesse du secondaire. L'induction sur un point de secondaire (présentée sur la Figure 2-37(b)) est tout d'abord étudiée. La Figure 2-38(a) présente l'évolution de l'induction en fonction de la vitesse du secondaire. L'induction présentée sur la Figure 2-38(a) diminue progressivement en fonction de la vitesse du secondaire. Par contre, la densité de courant induit dans le secondaire (Figure 2-38(b)) augmente tout d'abord puis diminue au-delà de la vitesse de 20*m*/*s* . La force de freinages a la même allure que la densité de courant (Figure 2-38(c)).

Les freins linéaires ont souvent leur primaire installé sur le véhicule avec le rail comme secondaire. Le but de ces simulations est de simplement présenter le principe et les performances d'un frein linéaire avec notre dispositif à double primaires. Cela montre les possibilités offertes par le moteur linéaire aussi bien en traction qu'en freinage.

# **IX. CONCLUSION**

Les différences fondamentales entre le moteur linéaire et le moteur rotatif, ont été tout d'abord analysées. Ensuite, une structure de référence pour le moteur linéaire est présentée. Le moteur de référence est un moteur linéaire à induction à double primaire. En raison des effets d'extrémités du moteur linéaire et du niveau de précision souhaité, la méthode d'analyse par éléments finis est choisie.

Tout d'abord, la méthode des éléments finis en 2D est utilisée. Ce qui permet d'observer les effets d'extrémité provenant de la longueur finie. L'effet d'extrémité de largeur finie est intégré au modèle 2D en faisant varier la conductivité du secondaire et en ajoutant une inductance de têtes de bobines.

Ensuite, la méthode des éléments finis en 3D est utilisée. Ainsi les effets d'extrémités de longueur finie et de largeur finie sont pris en compte. Un banc d'essai est construit pour valider les simulations. La matrice d'inductance, le coefficient de couplage entre deux primaires et la force de poussée en fonction de l'entrefer sont calculés avec les modèles et comparés aux valeurs obtenues avec le banc d'essais. Le modèle 3D permet d'avoir des résultats proches de la mesure, mais le modèle 2D ajusté fournit également de très bons résultats.

Finalement, un modèle thermique 3D est réalisé et couplé avec le modèle magnétique 3D afin de prendre en compte de l'influence de la température. La comparaison entre les différents modèles montre l'importance du modèle couplé.

Les performances en régime permanent du moteur linéaire sont étudiées. Les densités de flux dans l'entrefer sont calculées pour différentes vitesses. La caractéristique mécanique du moteur linéaire à induction est ensuite établie.

Le frein par courant de Foucault est également étudié sur la base du moteur linéaire à induction étudié. Effectivement un des avantages du moteur linéaire à induction est de pouvoir fonctionner en moteur ou en frein.

En conclusion, les effets d'extrémités et les performances du moteur linéaire à induction sont étudiées par la méthode d'éléments finis et les résultats de simulation sont validés grâce à un banc d'essais. Les mesures par banc d'essais permettent de valider les simulations. Les modèles éléments finis présentés seront utilisés dans les chapitres suivants avec un nouvel objectif, la Conception Optimale.

# **CHAPITRE 3 : Méthodes de Substitution**

*Chapitre 3 : Méthodes de substitution* 

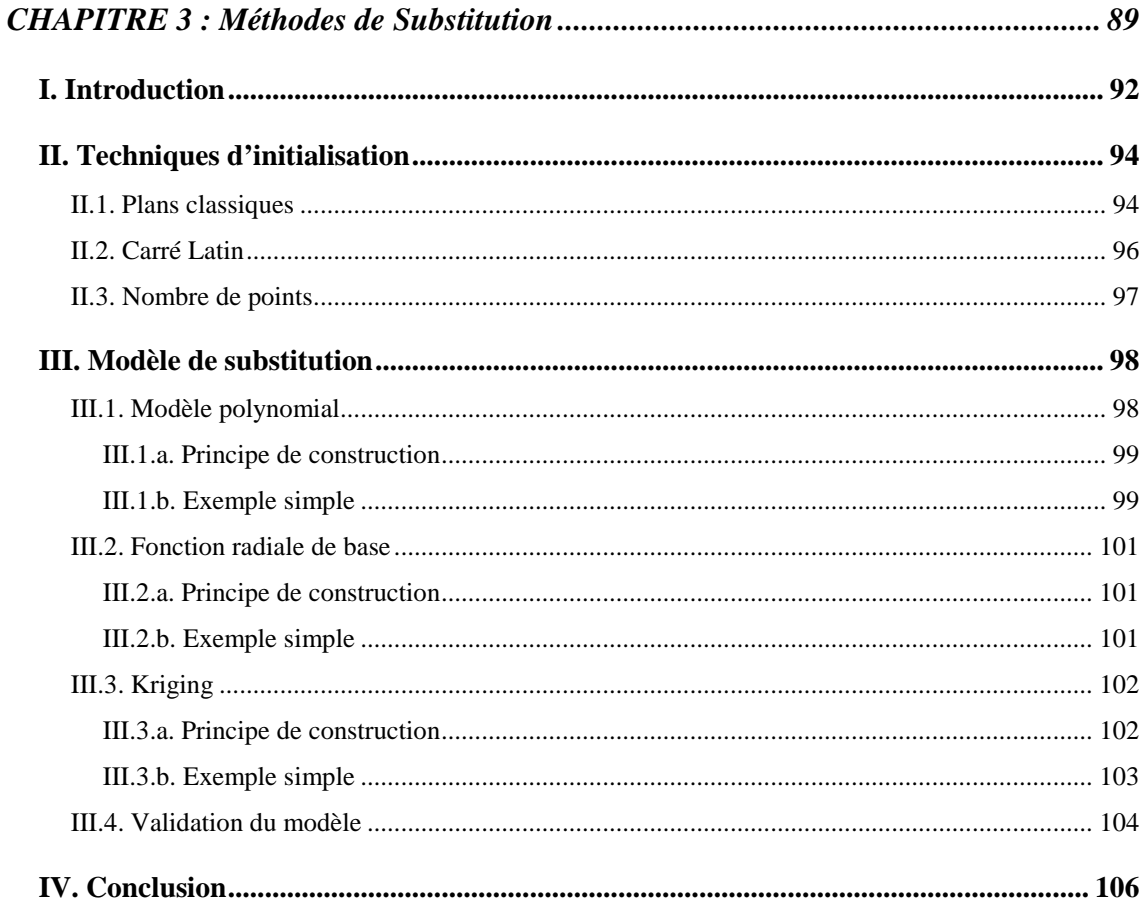

# **I. INTRODUCTION**

Les problèmes de conception optimale lourds en temps de calcul sont de plus en plus fréquents dans le domaine industriel. Les capacités de calcul des ordinateurs ont évolué rapidement, mais l'intégration d'un modèle lourd dans un processus d'optimisation reste un véritable challenge. Classiquement un modèle analytique est préférable pour un processus d'optimisation, dans ce cas le modèle plus fin, par exemple un modèle éléments finis (MEF) est utilisé pour valider la solution optimale trouvée. Dans le cas présent, un modèle analytique précis d'un moteur linéaire à induction est difficile à établir. Aussi, afin de diminuer le temps de calcul du processus d'optimisation, un modèle de substitution peut être utilisé. Un modèle de substitution est une représentation mathématique d'un modèle fin. Il est construit à partir des points supports calculés par le modèle fin. Et il peut remplacer le modèle fin dans plusieurs circonstances [KRE\_08]. Plusieurs modèles de substitution existent dans la littérature : les surfaces de réponses (RSM) [KLE\_87], les fonctions radiales de base [BAR\_92] ou le Kriging [SIM\_01].

Les modèles de substitution sont utilisées dans plusieurs domaines. Ils sont utilisés pour remplacer un modèle lourd [SIM\_01]. Deux approches peuvent être utilisées pour construire un modèle de substitution, la première consiste à utiliser des expériences physiques, la seconde des simulations informatiques. Selon que les données proviennent d'essais ou de simulations, l'approche a des différences [GIU\_03] [FOR\_08] :

- Objectif Commun : L'objectif est d'extraire le plus d'information possible à partir de données en nombre limité.
- Différences : Il existe des erreurs aléatoires pour les essais physiques, mais pas en simulations, car une simulation est considérée parfaitement reproductible aux erreurs numériques.

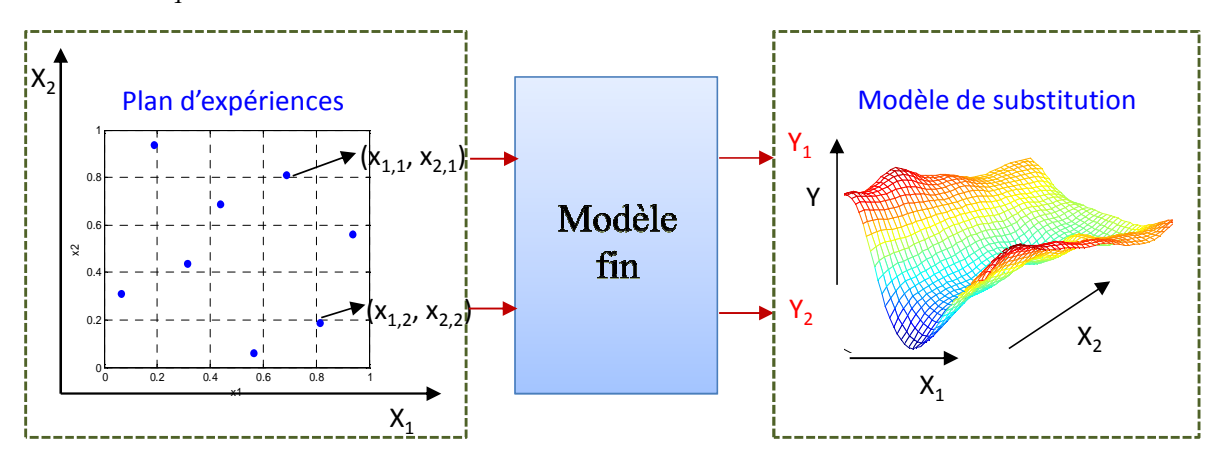

**Figure 3-1 : Construction d'un modèle de substitution**

La Figure 3-1 présente le processus de construction un modèle de substitution à partir de simulations informatiques. Un plan d'expériences est tout d'abord construit, puis les points du plan d'expériences sont évalués par le modèle fin. Le calcul parallèle peut être utilisé pour gagner du temps. Car l'ensemble du plan est connu dès le départ. Une fois que tous les points du plan d'expériences sont calculés, les modèles de substitution peuvent être construits. Un modèle de substitution ou surface de réponses est présentée sur la Figure 3-1. Pour les expériences physiques, il suffit de remplacer les évaluations par des mesures.

Le choix du nombre et de l'emplacement des points d'expériences est un élément essentiel pour la méthode des plans d'expériences. Pour les essais physiques, l'erreur aléatoire doit être minimisée, pour cela, les points extrémités du domaine d'étude sont retenus. Les plans d'expériences classiques incluent les plans factoriels complets, les plans factoriels fractionnaires, les plans composites [GOU\_99]. Différentes techniques pour créer les échantillons existent [WAN\_06].

Une fois que le plan d'expériences est établi puis évalué par le modèle fin, il reste à définir la nature du modèle de substitution. Il existe une grande variété de modèle de substitution. Le modèle polynomial est fréquemment utilisé, il est simple et peut être rapidement construit. Le modèle polynomial combiné avec un plan d'expériences orthogonal se nomme surface de réponse [GOU\_99] [VIV\_02]. Une autre méthode, très pratique, est le modèle à base de fonctions radiales de base ou en anglais « Radial Basis Function (RBF) » [DYN\_86] [FAN\_06]. Un modèle RBF est une somme pondérée de fonctions radiales. Elles permettent une interpolation sur la totalité du domaine sans recourir à l'utilisation d'un maillage. Une autre méthode nommée Kriging est également fréquemment utilisée. Elle a été utilisée avec succès dans le domaine géostatistique [Chiles, 1999], puis introduite dans le domaine de la simulation numérique. Ces différents modèles de substitution sont comparées dans [JIN\_01] et [WAN\_06]. Quelques applications des méthodes de substitution sont présentées dans [SIM\_04]. Dans le domaine de l'électrotechnique, les modèles de Kriging ont été étudiés récemment [KRE\_08].

Après avoir construit un modèle de substitution, différents critères peuvent être utilisés pour juger de la qualité du modèle construit :

1) *Précision* : la capacité de prédire la réponse du système sur le domaine étudié par rapport à celle du modèle fin.

- 2) *Efficacité* : le coût de calcul pour construire un modèle de substitution et pour prédire la réponse sur des nouveaux points par le modèle de substitution.
- 3) *Simplicité de conception* : la facilité de construction du modèle de substitution.
- 4) *Transparence* : la capacité d'illustrer visuellement la relation entre les variables d'entrées et les réponses
- 5) *Robustesse* : la capacité à prédire correctement la solution pour différents types de problèmes.

Dans la suite de ce travail, trois méthodes de construction de modèles de substitution sont présentées : la méthode polynomiale, la méthode de fonctions radiales de base et la méthode de Kriging. Un exemple simple est finalement choisi afin de présenter le processus complet de construction des modèles de substitution. Les avantages et les inconvénients de chaque méthode sont également discutés.

# **II. TECHNIQUES D'INITIALISATION**

Pour établir un modèle de substitution, la première étape consiste à construire un plan d'expériences. Les plans classiques sont tout d'abord présentés, incluant les plans factoriels complets, les plans factoriels fractionnaires et les plans centraux composites. Le principe du carré latin pour les simulations par ordinateur est ensuite expliqué. L'influence du nombre de points supports est finalement discutée.

### **II.1. Plans classiques**

Les plans classiques ont été initialement pensés pour des essais. Avant de créer un plan d'expériences, les bornes de variation de chaque variable doivent être définies. Le plan, le plus courant, est le plan factoriel complet à deux niveaux par variable. La Figure 3-2 (a) présente un plan factoriel complet à trois variables et chaque variable a deux niveaux, le nombre de points est de 8. Classiquement, les variables sont normées entre [0, 1]. La région délimitée par les bornes inférieures et supérieures de chaque variable est nommés espace de conception. Pour un plan factoriel complet à deux niveaux, le nombre d'expériences (points échantillonnés) est de 2<sup>n</sup><sup>v</sup>, où *v n* est le nombre de variable.

La construction d'un modèle de surface de réponse quadratique avec  $n_v$  variables a besoin au moins de  $\{(n_v +1)(n_v +2)/2\}$  réponses [GIU\_97]. Le plan factoriel complet trois niveaux a besoin de 3<sup>n</sup><sup>,</sup> évaluations de réponse. La Figure 3-2 (b) présente un plan factoriel complet avec trois variables et trois niveaux par variable, le nombre de points est de 27.

Lorsque le nombre de variables de conception est élevé, par exemple  $n_v \ge 10$ , il devient impossible d'utiliser des plans complets  $3^{10} = 59049$ . Ainsi le plan factoriel complet est souvent utilisé pour des problèmes qui ont peu de variable.

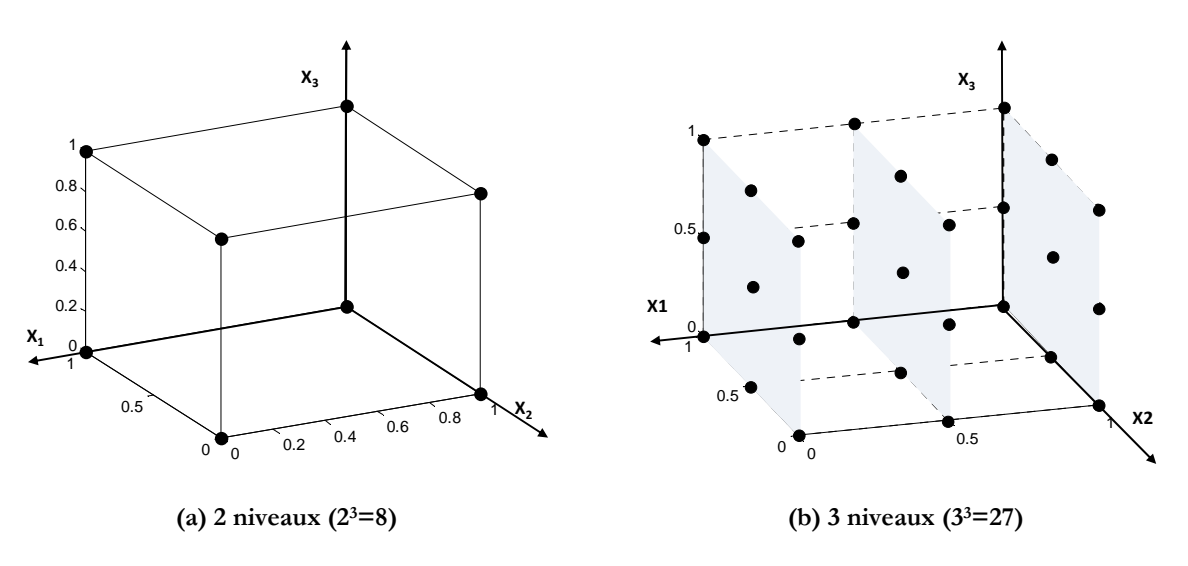

**Figure 3-2 : Plan factoriel complet** 

Pour les espaces de grande dimension, les plans factoriels fractionnaires peuvent être utilisés. Le nombre de point avec ce type de plan est réduit à  $n^{n_v−r}$ , où *r* est l'ordre de réduction [KRE\_08]. La Figure 3-3 (a) présente un plan factoriel fractionnaire avec *r* =1 . Un plan central composite permet également de réduire le nombre de points pour construire un modèle quadratique. Un exemple de plan central composite est présenté sur la Figure 3-3(b). Il est composé par les points sous forme d'étoile qui se trouvent au milieu de chaque face, et des points du plan factoriel complet à deux niveaux plus un point au centre. Le nombre d'expériences fourni par le plan central composite est de  $2^{n_v} + 2n_v + 1$ . Le plan central composite devient également inutilisable lorsque le nombre de dimension devient trop important.

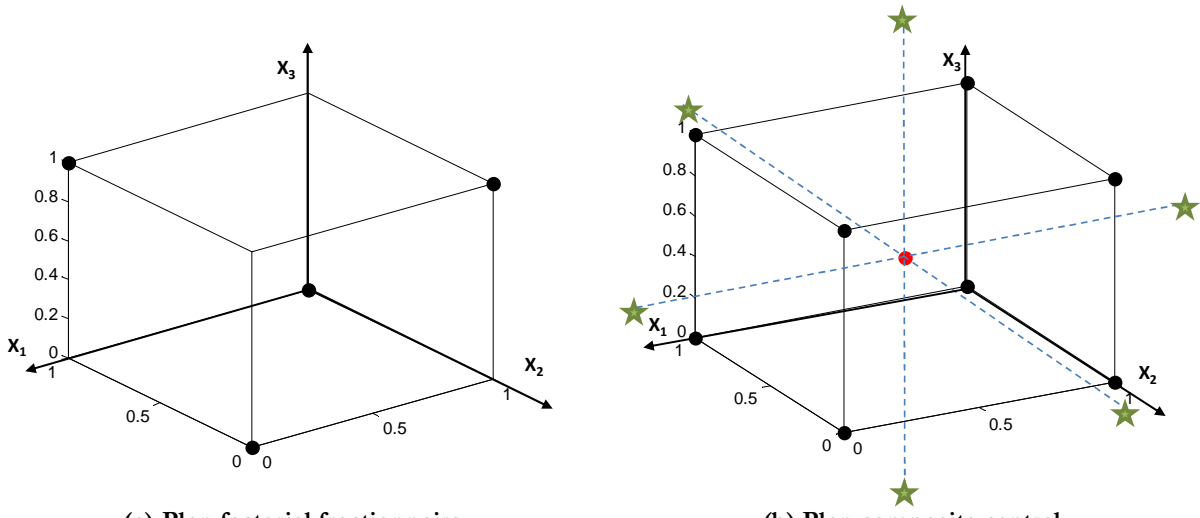

**(a) Plan factoriel fractionnaire (b) Plan composite central Figure 3-3 : Plans de criblage classique avec des points réduits**

Avec le plan factoriel complet et fractionnaire à deux niveaux, les informations au centre de l'espace de conception ne sont pas recueillies. Les plans factoriels à plus de deux niveaux et les plans centraux composites permettent de récupérer ces informations.

# **II.2. Carré Latin**

Le carré latin est un plan d'expériences dont les points échantillonnés remplissent l'espace de conception. Ce type de plan a été introduit pour les simulations par McKay *et al* [MCK\_79]. Il est devenu très populaire, surtout pour la création des modèles de substitution.

Pour la création d'un carré latin, l'espace de conception est divisée en petits carrés de même taille, un carré ne contient qu'un seul point. Le carré latin impose que suivant n'importe quelle direction parallèle à l'un des axes à partir d'un point échantillonné, aucun autre point ne soit croisé. En fait, deux critères de base doivent être respectés afin de construire un carré latin : Premièrement, un carré contient un seul point qui est placé aléatoirement à l'intérieur du carré ; Deuxièmement, la projection de l'espace de conception sur n'importe quelle combinaison de deux dimensions, chaque colonne et chaque ligne contient un seul point. Un exemple simple est utilisé pour présenter le principe de cette stratégie. La Figure 3-4 (b) présente un carré latin à trois variables et 10 points sont sélectionnés. La Figure 3-4 (a) (c) (d) montre les projections de ces 10 points sur les trois combinaisons de deux dimensions.

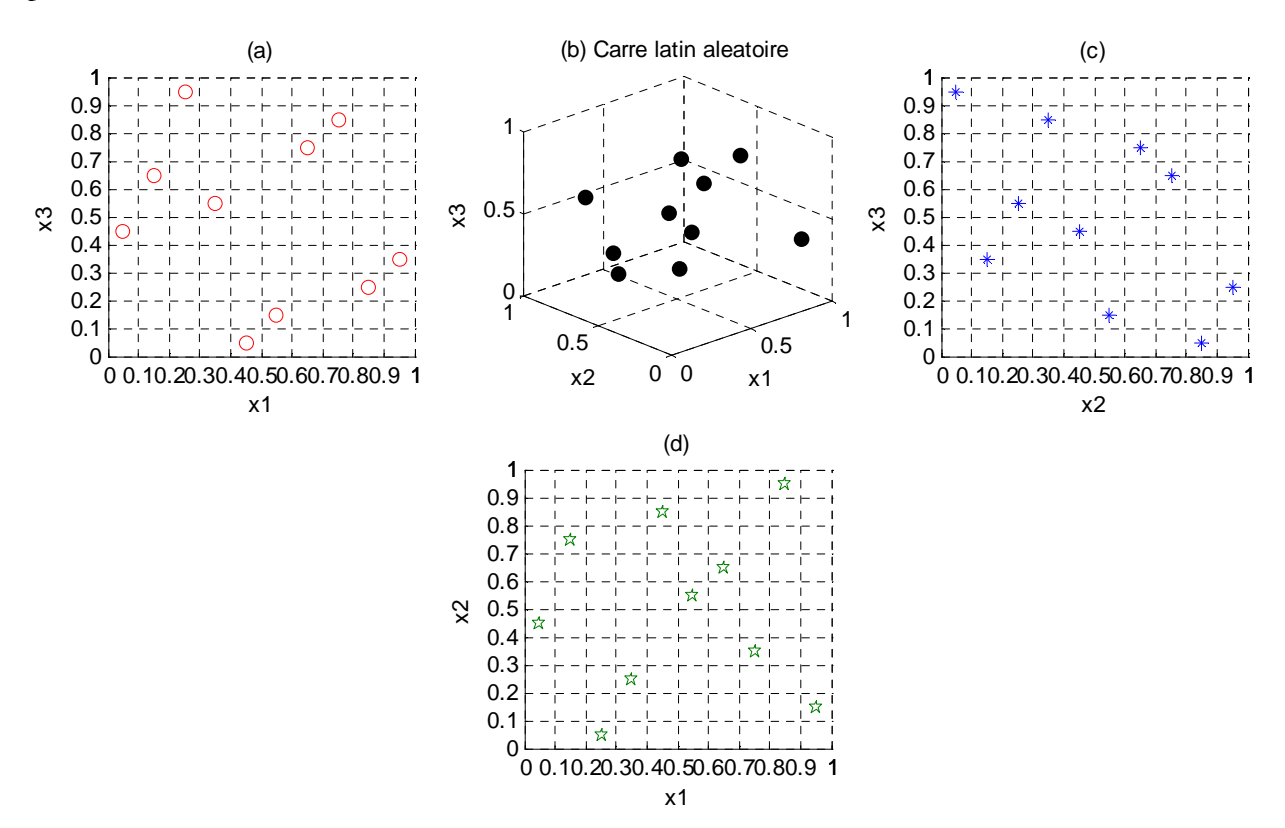

**Figure 3-4 : Carré latin aléatoire 3 dimensions et les projections sur 2 dimensions** 

La formule **(3.1)** permet de générer facilement un carré latin [KRE\_08] :

$$
CL_j = \frac{\pi_j - U_j}{n_s} \tag{3.1}
$$

Où  $CL_j$  représente les éléments de la  $j^{eme}$  colonne ;  $n_s$  est le nombre de points à sélectionner ;  $\pi_j$  est une des permutations aléatoires de 1 à  $n_s$ ;  $U_j$  est un vecteur de  $n_s$  éléments qui sont distribués aléatoirement entre [0,1].

Avec les critères présentés, cela ne garantit pas que l'espace de conception soit bien couvert, Par exemple, si nous plaçons tous les points sur une direction diagonale de l'espace. Les critères sont satisfaits, mais bien évidement l'espace n'est pas bien explorée. Deux critères Johnson *et al* [JON\_90] et Morris and Mitchell [MOR\_95] sont utilisées pour juger de l'uniformité du carré latin.

*Définition de Morris et Mitchell (1995)* [FOR\_08] : Un plan **X** est le plan maximini s'il maximise la distance  $d_1$ , parmi les plans qui sont vrais, minimise  $J_1$ , parmi les plans qui sont vrais, maximise la distance  $d_2$ , parmi les plans qui sont vrais, minimise  $J_2, \ldots$ , minimise  $J_m$ .  $\text{Où } d_1, d_2, \ldots, d_m$  sont les valeurs uniques des distances entre tous les paires de points possibles, et  $J_1$ ,  $J_2$ ,...,  $J_m$  sont les nombres de paires des points qui sont séparées par les distances précédentes. Les distances présentées ci-dessus sont définies par la formule **(3.2)** :

$$
d_p\left(\mathbf{x}^{(i_1)}, \mathbf{x}^{(i_2)}\right) = \left(\sum_{j=1}^k \left|x_j^{(i_1)} - x_j^{(i_2)}\right|^p\right)^{1/p}
$$
(3.2)

Où  $p=1$  correspond la norme 1 (Manhattan norm en anglais);  $p=2$  correspond la norme euclidienne (Euclidean norm en anglais).

Un critère d'optimisation est défini dans [FOR\_08] et est présenté dans la formule **(3.3)**.

$$
\Phi_q(\mathbf{X}) = \left(\sum_{j=1}^m J_j d_j^{-q}\right)^{1/q} \tag{3.3}
$$

Plus la valeur de Φ*<sup>q</sup>* est petite, mieux le plan **X** est rempli.

Une méthode d'optimisation peut être utilisée avec  $\Phi_q(\mathbf{X})$  pour trouver un plan maximini. Un plan maximini est obtenu par la méthode de Morris (1995) à partir du plan initial de carré latin présenté dans la Figure 3-4. La valeur Φ*<sup>q</sup>* du plan maximini est de 6.62 au lieu de 7.2 pour le plan initial. Par exemple, l'algorithme « recuit simulé » est utilisée dans [HUS\_06] pour réaliser cette optimisation.

# **II.3. Nombre de points**

Le nombre de points échantillonnés est un critère important afin d'établir un modèle de substitution avec une précision suffisante. Le nombre approprié dépend de la complexité de la fonction à approximer. En général, plus il y a de points échantillonnés, plus on a d'information, et donc plus le modèle de substitution est précis. C'est une idée simple pour améliorer la

précision d'un modèle de substitution, mais elle est souvent inenvisageable à cause de temps de calcul. D'autre part, pour les fonctions d'ordre réduit, l'augmentation du nombre de points échantillonnés contribue faiblement à l'amélioration de la précision du modèle de substitution.

Pour les plans d'expériences classiques, comme le plan factoriel complet, le nombre de points échantillonnés dépend de la dimension de l'espace de conception. Par exemple, le nombre minimale de points échantillonnés doit être le même que le nombre de coefficient à estimer. Le calcul de tous les points d'un plan factoriel complet est très couteux à effectuer et la totalité des points est nécessaire. Le plan factoriel fractionnaire permet de réduire le nombre d'échantillon sous certaines conditions, mais la totalité des points est nécessaire pour garder les propriétés du plan. Ces plans sont souvent utilisés pour faire une recherche des variables influentes. Ainsi les variables à faible influence sont retirées. Ensuite, le nombre de points pour construire la surface de réponse est fortement réduit.

Pour les plans d'expériences à base de carré latin, le choix du nombre de point est moins crucial. Il est difficile de savoir le nombre d'échantillons approprié au modèle, c'est pourquoi les méthodes séquentielles et adaptives sont populaires. Jin *et al* [JIN\_02] a comparé un certain nombre de méthodes séquentielles et conclue qu'elles sont plus efficaces. Toutefois, cette approche limite la possibilité de distribution des calculs.

# **III. MODELE DE SUBSTITUTION**

Après avoir étudié les plans d'expériences, il reste à savoir construire un modèle de substitution. L'objectif d'un modèle de substitution est de donner une approximation précise d'un modèle fin couteux en temps de calcul, comme par exemple un modèle éléments finis. La démarche consiste à assembler toutes les réponses calculées par le modèle à partir du plan d'expériences  $\mathbf{X}_s = \left\{ \mathbf{x}^{(1)}, \mathbf{x}^{(2)}, ..., \mathbf{x}^{(n_s)} \right\}$ , et de trouver une approximation  $\hat{y} = \hat{f}(\mathbf{x})$  de  $y = f(\mathbf{x})$ . Pour cela, il faut que le modèle de substitution soit approprié. Il y a une grande variété de modèles mathématiques, mais il existe deux grandes familles : le modèle d'approximation qui passe au *plus près* des points supports et le modèle d'interpolation qui passe *par* les points supports. Trois modèles sont présentés dans cette partie : polynomial, à fonction radiale de base et de Kriging. Un exemple simple est présenté pour chaque modèle et la qualité des trois modèles est comparée.

# **III.1. Modèle polynomial**

L'approximation polynomiale est fréquemment utilisée pour la construction de modèle de substitution, car les coefficients du modèle sont faciles à identifier et à interpréter [GOU\_99] [BOX\_05].

# III.1.a. Principe de construction

Parmi les modèles polynomiaux, le polynôme quadratique est le plus populaire, car il permet d'approximer une réponse non-linéaire et il a un extremum unique [PAR\_10]. Un polynôme quadratique est pris comme exemple. Les réponses parviennent d'essais physiques ou de simulations obtenues à partir d'un plan d'expériences:

$$
y_1 = p_0 + p_1 x_{1,1} + p_2 x_{2,1} + p_{12} x_{1,1} x_{2,1} + p_{11} x_{1,1}^2 + p_{22} x_{2,1}^2 + \varepsilon_1
$$
  
\n
$$
y_2 = p_0 + p_1 x_{1,2} + p_2 x_{2,2} + p_{12} x_{1,2} x_{2,2} + p_{11} x_{1,2}^2 + p_{22} x_{2,2}^2 + \varepsilon_2
$$
  
\n
$$
\vdots
$$
\n(3.4)

$$
y_{n_s} = p_0 + p_1 x_{1,n_s} + p_2 x_{2,n_s} + p_{12} x_{1,n_s} x_{2,n_s} + p_{11} x_{1,n_s}^2 + p_{22} x_{2,n_s}^2 + \varepsilon_{n_s}
$$

La formule **(3.4)** peut être exprimée sous la forme matricielle **(3.5)** :

$$
y = X \cdot p + \varepsilon \tag{3.5}
$$

Où la matrice  $\mathbf{X}(n_s, 6)$  comporte  $n_s$  lignes et 6 colonnes pour les 6 coefficients du modèle.

$$
\mathbf{X} = \begin{bmatrix} 1 & x_{1,1} & \cdots & x_{p,1} \\ 1 & x_{1,2} & \cdots & x_{p,2} \\ \vdots & \vdots & \vdots & \vdots \\ 1 & x_{1,n_s} & \cdots & x_{p,n_s} \end{bmatrix}
$$
(3.6)

La matrice des réponses  $y(n_s, l)$  est le vecteur des résultats, il comporte  $n_s$  évaluations.

$$
\mathbf{y} = \begin{bmatrix} y_1 & y_2 & y_3 & \cdots & y_{n_s} \end{bmatrix}^T \tag{3.7}
$$

Le vecteur des coefficients  $p(6,1)$  doit être estimé pour trouver le modèle polynomial. Il s'écrit sous la formule **(3.8)**.

$$
\mathbf{p} = [p_0 \quad p_1 \quad p_2 \quad p_{12} \quad p_{11} \quad p_{22}]^T
$$
 (3.8)

La détermination des coefficients se fait par la méthode des moindres carrés. La solution **p** s'obtient par un simple calcul matriciel exprimée par la formule **(3.9)**.

$$
\mathbf{p} = (\mathbf{X}^T \mathbf{X})^{-1} \mathbf{X}^T \mathbf{y}
$$
 (3.9)

Cette formulation est valable pour tous les modèles polynomiaux quel que soit leur degré et quel que soit le nombre de coefficients. La réponse de prédiction *y*ˆ s'obtient avec **(3.10)**.

$$
\hat{\mathbf{y}} = \mathbf{X} \cdot \mathbf{p} \tag{3.10}
$$

#### III.1.b. Exemple simple

Une fonction test multimodale mono-dimension est utilisée, elle servira d'exemple commun. La fonction est tirée de [FOR\_08].

$$
f(x) = (6x - 2)^2 \sin(12x - 4)
$$
 (3.11)

La Figure 3-5 présente la fonction **(3.11)** et 3 modèles polynomiaux. La première ligne de la figure présente les trois modèles polynomiaux obtenus avec 4 points supports : linéaire, quadratique et cubique. Les points supports sont marqués par des cercles. La fonction **(3.11)** est

en trait plein et la fonction de substitution est en traits pointillés. La forme de la fonction de substitution évolue évidement fortement en fonction de l'ordre du polynôme utilisé. Le minimum se déplace et les tendances aux extrémités du modèle changent. La deuxième ligne de la Figure 3-5 montre les 3 modèles obtenus avec 8 points supports.

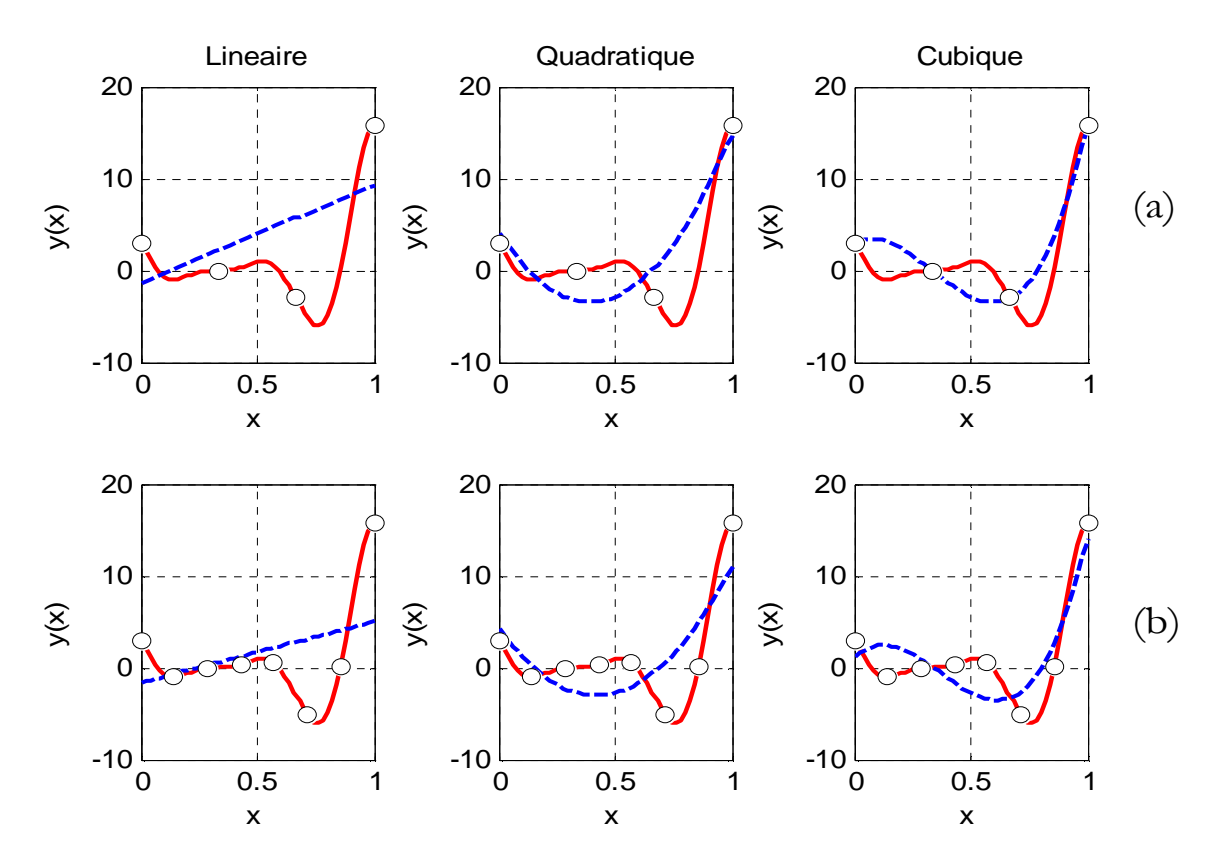

**Figure 3-5 : Modèle polynomial linéaire, quadratique, cubique avec (a) : 4 points supports et(b): 8 points supports** 

Les coefficients des 3 modèles pour 4 et 8 points supports sont présentés dans la **Tableau 3-1** :

|             | ordre      | coefficients               |                                                                                              |  |  |
|-------------|------------|----------------------------|----------------------------------------------------------------------------------------------|--|--|
|             |            | 4 points supports          | 8 points supports                                                                            |  |  |
| Linéaire    | $\rho = 1$ | $p =  10.61 - 1.35 $       | $p =  6.63 - 1.62 $                                                                          |  |  |
| Quadratique | $o=2$      | $p =  49.23 - 38.62 4.12 $ | $p =  41.52 - 34.88 4.31 $                                                                   |  |  |
| Cubique     | $o=3$      |                            | $p = [98.49 - 98.49 \quad 1.80 \quad 3.03] \mid p = [103.62 -113.92 \quad 23.27 \quad 1.13]$ |  |  |

**Tableau 3-1 : Comparaison entre différents modèles polynomiaux** 

Tous les coefficients ont une valeur importante. Le nombre de points supports doit toujours être supérieur ou égale au nombre de coefficients à estimer. Pour un modèle polynomial cubique, la fonction passe exactement par les 4 points, donc le modèle est saturé, 4 points pour 4 coefficients. L'augmentation du nombre de points n'apporte pas une meilleure précision. Le Thin plate

modèle polynomial n'arrive pas à reproduire la fonction [SIM\_01]. Le modèle polynomial est efficace pour une approximation locale ou dans un espace de conception limitée.

# **III.2. Fonction radiale de base**

## III.2.a. Principe de construction

Un modèle de fonction radiale de base est une somme pondérée de fonctions radiales qui sont exprimées en termes de distance euclidienne par rapport aux points supports  $x^{(i)}$ . La prédiction du modèle *y*ˆ est exprimée par la formule **(3.12)** :

$$
\hat{\mathbf{y}} = \sum_{i=1}^{n_s} w^{(i)} \cdot \boldsymbol{\varphi} \left( \mathbf{x}, \mathbf{x}^{(i)} \right) = \mathbf{A} \mathbf{W}
$$
\n(3.12)

Où  $w^{(i)}$  sont les coefficients de pondération qu'il faudra déterminer ;  $\varphi(x, x^{(i)})$  est la fonction radiale centrée sur chaque point support. De nombreuses fonctions radiales peuvent être utilisées :

Polyharmonic 
$$
\varphi(x, x^{(i)}) = \left\|x - x^{(i)}\right\|^k \text{ avec } k = 1, 3, 5... \tag{3.13}
$$

$$
\varphi(x, x^{(i)}) = \|x - x^{(i)}\|^2 \cdot \ln \|x - x^{(i)}\|\tag{3.14}
$$

Gaussian 
$$
\varphi(x, x^{(i)}) = \exp\left(-\frac{1}{\gamma^2} \cdot \left\|x - x^{(i)}\right\|\right)
$$
(3.15)

$$
\mathbf{Multiquadratic} \qquad \qquad \boldsymbol{\varphi}\!\left(\!x, x^{(i)}\!\right) = \sqrt{\left\|x - x^{(i)}\right\|^2 + \gamma^2} \qquad (3.16)
$$

Inverse multiquadric  $\varphi(x, x^{(i)}) = 1 / \sqrt{||x - x^{(i)}||^2 + y^2}$ 

Où le coefficient <sup>γ</sup> permet d'ajuster la répartition de la fonction radiale au problème

En utilisant la formule **(3.12)** et les réponses correspondant aux points supports, le vecteur des coefficients est exprimé par la formule **(3.18)**.

$$
\mathbf{W} = \mathbf{A}^{-1} \mathbf{y} \tag{3.18}
$$

**(3.17)**

La forme matricielle est exprimée par **(3.19)**. Il y a autant de points supports que de coefficients, donc la matrice **W** a une solution unique.

$$
\begin{bmatrix} w^{(1)} \\ w^{(2)} \\ \vdots \\ w^{(n_s)} \end{bmatrix} = \begin{bmatrix} \varphi(x^{(1)}, x^{(1)}) & \varphi(x^{(1)}, x^{(2)}) & \dots & \varphi(x^{(1)}, x^{(n_s)}) \\ \varphi(x^{(2)}, x^{(1)}) & \varphi(x^{(2)}, x^{(2)}) & \dots & \varphi(x^{(2)}, x^{(n_s)}) \\ \vdots & \vdots & \vdots & \vdots \\ \varphi(x^{(n_s)}, x^{(1)}) & \varphi(x^{(n_s)}, x^{(2)}) & \dots & \varphi(x^{(n_s)}, x^{(n_s)}) \end{bmatrix} \begin{bmatrix} y_1 \\ y_2 \\ \vdots \\ y_{n_s} \end{bmatrix}
$$
(3.19)

# III.2.b. Exemple simple

La fonction **(3.11)** est reprise. La fonction radiale 'Thin plate' **(3.14)** est utilisée et le nombre initial des points supports est fixé à  $n_s = 4$  comme précédemment. La Figure 3-6(a) présente la fonction RBF en traits pointillés avec 4 points supports uniformément distribués dans le

domaine. La Figure 3-6 (b) présente la fonction RBF avec 4 points non uniformément distribués. Avec ces deux figures, on peut conclure que la position des points supports a une forte influence sur le modèle. De plus, le nombre des points supports joue aussi un rôle important. La Figure 3-6(c) présente le modèle RBF construit avec 8 points supports uniformément distribués dans le domaine. Par rapport aux deux figures précédentes, la dernière est visiblement beaucoup plus précise.

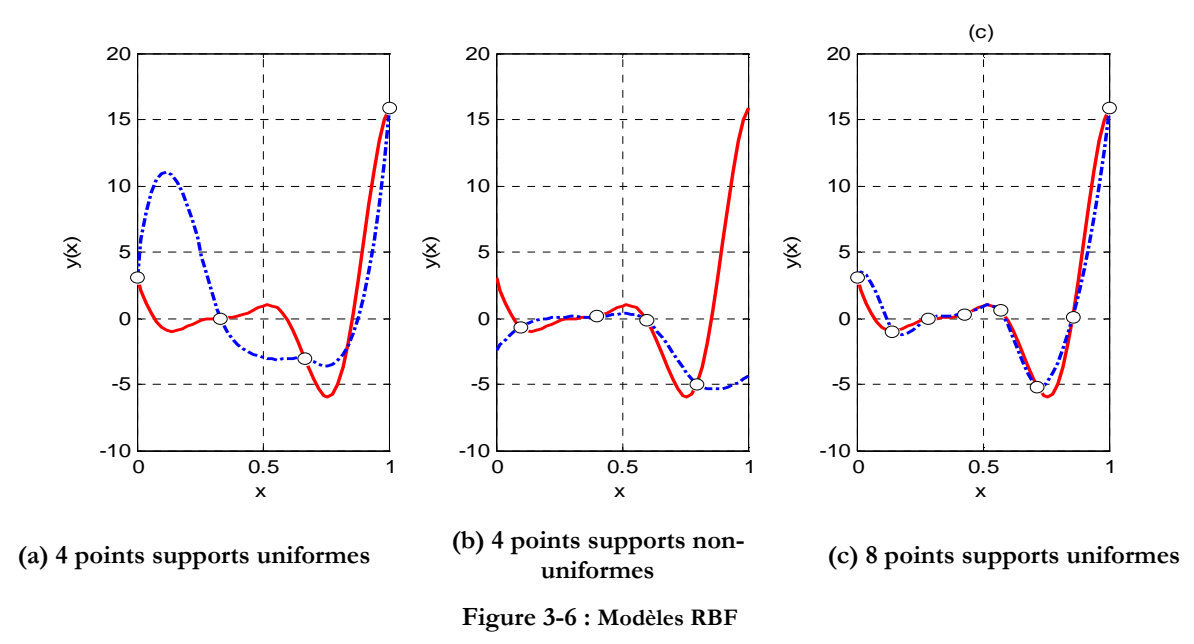

# **III.3. Kriging**

La méthode Kriging a été initialement développée par D.Krige ingénieur des mines en Afrique du sud. La méthode a ensuite été introduite dans le domaine de la conception numérique par ordinateur [LEB\_04] et [KRE\_08].

# III.3.a. Principe de construction [KLE\_07]

Une fonction inconnue peut être écrite sous la forme suivante:

$$
y(x) = B(x) + Z(x)
$$
\n
$$
(3.20)
$$

Où  $y(x)$  est la réponse vraie;  $B(x)$  est un modèle de régression qui fournit la tendance ;  $Z(x)$  est la déviation locale qui permet au modèle Kriging d'interpoler tous les points supports. Le modèle de Kriging est un modèle stochastique, à moyenne nulle, avec une covariance pouvant s'exprimer sous la formule **(3.21)**.

$$
Cov\big[\mathbf{Z}\big(x^{(i)}\big)\mathbf{Z}\big(x^{(j)}\big)\big] = \sigma^2 \mathbf{R}\big[\mathbf{R}\big(x^{(i)}, x^{(j)}\big)\big] \tag{3.21}
$$

Où **R** est la matrice de corrélation et  $\sigma^2$  la variance ;  $R(x^{(i)}, x^{(j)})$  est la fonction de corrélation entre deux points supports  $x^{(i)}, x^{(j)}$ , qui peuvent être spécifiées par l'expression **(3.22)** :

$$
R(x^{(i)}, x^{(j)}) = \exp\left[-\sum_{k=1}^{n} \theta_k |x_k^{(i)} - x_k^{(j)}|^{p_k}\right]
$$
(3.22)

Où *n* est le nombre des variables de conception ;  $\mathbf{\theta} = {\theta_1, \theta_2, \dots, \theta_n}$  permet de faire varier la largeur des fonctions de base ;  $p_k$  est un paramètre à fixer entre  $0$  et 2.

La prédiction *y*ˆ estimée par la méthode de Kriging s'obtient à partir de **(3.23)**, en minimisant l'erreur quadratique moyenne (Mean Square Error : MSE) **(3.24)**.

$$
\hat{y} = \hat{\beta} + \mathbf{r}^T (x) \mathbf{R}^{-1} (\mathbf{y} - \mathbf{f} \hat{\beta})
$$
 (3.23)

$$
MSE = \sigma^2 \left[ 1 - \mathbf{r}^T \mathbf{R}^{-1} \mathbf{r} + \frac{\left(1 - \mathbf{f}^T \mathbf{R}^{-1} \mathbf{r}\right)^2}{\mathbf{f}^T \mathbf{R}^{-1} \mathbf{f}} \right]
$$
(3.24)

Où **y** est le vecteur qui contient tous les réponses des points supports ; **f** est un vecteur unité de taille  $n_s$ ; **r** est exprimé par **(3.25)** et  $\hat{\beta}$  par **(3.26)**.

$$
\mathbf{r}(x) = [R(x, x^{(1)}) R(x, x^{(2)}) \cdots, R(x, x^{(n_s)})]
$$
(3.25)

$$
\hat{\beta} = \left(\mathbf{f}^T R^{-1} \mathbf{f}\right)^{-1} \mathbf{f}^T R^{-1} \mathbf{y}
$$
\n(3.26)

Le paramètre **θ** peut être trouvé par la méthode Maximum Likelihood Estimation (MLE) :

$$
\max \qquad -\frac{n_s \ln(\hat{\sigma}^2) + \ln |\mathbf{R}|}{2} \tag{3.27}
$$
\n
$$
0 < \theta_k < \infty
$$

Où la variance  $\hat{\sigma}^2$  est donnée par **(3.28)** :

$$
\hat{\sigma}^2 = \frac{\left(\mathbf{y} - \mathbf{f}\hat{\boldsymbol{\beta}}\right)^T \mathbf{R}^{-1} \left(\mathbf{y} - \mathbf{f}\hat{\boldsymbol{\beta}}\right)}{n_s}
$$
(3.28)

# III.3.b. Exemple simple

La fonction **(3.11)** est reprise comme exemple afin d'illustrer les propriétés du modèle de Kriging. Les influences sur la précision du modèle de la position des points supports et du nombre de points supports sont étudiées. Comme pour le modèle RBF, les modèles de Kriging avec 4 points supports uniformément et non-uniformément distribués puis avec 8 points supports uniformément distribués sont présentés dans la Figure 3-7. Les erreurs entre la fonction **(3.11)** et les fonctions estimées par la méthode Kriging sont également présentés.

Comme précédemment, la position des points supports a une forte influence sur la précision du modèle de Kriging. Plus le nombre de points supports augmente, plus le modèle est précis. Le Modèle de Kriging est un modèle d'interpolation, donc les erreurs des prédictions aux points supports sont nulles. Le modèle de Kriging fournit également une estimation de l'erreur quadratique moyenne (Mean Square Error : MSE) **(3.24)**. Cette estimation peut être utilisée dans un processus d'amélioration du modèle ou directement par un processus d'optimisation.

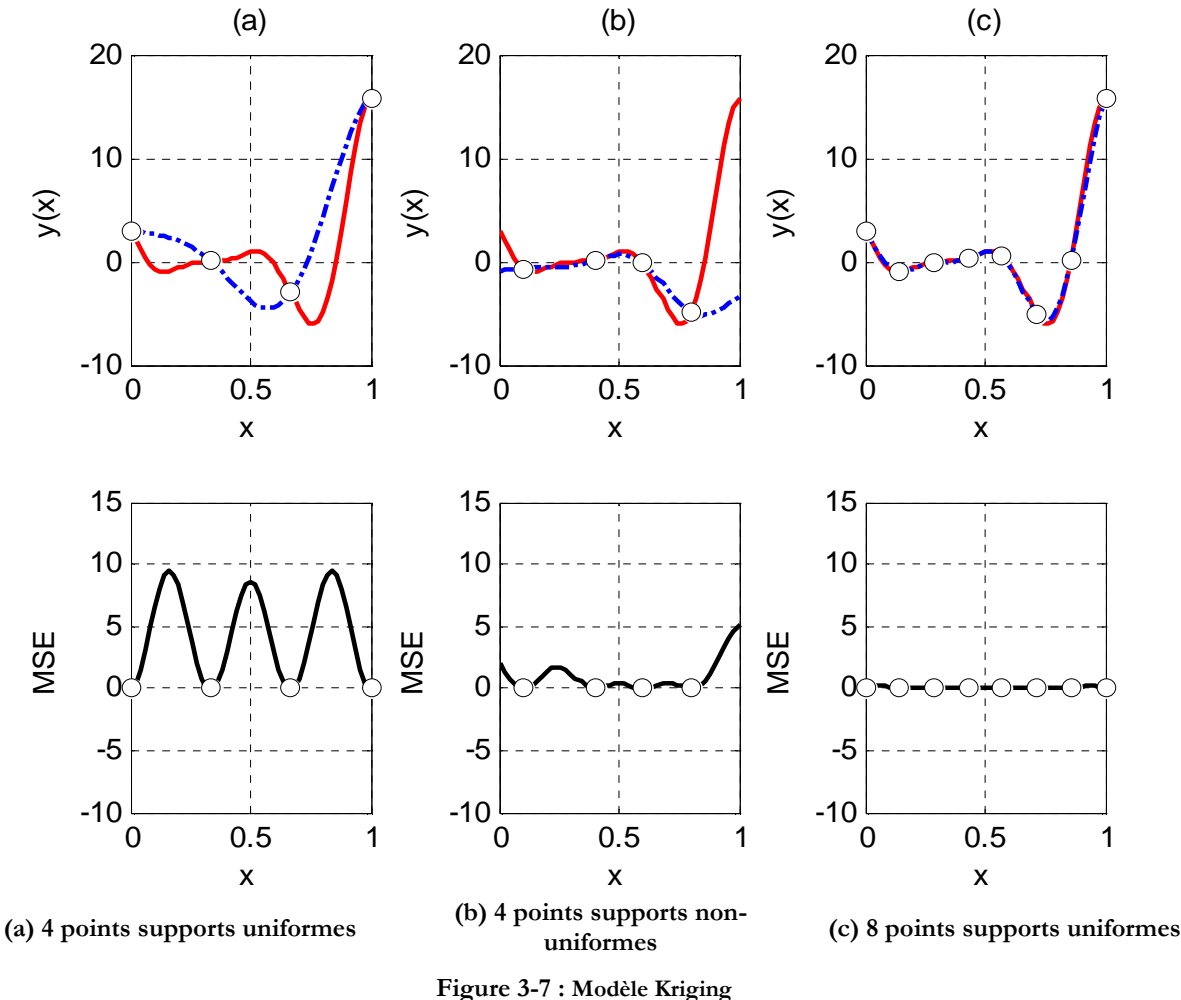

# **III.4. Validation du modèle**

Les modèles de substitution peuvent être testés afin de remplacer un modèle lourd en temps de calcul dans un processus de conception. Cependant une question se pose immédiatement : est-ce que un type de modèle est meilleur qu'un autre ? Jin *et al* a fait une étude comparative entre différente techniques de modélisation et selon plusieurs critères. Plusieurs types de problèmes sont testés et les résultats sont comparées [JIN\_01]. Li *et al* a fait une comparaison systématique sur 4 problèmes connus de simulation mathématique selon 3 critères, la précision, l'efficacité et la robustesse [LI\_09].

En termes de précision et de robustesse, le modèle RBF et de Kriging fonctionnent bien lorsque le nombre de points supports est grand. Le modèle polynomial est moins précis que les autres. Pour des problèmes bruités, le modèle polynomial fonctionne mieux car le modèle de Kriging et le modèle RBF sont sensibles aux bruits, car ils interpolent les points supports. En termes d'efficacité de construction et de transparence du modèle, surtout pour les problèmes à grandes dimensions avec de nombreux échantillons, le modèle polynomial prend moins de temps pour sa création, et a une bonne transparence. Les modèles RBF et de Kriging sont moins transparents et prennent plus de temps à la construction.

Concernant de la fonction **(3.11)**, les trois modèles de substitution sont comparés au niveau de leur précision. Deux méthodes standards sont utilisées pour juger de l'erreur [KRE\_08] : l'erreur quadratique moyenne normalisée (normalized root mean square errors : NRMSE) qui représente l'erreur globale et l'erreur maximal absolue normalisé (normalized maximum absolute error : NEMAX) qui représente l'erreur locale. Les deux formules sont présentées dans **(3.29)** et **(3.30)**. Plus la valeur est petite, plus le modèle est précis.

$$
NRMSE = \sqrt{\frac{\sum_{i=1}^{n_s} \left(y^{(i)} - \hat{y}^{(i)}\right)^2}{\sum_{i=1}^{n_s} \left(y^{(i)}\right)^2}}
$$
(3.29)

$$
NEMAX = \frac{\max_{i=1:n_s} |y^{(i)} - \hat{y}^{(i)}|}{\sqrt{\frac{1}{n_s} \sum_{i=1}^{n_s} (y^{(i)} - \bar{y})^2}}
$$
(3.30)

Où  $y^{(i)}$  est la réponse;  $\hat{y}^{(i)}$  est la réponse estimé ;  $\bar{y}$  est la valeur moyenne des réponses du modèle fin sur tous les points supports.

La Figure 3-8 présente la comparaison sur les trois modèles. La Figure 3-8(a) présente l'évaluation de la précision des trois modèles construits avec les 8 points supports uniformément distribués. Le modèle de Kriging semble donner de très bons résultats pour l'interpolation de modèles. Le choix du modèle de substitution le plus approprié dépend du problème et des besoins. La Figure 3-8(b) présente le temps de construction et le temps d'évaluation des modèles entre ces trois modèles. Comme la méthode RBF et la méthode de Kriging ont des matrices compliquées à construire, le modèle RBF et de Kriging sont plus longs à construire que le modèle polynomiale. Toutefois les trois méthodes prennent moins d'une seconde. Les temps d'évaluation des trois modèles de substitution sont assez petits et du même ordre de grandeur. Mais, cette comparaison ne préjuge pas pour d'autres problèmes plus complexes

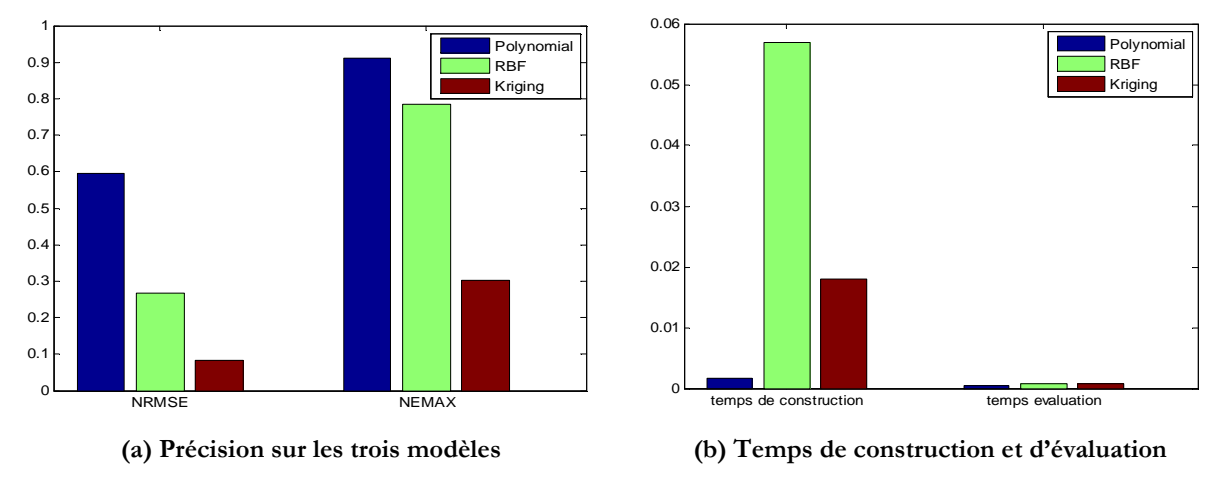

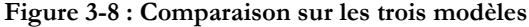

# **IV. CONCLUSION**

Deux types de plans d'expériences sont tout d'abord présentés : les plans classiques et le carré latin. Trois plans classiques sont présentés : les plans factoriels complets, les plans factoriels fractionnaires et les plans centraux composites. Pour des essais physiques, les plans classiques permettent de minimiser l'erreur aléatoire. Pour les simulations qui n'ont que des erreurs systématiques, le carré latin est mieux approprié que les plans classiques, parce qu'il permet de mieux remplir l'espace de conception. En général, plus on a de points supports, plus on obtient d'information, et donc plus le modèle de substitution est précis. Mais l'évaluation des points supports prend beaucoup de temps et ceci est à l'opposé de l'objectif. C'est-à-dire accélérer la conception. Le nombre de points sélectionnés dépend de la complexité et des propriétés du problème à résoudre.

Trois modèles de substitution sont présentées et testés sur une fonction analytique multimodale. Deux critères permettant de mesurer la précision du modèle sont introduits.

Puisque l'optimisation directe sur un modèle de type éléments finis est très coûteuse en temps de calcul. L'optimisation sur des modèles de substitution est présentée et étudiée dans le chapitre suivant.

# **CHAPITRE 4 : Conception Optimale d'un Moteur Linéaire de Traction**
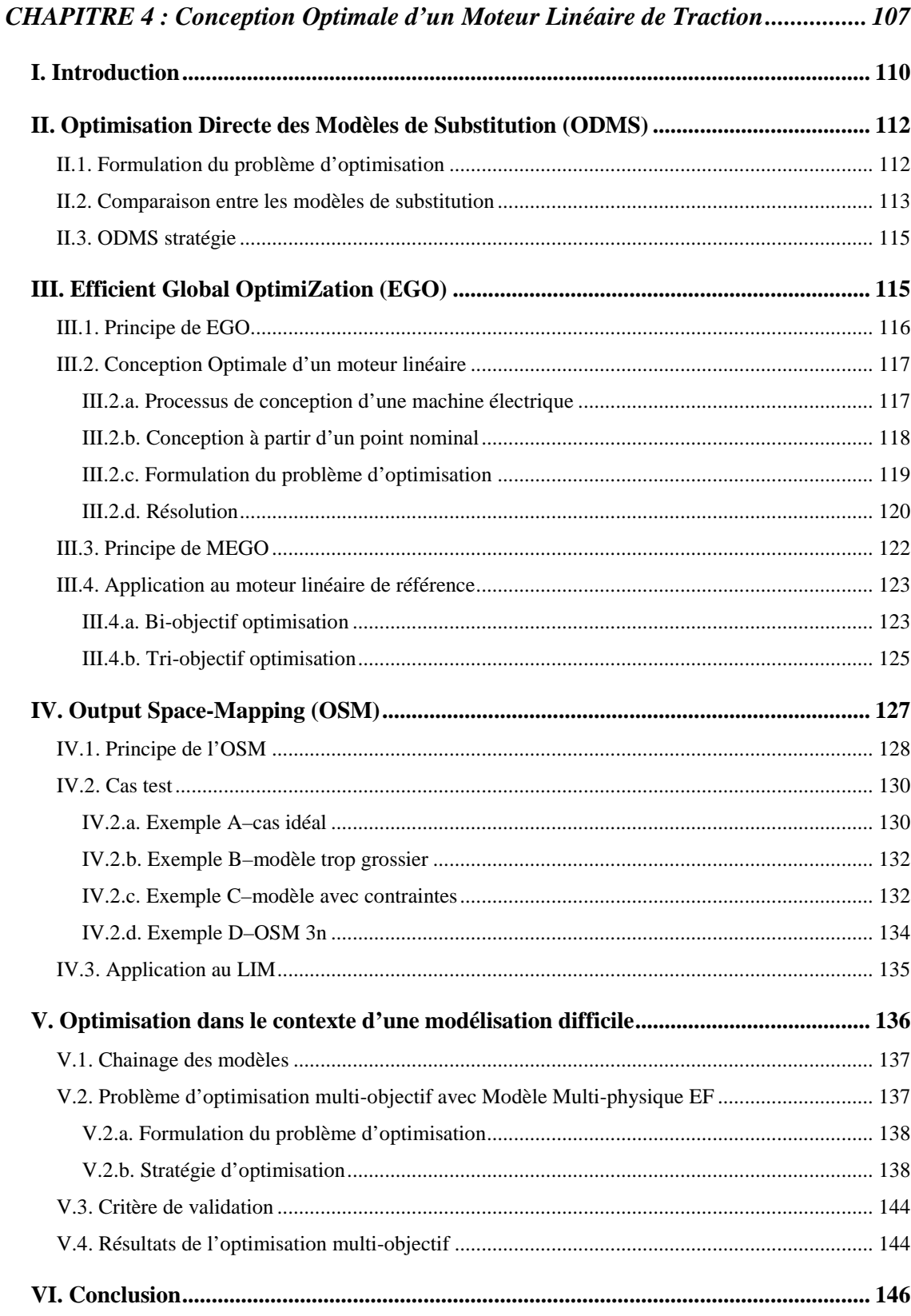

# **I. INTRODUCTION**

Intégrer un Modèle Eléments Finis (MEF) dans le processus de conception optimale de machines électriques entraine deux problèmes principaux : un temps de calcul élevé et la gestion d'un grand nombre de variables de conception [GIU\_07]. Une solution pour surmonter ces difficultés est d'intégrer un modèle analytique dans le processus de conception. Le MEF agirait comme un prototype virtuel, et serait utilisé afin de valider les résultats obtenus à partir du modèle analytique. Dans le cas du LIM, cette stratégie n'est pas retenue, parce que le modèle analytique du LIM est difficile à obtenir ou comporte beaucoup d'hypothèses.

Plusieurs techniques, pour construire des modèles de substitution, ont été présentées au chapitre précédent. Ces modèles permettent de remplacer un modèle lourd dans un processus d'optimisation afin de réduire le temps d'optimisation.

La Figure 4-1 présente une approche classique d'optimisation par modèle de substitution assisté (surrogate-assisted optimization algorithm).

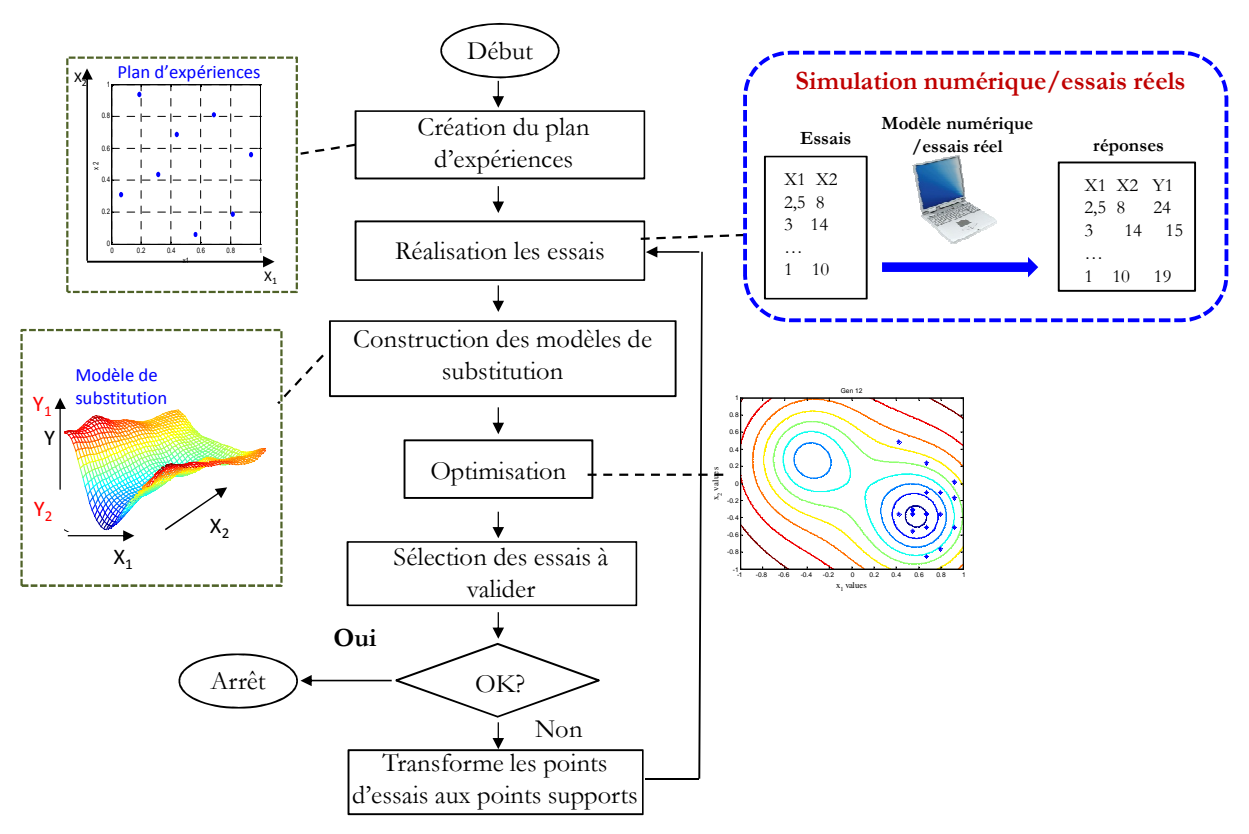

**Figure 4-1 : Construction d'un modèle de substitution** 

Dans le processus d'optimisation, un plan d'expériences initial est d'abord construit. Ensuite les essais ou les simulations sont réalisés. Les modèles de substitution sont construits pour les fonctions objectives et les contraintes en utilisant les techniques présentées au chapitre précédent. Ensuite, différents algorithmes d'optimisation peuvent être utilisés avec les modèles de

substitution. L'utilisation des modèles de substitution permet de réduire le temps d'optimisation. Néanmoins les résultats de l'optimisation sont approchés en raison de l'imprécision des modèles de substitution. C'est pourquoi le MEF est utilisé pour valider les résultats d'optimisation à partir de simulations supplémentaires. Un critère est utilisé pour juger de la validité des résultats. Si le critère est satisfait, le processus d'optimisation est arrêté, sinon les simulations sélectionnées sont évaluées. Ces nouvelles valeurs fournissent des points d'amélioration pour actualiser le modèle de substitution. Ce processus permet donc d'améliorer progressivement les modèles de substitution dans la zone souhaitée.

Une taxonomie des algorithmes d'optimisation basée sur les modèles de substitution peut être trouvée dans [JON\_01]. La différence principale entre chaque algorithme est la sélection des points d'amélioration. Une approche récente permet directement de générer les nouveaux points d'amélioration vers le point optimal [Shan, 2005]. Les avantages de cette stratégie d'optimisation sont nombreux [WAN\_06] :

- 1) Les modèles de substitution sont faciles à construire.
- 2) Le calcul parallèle est utilisable lors de construction des modèles de substitution.
- 3) La construction de modèle de substitution peut filtrer le bruit numérique
- 4) Les modèles de substitution permettent d'avoir une vision globale du dispositif

Dans ce chapitre, deux approches d'optimisation permettant de combiner un modèle de substitution et un modèle fin sont présentés : Space-Mapping (SM) et Efficient Global Optimisation (EGO). La technique de SM a été proposée par Bandler *et al* [BAN\_94] en 1994. Plusieurs variantes ont été récemment utilisées pour résoudre des problèmes d'optimisation de dispositifs électromagnétiques. Cette stratégie combine la rapidité du modèle analytique et la précision du MEF. Cette stratégie permet une convergence rapide et l'utilisation du MEF au cours du processus d'optimisation. La deuxième technique est l'algorithme EGO [SCH\_98] qui permet d'intégrer un modèle lourd dans le processus d'optimisation. Un exemple de conception optimale d'un dispositif électromagnétique avec EGO est présenté dans [HAW\_06]. Les deux approches permettent de résoudre un problème d'optimisation multi-objectif [TRA\_09] [BER\_10].

Dans ce chapitre, l'optimisation avec MEF est présentée. Pour commencer, l'optimisation directe sur des modèles de substitution est présentée. Ensuite, deux stratégies permettant l'optimisation sur un MEF sont présentées et les résultats sont discutés. La première stratégie est l'utilisation de l'algorithme EGO. Un cahier des charges de tramway est utilisé pour faire la conception optimale d'un LIM dans le contexte de la traction. Un problème multi-objectif avec un MEF sera traité par l'algorithme multi-objectif EGO (MEGO). La deuxième stratégie est une

méthode d'OSM à 3 niveaux. C'est-à-dire utilisant 3 modèles de précisions différentes dans le processus d'optimisation. Finalement, une méthode heuristique utilisant un modèle de substitution de type Kriging est présenté. Un problème d'optimisation à 3 objectifs est abordé.

# **II. OPTIMISATION DIRECTE DES MODELES DE SUBSTITUTION (ODMS)**

L'optimisation directe avec un MEF 3D est presque impossible, en raison du temps de calcul d'un tel modèle. La génération du maillage et l'analyse du modèle magnétique du LIM prennent environ 5 minutes pour le MEF 2D et de 30 à 190 minutes pour le MEF 3D en fonction de la géométrie. Un calcul du modèle de substitution nécessite moins de 1 seconde. Le modèle de substitution a le potentiel pour accélérer le processus d'optimisation.

L'optimisation directe des modèles de substitution (ODMS) est présentée dans cette partie. Tout d'abord, la formulation du problème d'optimisation multi-objectif sur le LIM est présentée. Ensuite, 3 modèles de substitution sont construits (polynomial, RBF et Kriging). Finalement, l'optimisation est réalisée sur un modèle de Kriging et un Front de Pareto est présenté.

#### **II.1. Formulation du problème d'optimisation**

Un problème simple d'optimisation multi-objectif est mis en place pour la conception optimale du moteur linéaire de référence. Le problème d'optimisation multi-objectif est exprimé sous formule **(4.1)**.

$$
\min_{\text{twl}, \text{tw2}, U} \{f_1, f_2\}
$$
\n
$$
\text{respectant}: \quad Eq = \left| \frac{I_1}{I_2} - 1 \right| + \left| \frac{I_3}{I_2} - 1 \right| \le 10\%, \quad F \ge 0.1N
$$
\n
$$
ld1 \in [5, 12], \, ld2 \in [5, 10], \quad U \in [0, 20]
$$
\n
$$
f_1 = \text{Masse}, \, f_2 = \text{Pertes}
$$
\n
$$
(4.1)
$$

Il comporte trois variables de conception, parmi celles-ci il y a deux variables géométriques : *ld*1 , *ld*2 pour les largeurs des dents du moteur, et une variable de commande *U* pour la tension d'alimentation du primaire. Il y a deux contraintes dans ce problème : le nonéquilibre des courants entre les trois phases *Eq* ≤ 10% et la force de poussée *F* doivent être supérieure à 0,1N. Les fonctions objectives à minimiser sont les pertes *Pertes* et la masse *Masse* du dispositif.

La Figure 4-2 présente les variables géométriques du problème d'optimisation. Il y a deux variables géométriques : *ld*1 représente la largeur des dents des deux extrémités et *ld*2 représente la largeur des autres dents.

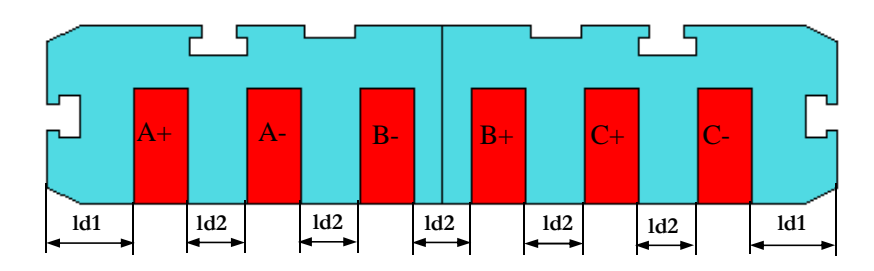

**Figure 4-2 : Variables géométriques du problème d'optimisation**

# **II.2. Comparaison entre les modèles de substitution**

Les analyses du MEF sont présentées au chapitre 2. La géométrie de la machine peut être facilement changée. Les techniques de construction des modèles de substitution présentés au chapitre 3 sont mises en pratique sur le moteur linéaire de référence.

Un Carré Latin de 60 points supports est initialement réalisé avec le modèle éléments finis 2D afin de construire les modèles de substitution. Les modèles sont construits avec MATLAB® [DAC\_02].

La Figure 4-3 présente la comparaison du temps de construction et du temps d'évaluation de trois modèles de substitution. La construction de ces trois modèles est relativement rapide et prend environ 1 seconde. L'évaluation du modèle est très rapide par rapport aux modèle EF2D.

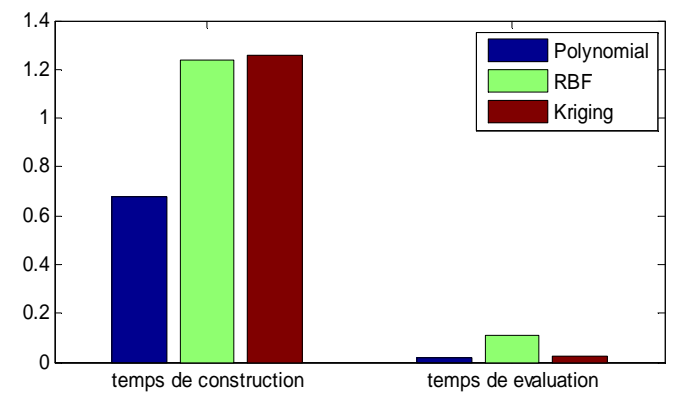

**Figure 4-3 : Comparaison du temps de construction et d'évaluation**

Le **Tableau 4-1** présente les résultats obtenus avec trois modèles de substitution testés à partir de la géométrie de référence du LIM ( $ld$ 1=10 $mm$ , $ld$ 2=6,9 $mm$ , $U$ =10 $V$ ).

| modèles    | Masse(kg) | Pertes(W) | F(N) | $Eq(-)$ |
|------------|-----------|-----------|------|---------|
| Polynomial | 0,9946    | 52,74     | 0,35 | 0,037   |
| <b>RBF</b> | 0,9949    | 51,22     | 0,23 | 0,039   |
| Kriging    | 0,9951    | 51,10     | 0,21 | 0,043   |
| EF 2D      | 0,9946    | 51,31     | 0,29 | 0,044   |

**Tableau 4-1 : Comparaison entre différents modèles de substitution et le EF 2D** 

Le **Tableau 4-2** présente la comparaison des erreurs des modèles de substitution par rapport au MEF 2D.

| modèles    | $\triangle Mass$ e | $\Delta$ Pertes | $\Delta F$ | $\Delta Eq$ |
|------------|--------------------|-----------------|------------|-------------|
| Polynomial | $0\%$              | $6,69\%$        | 18,3%      | 13,76%      |
| <b>RBF</b> | 0.03%              | 0,17%           | $23,1\%$   | 10,09%      |
| Kriging    | 0.05%              | $0.41\%$        | $27,1\%$   | 1,38%       |

**Tableau 4-2 : Erreur des modèles de substitution par rapport au EF 2D** 

Ensuite, les précisions des modèles de substitution sont comparés selon les deux critères **(3.29)** et **(3.30)**. Un plan d'expérience « central composite » contenant 15 points est construit. La comparaison entre ces 15 points et les modèles construits précédemment est montrée sur la Figure 4-4.

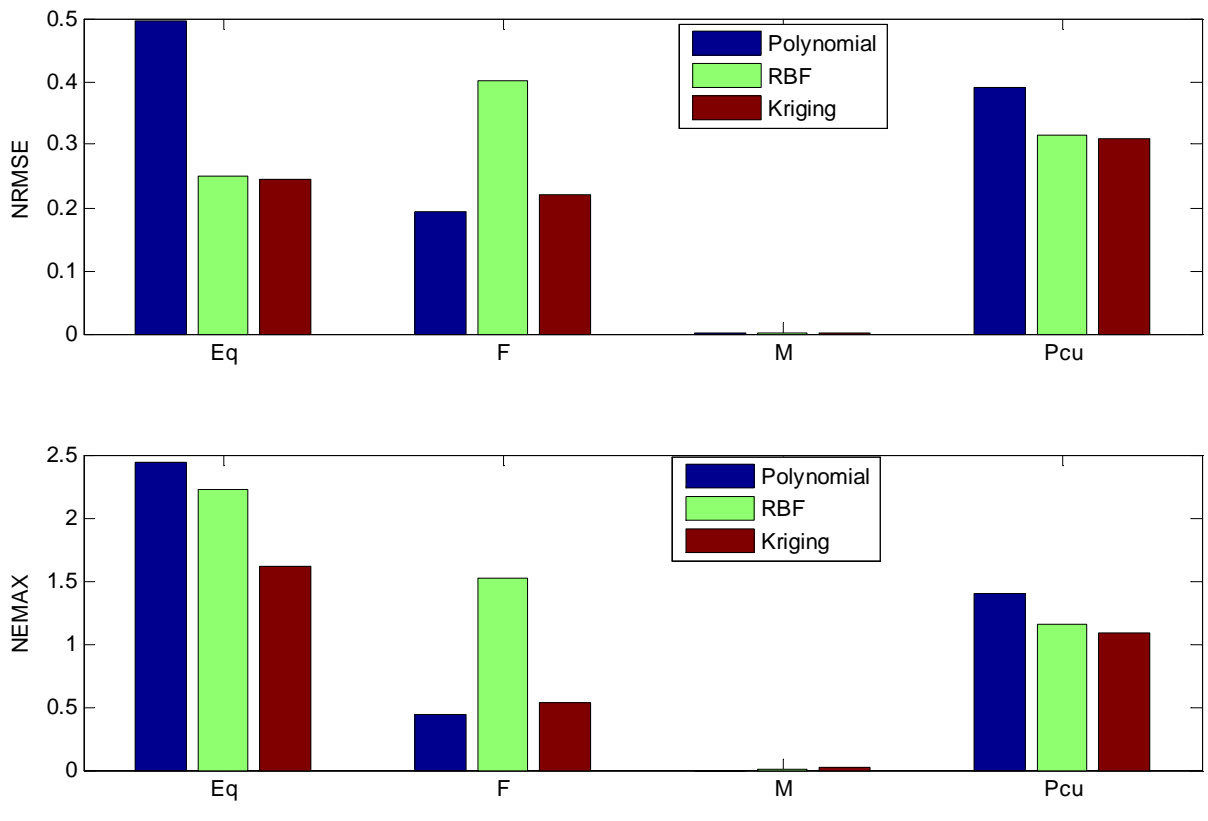

**Figure 4-4 : Comparaison de la précision des trois modèles par rapport au MEF 2D**

Les trois modèles de substitution prévoient précisément la masse du dispositif. Le modèle polynomial quadratique est relativement moins précis par rapport aux deux autres modèles de substitution, sauf sur la prédiction de la force. Le modèle RBF est aussi précis que le modèle de Kriging. Le modèle de Kriging semble encore être le plus performant. Donc dans les parties suivantes, le modèle de Krging construit dans cette partie sera utilisé comme le modèle de substitution pour les différentes stratégies d'optimisation.

#### **II.3. ODMS stratégie**

L'optimisation directe du modèle de substitution consiste à remplacer le modèle EF par un modèle de substitution. L'approche intuitive est d'intégrer directement le modèle de substitution dans le processus d'optimisation. Un algorithme génétique de type NSGA-II a été utilisé pour résoudre le problème d'optimisation bi-objectif. Une taille de population de 100 individus a été retenue pour 100 générations.

La Figure 4-5 présente le FP obtenu avec l'ODMS et le modèle de Kriging. Le processus d'optimisation a pris environ une heure et demie, et un Front de Pareto de 12 points a été obtenu. La solution initiale marquée par des losanges correspond à la géométrie du dispositif de référence. L'avantage de cette approche est la rapidité d'optimisation et de permettre d'éviter les bruits numériques provenant du MEF, mais l'inconvénient est que l'optimisation est faite avec le modèle de substitution. En raison de l'imprécision du modèle de substitution, les solutions trouvées ne sont pas sûres. En outre, l'erreur du modèle de substitution influence fortement la détermination du Front de Pareto.

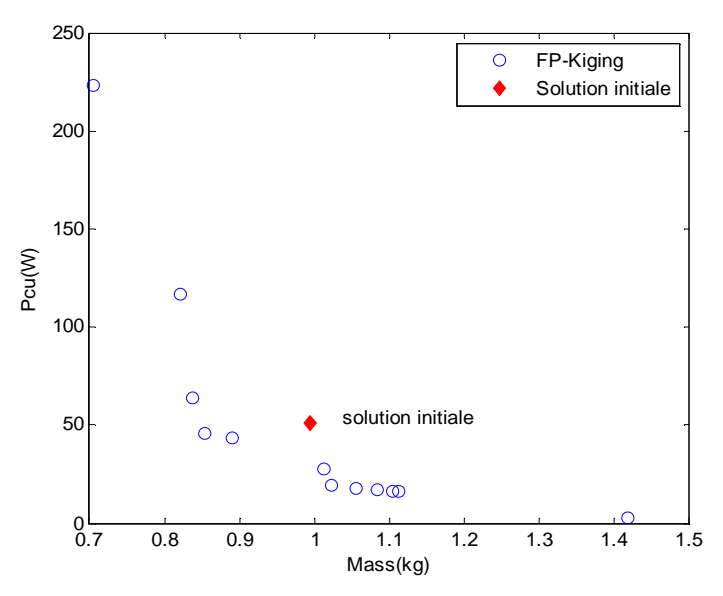

**Figure 4-5 : Front de Pareto obtenu par ODMS sur modèle de Kriging**

# **III. EFFICIENT GLOBAL OPTIMIZATION (EGO)**

Pour bénéficier à la fois la rapidité du modèle de substitution et la précision du MEF, plusieurs stratégies d'optimisation est présentées et testées sur le MEF du moteur linéaire de référence. La première stratégie d'optimisation est de l'algorithme EGO [SCH\_98]. Pour résoudre le problème d'optimisation multi-objectif, l'algorithme MEGO est proposé par A. C. Berbecea *et al* [BER\_10]. Tout d'abord, le principe de EGO est présenté. Puis appliqué au moteur linéaire.

## **III.1. Principe de EGO [KRE\_08]**

L'algorithme EGO est un algorithme d'optimisation assisté par un modèle de substitution. Il permet d'ajouter les points d'amélioration au modèle de Kriging pendant le processus d'optimisation. La position du point d'amélioration est trouvée en maximisant « Expected Improvement (EI) » qui est exprimé par **(4.2)**. EI représente la probabilité que la réponse de prédiction  $\hat{y}(x)$  soit plus petite que la valeur minimale actuelle de la fonction objectif  $f_{\text{min}}$  et la probabilité que l'incertitude associé au modèle Kriging  $s(x)$  soit grande.

$$
EI = s^{g} \sum_{k=0}^{g} (-1)^{k} \left( \frac{g!}{k!(g-k)!} \right) u^{g-k} T_{k}
$$
\n
$$
u(x) = \frac{f_{\min} - \hat{y}(x)}{s(x)}
$$
\n
$$
T_{k} = -\phi(u) u^{k-1} + (k-1) T_{k-2}
$$
\n
$$
T_{0} = \Phi(u), T_{0} = -\phi(u)
$$
\n
$$
s(x) = \sqrt{MSE(x)}
$$
\n(4.2)

Où Φ et φ sont les fonctions de répartition et de densité de probabilité [WIK\_11]. *g* est une valeur entière qui permet de contrôler la comportement de la fonction EI. EI aura une valeur grande avec une valeur *g* grande dans la région incertaine. Avec une petite valeur de *g* , la valeur maximale de EI se déplace vers la région où la probabilité de trouver une meilleure réponse est élevée. Donc, *g* est fixé à une valeur grande au début d'optimisation pour chercher la valeur optimale globalement et puis diminue afin d'améliorer la recherche locale.

Le problème d'optimisation utilisant l'algorithme EGO sous forme mathématique est exprimé par **(4.3)**.

$$
\max_{x} \quad EI \cdot \prod_{x} P_{\exp}(x)
$$
\n
$$
\text{respectant}: \quad g_{\text{inexp}}(x) \le 0
$$
\n
$$
\text{avec } \quad P_{\exp}(x) = \Phi\left(\frac{0 - \hat{g}_{\exp}(x)}{s_{g_{\exp}}(x)}\right)
$$
\n
$$
(4.3)
$$

Où  $g_{\text{inexp}}$  est la contrainte légère en temps de calcul,  $\hat{g}_{\text{exp}}(x)$  est la réponse de prédiction par modèle de Kriging pour la contrainte lourde en temps de calcul.

En résumé le processus d'optimisation utilisant l'algorithme EGO est le suivant :

- 1) Sélection des points initiaux et évaluation de ces points par modèle EF.
- 2) Construction des modèles de Kriging pour chaque fonction objectif et contrainte.
- 3) Rechercher le point d'amélioration en utilisant **(4.3)** et évaluer le MEF au point trouvé.
- 4) Si la réponse au point d'amélioration est meilleure que la réponse optimale actuelle, alors mettre ce point comme la nouvelle solution optimale. Sinon, ajouter ce point aux points initiaux.
- 5) Retourner vers l'étape 2) jusqu'à ce que le critère d'arrêt soit satisfait.

Au lieu de lancer une optimisation directe sur le modèle Kriging ou le MEF, l'algorithme EGO lance l'optimisation sur une fonction de probabilité. Cela permet de trouver progressivement la solution optimale et d'avoir un modèle de Kriging précis à la fin de l'optimisation. Le modèle de Kriging permet également d'éviter les bruits numériques du MEF. Il a été utilisé avec succès pour la conception optimale d'un moteur synchrone à aimants permanents dans l'article [KRE\_07].

# **III.2. Conception Optimale d'un moteur linéaire**

Les performances générales du moteur linéaire ont été analysées dans le chapitre 2. La conception optimale d'un moteur de traction est présentée dans cette partie à partir de l'algorithme EGO et avec le modèle MEF 2D ajusté. Un cahier des charges d'un tramway est pris comme référence et un problème d'optimisation est construit.

## III.2.a. Processus de conception d'une machine électrique

Pour un moteur électrique traditionnel, le couple produit et la vitesse de secondaire sont des éléments importants. Dans le cas du moteur linéaire, cela devient la force de poussée et la vitesse linéaire. Les spécifications de la force et de la vitesse dépendent de l'application.

La Figure 4-6 présente le processus général de la conception d'un moteur électrique.

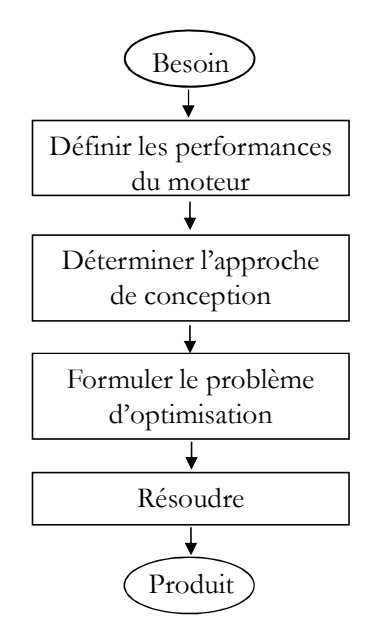

**Figure 4-6 : Processus de conception d'un moteur électrique** 

Premièrement, les performances du moteur doivent être définies en fonction du besoin du système comme par exemple l'accélération, la vitesse maximale. Deuxièmement, une approche de conception doit être définie. Plusieurs approches de conception sont présentées et comparées dans [KRE\_08], tels que les approches en utilisant un point ou le cycle de fonctionnement. Le choix de l'approche de conception dépend de l'application et du besoin. Finalement, le problème d'optimisation doit être formulé et résolu.

## III.2.b. Conception à partir d'un point nominal

Le point de base est obtenu à partir de la force maximale et de la vitesse à partir de laquelle la force chute. Au point de base, l'onduleur atteint sa tension maximale et le moteur est à son couple maximal. Ce point peut être choisi comme le point de dimensionnement. Cette approche fonctionne bien pour la conception de moteurs industriels, où la charge et la vitesse sont fixes, mais est plus contestable en traction car la vitesse est variable. Dans ce travail, le point de conception est défini comme étant le point de base.

La Figure 4-7 présente la caractéristique de fonctionnement d'un moteur de traction de tramway.

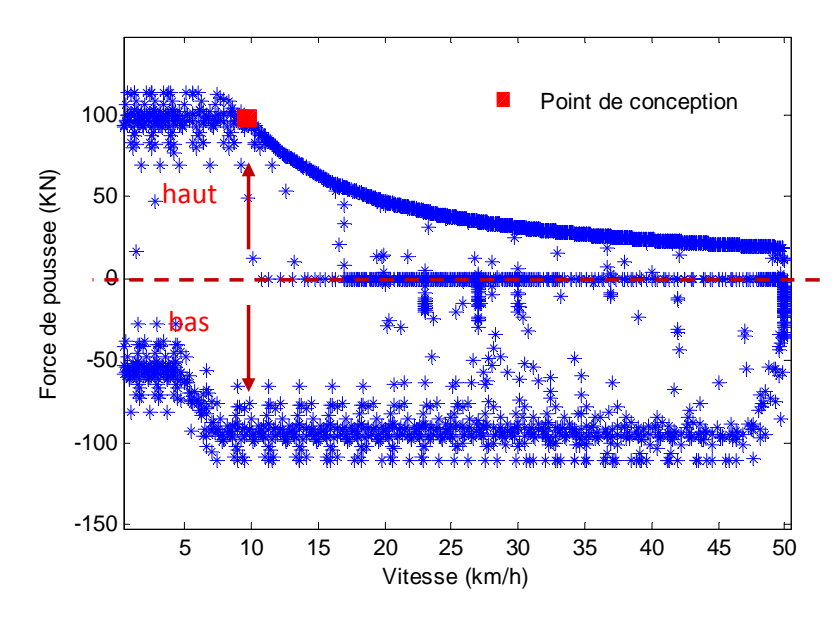

**Figure 4-7 : Caractéristique de fonctionnement du moteur d'un tramway** 

La Figure 4-7 est divisée en deux parties selon le signe de la force de poussée : 1) la partie haute où la force est positive et la machine fonctionne en moteur, 2) la partie basse où la force est négative et la machine fonctionne en frein. Dans cet exemple, la force de poussée maximale est fixée à 100kN et la vitesse de base à 10km/h. Le point de conception est marqué par un carré sur la Figure 4-7. Un problème d'optimisation est formulé en fonction de ce point. Il faudra cependant vérifier que le moteur optimal obtenu puisse atteindre tous les points de fonctionnement de la Figure 4-7.

#### III.2.c. Formulation du problème d'optimisation

Le point de conception est ajusté aux dimensions de notre prototype pour être capable de juger de la pertinence des résultats trouvés. Le dimensionnement se fait donc à échelle réduite. La vitesse de base est fixée à 1m/s, ce qui correspond à 36% de la vitesse de base du tramway. La force de poussée est réduite à seulement 0,1N pour rester dans la gamme de notre prototype.

La formulation mathématique du problème d'optimisation est présentée par la formule **(4.4)**.

$$
\min_{ld1,ld2,U}Pertes
$$
\n
$$
Eq = \left| \frac{I_1}{I_2} - 1 \right| + \left| \frac{I_3}{I_2} - 1 \right| \le 10\% \quad \left| \frac{Force}{0.1} - 1 \right| \le 0.05, \text{Masse} \le 1 \text{kg}
$$
\n
$$
ld1 \in [5,12], \text{Id2} \in [5,10], \text{ } U \in [0,20], \text{ Vitesse} = 1 \text{m/s}
$$
\n
$$
(4.4)
$$

L'objectif est de minimiser les pertes, i.e. la somme des pertes fer et les pertes Joule en satisfaisant trois contraintes. Le déséquilibre des courants entre les phases *Eq* doit être inférieur à 10%, la force de poussée *F* est imposée à 0,1N, et la masse totale du dispositif doit être inférieure à 1kg. Les variables géométriques sont présentées sur la Figure 4-2. La vitesse est imposée comme constante à 1m/s.

Pour le contrôle du moteur asynchrone, les pertes Joule du rotor sont fixées indépendamment du glissement. Comme la vitesse du moteur est imposée, le glissement est fixé à 10% afin de garder les pertes Joule constantes. La vitesse synchrone du moteur est donc imposée à 1,11m/s. La géométrie du moteur varie au cours du processus d'optimisation et entraine une variation du pas polaire  $\tau_p$ . La fréquence d'alimentation du primaire  $f_s$  est obtenue par (4.5). Les performances du moteur en régime permanent peuvent être analysées avec le solveur AC [VEC\_09].

$$
f_s = \frac{1}{2 \cdot \tau_p} \times v_s \tag{4.5}
$$

Où  $v_s$  est la vitesse synchrone.

La Figure 4-8 présente le problème de conception. Les variables de conception sont définies sur le côté gauche. Il y a deux variables géométriques plus la tension d'alimentation. L'objectif et les contraintes sont définis sur le côté droit. La force et la vitesse imposées sont audessus.

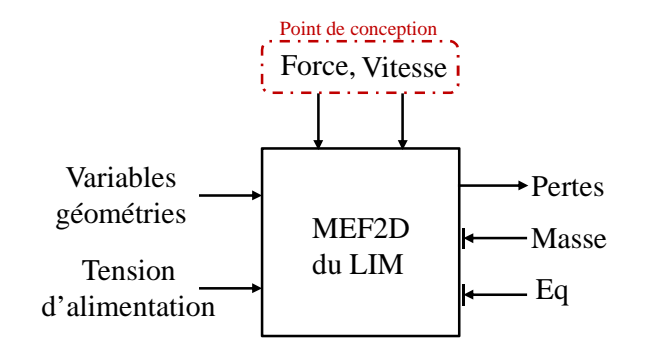

**Figure 4-8 : Problème de conception optimale** 

## III.2.d. Résolution

Le problème de conception est résolu avec l'algorithme EGO. 30 points initiaux ont été sélectionnés par la technique du carré latin afin de construire le modèle de Kriging initial. Un budget total de 100 évaluations du modèle fin est imposé au processus d'optimisation. Le processus d'optimisation prend environ 5 heures.

Le **Tableau 4-3** présente la comparaison entre le moteur de référence et la solution optimale obtenue. Les deux moteurs sont alimentés sous la même tension, mais pas par la même fréquence d'alimentation afin de garder la vitesse linéique.

| Symbole        | unité | Solution initiale | Solution optimale |
|----------------|-------|-------------------|-------------------|
| ld1            | mm    | 10                | 7,56              |
| ld2            | mm    | 6,9               | 9,362             |
| U              | V     | 7,54              | 7,54              |
| <b>Vitesse</b> | m/s   | 0,28              | 0,28              |
| Frequence      | Hz    | 42                | 33,71             |
| Losses         | W     | 38,48             | 22,59             |
| Masse          | kg    | 0,9946            | 0,9852            |
| Eq             |       | 0,044             | 0,0989            |
| Force          | N     | 0,093             | 0,1046            |

**Tableau 4-3 : Résultats du dimensionnement** 

Les pertes de la solution optimale sont fortement réduites par rapport à la solution initiale. Les pertes sont réduites de 41% par rapport au moteur de référence.

La Figure 4-9 présente la comparaison des dimensions géométriques entre la solution optimale et initiale. La géométrie de la solution initiale correspond à celle du prototype. Le rapport de largeur des deux dents est de  $\frac{u}{ld2}$ 1  $\frac{Id1}{Id2}$  =1,45 pour la solution initial et de 0,82 pour la

solution optimale. La géométrie du moteur optimal a évidemment changée par rapport au prototype.

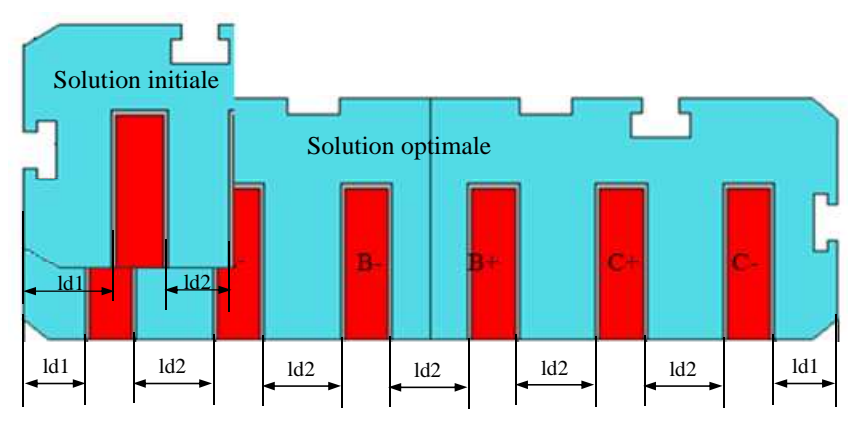

**Figure 4-9 : Comparaison géométrique entre la solution optimale et initiale** 

La Figure 4-10 présente l'évolution des caractéristiques de fonctionnement du moteur optimal pour différentes alimentations en *f*  $\frac{U}{c}$ . Les courbes sont superposées au cycle à échelle réduite. Classiquement, il y a deux régions de fonctionnement à condition de négliger le flux de fuites du stator. Dans la première région, on maintient *f*  $\frac{U}{c}$  constant pour avoir le flux de magnétisation constant, donc le couple constant. Dans la deuxième région, la tension est constante et la fréquence évolue. Le couple maximal diminue avec l'augmentation de la fréquence.

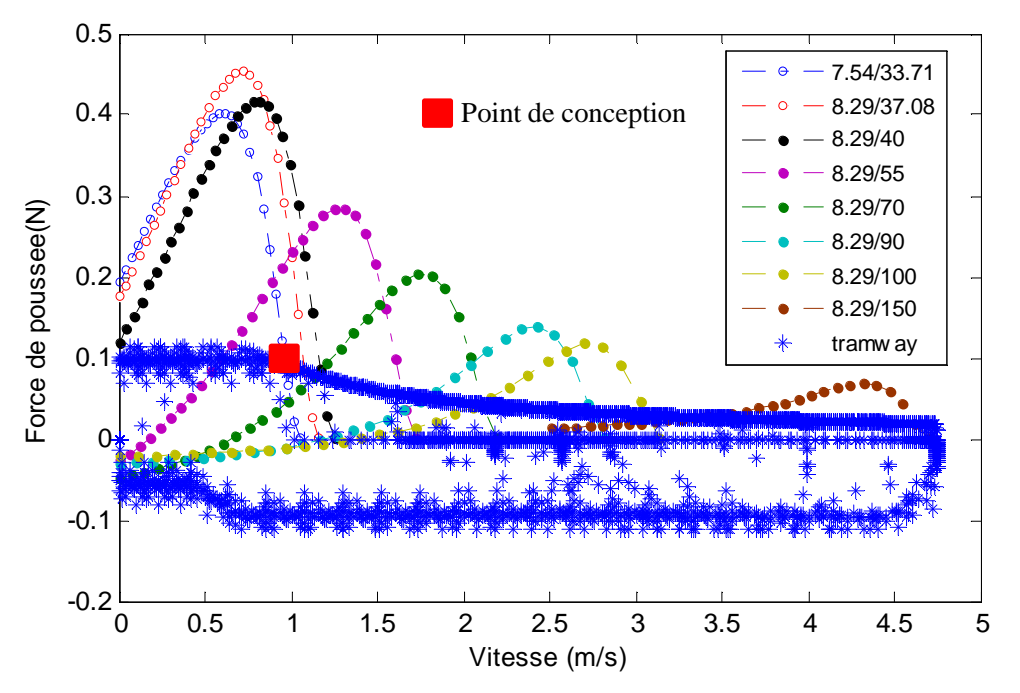

**Figure 4-10 : Force de poussée en fonction de la vitesse pour différentes alimentations** 

Dans le cas du moteur linéaire, le flux de fuites du primaire est très important. La force de poussée maximale du moteur linéaire augmente avec la fréquence pour un même *f*  $\frac{U}{c}$  dans la première région. Le ratio *f*  $\frac{U}{C}$  doit être adapté afin d'avoir la même force de poussée maximale lorsque la fréquence augmente [XU\_10]. Ce phénomène est visible sur les courbes de la Figure 4-10.

Sur la Figure 4-10, la caractéristique de fonctionnement du moteur de traction du tramway à échelle réduite est marquée par des étoiles. Elle est comparée avec celle du moteur optimal. L'évolution des caractéristiques mécaniques de la solution optimale est marquée par des cercles. Le point de conception est marqué par un carré. A partir ce point de conception, le moteur optimal est trouvé en résolvant le problème d'optimisation **(4.4)**. C'est-à-dire que le moteur optimal respecte tous les contraintes du problème. En variant le ratio *f U* , la caractéristique de fonctionnement du moteur optimal peut atteindre tous les points de fonctionnement du cycle. Néanmoins, le moteur optimal est surdimensionné. Ce problème peut être résolu par la modification du problème d'optimisation **(4.4)**.

# **III.3. Principe de MEGO [BER\_10]**

L'algorithme MEGO permet d'ajouter progressivement des points d'amélioration au modèle de Kriging grâce au processus d'optimisation. Les positions des points d'amélioration sont trouvées en maximisant la pseudo-distance exprimée par la formule **(4.6)** [KRE\_08]. La pseudo-distance est constituée de deux termes : la distance de dominance *D<sup>d</sup>* et la distance de voisinage *D<sup>n</sup>* .

$$
\max_{x} \qquad D_{pseudo}(x) = D_d(x) + D_n(x)
$$
\n
$$
\text{avec} \qquad D_d(x) = \sum_{i=1}^{m} D_d^{f_i}(x) = \sum_{i=1}^{m} \left( \left( \frac{f_i^{(s_+)} - \hat{f}_i(x)}{f_{i\_max} - f_{i\_min}} \right) \cdot \hat{s}_i(x) \right)
$$
\n
$$
D_n(x) = \sum_{i=1}^{m} D_n^{f_i}(x) = \sum_{i=1}^{m} \sum_{j=1}^{n_{dom}} \left( \left( \frac{f_i^{(s_j)} - \hat{f}_i(x)}{f_{i\_max} - f_{i\_min}} \right) \cdot \frac{1}{\hat{s}_i(x)} \right)
$$
\n(4.6)

Où *m* est le nombre de fonctions objectifs. *ndom* est le nombre des points non-dominés.  $f_{i\_min}$  et  $f_{i\_max}$  sont les valeurs minimale et maximale de la i<sup>ème</sup> fonction objective.  $\hat{f}_i(x)$  est la prédiction de Kriging sur i<sup>ème</sup> fonction objective.  $\hat{s}_i(x)$  est l'erreur quadratique moyenne (Mean Square Error : MSE) obtenue par la formule **(3.24)**.

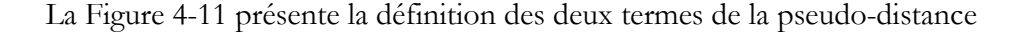

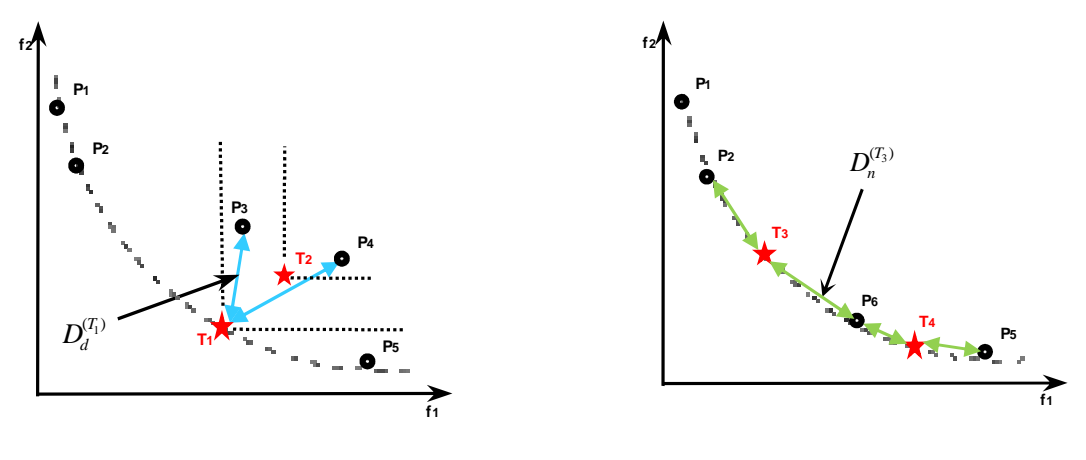

**(a) Distance dominance** *D<sup>d</sup>*

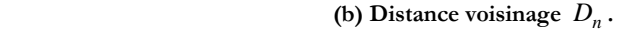

**Figure 4-11 : Présentation de l'effet des deux termes de la pseudo-distance [BER\_10]**

Soit un vecteur de conception avec une erreur  $\hat{s}_i(x)$  petite, i. e. avec une prédiction de Kriging précise et qui domine le FP existant. Le point  $T_1$  est préféré au point  $T_2$  en raison de la distance de dominance plus grande. Au contraire, *D<sup>n</sup>* sacrifie la précision de prédiction dans le but de répartir les points le long du front. Cette fois, le point  $T_3$ est préféré au point  $T_4$  en raison de la distance voisine *D<sup>n</sup>* importante.

La Figure 4-12 présente l'organigramme de MEGO. Il être décomposé en 4 grandes étapes :

- 1) Construction du plan d'expériences et réalisation des simulations
- 2) Construction des modèles de Kriging pour les fonctions objectifs et les contraintes
- 3) Recherche des points d'amélioration par **(4.6)** et évaluation des solutions trouvées par le MEF
- 4) Si les solutions trouvées sont non-dominé, alors les ajouter à l'ensemble des solutions, sinon, les ajouter au plans d'expériences puis test du critère d'arrêt.

### **III.4. Application au moteur linéaire de référence**

Tout d'abord, le problème bi-objectif est résolu en utilisant MEGO et les résultats sont comparés à ceux de l'ODMS. Ensuite, un problème d'optimisation à trois objectifs est résolu avec MEGO et le FP 3D obtenu est analysé.

## III.4.a. Optimisation bi-objectif

Dans ce paragraphe, l'algorithme MEGO est utilisé pour résoudre le problème **(4.1)**. 30 points initiaux ont été sélectionnés à partir d'un Carré Latin et réalisés avec le MEF 2D.

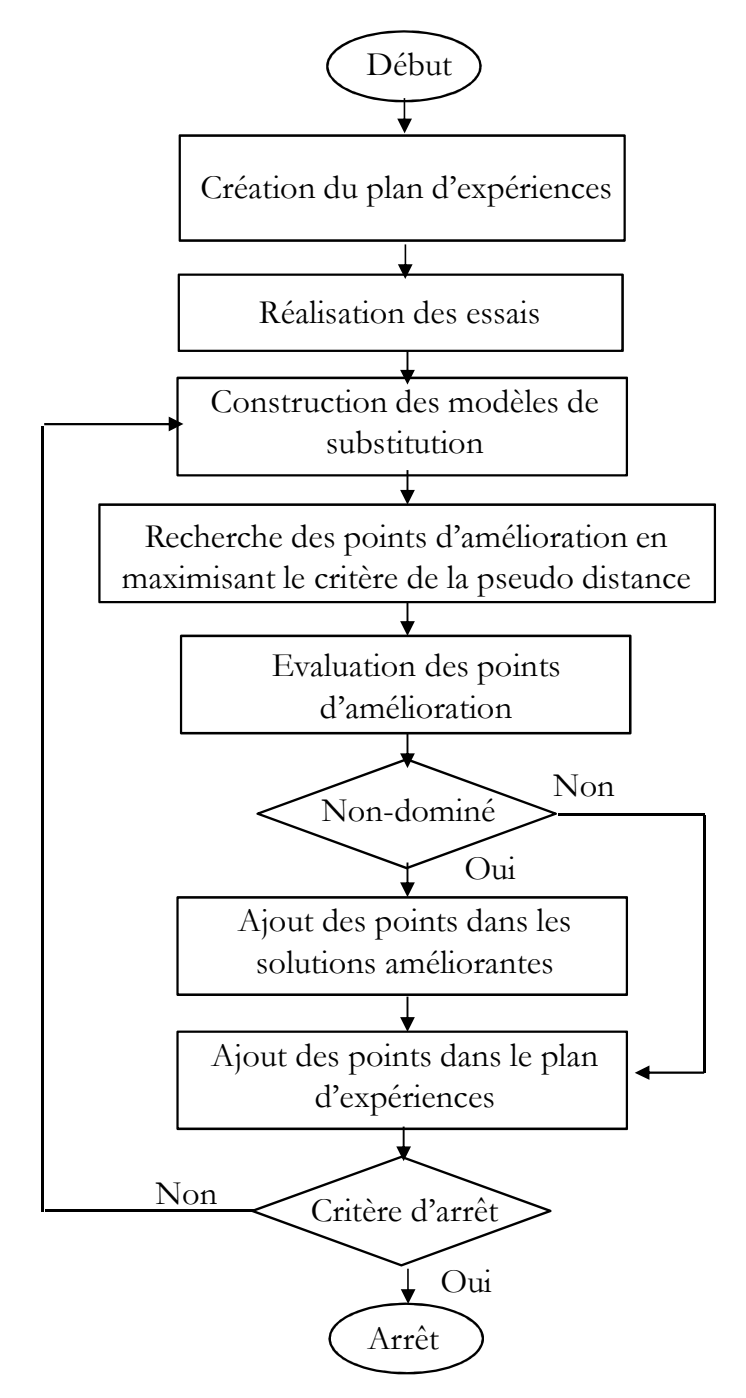

**Figure 4-12 : Organigramme de MEGO**

Un budget total de 400 évaluations du MEF 2D est imposé au cours du processus d'optimisation. Le processus d'optimisation a une durée d'environ 10 heures.

La Figure 4-13 présente le FP de MEGO superposé avec celui d'ODMS.

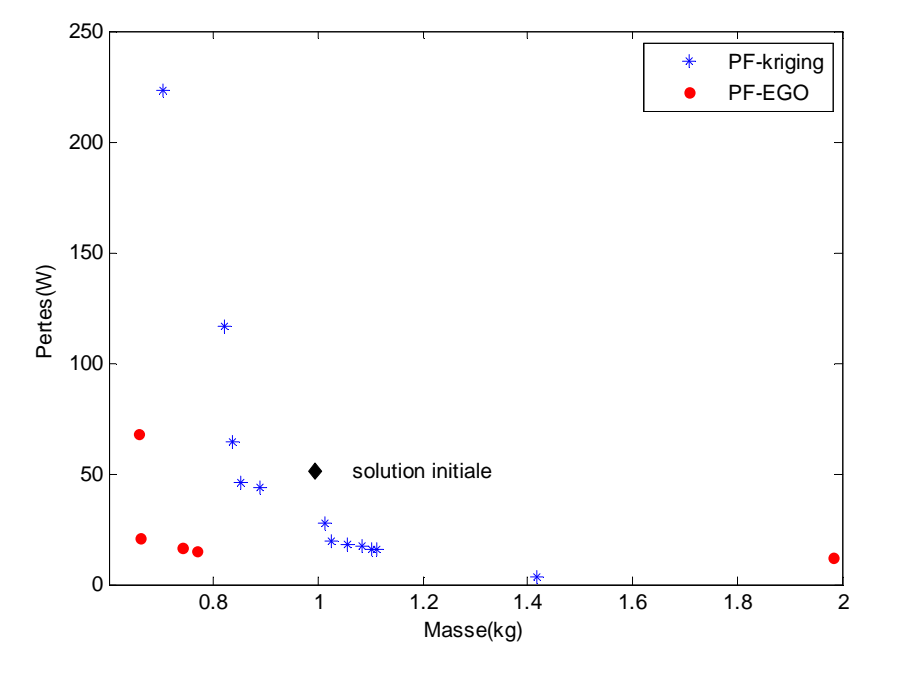

**Figure 4-13 : Comparaison des Fronts de Pareto d'ODMS et MEGO**

Les solutions optimales de l'algorithme MEGO sont marquées par 5 points rouge. Il y un écart important entre le Front de Pareto de MEGO et celui de ODMS. Et les solutions obtenues avec ODMS sont marquées par les étoiles. La solution initiale marquée en losange correspond à la structure de référence. La stratégie d'ODMS est plus rapide que la stratégie MEGO, mais le FP obtenu par ODMS est composé d'objectifs et de contraintes estimées. Une différence de principe existe entre les deux fronts. La prise de décision sur un front d'ODMS n'est pas proposée, en raison de l'incertitude du modèle de substitution dans l'espace de conception. Le Front de Pareto de MEGO (résultats des évaluations du MEF) n'est pas très fourni et aurait besoin de plus de temps, mais permet aux ingénieurs de prendre une décision « responsable ».

#### III.4.b. Tri-objectif optimisation

Un problème d'optimisation avec trois objectifs est réalisé avec l'algorithme MEGO. Ce problème se base sur le problème bi-objectif **(4.1)**, la force de poussée *F* à maximiser est ajoutée comme troisième objectif.

Le problème d'optimisation tri-objectif s'exprime **(4.7)** :

$$
\min_{t \le 1, t \le 2, U} \{f_1, f_2, f_3\} \tag{4.7}
$$

s.t. 
$$
Eq = \left| \frac{I_1}{I_2} - 1 \right| + \left| \frac{I_3}{I_2} - 1 \right| \le 10\%
$$

$$
ld1 \in [5, 12], ld2 \in [5, 10], \quad U \in [0, 20]
$$

$$
f_1 = Masse, f_2 = Pertes, f_3 = -F
$$

Un FP 3D est obtenu à partir de MEGO. La Figure 4-14 présent le front 3D ainsi que les projections de ce front dans les espaces 2D. La Figure 4-14 (a), (c), (d) présente respectivement les paires de projection (Pertes-Force, Pertes-Masse et Force-Masse) du front 3D. Les FPs des projections sont marqués par des cercles, la solution initiale est marquée par un losange et les autres solutions sont marquées par des croix.

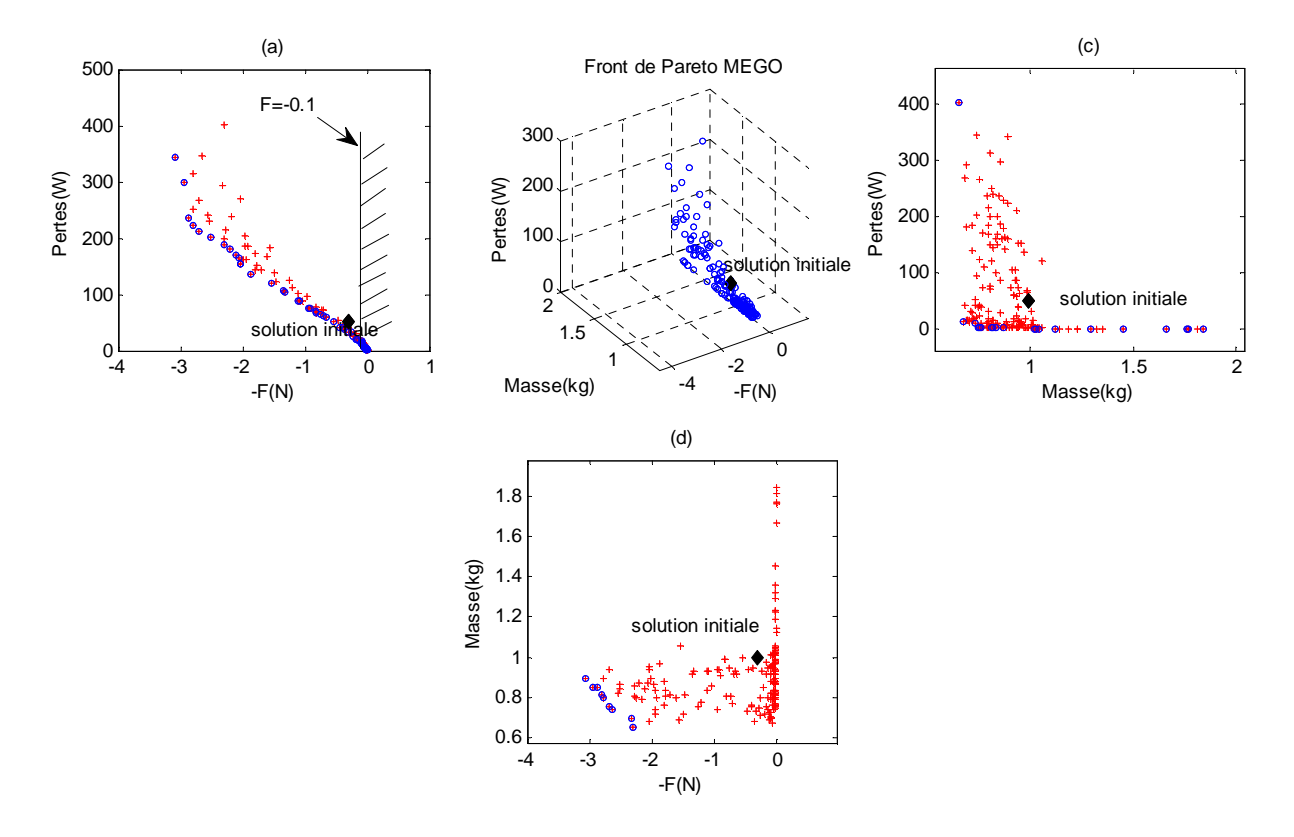

**Figure 4-14 : Front de Pareto d'optimisation de trois objectifs et les projections dans l'espace 2D**

La Figure 4-15 présente la relation entre le front 3D et le front 2D.

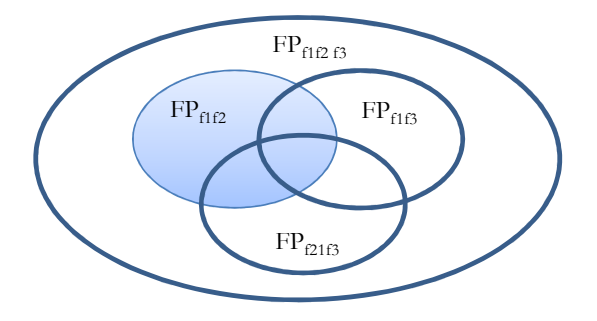

**Figure 4-15 : Relation entre front 3D et front 2D** 

La relation entre les fronts bi-objectif et tri-objectif est étudiée. L'union des trois fronts d'optimisation bi-objectif (front 2D) est incluse dans le front d'optimisation tri-objectif (front 3D). L'ensemble obtenu à partir de l'union des FP 2D n'est pas le FP 3D, c'est un ensemble plus petit.

Toutefois, une fois le FP 3D obtenu, les FP 2D peuvent être facilement obtenus à partir du front 3D. Cela permet de réduire d'une façon non négligeable le temps d'une étude d'optimisation, si les objectifs ne sont pas parfaitement figés dès le départ. En conclusion : les FP 2D sont compris dans le FP 3D et cela s'exprime par **(4.8)** :

$$
FP_{f_1f_2} \cup FP_{f_1f_3} \cup FP_{f_2f_3} \subset FP_{f_1f_2f_3}
$$
\n(4.8)

Où  $FP_{f_i f_j}$  représente le FP avec 2 fonctions objectifs  $f_i$  et  $f_j$ ,  $i, j = 1, 2, 3$  et  $FP_{f_i f_2 f_3}$  représente le FP avec 3 objectifs. On peut également en déduire que :

$$
FP_{f_i f_j} \subset FP_{f_i f_2 f_3}, \forall i, j \in \{1, 2, 3\}
$$
\n(4.9)

Par exemple,  $FP_{f_i f_j}$  sur la Figure 4-15 correspond aux FP de la Figure 4-14(a) (c) et (d) et  $FP_{f_1 f_2 f_3}$  correspond au FP de la Figure 4-14 (b). Les  $FP_{f_i f_j}$  sont inclus dans les projections de *FP*<sub>*f*1*f*<sub>2</sub>*f*<sub>3</sub></sub>, donc l'ensemble des *FP*<sub>*f*1</sub>*f*<sub>*f*</sub></sup><sub>*f*</sub><sup>*f*</sup><sub>*f*</sub></sub> aont inclus dans le *FP*<sub>*f*1</sub>*f*<sub>2</sub>*f*<sub>3</sub></sub>. Le FP obtenu par MEGO de la Figure 4-13 correspond le FP de la Figure 4-14(c). Si le  $FP_{f_1 f_2 f_3}$  est initialement obtenu, le FP 2D de la Figure 4-13 est facile à obtenir à partir de la projection du 1 2 3 *FPf f f* . Cela permet de gagner du temps d'optimisation.

# **IV. OUTPUT SPACE-MAPPING (OSM)**

La méthode Space-Mapping (SM) est proposée par J. W. Bandler *et al* [BAN\_94]. Deux modèles avec deux niveaux de précision sont utilisés avec cette stratégie : un modèle 'grossier' moins précis, mais rapide à évaluer, et un modèle 'fin' plus précis mais avec des temps de calcul importants. Dans [CHO\_01] et [ENC\_07], une variante de cette méthode pour le dimensionnement de dispositifs électromagnétiques modélisés par EF est proposée. L'idée fondamentale est d'utiliser une transformation entre l'espace des solutions du modèle grossier et l'espace du modèle fin. La stratégie SM permet au concepteur d'utiliser la rapidité du modèle grossier et la précision du modèle fin en alignant à chaque itération ces deux modèles. Une variante de la technique du SM nommée Output-Space-Mapping (OSM) [BAN\_03], [TRA\_07], [TRA\_09] consiste à modifier le modèle grossier en utilisant des correcteurs afin d'aligner les *réponses* du modèle grossier avec celles du modèle fin.

Dans cette partie, tout d'abord, la stratégie OSM classique est présentée ainsi qu'un nouvel algorithme OSM 3n. Le principe de base de l'OSM est présenté à partir de 4 cas test simples. Finalement, les deux algorithmes sont mis en pratique avec le moteur linéaire de référence, et les résultats sont comparés en précision et en temps de calcul.

## **IV.1. Principe de l'OSM**

La stratégie d'OSM est utilisée afin d'obtenir des résultats précis avec un minimum d'évaluations du modèle fin. Elle vise à utiliser à la fois le modèle grossier et le modèle fin pour réduire le temps de calcul tout en garantissant la précision de la solution obtenue. Elle consiste à modifier le modèle grossier en utilisant des correcteurs  $θ ∈ Θ ⊂ ℜ$ <sup>m</sup> afin d'aligner les réponses du modèle grossier à celles du modèle fin. Ces correcteurs sont mis à jour à chaque itération pour minimiser l'écart entre le modèle grossier et le modèle fin. Le modèle *grossier corrigé* permet de rechercher la solution optimale \* *xosm* .

En général, la fonction objectif du modèle grossier (coarse) est notée par  $c(x) \in \mathbb{R}^e$ , avec *n x* ∈ **X** ⊂ ℜ , *o* est le nombre total des fonctions objectifs, *n* est le nombre des variables de conception. La fonction objectif du modèle fin est  $f(x) \in \mathbb{R}^o$ . Les contraintes du modèle grossier et fin sont notées  $g_c(x)$  et  $g_f(x)$ .

L'algorithme OSM classique correspond à 5 étapes :

1) Initialiser des correcteurs

$$
j=0,\theta_0=I
$$

2) Résoudre le problème corrigé par le correcteur

$$
x_j^* = \arg\min_{x} \left\| c(x_c, \theta_j) - y \right\|
$$
  
avec 
$$
g_c(x_c, \theta_j) \le 0
$$
 (4.10)

Où arg est l'argument de la solution optimale, le symbole || indique une norme vectorielle, *y* est le cahier des charges (solution idéale) et peut être égal à 0 dans le cas de la minimisation. La fonction objective  $c(x_c, \theta_j)$  et la contrainte  $g_c(x_c, \theta_j)$  sont calculées selon la formule **(4.11)**.

$$
\begin{bmatrix} c(x_c, \theta_j) \\ g_c(x_c, \theta_j) \end{bmatrix} = diag(\theta_j) \cdot \begin{bmatrix} c(x_c) \\ g_c(x_c) \end{bmatrix}
$$
\n(4.11)

- 3) Evaluation de la solution  $x_c^*$  par le modèle fin :  $f(x_j^*)$
- 4) Calcul du nouveau correcteur  $\theta_{j+1}$

Correcteur θ<sub>j+1</sub> est calculé selon la formule **(4.12)** 

$$
\theta_{j+1} = \begin{bmatrix} f\left(x_j^*\right)/c\left(x_j^*\right) \\ g_f\left(x_j^*\right)/g_c\left(x_j^*\right) \end{bmatrix} \tag{4.12}
$$

5) Vérifier le critère d'arrêt **(4.13)**

Arrêter si le critère **(4.13)** est satisfait, sinon, r  $\theta_j = \theta_{j+1}$  et retour vers l'étape 2).

$$
\begin{bmatrix} c(x_j^*, \theta_j) & f(x_j^*) \\ g_c(x_j^*, \theta_j) & g_f(x_j^*) \end{bmatrix} \leq \varepsilon
$$
\n(4.13)

La Figure 4-16 **(a)** présente l'organigramme de l'OSM.

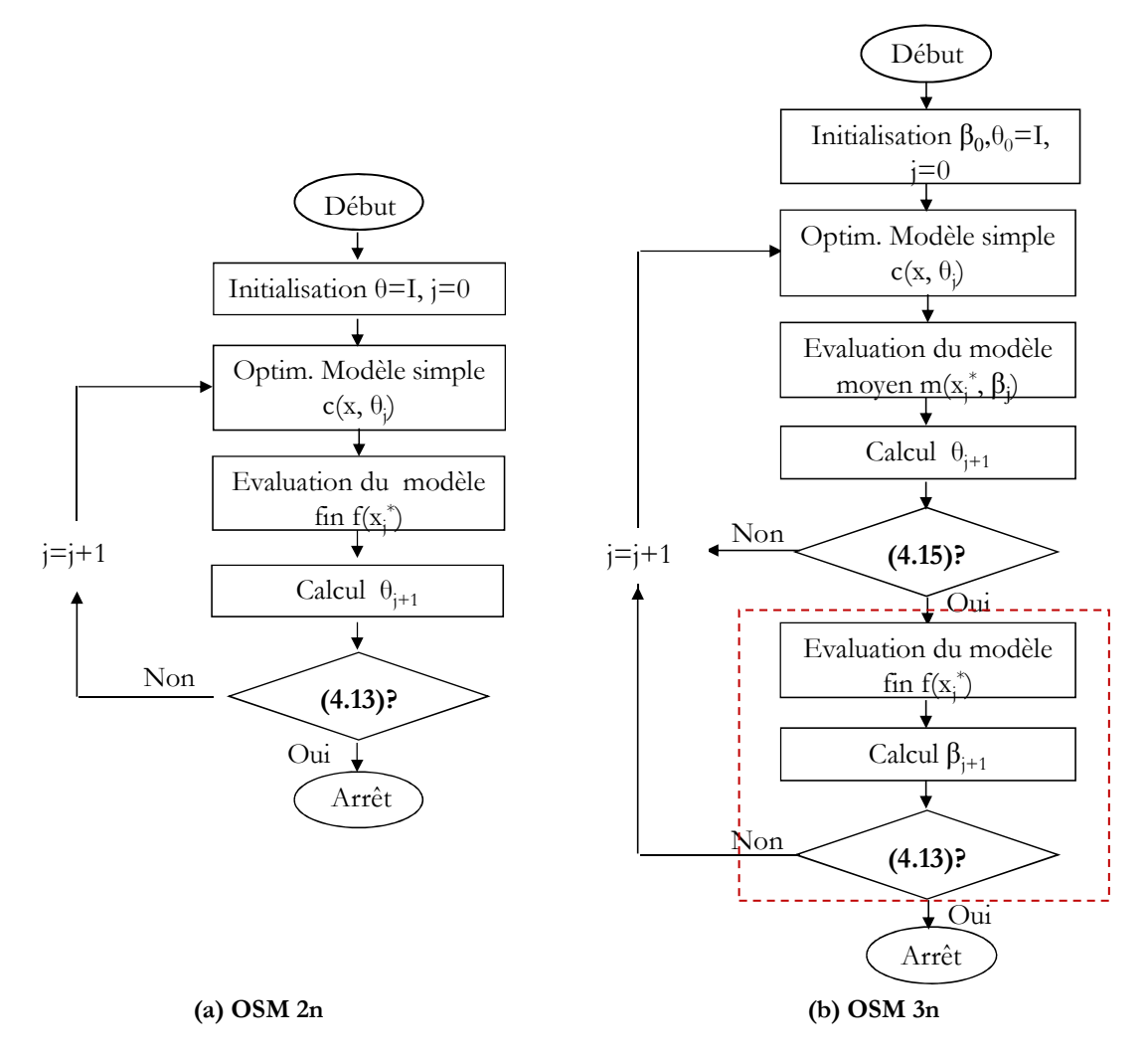

**Figure 4-16 : Organigramme d'OSM** 

L'utilisation d'un second modèle a permis de réduire les temps de calcul en diminuant le nombre de sollicitations du modèle fin. Par contre, chaque composant possède 2 modèles de niveaux de granularité différente. La méthode peut être généralisée à 3 niveaux avec 3 modèles de granularité différente et le temps de calcul différent. Ainsi, une nouvelle technique OSM 3n est proposée [BEN\_11]. Un modèle avec une précision moyenne est ajouté entre le modèle grossier et le modèle fin. Le modèle moyen a une précision assez bonne et le temps de calcul est plus petit que celui du modèle fin.

La Figure 4-16 **(b)** présente l'organigramme de l'OSM 3n. L'organigramme OSM 3n est divisé en deux parties. La partie hors du rectangle pointillé est le même processus que l'OSM 2n. La deuxième partie en pointillée aligne le modèle moyen au le modèle fin. Le résultat final est toujours obtenu avec le modèle fin. Le correcteur β est mis à jour par **(4.14)**. Si le critère **(4.15)** est satisfait, l'optimisation est terminée, sinon on retourne vers l'OSM entre le modèle grossier et moyen. Donc dans ce processus, le modèle moyen aligné avec le modèle fin, corrige le modèle grossier.

$$
\beta_{j+1} = \begin{bmatrix} f\binom{x^*}{j} / m\binom{x^*}{j} \\ g_f\binom{x^*}{j} / g_m\binom{x^*}{j} \end{bmatrix}
$$
\n(4.14)

$$
\left\| \begin{bmatrix} m(x_j^*, \beta_j) \\ g_m(x_j^*, \beta_j) \end{bmatrix} - \begin{bmatrix} f(x_j^*) \\ g_f(x_j^*) \end{bmatrix} \right\| \le \varepsilon
$$
\n(4.15)

#### **IV.2. Cas test**

Avant de lancer l'OSM 3n sur le moteur linéaire de référence, des exemples didactiques présentent le principe de l'OSM.

$$
f(x) = x^5 - 3x^4 + 2x^2 - x^3 + \frac{1}{x} + 25, \ x \in [0.1, \quad 3.2]
$$
 (4.16)

La fonction analytique **(4.16)** est supposée être le modèle fin. Le temps effectué à l'évaluation de ce modèle est fixé à 100 (s). La forme de  $f(x)$  est présentée sur la Figure 4-17 par un trait continu. Le minimum de ce modèle se trouve en  $x_f^* = 2.51$  pour  $f\left(x_f^*\right) = 2.74$ .

# IV.2.a. Exemple A–cas idéal

Une parabole, qui a son minimum à la même position que le modèle fin, est prise comme modèle grossier. Le temps d'évaluation de ce modèle grossier est supposé de 1 (s). Supposons que l'optimisation nécessite 10 itérations.

La Figure 4-17 présente le processus d'optimisation OSM 2n entre le modèle fin et le modèle grossier. L'algorithme OSM 2n permet de trouver la solution optimale du modèle fin grâce au modèle grossier. La courbe c<sub>o</sub> présente le modèle grossier d'origine. Tout d'abord, l'optimisation est réalisée sur le modèle grossier et la solution optimale sur  $c<sub>0</sub>$  est trouvée  $x_{c_0}^* = 2,51, c$  $\left(x_{c_0}^*\right) = 15$ . Ensuite, le point optimal intermédiaire est évalué par le modèle fin et un correcteur  $\theta = f(x_c^*)/c(x_c^*)$  permet de corriger  $c_0$  vers  $c_1 = \theta \cdot c_0$ . Le résultat optimal est de  $c_1(x_c^*) = f(x_f^*) = 2.74$ , le processus d'optimisation est terminé.

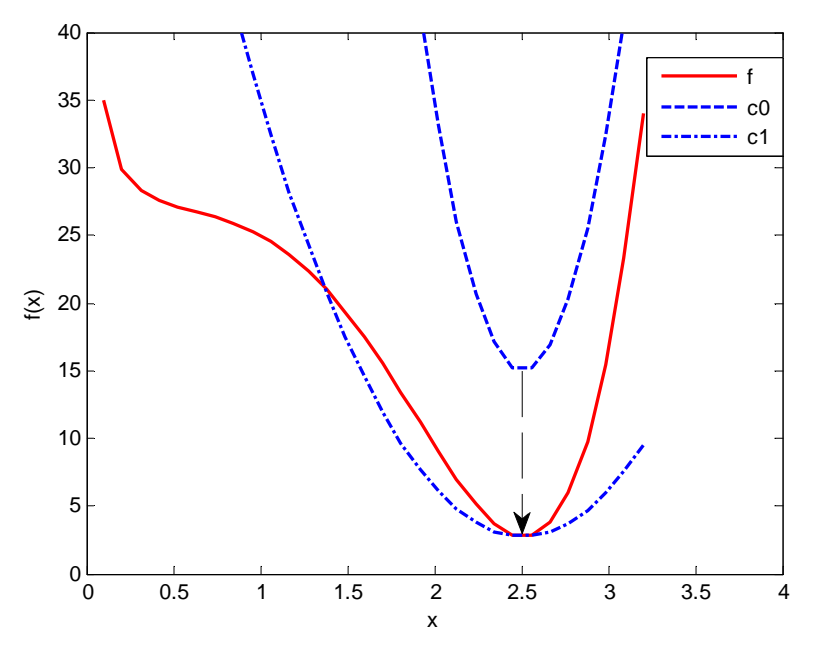

**Figure 4-17 : Exemple A sur OSM 2n** 

La formule **(4.17)** présente l'optimisation directe sur le modèle fin. Le temps d'évaluation du modèle fin est fixé à 100 (s) et 10 itérations sont nécessaires pour trouver la solution optimale  $x_f^*$ . Donc le temps total d'optimisation est de 1000 (s).

La formule **(4.18)** présente le processus d'OSM 2n. L'optimisation sur le modèle grossier  $c_0$ prend 10 (s) et l'évaluation du modèle fin prend 100 (s), donc le temps total par OSM 2n est de 110 (s) pour trouver le résultat optimal.

$$
\overbrace{(f)}^{10\times100}
$$
\n
$$
\mathbf{x}_f^*
$$
\n(4.17)

$$
\sum_{10}^{1 \times 10} \frac{x_c^*}{10} + f \longrightarrow \theta \cdot x_c^* = x_f^*
$$
 (4.18)

Cet exemple permet de présenter le principe de l'algorithme OSM 2n. L'avantage de l'algorithme OSM 2n est de permettre de réduire le temps d'optimisation. Mais l'exemple présenté est un cas particulier, parce que le modèle grossier et le modèle fin ont le même optimum. L'exemple suivant présente l'application d'OSM 2n lorsque le modèle grossier et le modèle fin qui n'ont pas le même optimum.

## IV.2.b. Exemple B–modèle trop grossier

Le modèle grossier  $c_0$  de cet exemple est présenté dans la Figure 4-18 avec une ligne pointillé. La solution optimale de  $c_0$  ne correspond plus à celle du modèle fin.

La Figure 4-18 présente le processus d'optimisation OSM 2n de l'exemple B. L'optimisation sur le modèle grossier corrigé  $c_1$ a trouvé une solution  $c_1(x_{c_1}^*) = f(x_{c_1}^*) = 4,7642$  Toutefois, l'optimum du modèle fin n'est pas trouvé et le processus est arrêté. Dans cet exemple, on vérifie que la précision du modèle grossier a beaucoup d'influence sur le résultat obtenu.

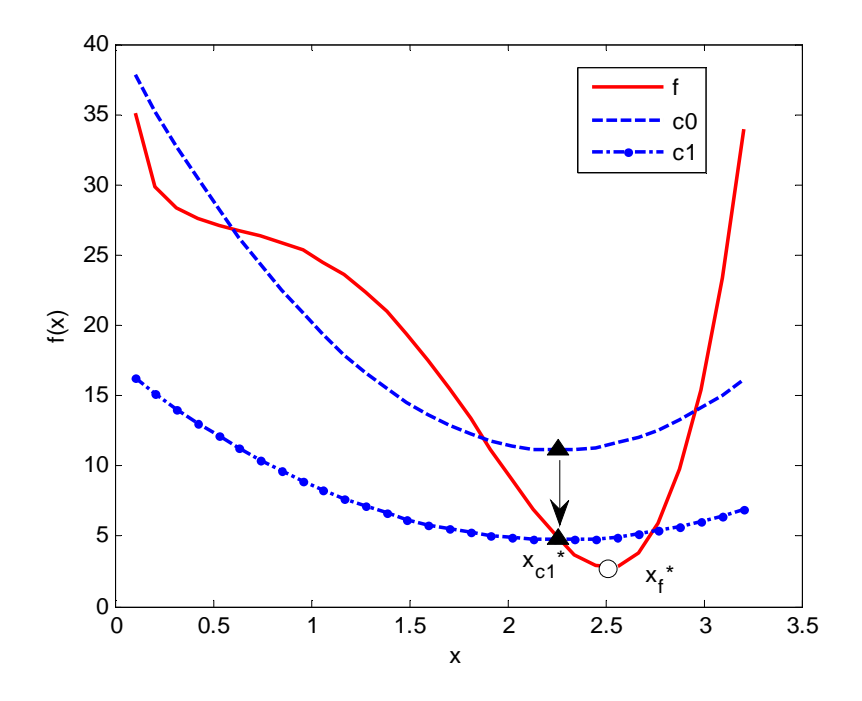

**Figure 4-18 : Exemple B sur OSM 2n** 

#### IV.2.c. Exemple C–modèle avec contraintes

Les deux exemples précédents ont convergé en une unique itération. L'exemple C a besoin de plusieurs itérations pour converger et permet de mieux expliquer le fonctionnement de la méthode OSM.

La Figure 4-19 présente le processus d'optimisation. Les contraintes initiales du modèle grossier et fin sont présentées par  $g_{c_0}$  et  $g_f$  respectivement. Le processus d'optimisation converge en 7 itérations. La Figure 4-19(a) présente le résultat de la 1ère itération. La solution trouvée est marquée en étoile. La contrainte du modèle grossier est respectée mais pas celle du modèle fin. La Figure 4-19(b) présente le résultat de la 2ème itération. Le modèle grossier est aligné vers le modèle fin selon le résultat de la 1ère itération, mais la solution trouvée n'est pas encore la solution optimale. La Figure 4-19(c) présente le résultat de la  $7<sup>eme</sup>$  itération. La solution optimale

est trouvée dans cette itération. Le résultat optimal est représenté par une étoile  $x_{c_7}^* = 1,4082, c(x_{c_7}^*, \theta_7) = 20,6234$ . L'optimum trouvé est identique à celui obtenu par l'optimisation directe avec le modèle fin  $x_f^* = 1,4082, f(x_f^*) = 20.6234$ .

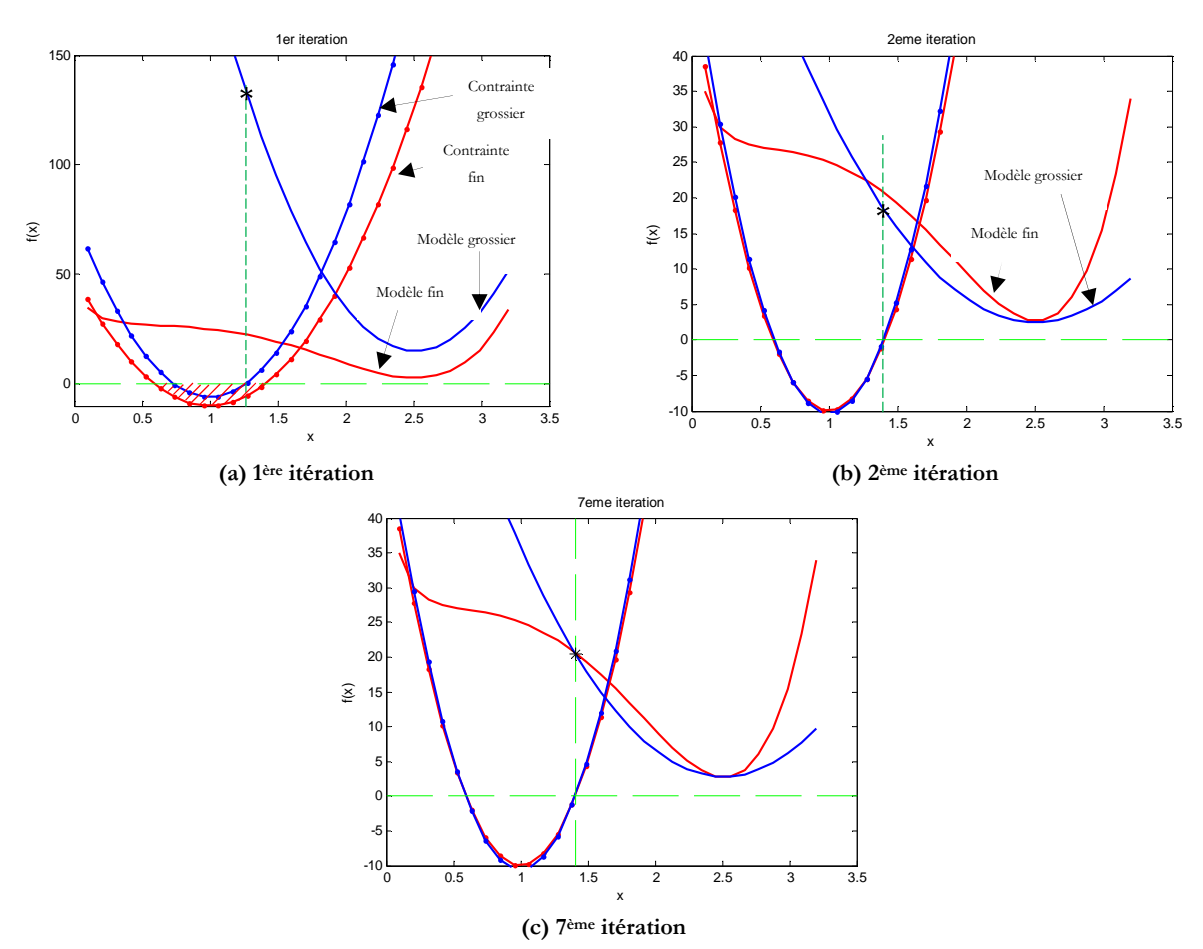

**Figure 4-19 : Exemple C avec l'OSM 2n**

Avec la contrainte d'inégalité, l'optimisation converge en 7 itérations et la formule **(4.18)** devient :

$$
\left(\bigodot_{t=0}^{1\times10}\frac{x_c^*}{x_t^*}f\longrightarrow\theta\cdot x_c^* = x_f^*
$$
\n(4.19)

Le **Tableau 4-4** présente la comparaison entre les résultats de cet exemple et l'optimisation directe sur modèle fin.

**Tableau 4-4 : Comparaison entre l'exemple C et l'optimisation directe sur le modèle fin** 

|                   | itération | Evaluation du<br>modèle fin | Temps totale (s) |  |
|-------------------|-----------|-----------------------------|------------------|--|
| OSM <sub>2n</sub> |           |                             |                  |  |
| Opt. directe      |           |                             | 7900             |  |

De notre exemple, l'optimisation avec OSM 2n est environ 10 fois plus rapide que l'optimisation directe avec le modèle fin.

## IV.2.d. Exemple D–OSM 3n

L'exemple A est repris afin de garder une certaine visibilité au niveau de la figure. Un modèle moyen qui a la même position de l'optimum est ajouté pour présenter le processus d'optimisation OSM 3n.

La Figure 4-20 présente le processus d'optimisation. Le modèle grossier est représenté par une ligne continue foncée  $c_0$ , le modèle moyen est représenté par une ligne cliaire  $m_0$  et le modèle fin est présenté par une ligne continu *f* . La formule **(4.20)** permet également de présenter le processus OSM 3n. Tout d'abord, l'optimisation est réalisée sur le modèle grossier et la solution optimale de  $c_0$  est trouvée  $x_c^* = 2.51, c(x_c^*) = 15$ . Ensuite, le point optimal intermédiaire est évalué par le modèle moyen et un correcteur  $\theta = m(x_c^*)/c(x_c^*)$  permet de corriger le  $c_0$  avec  $c_1 = \theta \cdot c_0$ . Le résultat optimal est de  $c_1(x_c^*) = m(x_m^*) = 10$ . La solution optimale est ensuite évaluée par le modèle fin, un correcteur  $\beta = f(x_c^*)/m(x_c^*)$  qui permet d'aligner le modèle moyen au modèle fin est obtenu. Le modèle grossier corrigé  $c(x, θ)$  est aligné selon le nouveau modèle moyen corrigé *m*(*x*, β). Le processus d'optimisation est terminé après cette itération. Le temps de calcul pour le modèle moyen est fixé à 10 (s), le temps total du processus d'optimisation de OSM 3n est donc  $(1 \times 10 + 10) \times 2 + 100 = 140$  (s).

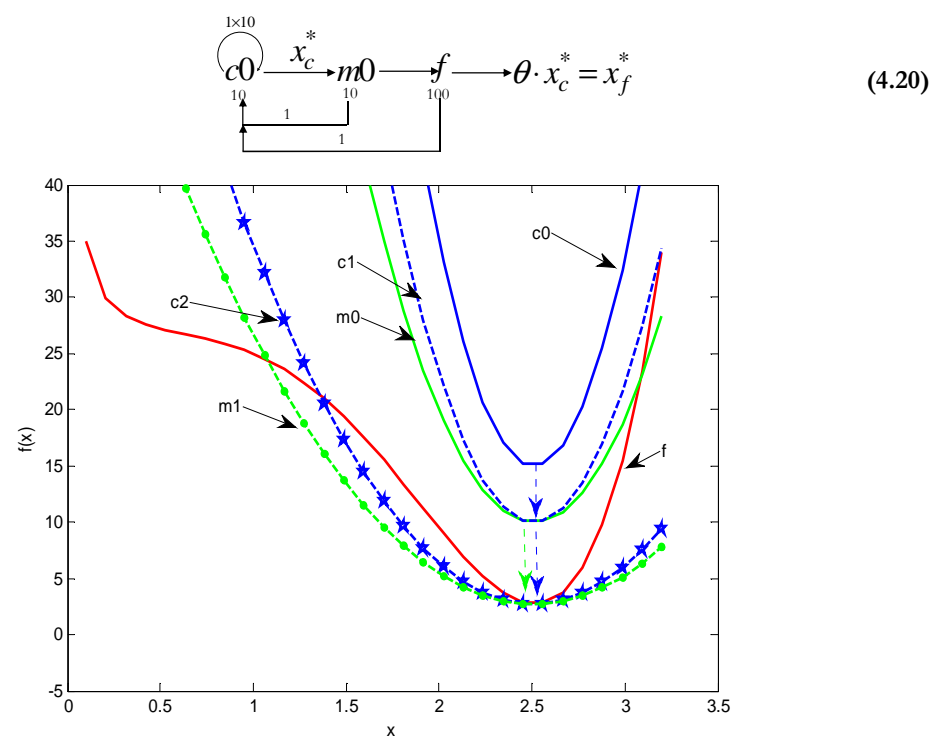

**Figure 4-20 : Exemple D sur OSM 3n**

Les 4 exemples simples permettent de présenter le principe OSM à 2 et 3 niveaux. L'exemple A permet de présenter le principe de l'algorithme OSM 2n. Un inconvénient est présenté avec l'exemple B. L'exemple C présente la convergence de l'OSM sur un problème d'optimisation avec contrainte. Le temps d'optimisation est fortement réduit grâce à OSM. L'exemple D permet de présenter le processus de l'OSM 3n.

# **IV.3. Application au LIM**

L'algorithme OSM 3n est utilisé sur le LIM. Un problème d'optimisation mono-objectif est formulé par **(4.21)** :

$$
\min_{ld1,ld2,U} (-F)
$$
\n
$$
s.t. \quad Eq = \left| \frac{I_1}{I_2} - 1 \right| + \left| \frac{I_3}{I_2} - 1 \right| \le 10\% \text{ , }Pertes \le 100W \text{ , } Masse \le 1kgW \tag{4.21}
$$
\n
$$
ld1 \in [5,12], \, ld2 \in [5,10], \, U \in [0,20],
$$

Les grandeurs ont été présentées précédemment dans **(4.1)**.

Trois modèles différents du LIM au niveau de leurs précision ont déjà été présentés : le modèle Kriging, le MEF 2D et 3D. Les trois modèles sont comparés à la machine de référence pour les grandeurs de la formule  $(4.21)$ .  $(1d1 = 10mm, 1d2 = 6,9mm$  et  $U = 10V$ )

Le **Tableau 4-5** présente les résultats des trois modèles et les mesures.

| modèles           | Masse(kg) | $P_i(W)$ | F(N) | $Eq(-)$ | Temps (s) |
|-------------------|-----------|----------|------|---------|-----------|
| Kriging           | 0,9951    | 51,10    | 0,21 | 0,043   | $_{0,2}$  |
| MEF <sub>2D</sub> | 0,9946    | 51,31    | 0,29 | 0,044   | 311       |
| MEF <sub>3D</sub> | 0.9946    | 53.72    | 0.43 | 0.058   | 5400      |
| <b>Mesure</b>     | 0.99      | 60.26    | 0.39 | 0.07    |           |

**Tableau 4-5 : Comparaison entre différents modèles et le banc d'essais** 

Le **Tableau 4-6** présente les erreurs de simulation par rapport aux essais

**Tableau 4-6 : Erreur des modèles par rapport aux essais** 

| modèles           | $\triangle Mass$ e |           | $\Delta F$ | $\Delta Eq$ |
|-------------------|--------------------|-----------|------------|-------------|
| Kriging           | 0.52%              | $15,2\%$  | 46,15%     | 38,57%      |
| MEF <sub>2D</sub> | 0,46%              | 14,85%    | 25,64      | 37,14%      |
| MEF 3D            | 0,46%              | $10,30\%$ | 10,26%     | 17,16%      |

Le temps de calcul du modèle de Kriging est inférieur à une seconde. Le MEF 2D a 54737 nœuds et 27308 éléments. La construction et l'analyse du MEF 2D prend environ 5 minutes. Le MEF 3D a 1810822 nœuds et 12473701 éléments avec. La construction et l'analyse du MEF 3D prend entre 30 minutes et 190 minutes en fonction de la géométrie du modèle.

|         |                  | Signal<br>Unité  |            | Propriété  | Résultats |          |  |
|---------|------------------|------------------|------------|------------|-----------|----------|--|
|         |                  |                  | Intervalle |            | OSM 2n    | $OSM_3n$ |  |
|         | ld1              | mm               | $[5,15]$   | Variable   | 15        | 15       |  |
| entrées | ld2              | mm               | $[5,15]$   | Variable   | 5         | 5        |  |
|         | $\boldsymbol{U}$ | $\boldsymbol{V}$ | $[5,15]$   | Variable   | 19,315    | 19,3153  |  |
|         | $\boldsymbol{F}$ | $\overline{N}$   |            | Obj.       | 2,125     | 2,125    |  |
| Sorties | $P_i$            | W                | $\leq 100$ | contrainte | 97,316    | 97,316   |  |
|         | Masse            | kg               | $\leq$ 1   | Contrainte | 0,9889    | 0,9889   |  |
|         | Eq               |                  | $\leq 0.1$ | contrainte | 0,0669    | 0,0669   |  |

Le **Tableau 4-7** présente les résultats obtenus avec OMS 2n et OMS 3n,

**Tableau 4-7 : Solution optimale** 

Le **Tableau 4-8** présente le nombre d'évaluation des modèles ainsi que le temps total du processus d'optimisation.

| Modèle évaluation | Fine | Medium                   | Coarse | Time(s) |
|-------------------|------|--------------------------|--------|---------|
| OSM 2n            |      | $\overline{\phantom{0}}$ | 12531  | 26624   |
| OSM 3n            |      |                          | 12464  | 13300   |

**Tableau 4-8 : Nombre d'évaluation des modèles** 

Avec l'algorithme OSM 3n, le nombre d'évaluation du MEF 3D est 2 fois plus petit. Le temps d'optimisation est environ 2 fois plus petit par rapport à l'algorithme OMS 2n.

Le Space-mapping a été utilisé avec succès sur des modèles électromagnétiques, précis mais lourd en temps de calcul. Plusieurs modèles de précision différente sont combinés afin d'obtenir un temps d'optimisation raisonnable et des résultats précis. L'utilisation de l'algorithme OSM 3n est efficace pour réduire le temps d'une optimisation. Les deux algorithmes convergent vers la même solution.

# **V. OPTIMISATION DANS LE CONTEXTE D'UNE MODELISATION DIFFICILE**

La recherche des points d'amélioration au sein des algorithmes d'optimisation classique, comme la méthode SQP [MES\_07], la méthode EGO [BER\_10] ou les méthodes des AG [MOU\_07], est séquentielle. L'échec d'une simulation conduit souvent à un arrêt de l'optimisation. Pour remédier à cet inconvénient, une technique d'optimisation basée sur un modèle de substitution amélioré progressivement est présentée et appliqué sur le modèle couplé du moteur linéaire réalisé à partir d'un MEF 3D magnétique et thermique.

#### **V.1. Chainage des modèles**

Le couplage entre le MEF 3D magnétique et thermique a été présenté au chapitre 2. Ces deux modèles sont couplés entre eux par les pertes fer et les pertes Joules. Le modèle magnétique a besoin de l'information température de bobinage qui est fournie par le modèle thermique afin de mettre à jour les résistances électriques. Pour obtenir la température du bobinage, le modèle thermique doit prendre en compte les pertes fer et les pertes joules qui sont fournies par le modèle magnétique.

Le modèle de couplage est maintenant un système comportant deux disciplines. L'interaction entre ces disciplines peut être gérée par MDO « Multidisciplinary Design Optimisation » [BRA\_95] [SOB\_97]. La résolution de ces interactions est effectuée par une méthode de point fixe. Ce problème est appelé « Multidisciplinaire Design Analysis » (MDA). Les deux modèles sont résolus de manière séquentielle. Le MDA peut être décrit sous la forme **(4.22)**:

$$
MDA = SA[EMM \rightarrow TM]
$$
\n(4.22)

Deux disciplines représentées par *EMM* (ElectroMagnétique Modèle) et *TM* (Thermique Modèle) sont imbriqués dans un système d'analyse *SA*, et sont évalués de façon séquentielle (dénoté par  $\rightarrow$ ). L'optimisation sur ce genre de problème peut être réalisée en utilisant plusieurs méthodes. La méthode classique consiste à mettre directement la MDA avec le solveur dans le processus d'optimisation. Le solveur *SA* permet d'assurer la consistance du modèle, et l'algorithme d'optimisation résout le problème d'optimisation afin de trouver des résultats optimaux en respectant les contraintes. Ce genre de problème d'optimisation multidisciplinaire est nommé MDF « Multidisciplinary Feasible » [KRE\_08].

La formule **(4.23)** présente le processus *MDF*.

$$
MDF = SO[MDA] = SO[SA[EMM \rightarrow TM]] \tag{4.23}
$$

Où *SO* représente le système optimiseur. L'application MDF au modèle LIM sera présentée sur un problème d'optimisation multi-objectif en utilisant un modèle de substitution.

# **V.2. Problème d'optimisation multi-objectif avec Modèle Multiphysique EF**

Une optimisation tri-objectifs avec le MEF 3D couplé est mise en place pour la conception optimale du moteur linéaire. Une stratégie d'optimisation avec un modèle de substitution amélioré progressivement est proposée. En raison du temps de simulation du modèle fin, un budget total de 150 évaluations est imposé. Ces évaluations sont divisées en deux séries : une première série de 50 points formant le plan d'expériences initial, puis les 100 autres points sont ajoutés progressivement au cours de 10 itérations. Finalement un FP 3D est construit.

# V.2.a. Formulation du problème d'optimisation

Un problème d'optimisation multi-objectif du moteur linéaire à induction est présenté :

$$
\min_{\{d1, d2, d3, U\}} \left\{ f_f^1, f_f^2, f_f^3 \right\}
$$
  
s.t.  $g_f = T_{co}|_{MEF} - 200 \le 0$   

$$
ld1 \in [5, 12], \quad Id2 \in [5, 10], \quad Id3 \in [5, 10], \quad U \in [0, 20]
$$

$$
f_f^1 = Masse|_{MEF}, \quad f_f^2 = Pertes|_{MEF}, \quad f_f^3 = -F|_{MEF}
$$
\n(4.24)

La signification des grandeurs peut être trouvée dans le problème **(4.1)**. Une variable géométrique supplémentaire a été ajoutée.

La Figure 4-21 présente les variables géométriques prises en compte dans la formulation du problème d'optimisation.

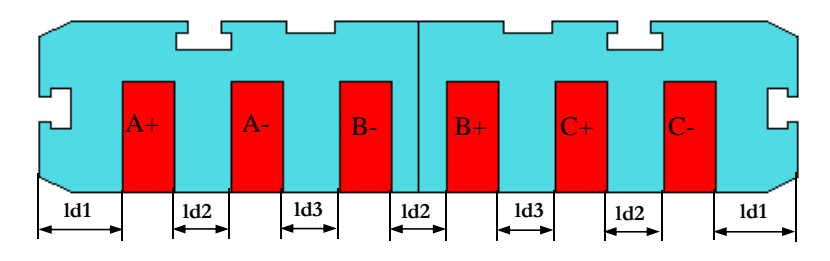

**Figure 4-21 : Variables géométrique du problème d'optimisation**

# V.2.b. Stratégie d'optimisation

Une stratégie d'optimisation basée sur un modèle de substitution assistée par le processus d'optimisation est utilisée.

Le modèle de Kriging a été choisi avec cette stratégie d'optimisation. La Figure 4-22 présente l'organigramme de la stratégie d'optimisation adoptée.

L'intervention du concepteur dans la boucle est une pratique courante avec ce genre de modèle paramétrique. La construction d'un modèle robuste sur un large domaine géométrique est un challenge difficile à relever. Dans le cas du MEF 3D, la plupart des erreurs qui surviennent lors de l'évaluation du modèle sont principalement dues à des erreurs de maillage volumique. L'intervention du concepteur dans la boucle d'optimisation ne peut pas être évitée.

Les principales étapes de l'organigramme de la Figure 4-22 sont présentées dans les paragraphes suivants.

1) Création du plan d'expériences et réalisation des essais

Le processus d'optimisation commence par la sélection d'un plan d'expériences initial en utilisant un Carré Latin de 50 points. Le plan d'expériences initial est alors évalué avec le modèle fin et les valeurs des fonctions objectifs et contraintes sont obtenues. Ensuite, pour chaque fonction objectif et contrainte, un modèle de substitution de Kriging est construit.

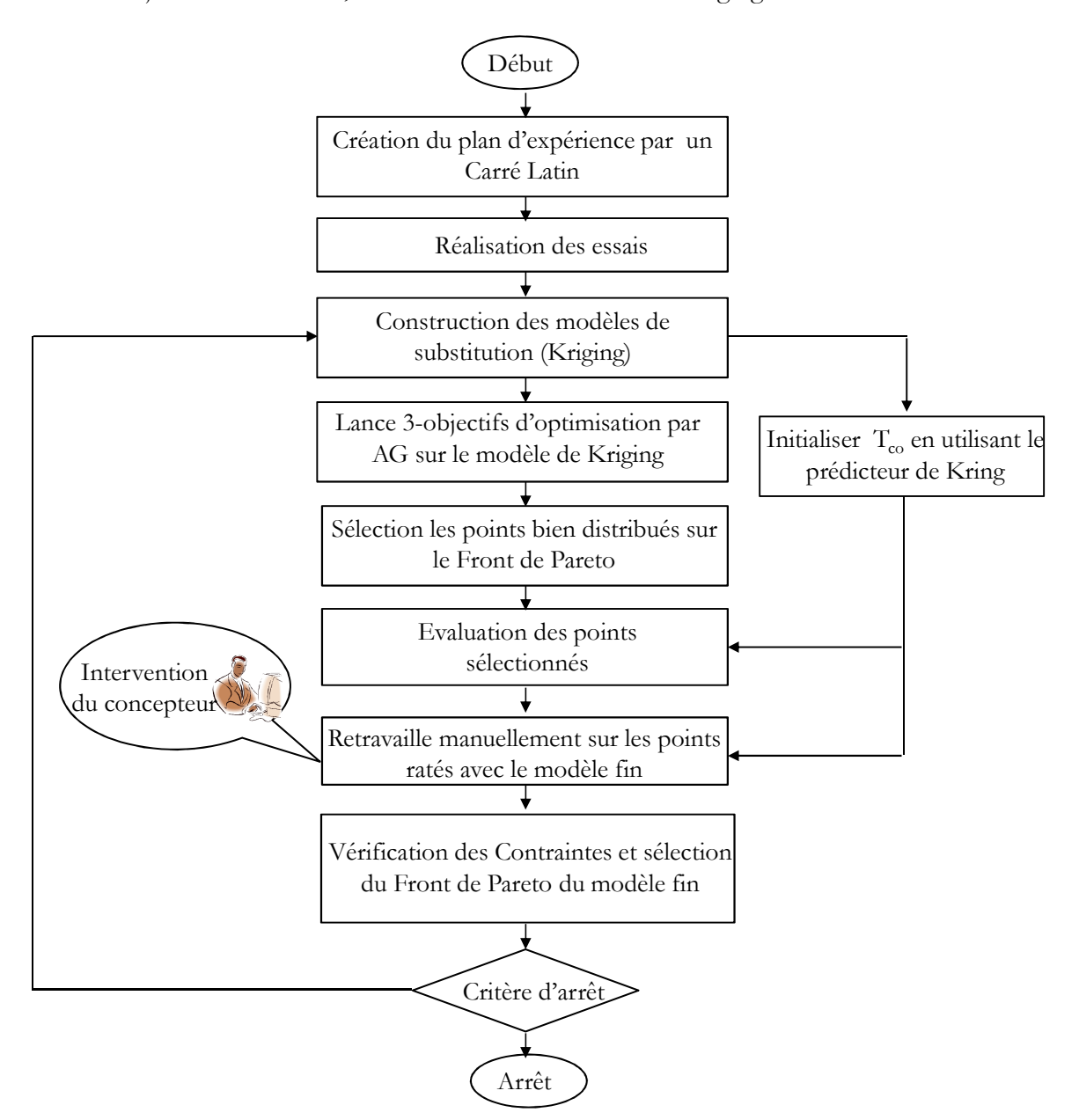

**Figure 4-22 : Organigramme de la stratégie d'optimisation proposée**

2) Optimisation basée sur le modèle de substitution

Une optimisation multi-objectif est lancée avec la méthode des AG. Les contraintes du problème d'optimisation sont directement prises en compte par l'AG.

Pour les paramètres de l'AG, qui est utilisé pour résoudre ce problème d'optimisation, nous avons considéré une population de 100 individus, pour 100 générations. Soit un total de 10000 évaluations des modèles Kriging, Près d'un tiers des points sont non-dominés. Les 10000 évaluations se font en moins d'une minute. En utilisant les modèles Kriging, le temps pris par cette optimisation est pratiquement insignifiant en comparaison aux autres étapes de l'algorithme.

Le problème d'optimisation est formulé par **(4.25)**.

$$
\min_{\{d1, d2, d3, U\}} \{f_s^1, f_s^2, f_s^3\}
$$
  
respectant  $g_s = T_{co} - 200 \le 0$   

$$
ld1 \in [5, 12], \ Id2 \in [5, 10], \ Id3 \in [5, 10], U \in [0, 20]
$$

$$
f_s^1 = Masse, f_s^2 = Pertes, f_s^3 = -F
$$
 (4.25)

Où  $f_s^1, f_s^2, f_s^3$  représentent les trois objectifs évalués par les modèles Kriging, et  $g_s$  est la contrainte évaluée également par le modèle Kriging.

3) Sélection des points d'amélioration

Une fois cette optimisation terminée, un grand nombre de points non-dominés sont obtenus. Parmi cette liste des points, un ensemble de 10 points bien répartie est recherchée. Pour déterminer l'ensemble de ces 10 points bien répartis sur le FP 3D, une seconde optimisation est réalisée. L'objectif de cette optimisation est de choisir les 10 points ayant la plus grande distance entre les points du front. Pour éviter la différence d'échelle entre les trois fonctions objectifs, les valeurs de **<sup>s</sup> f** dans la formule (4.26) sont normalisées en fonction de la valeur minimale et maximale du front.

La formulation de ce problème d'optimisation est présentée par (4.26).

$$
\begin{cases}\n\text{Max} (\alpha + \mu \beta) & \text{idx} = [idx_1, \dots, idx_2], \, idx_i = \{1, \dots, n_{nd}\} \\
\alpha = \min_{i,k} (d(\mathbf{f}_s(idx_i), \mathbf{f}_s(idx_k))) & \mathbf{f}_s(idx_i) = \left[ f_s^1(idx_i), f_s^2(idx_i), f_s^3(idx_i) \right] \\
\beta = \overline{d}(\mathbf{f}_s(idx_i), \mathbf{f}_s(idx_k)) & i, k = \overline{1, \dots 10}, k \neq i \\
\mu = 0.01\n\end{cases} \tag{4.26}
$$

Où **idx** représente un vecteur de 10 index de la table de Pareto obtenus avec les modèles de Kriging.  $n_{nd}$  est le nombre des points non-dominé issues de l'optimisation.  $f_s (idx_i)$  est le vecteur des fonctions objectifs relatifs aux points d'index *idx<sub>i</sub>* de la table de Pareto.  $d(\mathbf{f}_s(\textit{id}x_i), \mathbf{f}_s(\textit{id}x_k))$  est la distance euclidienne entre le point avec l'index *idx<sub>i</sub>* et *idx<sub>k</sub>* .  $d(\mathbf{f}_s(\textit{idx}_i), \mathbf{f}_s(\textit{idx}_k))$  représente la distance moyenne entre le point avec l'index *idx*<sub>*i*</sub> et les restes des 9 points.

Le problème d'optimisation se compose de 10 variables de conception et d'une fonction objectif à maximiser. Les variables du vecteur de conception sont discrètes, correspondant à des indices de position dans la liste du Front de Pareto 3D non-dominé provenant du premier problème d'optimisation **(4.25)**. La maximisation de la distance décrite par la fonction objectif vise à mieux repartir les 10 points à retenir pour l'évaluation avec le modèle fin. Le premier terme du problème de maximisation, *α* vise un ensemble de points ayant la plus grande distance entre deux points voisins. En autre, pour avoir une distribution des points plus uniforme, le deuxième terme, *β* recherche un ensemble des points avec une grande distance moyenne. La valeur du paramètre *µ* est fixée à 0,01 basé sur l'expérience. L'algorithme génétique de type NSGA-II a été utilisé pour résoudre le problème.

Une fois l'ensemble des 10 points obtenu grâce à l'optimisation discrète, ces points sont ensuite validés à l'aide du modèle fin. L'évaluation du modèle fin est effectuée en parallèle, sur une machine à 8-cores, avec 4 évaluations du modèle fin en parallèle (limité par le nombre de licences disponibles du logiciel éléments finis). Pour réduire le temps d'évaluation coûteux du modèle fin, au lieu de prendre une valeur arbitraire pour la température du bobinage utilisée dans l'initialisation de la boucle interne du modèle fin, les modèles de Kriging précédemment créés sont utilisés pour initialiser la boucle. Cela permet d'accélérer la convergence de la boucle interne du modèle fin. En conséquence, au lieu de 6 à 7 itérations en moyenne par la méthode du point fixe, 3-4 itérations au total sont nécessaires. Le temps d'évaluation du modèle fin est réduit de moitié par rapport à la durée initiale. A la fin du processus d'évaluation automatique du modèle fin, les simulations qui ont échoué sont sélectionnées, et le concepteur intervient manuellement et relance les points qui n'ont pas pu être analysés Une fois que les 10 points sont évalués, les contraintes sont vérifiées pour chaque point et le Front de Pareto 3D est reconstruit. Si les 10 itérations sont atteintes, l'algorithme s'arrête. Un FP 3D composé des points évalués par le modèle fin est obtenu. Sinon, l'algorithme passe à l'itération suivante. Les nouveaux modèles de Kriging pour les fonctions objectifs et contraintes sont construits avec l'ensemble étendu des points.

A la fin du processus d'optimisation, le concepteur obtient le FP à 3 objectifs, le choix final lui revient. Le FP se compose de tous les points sélectionnés et validés par le modèle fin, le modèle grossier ne sert que comme *guide* de la sélection de ces points.

La Figure 4-23 présente le FP 3D issues de l'optimisation sur les modèles de Kriging à la première itération. Le front est composé par les petits points, dont des 10 points sélectionnés les mieux distribués. Ces points sont représentés par des plus gros points. Les triangles représentent les points évalués par le modèle fin. Comme on peut le voir sur la Figure 4-23 même à la première itération du processus d'optimisation des modèles de Kriging des fonctions objectifs et contraintes peuvent offrir une bonne estimation du modèle fin. L'addition de l'ensemble des points choisis à chaque itération permet d'améliorer la qualité des modèles de Kriging.

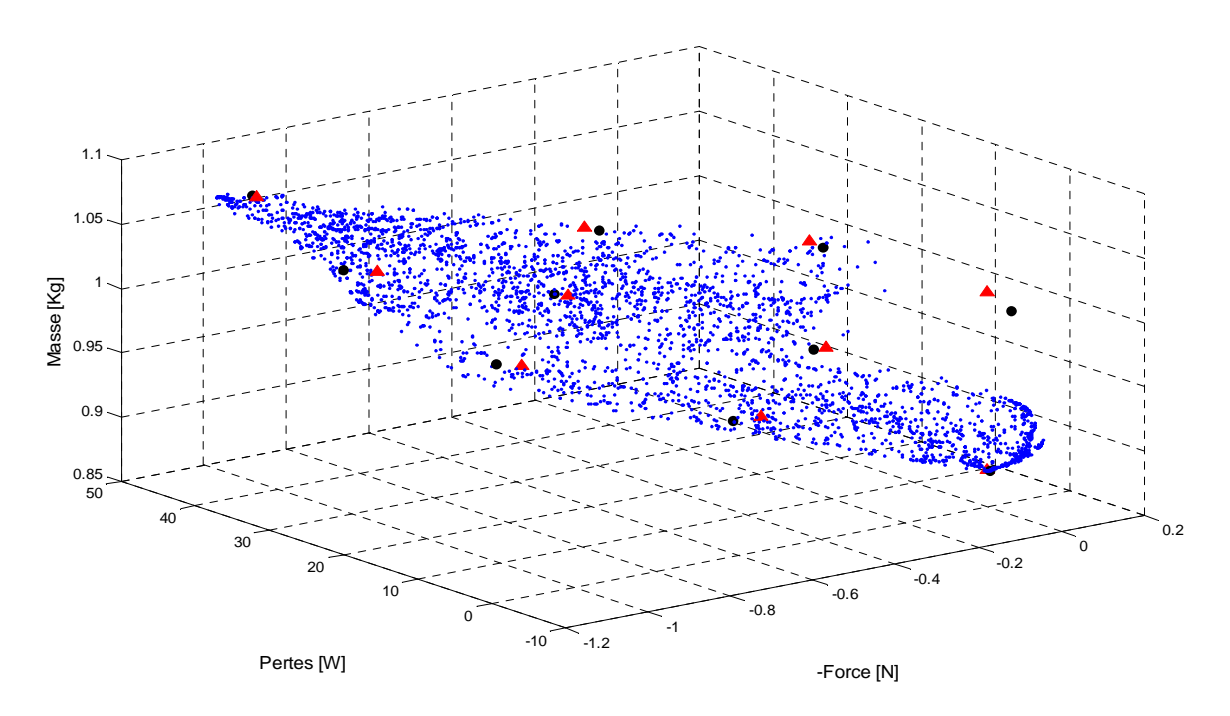

**Figure 4-23 : Front de Pareto 3D des modèles de substitution, Sélection des 10 points bien répartis sur le front** 

Dans le Tableau 4-9, les temps nécessaires pour chaque étape de l'algorithme d'optimisation sont présentés. L'optimisation du moteur LIM avec un budget imposé de 150 évaluations du modèle fin se fait en une semaine. L'évaluation initiale du plan d'expériences prend environ un cinquième du temps total. L'évaluation des points à chaque itération est l'étape la plus couteuse de l'algorithme, avec l'intervention du concepteur pour retravailler les modèles. En seulement 5 heures, la sélection de l'ensemble des points d'amélioration est réalisée, cela reste une petite partie par rapport au temps total de l'optimisation. Toutes les autres étapes de l'algorithme sont insignifiantes en termes du temps de calcul.

**Tableau 4-9** : **Décomposition du temps d'optimisation**

| Algorithme étapes    | SP construction<br>(1 <sup>ère</sup> iter.) | SP évaluation<br>(1 <sup>ère</sup> iter.) | Kriging modèle<br>constuction | Opt. avec<br>Kriging<br>modèles | Sélection des<br>$10$ points | Evaluation<br>des points | Intervention<br>du concepteur | Contrainte<br>validation | Temps<br>total   |
|----------------------|---------------------------------------------|-------------------------------------------|-------------------------------|---------------------------------|------------------------------|--------------------------|-------------------------------|--------------------------|------------------|
| Temps d'itération    | $10 \text{ sec}$                            | 30 h                                      | $30 \text{ sec}$              | min                             | $30 \text{ min}$             | 10 <sub>h</sub>          | 1-5 h                         | sec                      | $12 - 16$        |
| Temps d'optimization | $10 \text{ sec}$                            | 30 h                                      | $300$ sec                     | $10 \text{ min}$                | 5 h                          | 100h                     | $10-50h$                      | $10 \text{ sec}$         | $6 - 8$<br>10urs |
#### **V.3. Critère de validation**

Les premiers modèles de Kriging des fonctions objectifs et contraintes sont basés sur le plan d'expériences initial composé de 50 points évalués par le modèle fin. A chaque itération, 10 points sont ajoutés à l'ensemble des points support utilisés pour la construction des modèles de Kriging. Les modèles de substitution sont donc actualisés à chaque itération. Pour suivre le processus d'amélioration des modèles de substitution, un critère est défini. L'expression du critère sur les fonctions objectifs et les contraintes est présentée dans **(4.27)**et **(4.28)**

$$
C_f^{j,(k)} = \frac{1}{n_p} \sqrt{\sum_{1}^{n_p} \left( \left( f_f^{j,(k)}(i) - f_s^{j,(k)}(i) \right)^2 \right)}
$$
\n
$$
k \in [1,...,10], j \in [1,...,3], n_p = 10
$$
\n
$$
C_g^{(k)} = \frac{1}{n_p} \sqrt{\sum_{1}^{n_p} \left( \left( g_f^{(k)}(i) - g_s^{(k)}(i) \right)^2 \right)}
$$
\n(4.28)

Où  $C_f^{j,(k)}$  et  $C_g^{(k)}$  sont des critères de qualité, *k* est le nombre d'itération,  $n_p$  est le nombre des points sélectionnés à chaque itération.  $f_f^{j,(k)}(i)$  est la valeur du  $f^{eme}$  objectif au point *i* calculée par le modèle fin et  $f_s^{j,(k)}(i)$  est la valeur du *j*<sup>eme</sup> objectif au point *i* calculée par le modèle de Kriging.  $g_f^{(k)}(i)$  est la valeur de la contrainte au point *i* calculée par le modèle fin et  $g_s^{(k)}(i)$  est la valeur de la contrainte au point *i* calculée par le modèle de Kriging.

Le Tableau 4-10 présente les valeurs du critère de qualité des objectifs et de la contrainte pour chaque itération du processus d'optimisation.

| solution | Itération |           |           |           |         |            |           |           |           |           |
|----------|-----------|-----------|-----------|-----------|---------|------------|-----------|-----------|-----------|-----------|
|          |           | 2         |           | 4         |         | $^{\circ}$ |           | ŏ         |           | 10        |
| $C_f^1$  | $3.09e-2$ | 9.56e-3   | $9.07e-3$ | $5.39e-2$ | 5.26e-2 | $3.70e-2$  | $3.58e-2$ | 2.28e-2   | 1.58e-2   | $1.02e-2$ |
| $C_f^2$  | $3.93e-6$ | $1.27e-6$ | 5.93e-7   | $1.20e-6$ | 1.54e-5 | $1.04e-5$  | $4.37e-6$ | $3.24e-6$ | $2.53e-6$ | $1.34e-6$ |
| $C_f^3$  | 2.35      | 0.72      | 0.28      | 1.52      | 1.70    | 2.04       | 3.12      | 2.41      | 1.87      | 0.97      |
| $C_g^1$  | 8.90      | 2.87      | 1.04      | 5.94      | 6.61    | 7.59       | 12.19     | 8.25      | 5.72      | 3.43      |

**Tableau 4-10** : **Critère de validation**

Les premiers modèles de Kriging des fonctions objectifs et contrainte ne sont pas très précis, mais leur précision progresse. Le modèle de Kriging de la fonction contrainte est la moins précise des quatre modèles.

#### **V.4. Résultats de l'optimisation multi-objectif**

Le FP 3D composé des points évalués par le modèle fin est présenté sur la Figure 4-24 b). Les cercles représentent les points non-dominés, les étoiles représentent les points qui ont été jugés réalisables par le modèle Kriging des contraintes, mais qui n'ont pas satisfait la contrainte

du modèle fin. Les points non-dominés sont bien répartis sur le FP et offre au concepteur une liste diversifiée de conception. Dans la Figure 4-24 a), c) et d), les projections par paire (Pertes-Force, Pertes-Masse et Force-Masse) du Front de Pareto 3D dans l'espace 2D sont présentées. Les points pleins dans ces figures représentent les points du Front de Pareto 2D.

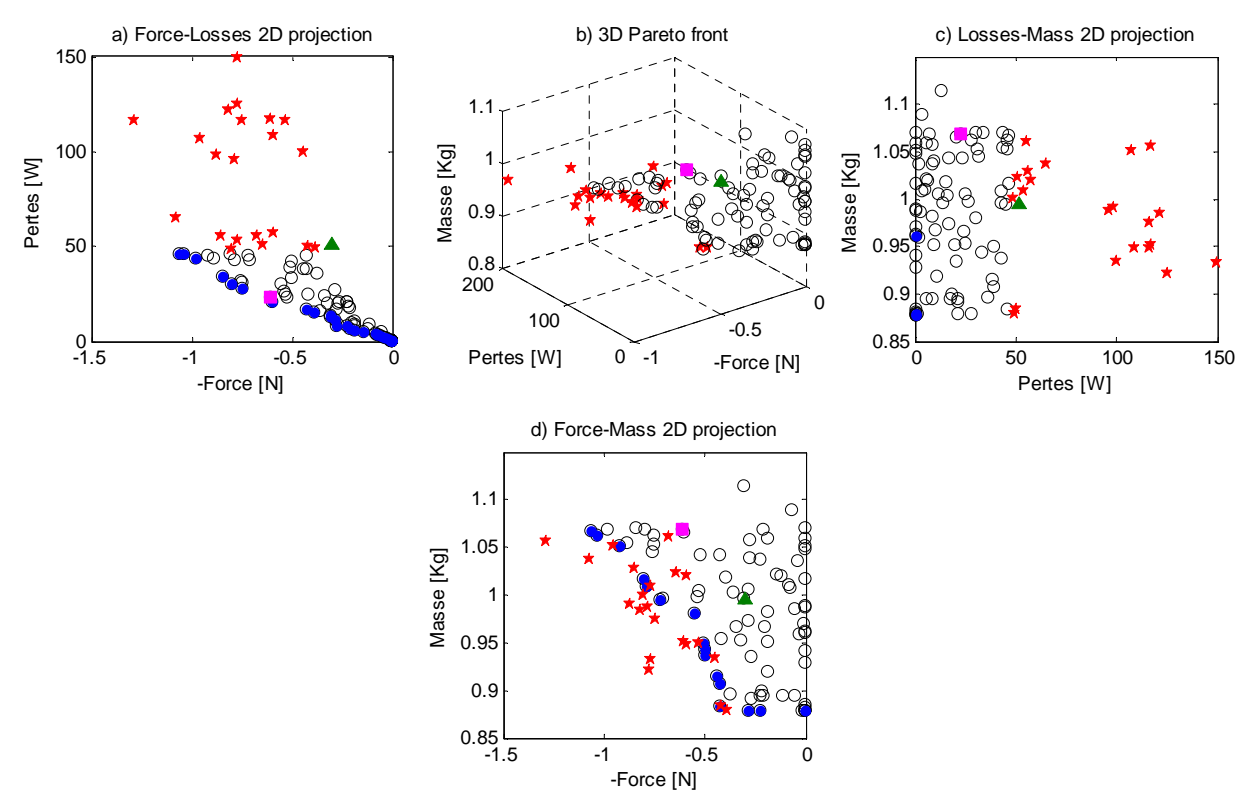

**Figure 4-24 : Front de Pareto 3D du problème d'optimisation du LIM, obtenu en utilisant le modèle multiphysique** 

Dans la Figure 4-24, la solution initiale, correspondant à la géométrie du banc d'essais, est représentée par un triangle remplie. Sur le Front 3D, une solution qui répond aux exigences souhaitées (Force>0.5N, Masse=1Kg, Pertes<25W and Tco<120°C) est sélectionné à comparer avec la solution initiale. La solution optimale sélectionnée est représentée par un carré rempli dans la Figure 4-24. La comparaison des deux solutions est présentée dans le [GON\_11d].

Le Tableau 4-11 présente la comparaison entre la solution initiale et la solution optimale proposée.

|                      | Variables de conception |         |         |         |           | Contrainte |             |                 |
|----------------------|-------------------------|---------|---------|---------|-----------|------------|-------------|-----------------|
|                      | U(V)                    | ld1(mm) | ld2(mm) | ld3(mm) | Masse(kg) | Pertes(W)  | $-Force(N)$ | $T_{co}({}^oC)$ |
| Initiale<br>solution | 10                      | 10      | 6.9     | 6.9     | 0.99      | 56.31      | $-0.30$     | 135             |
| Optimale<br>Solution | 10.94                   | 11.77   | 9.88    | 5.94    | 1.07      | 22.94      | $-0.61$     | 122             |

**Tableau 4-11** : **Solution optimale proposée et comparée à la solution initiale**

Par rapport à la solution initiale, la solution optimale sélectionnée peut améliorer à la fois les pertes et la force de poussée, tout en assurant une température plus base pour le bobinage. Pour quantifier le gain, les pertes sont diminuées de moitié et la force de poussé est augmentée du double, en conservant presque la même masse pour le dispositif et en réduisant la température du bobinage.

La Figure 4-25 présente la comparaison géométrique entre la solution initiale et la solution optimale proposée. La proportion des largeurs des trois dents du primaire sont modifiée.

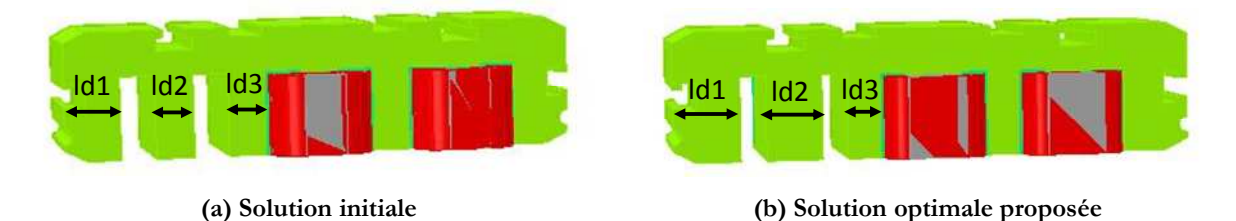

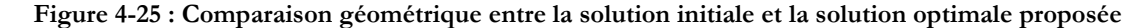

En conclusion, la structure du LIM est optimisée en minimisant sa masse, les pertes et en augmentant la force de poussée à partir d'un problème d'optimisation tri-objectifs. La difficulté principale est le temps d'évaluation du MEF multi-physique. Pour surmonter cette difficulté, une stratégie d'optimisation avec un faible budget d'évaluation est proposée et testée. La stratégie proposée permet d'évaluer les MEF en parallèle et ainsi permet un gain considérable sur le temps d'optimisation.

### **VI. CONCLUSION**

L'optimisation à partir de modèle lourd en temps de calcul est présentée. Plusieurs stratégies sont présentées et mises en pratique sur le moteur linéaire à induction étudié.

Premièrement, la stratégie la plus directe est d'utiliser un modèle de substitution au lieu d'un modèle lourd dans le processus d'optimisation (ODMS). Après avoir comparé trois types de modèle de substitution, le modèle Kriging est retenu pour remplacer le modèle éléments finis dans le processus d'optimisation. L'optimisation est réalisée avec l'algorithme NSGA-II, et un Front de Pareto est obtenu.

Deuxièmement, l'algorithme EGO est présenté et mis en pratique sur le moteur linéaire de référence. Le moteur de référence est optimisé à partir des données d'un moteur de traction. Le problème d'optimisation est formulé et résolu par l'algorithme EGO. Le moteur optimal permet d'atteindre tous les points de fonctionnement du cycle réduit avec un temps d'optimisation raisonnable. Puis l'algorithme multi-objectif EGO (MEGO) est présenté et utilisé sur un problème bi-objectif construit à partir de modèle de LIM. Les résultats d'optimisation sont

comparés avec ceux obtenus par l'algorithme ODMS. La stratégie d'ODMS est plus rapide que la stratégie de MEGO, mais le Front de Pareto obtenu par ODMS est composé de points estimés. La prise de décision sur un front d'ODMS n'est pas souhaitable, en raison de l'imprécision du modèle de substitution dans l'espace de conception. Le Front de Pareto de MEGO (obtenu avec des évaluations EF) n'est pas très fourni et aurait besoin de plus de temps, mais permet aux ingénieurs de prendre une décision « responsable ».

Troisièmement, la stratégie Output Space-mapping (OSM) est présentée. Le principe de l'algorithme OSM 2 niveaux (OSM-2n) est tout d'abord présenté. Un nouvel algorithme OSM 3 niveaux (OSM-3n) est proposé et testé sur le LIM. Les deux stratégies convergent vers la même solution. Mais l'OSM-3n proposé est encore plus efficace en temps de calcul.

Finalement, une stratégie d'optimisation avec un faible budget d'évaluation est proposée et testée. La stratégie proposée permet d'évaluer les modèles EF en parallèle. Une optimisation triobjectif avec un MEF 3D est réalisée. La stratégie proposée permet de gérer des modèles lourds et peu robuste.

**Conclusion Générale**

La thèse présente la conception optimale d'un moteur linéaire appliqué à la traction électrique. Les performances du moteur linéaire à induction (LIM) sont étudiées par la méthode des éléments finis. Des stratégies d'optimisation sur des modèles éléments finis alliant un temps de calcul important sont proposées et testées avec le LIM.

L'historique des applications du moteur linéaire pour le système de traction est tout d'abord introduit au chapitre 1. Deux applications sont présentées : les trains traditionnels avec roues et les trains à lévitation magnétique (Maglev). Avec l'augmentation de la population et de l'expansion des zones d'activité humaines, les moyens de transport traditionnels ne satisferont plus les besoins. Le train utilisant le système Maglev est un moyen de transport en commun innovent, et représente un très bon candidat pour les besoins de transport du futur. Ensuite, les bases du moteur linéaire sont présentées. Pour terminer, l'état de l'art de la modélisation et la conception optimale des machines électriques est présentées. La formulation du problème d'optimisation et les résolutions des problèmes multi-objectifs sont décrites. La méthode de pondération, Epsilon-Contrainte et NSGA-II permettant de résoudre des problèmes multiobjectifs sont présentés. Le Front de Pareto qui permet au concepteur de prendre une décision de compromis sur les problèmes multi-objectifs est également présenté.

Au chapitre 2, une structure de référence du moteur linéaire est choisie, et le banc d'essais construit est décrit. En raison des effets d'extrémités du moteur linéaire et du niveau de précision souhaitée, la méthode de modélisation par éléments finis est choisie. La méthode des éléments finis 2D est tout d'abord utilisée, ce qui permet de prendre en compte l'effet d'extrémité de longueur finie. L'effet d'extrémité de largeur finie est intégré au modèle 2D en faisant varier la conductivité du secondaire et en ajoutant une inductance de tête de bobines. Ensuite, la méthode des éléments finis 3D est utilisée, ce qui permet de prendre en compte à la fois les effets d'extrémité de longueur finie et de largeur finie. Le banc d'essais valide l'ensemble des simulations. La matrice d'inductance, le coefficient de couplage entre les deux primaires et la force de poussé en fonction de l'entrefer sont calculés et comparés aux essais. Le modèle 3D permet d'avoir les résultats proches de la mesure, mais le modèle 2D ajusté est aussi précis. Un modèle thermique 3D est développé et couplé avec le modèle magnétique 3D afin de prendre en compte l'influence de la température. La comparaison entre les différents modèles montre l'importance du modèle couplé.

L'optimisation directe sur un modèle éléments finis est très couteuse en temps de calcul, c'est pourquoi l'optimisation à partir de modèles de substitution est présentée dans cette thèse. Au chapitre 3, trois modèles de substitution sont présentées et testés sur une fonction analytique multimodale. Deux critères permettant de mesurer la précision du modèle sont introduits. Après avoir fait une comparaison de ces trois techniques : le modèle de Kriging donne les meilleurs résultats. De plus, il fournit une estimation de l'erreur de modélisation.

Les stratégies d'optimisation à partir de modèles de substitution sont présentées et testées au chapitre 4. Premièrement, la stratégie est d'intégrer un modèle de substitution au lieu d'un modèle lourd dans le processus d'optimisation (ODMS), un Front de Pareto (FP) constitué par les résultats calculés par le modèle de Kriging est obtenu. Deuxièmement, l'algorithme EGO est tout d'abord présenté. Le LIM est optimisé selon les données d'un moteur de traction d'un tramway. Le problème d'optimisation est formulé et résolu par l'algorithme EGO. Le moteur optimal permet d'atteindre tous les points de fonctionnement du tramway avec un temps d'optimisation raisonnable. Ensuite, l'algorithme multi-objectif EGO (MEGO) est présenté et mit en pratique sur le LIM. Les résultats de l'optimisation sont comparés avec l'algorithme ODMS. La stratégie ODMS est plus rapide que la stratégie de MEGO, mais le Front de Pareto obtenu par ODMS est composé de points estimés. Il existe de grandes différences entre les deux fronts. La prise de décision sur le front d'ODMS n'est pas souhaitable, en raison de l'imprécision du modèle de substitution dans tout le domaine. Le Front de Pareto de MEGO (résultats des évaluations du MEF) n'est pas parfaitement répartie et nécessaire plus de temps, mais peut aider les ingénieurs à prendre une décision responsable. Troisièmement, la stratégie Output Spacemapping (OSM) est présentée. Le principe de l'algorithme classique OSM 2 niveaux (OSM 2n) est tout d'abord présenté. Un nouvel algorithme OSM 3 niveaux est proposé et testé. Les deux algorithmes sont utilisés avec le LIM. Ils convergent vers la même solution. Mais l'algorithme OSM 3n proposé est plus efficace en temps de calcul. Quatrièmement, une stratégie d'optimisation avec un faible budget d'évaluation est proposée et testée. La stratégie proposée permet d'évaluer les MEF en parallèle et permet ainsi un gain considérable sur le temps d'optimisation. Une optimisation à trois objectifs avec le MEF 3D est réalisée. La stratégie proposée permet d'optimiser un modèle lourd et nécessite parfois l'intervention du concepteur. Toutes les stratégies présentées bénéficient simultanément la rapidité du modèle de substitution et de la précision du modèle éléments finis.

A ce travail, quelques perspectives peuvent être proposées. Pour compléter la partie modélisation :

- Travailler sur un moteur linéaire existant dans les systèmes de traction.
- Améliorer la modélisation afin de prendre en compte le cycle de fonctionnement et valider la simulation avec le banc d'essais.

Pour la partie d'optimisation, plusieurs stratégies ont été testées. Chaque stratégie a ses avantages et inconvénients, le choix de la stratégie dépend du problème d'optimisation et des propriétés du modèle. Il reste à les comparer pour un problème d'optimisation commun sur le moteur linéaire.

- La stratégie OSM 3 niveaux est plus efficace par rapport à l'OSM 2 niveaux. Cela nous fait penser la stratégie OSM n niveaux ( *n* ≥ 3 ).Quel est le nombre maximal de modèles permettant de réduire le temps d'optimisation? Et il reste également à étudier la stratégie OSM multi-objectif.
- Résoudre un problème d'optimisation plus complexe selon la dernière stratégie proposée. Par exemple un problème qui a plus de contraintes et plus de variables de conception.

**Annexe**

# **A.1. PARAMETRES GEOMETRIQUES ET ELECTRIQUES DU MOTEUR LINEAIRE DE REFERENCE**

Les paramètres géométriques du moteur linéaire de référence sont listés dans le **Tableau 1**.

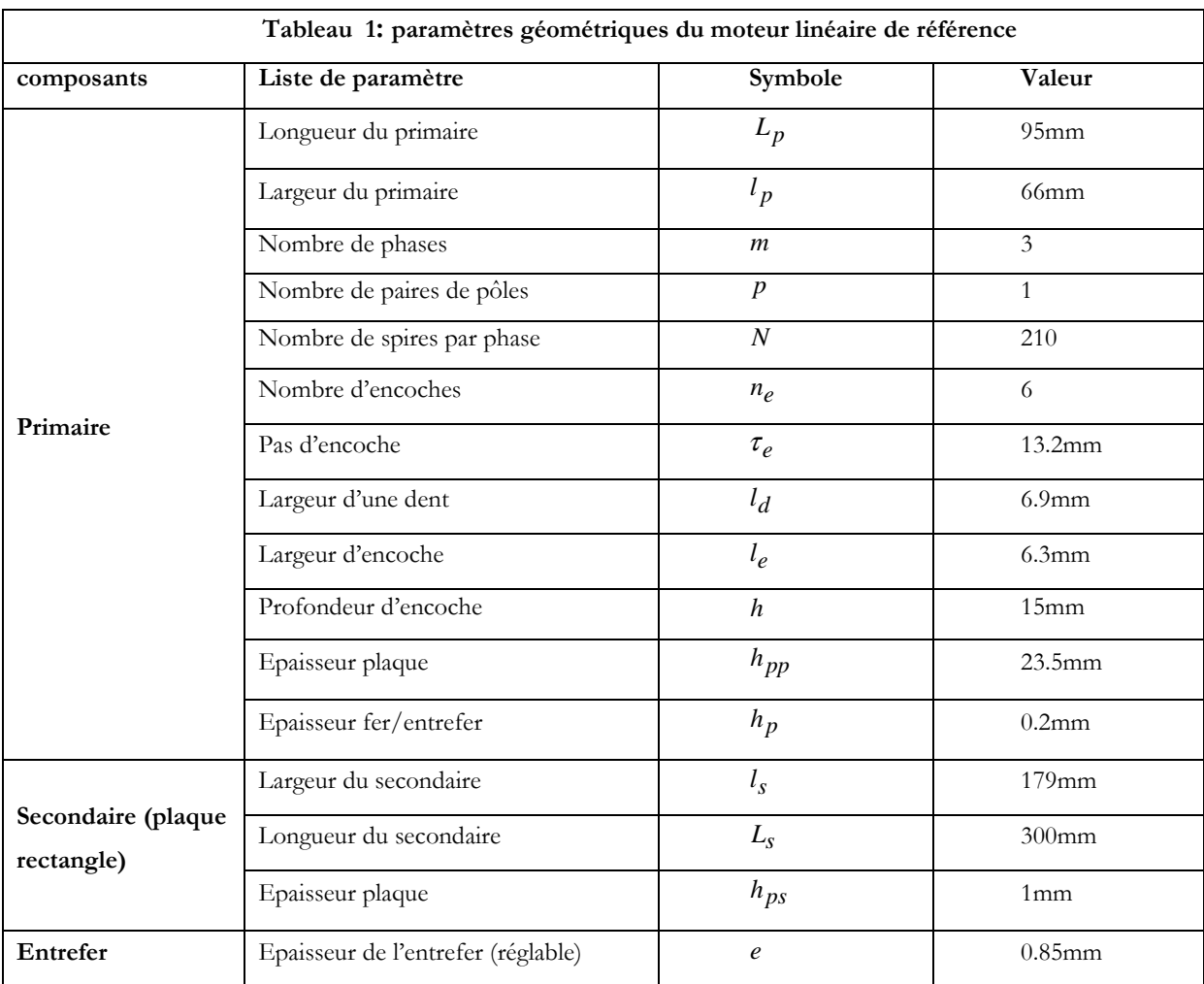

La figure 1 présente les dimensions du primaire à partir du banc d'essais:

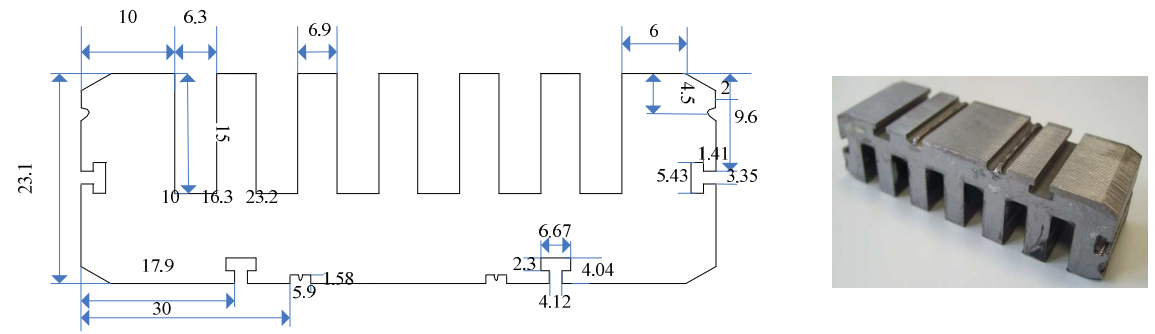

**Figure 1. Dimensions mesurées sur le primaire**

## **A.2. DOUCUMENTATION TECHNIQUE DU LMG05-30**

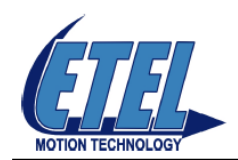

## **IRONCORE LINEAR MOTOR**

Standard LMG05-030

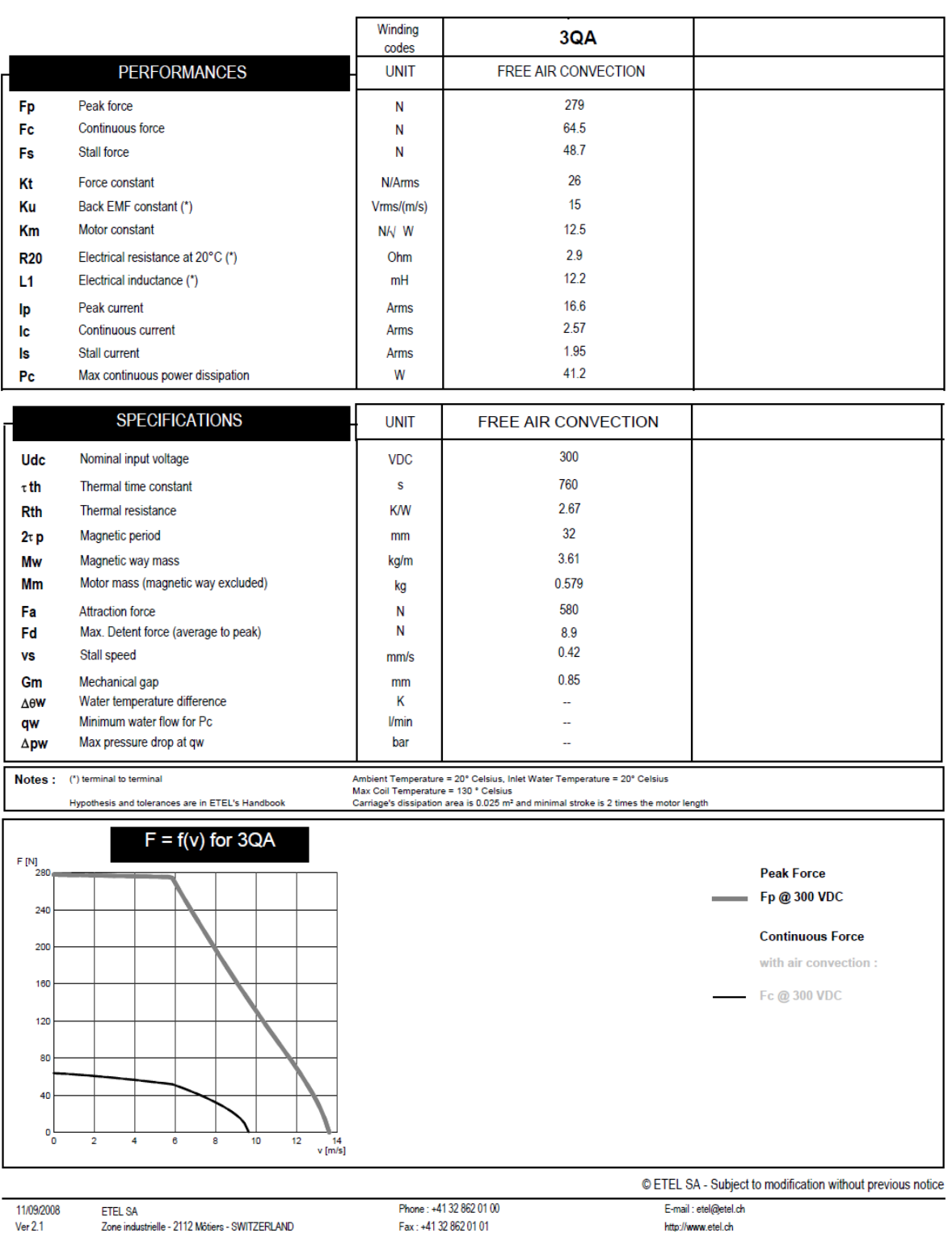

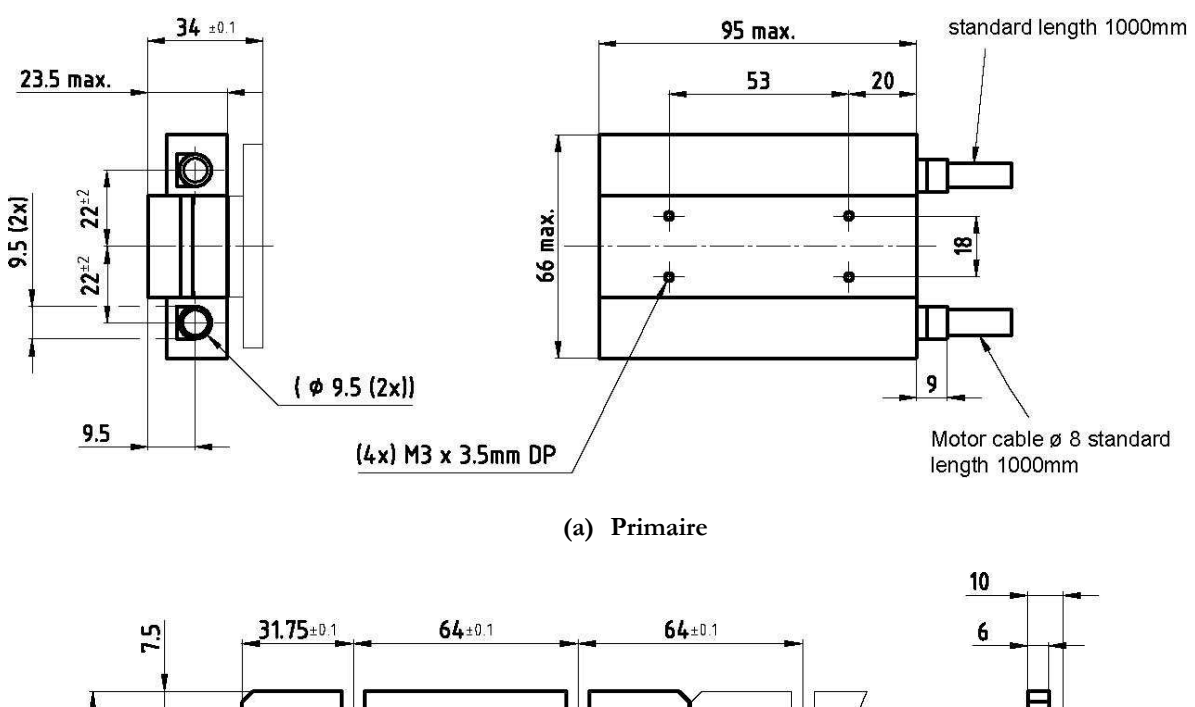

La Figure 2 présente les dimensions en mm du moteur linéaire LMG05-30.

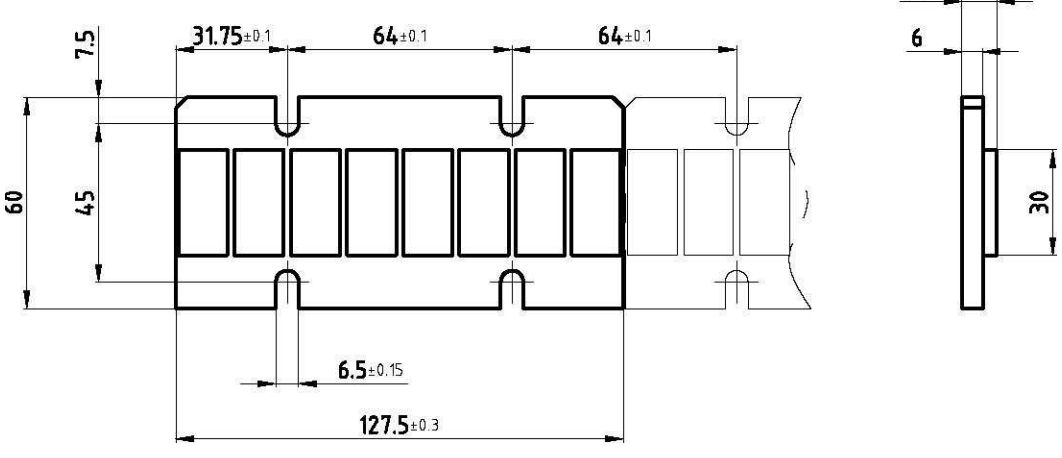

**(b) Secondaire à aimants permanents** 

**Figure 2. Dimensions du moteur LMG05-30** 

#### **A.3. PRESENTATION ET TEST D'ALGORITHME GENETIQUE**

L'Algorithme Génétique (AG) est une méthode stochastique qui permet de trouver la solution optimale globale. Elle est basée sur le principe de l'évolution défendue par Darwin, qui consiste à dire que la descendance d'une population provient de la population antérieure modifiée et ayant subi une sélection de l'adaptation naturelle [DRE\_06] [MIC\_96].

La Figure présente le diagramme de l'Algorithme génétique. Au départ, une population initiale contenant N individus est créée. A Chaque individu une valeur *fitness* est donnée qui dépend de la fonction objective et représente la qualité de l'individu. La première étape se termine par la sélection pour la reproduction. La descendance de la population peut être faite, par un opérateur de croisement et de mutation parmi les M individus sélectionnés. Un nombre de M fils est obtenu et les valeurs de la « Fitness » sont évaluées. La nouvelle population de N individus est sélectionnée parmi les M+N individus.

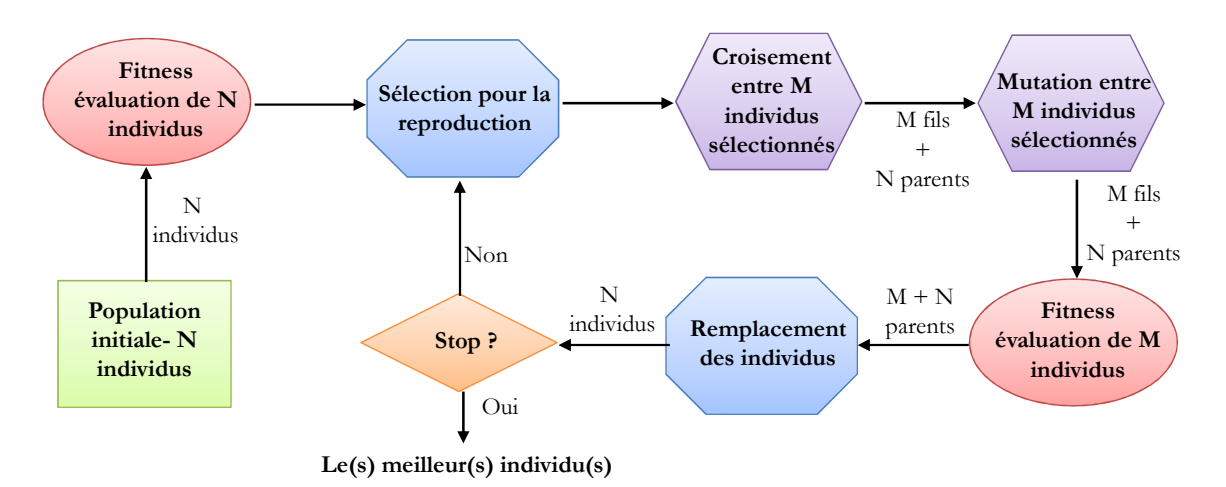

**Figure 3 : Diagramme de l'Algorithme Génétique [DRE\_06]**

L'AG est une méthode évolutionnaire, elle est peu sensible au bruit numérique et permet de résoudre un problème d'optimisation multimodale. Une fonction teste est prise comme exemple, elle est présentée en **((1)** [VIV\_02].

$$
f(x_1, x_1) = \frac{-2}{1 + [2(x_1 - 0.6)]^2 + [1.5(x_2 + 0.4)]^2} - \frac{1.6}{1 + [2(x_1 + 0.4)]^2 + [1.5(x_2 - 0.3)]^2}
$$
  

$$
x_1, x_2 \in [-1,1]
$$
 (1)

La Figure présente la forme de la fonction en 3D, une fonction multimodale. Avec la méthode SQP, il est risque de tomber à une solution optimale locale. L'AG de MATLAB® (Genetic Algorithm and Direct Search Toolbox) est exécuté sur la fonction de test.

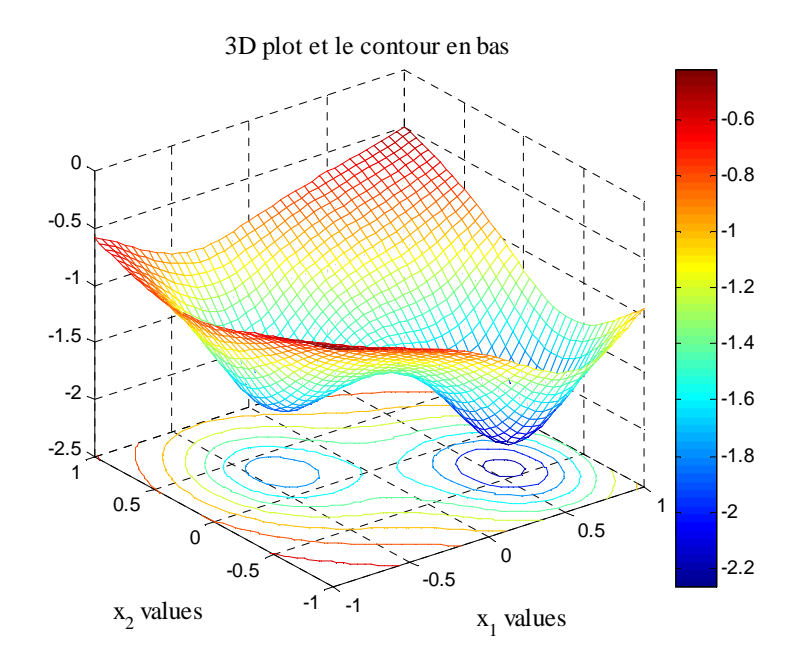

**Figure 4 : La fonction teste multimodale** 

La Figure présente la convergence de l'AG en fonction des itérations. La population initiale comporte 30 individus. La solution optimale est  $x^* = [0.57, -0.3834]$  avec *f* (*x*<sup>\*</sup>)=−2.2672. La convergence a besoin de 29 générations (itérations) La population s'approche de la solution optimale progressivement à chaque itération. Finalement l'algorithme converge bien vers l'optimum global du problème.

L'AG permet également de résoudre un problème d'optimisation à variable discrète. Néanmoins l'AG a les inconvénients suivants :

- (i). il n'est pas toujours capable de trouver un résultat précis en comparant à un algorithme déterministe. Le critère d'arrêt est souvent le nombre maximal de génération.
- (ii). Le nombre d'évaluation des fonctions objectifs est très grand car son algorithme est de chercher une solution globale.

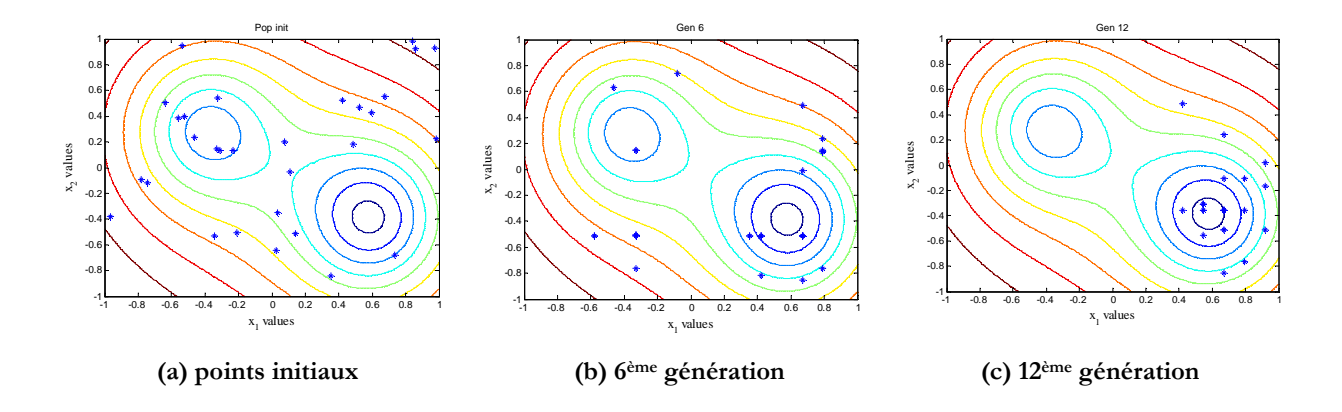

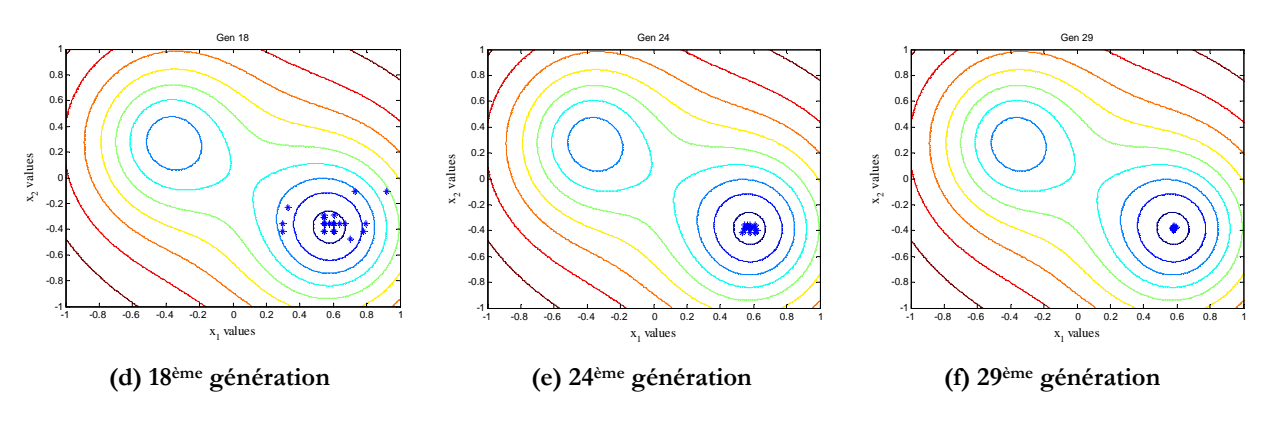

**Figure 5 : Convergence de l'AG en itération** 

Afin de profiter des avantages des algorithmes d'optimisation stochastique et déterministe simultanément, un processus d'optimisation combiné est proposé par J. H. Holland [HOL\_92]. La méthode des AG est utilisée initialement pour faire une recherche globale. La meilleure solution trouvée par l'AG est utilisée comme le point initial pour une méthode déterministe. Cela permet de trouver la solution optimale globale avec une grande précision. La démonstration de cette méthode combinée est testée dans [KRE\_08].

# **Références bibliographiques**

- [ALO\_08] P. Alotto, U. Baumgartner, F. Freschi, M. Jaindl, A. Köstinger, Ch. Magele, W. Renhart, and M. Repetto, *SMES Optimization Benchmark Extended: Introducing Pareto Optimal Solutions Into TEAM22*, IEEE Transactions on Magnetics, Vol. 44, No.6, pp. 1066-1069, 2008.
- [BAN\_94] J. W. Bandler, R. M. Biernacki, S. H. Chen, P. A. Grobelny, and R. H. Hemmers, *Space Mapping Technique for Electromagnetic Optimization*, IEEE Trans. Micro Theory Techniques, Vol. 42, No. 12, pp. 2536-2544, 1994
- [BAN\_95] J. W. Bandler, R. M. Biernacki, S. H. Chen, R. H. Hemmers and K. Madsen, *Electromagnetic Optimization Exploiting Aggressive Space Mapping*, IEEE Transactions on Micro. Theory and Techniques, Vol. 43, No.12, pp. 2874-2882, 1995
- [BAN\_03] J. W. Bandler, Q. S. Cheng, D. H. Gebre-Mariam, K. Madsen, F. Pedersen, and J. SØndergaard, *EM-based Surrogate Modelling and Design Exploiting Implicit, Frequency and Output Space-Mapping*, IEEE MTT-S International Microwave Symposium Digest, pp. 1003-1006, 2003
- [BAR\_92] R. R. Barton, *Metamodels for simulation input-output relations*, in Proceedings of the 24th Conference on winter simulation, Arlington, pp. 289-299, 1992
- [BAR\_10] P. D. Barba, *Multiobjective Shape Design in Electricity and Magnetism*, Springer Dordrecht Heidelberg London New York, ISBN: 978-90-481-3080-1, 2001.
- [BEN\_09] Benchmark for Combinatorial, *Multi-level and Multi-objective Optimizations of a Safety Isolating Transformer*: http://l2ep.univ-lille1.fr/come/benchmark-transformer.htm.
- [BEN\_11] R. Ben Ayed, J. GONG, F. Gillon, S. Brisset, and P. Brochet, *Proposal of a Three Levels Output Space Mapping Strategy*, IEEE Transaction on magnetic (to appaer in 2012)
- [BER\_10] A. C Berbecea, S. Kreuawan, F. Gillon, and P. Brochet, *A parallel multi-objective efficient global optimization: the finite element method in optimal design and model development*, IEEE Transaction on magnetics, Vol. 46, No. 8, pp. 2868-2871, 2010
- [BIA\_05] N. Bianchi, *Electrical Machine Analysis Using Finite Elements*, CRC Press, Taylor & Francis Group, ISBN 0-8493-3399-7, 2005
- [BOL\_02] I. Boldea, Syed A. Nasar, *The Induction Machine Handbook, printed in the United States of America*, by CRC Press, ISBN 0-8493-0004-5, and chapter 20, 2002
- [BOL\_09] I. Boldea, L. Tutelea, *Electric machines –steady state, transients and design with MARLAB®*, CRC Press, ISBN: 978-1-4200-5572-6, 2009
- [BOU\_97] R. P. Bouchard, G. Olivier, *Conception de Moteurs Asynchrones Triphasés*, Edition de l'Ecole Polytechnique de Montréal, ISBN 2-553-00615-2, 1997
- [BOX 05] G. E. P. Box, J. S. Hunter and W. G. Hunter, *Statistics for Experimenters: Design, Innovation*, *and Discovery*, Jonh Wiley & Sons, Inc., 2nd edition, 2005
- [BRA\_95] R. D. Braun and I. M. Kroo, *Development and Application of the Collaborative Optimization Architecture in a Multidisciplinary Design Environment*, Proceedings of the ICASE/NASA Langley Workshop on Multidisciplinary Design Optimization, Hamption, Virginia, USA, pp. 98-116, 1995
- [BRA\_10] N. Bracikowski, M. Hecquet, P. Brochet, *Multi-physics Modeling of Permanent Magnet*

*Synchronous Machines by Lumped Models*, ICEM 2010, Rome, Italy, 9-2010.

- [BRI\_05] S. Brisset, P. Brochet, *Analytical Model for the optimal design of a brushless DC wheel motor*, COMPEL, Vol. 24, No. 3, pp. 829-848, 1-2005.
- [BRI\_07] S. Brisset, *Démaches et Outils pour la Conception Optimale des Machines Electriques*, rapport de l'habilitation à diriger des recherches (HDR), l'université des sciences et technologies de Lille, 2007
- [CHE\_06] S. Chevailler, *Comparative Study and Selection Criteria of Linear Motors*, Thèse de L'École Polytechnique Fédérale de Lausanne, Switherland, 2006
- [CHO\_01] H. Choi, D. Park, I. Park, and S. Hahn, *A New Design Technique of Magnetic Systems Using Space Mapping Algorithm*, IEEE Transactions on Magnetics, Vol. 37, No. 5, pp. 3627-3630, 2001
- [COA\_09] K. C. Coates, *Where is American's Vision*, the international Maglev Board, Editionrial No. 12, June 18, 2009
- [COBHAM] Cobham software: 2D, 3D reference manuals.
- [COS\_04] M. C. Costa, S. I. Nabeta, A. B. Dietrich, J. R. Cardoso, Y. Maréchal and J. L. Coulomb, *Optimization of a Switched Reluctance Motor Using Experimental Design Method and Diffuse Elements Response Surface*, IEE Proc. Sci, Meas. Technol., Vol. 151, No. 6, pp. 411-413, 2004
- [DAC\_02] DACE, *Design and Analysis of Computer Experiments-A Matlab Kriging Toolbox*, Disponible sur internet: http://www2.imm.dtu.dk/~hbn/dace/
- [DEB\_02] K. Deb, A. Pratap, S. Agarwal and T. Meyarivan, *A Fast and Elitist Multiobjective Genetic Algorithm: Nsga-ii*, IEEE Transactions on Evolutionary Computation, Vol. 6, No. 2, pp. 182-197, April 2002.
- [DRE\_06] J. Dréo, A. Pértowski, P. Siarry, E ; Taillard, *Metaheurstics for Hard Optimisation: Methods and Case Studies*, Springer-Verlag Berlin Heidelberg New York, 2006
- [DYN\_86] N. Dyn, D. Levin, and S. Rippa, *Numerical Procedures for Surfaces Fitting of Scattered Data by Radial Basis Functions*, SIAM Journal of Scientific and Statistical Computing, Vol. 7, No. 2, pp. 639-659, 1986
- [ECH\_06] D. Echeverria, D. Lahaye, L. Encica, E. A. Lomonova, P. W. hemker, and A. J. A. Vandenput, *Manifold-Mapping Optimization Applied to Linear Actuator Design*, IEEE Transactions on Magnetics, Vol. 42, No. 4, pp. 1183-1186, April, 2006
- [ENC\_07] L. Encia, D. Echeverria, E. Lomonova, A. J. A. Vandenput, P. W. Hemker, D. Lahaye, *Efficient Optimal Design of Electromagnetic Actuators Using Space Mapping*, Structure and Multidisciplinary Optimization, Vol. 33, No. 6, pp. 481-491, 2007.
- [ETEL] Entrepise ETEL: fabricant du moteur linéaire http://www.etel.ch/linear\_motors/LMG
- [FAN\_06] H. Fang and M. F. Horstemeyer, *Global Response Approximation With Radial Basis Functions, Journal of Engineering Optimization*, Vol. 38, No. 4, pp. 407-424, 2006.
- [FAS\_06] A. Fasquell, D. Saury, S. Harmand, and A. Randria. *Numerical Study of Fluid Flow and Heat Transfer in An Electrical Motor, in proceeding of ASME Joint U.S.* – European Fluids Engineering Summer Meeting, USA, July, 2006
- [FOR\_08] A. Forrester, A. Sobester and A. Keane, *Engineering Design via Surrogate Modeling*, A John Wiley and Sons, Ltd. Publication, university of Southampton, UK, ISBN: 978-0-470- 06068-1, 2008
- [GIE\_94] J. F. Gieras, *Linear Induction Drives*, Oxford Science Publications, 1994.
- [GIL\_09] F. Gillon, *Méthodologies de Conception Optimale des Composants Electromagnétique*, rapport de l'habilitation à diriger des recherches (HDR), Ecole Centrale de Lille, 07 Décembre 2009.
- [GIU\_97] A. A. Giunta, *Aircraft Multidisciplinary Design Optimization Using Design of Experiments Theory and Response Surface Modeling Methods*, Ph. D these of Virginia Polytechnic Institute and State University, May, 1997.
- [GIU\_98] A. A. Giunta and L. T. Watson, *A Comparison of Approximation Modeling Techniques Polynomial versus Interpolating Models*, American Institute of Aeronautics and Astronautics (AIAA), 1998
- [GIU\_03] A. A. Giunta, *Overview of Modern Design of Experiments Methods for Computational Simulation*, 41th AIAA Aerospace Sciences Meeting and Exhibit, Jan 6-9, Nevada, 2003
- [GIU\_07] S. Giurgea, H. S. Zire, and A. Miraoui, *Two Stage Surrogate Model for Finite-Element-Based Optimization of Permanent-Magnet Synchronous Motor*, IEEE Transaction on Magnetics, Vol. 43, No. 9, pp. 3607-3613, 2007
- [GLI\_98] Raynal GLISES, Machines électriques tournantes : *Simulation du comportement thermique*, Techniques de l'ingénieur, traité Génie électrique, D3 760, 1998
- [GON\_10a] J.Gong, F. Gillon, and P. Brochet, *Linear Induction Motor Modeling with 2D and 3D Finite Element Methods*, ICEM 2010, the XIX International Conference on Electrical Machines, Rome – ITALY, September 6-8, ISBN: 978-1-4244-4175-4, 2010
- [GON\_10b] Jinlin GONG, Frédéric GILLON, Pascal BROCHET. *Magnetic and Thermal 3D Finite Element Model of a Linear Induction Motor*. IEEE Vehicle Power and Propulsion Conference (VPPC), ISBN: 978-1-4244-8218-4, Lille, France, 9-2010
- [GON\_11c] J. GONG, A. C. Berbecea, F; Gillon, P. Brochet, *Optimal Design of a Double-Sided Linear Induction Motor using Efficient Global Optimization*, International Journal Elsevier – Mechatronics – The Science of Intelligent Machines. ISSN: 0957-4158. (Proposé)
- [GON\_11d] J. GONG, A. C. Berbecea, F; Gillon, P. Brochet, *Multi-objective Optimization of A Linear Induction Motor using 3D FEM*, Compel, to appear in 2011
- [GON\_11e] Jinlin GONG, Ramzi, BEN AYED, Frédéric GILLON, Stéphane BRISSET, Pascal BROCHET, *Three-Level Adapted Output Space Mapping Technique for Bi-objective Optimization*. International Symposium on Electromagnetic Fields in Mechatronics, Electrical and Electronic Engineering (ISEF), 9-2011, Funchal-Madeira
- [GON\_11f] **Jinlin GONG**, Frédéric GILLON, Pascal BROCHET. *Optimal Design of a Linear Induction Motor for Subway System Using Finite Element Method*. International Conference on Electrical Machines and Systems, ICEMS, 8-2011, Beijing, China
- [GOU\_99] J. Goupy, Plans d'expérience pour surface de réponse, DUNOD, Paris, 1999, ISBN : 2-10- 003993-8
- [HAI\_71] Y. Y. Haimes, L. S. Ladon, D. A. Wismer, *On a Bicriterion Formulation of the Problems of Integrated System Identification and System Optimization.* IEEE Transactions on Systems Man, and Cybernetics, Vol. 1, No. 3, pp. 296-297, 1971.
- [HAW\_06] G. I. Hawe and J. K. Sykulski, *A Hybrid One-then-two Stage Algorithm for Computationally Exepensive Electromagnetic Design Optimization*, in Proceeding of 9th Workshp on Optimization and Inverse Problems in Electromagnetism, Sorrento (OIPE), pp. 191-192, 2006
- [HEC\_99] M. Hecquet and P. Brochet, *A Linear Eddy Current Braking System defined by Finite Element Method,* IEEE Transactions on magnetic, Vol. 35, No. 3, May 1999
- [HEL\_09] Rolf Hellinger and Peter Mnich, *Linear Motor-Powered Transportation: History, Present Status, and Future Outlook*, IEEE proceedings, Vol. 97, No. 11, pp. 1982-1900, November 2009.
- [HITACHI] Hitachi-Rail.com:www.hitachirail.com/products/rv/linear/features/index\_2.html
- [HOL\_92] J. H. Holland, *Adaptation in Natural and Artificial Systems*. MIT Press, Cambridge, MA, USA, 1992
- [HSST] ModelHSST-100 (Linimo) http://www.nsharyo.co.jp/
- [HUS\_06] B. Husslage, G. Rennen, E. R. V. Dam and D. D. HERTOG, *Space-filling Latin Hypercube Designs for Computer Experiments,* Discussion paper 18, Tilburg University, Center for Economic Research, 2006.
- [HWA\_79] C. L. Hwang, A. S. M. Masud, *Multiple Objective Decision Making, Methods and Applications: A state of the Art Survey*. Lecture notes in Economics and Mathematical Systems, Vol. 186, Springer-Verlag, 1979.
- [INC\_02] F. P. Incropera and D.P. De Witt, *Fundamentals of Heat and Mass Transfer*, John Wiley and Sons, 2002
- [ISO\_99] E. Isobe, *Linear Metro Transport Systems for the 21st Century*. Hitachi review Vol. 48, No.3. 1999.
- [JIN\_01] R. Jin, W. Chen and T. W. Simpson, *Comparative Studies of Metamodelling Techniques Under Multiple Modeling Criteria*, Structural and Multidisciplinary Optimization, Vol. 23, No. 1, pp. 1-13, 2001.
- [JIN\_02] R. Jin, W. Chen, A. Sudjianto, *On Sequential Sampling for Global Metamodeling for in engineering design*, ASME 2002, Design Engineering Technical Coferences and Computer and Information in Engineering Conference, Montreal, Canada, semptember 29-October 2, 2002.
- [JON\_90] M. E. Johnson, L. M. Moore and D. Ylvisaker, *Minimax and Maximin Distance Designs,* Journal of Statistical Planning and Inference, Vol. 26, pp. 131-148, 1990.
- [JON\_01] D. R. Jones, *A Taxonomy of Global Optimization Methods Based on Response Surfaces*, Journal of Global Optimization, Vol. 21, No. 4, pp. 345-383, 2001.
- [KAN\_04] Michel Kant, *Moteurs Electriques à Mouvement Linéaire et Composé*, technique de l'ingénieur, d3700, Février, 2004.
- [KLE\_87] J. P. C. Kleijnen, *Statistical Tools for Simulation Practitioners*, Marcel Dekker, New York, 1987
- [KLE\_07] Jack P. C. Kleijnen, *Kriging Metamodeling in Simulation: A Review*, European Journal of Operational Research, Vol. 192, pp. 907-716, 2007
- [KOE\_96] J. R. Koehler and A. B. Owen, *Computer experiments*, Elsevier Science, Vol.13, pp. 261-308, 1996.
- [KRE\_07] S. Kreuawan, F. Gillon, and P. Brochet, *Efficient Global Optimization: An efficient tool for optimal design*, Compumag 2007, pp. 337-340, Aachen, Germany.
- [KRE\_07] S. Kreuawan, F. Gillon, F. Moussouni, S. Brisset, and P. Brochet, *Optimal Design of Traction Motor in Railway propulsion system*, in Proceeding of International Aegean Conference on Electric Machines, Power Electronics and Electromotion Joint Conference, pp. 343-348, Sept. 2007
- [KRE\_08] S. Kreuawan, *Modélisation et conception optimale pour les applications ferroviaires*, Ph. D thèse, Ecole Centrale de Lille, 2008, disponible sur internet : http://tel.archives/ouvertes.fr/
- [LEB\_10] J. Lebesnerais, A. Fasquelle, M. Hequet, J. Pelle, V. Lanfranchi, S. Harmand, P. Brochet, A. Randria, *Multiphysics Modeling : Electro-Viro-Acoustics and Heat Transfer of PWM-fed Induction Machine,* IEEE Trans. On Industrial Electronics, Vol. 57, No. 4, pp. 1279-1287, 4-2010.
- [LEB\_04] L. Lebensztajn, C. A. R. Marretto, M. C. Costa, and J. L. Coulomb, Kriging: *A Useful Tool for Electromagnetic Device Optimization*, IEEE Transaction on magnetics, Vol. 40, No. 2, pp. 1196-1199, March 2004.
- [LEE\_06] H. Lee, K. Kim and J. Lee, *Review of Maglev Train Technologies*, IEEE Transactions on Magnetics, Vol. 42, No. 7, July 2006.
- [LI\_09] Y. F. Li, S. H. Ng, M. Xie, T. N. Goh, *A Systematic Comparaison of Metamodeling Techniques for Simulation Optimization in Decision Support System*, Applied Soft Computing, Vol. 10, pp. 1257-1273, December 2009.
- [MAC\_09] Yves Machefert-Tassin, *Traction Electrique Ferroviaire : Applications des moteurs linéaires*, technique ingénieur D5537, 2009
- [MAG\_11a] International Maglev Board: http://magnetbahnforum.de/index.php
- [MAG\_11b] MaglevTransport, website: http://www.maglevtransport.com
- [MCK\_79] M. D. McKay, R. J. Beckman, and W. J. Conver, *A Comparison of Three Methods for Selecting Values of Input Variables in the Analysis of Output from a Computer Code*, TECHNOMETRIC, Vol. 21, No. 2, May 1979.
- [MEL\_91] P.H. Mellor, *lumped parameter thermal model for electrical machines of TEFC design*, IEE Proceedings-B, Vol.138, No.5, pp.205-218, September 1991
- [MES\_05] V. Mestor, F. Gillon, P. Brochet, *Approche multimodèle pour la conception optimale multiphysique des machines électriques*, Electrotechnique du futru, , Grenoble, France, pp. 123+CD, 14 et 15 septembre 2005
- [MES\_07] V. Mester, *Conception Optimale Systémique des Composants des Chaînes de Traction Electrique*, PhD thesis, Ecole Centrale de Lille, France, available at : http://tel.archivesouvertes.fr/docs/00/16/24/03/PDF/These\_-\_Victor\_MESTER.pdf.
- [MIC\_96] Z. Michalewicz, Genetic Algorithms + Data Structures = Evolution Programs. Springer-Verlag, London, UK, 3rd edition, 1996.
- [MOR\_95] M. D. Morris and T. J. Mitchell, *Exploratory designs for computational experiments*, Journal of Statistical Planning and Inference, Vol. 43, pp. 381-402, 1995.
- [MOU\_07] F. Moussouni, S. Brisset, P. Brochet, *Some results on the design of Brushless DC motor using SQP and GA*, International Journal of Applied Electromagnetic and Mechanics (IJAEM), Vol.3,

No. 26, pp. 233-241, 2007

- [MOU\_08] F. Moussouni-Messad, S. Kreuawan, S. Brisset, F. Gillon, P. Brochet, and L. Nicod. *Multilevel design Optimization Using Target Cascading*. In Proceeding of the 10th International Workshop on Optimization and Inverse Problems in Electromagnétism (OIPE), pp. 48- 49, Ilmenau, Germany, September, 2008
- [MOU\_09] F. Moussouni-Messad, Multi-level and Multi-objective design Optimization Tools for Handling Complex Systems, Ph.D thesis, Ecole Centrale de Lille, 2009. Available on line: http://tel.archives-ouvertes.fr/
- [OSI\_96] I. G. Osio, C. H. Amon, An Engineering Design Methodology with Multistage Bayesian Surrogates and Optimal Sampling, Research in Engineering Design, Vol. 8, pp. 189-206, 1996.
- [PAR\_10] H. Park and X. Dang, *Structural Optimization Based on CAD-CAE Integration and Metamodeling Techniques*, Computer-Aided Design, Vol.42, pp. 889-902, 2010
- [REM\_07] Ghislain REMY, *Commande Optimisée d'un Actionneur Linéaire Synchrone pour un Axe de Positionnement Rapide*, L'Ecole Nationale Supérieure d'Arts et Métiers Spécialité « Génie Electrique », le 17 Décembre 2007.
- [RUI 01] T. Ruimin, W. Erzhi, *A New Boundary Element Method for Calculating the Magnetic Field of Permanent Magnetic Machine*, In proceedings of 5th International Conference on Electrical Machines and Systems (ICEMS), volume 2, pages 1181-1183, August 2001
- [SAK\_08] Y. Sakamoto, T. Kashiwagi, T. Sasakawa and N. Fujii, *Linear Eddy Current Brake for Railway Vehicles Using Dynamic Braking*, Proceedings of the 2008 International Conference on Electrical Machines, ICEM2008, Vilamoura, Portugal, Sep. 2008.
- [SCH\_98] M. Schonlau, W. J. Welch, and D. R. Jones, *Global Versus Local Search in Constrained Optimization of Computer Models*, IMS lectures notes, Vol. 34, pp. 11-25, 1998
- [SHA\_05] S. Shan, and G.G. Wang, *An Efficient Pareto Set Identification Approach for Multi-objective Optimization on Black-box function*, Transaction of the ASME, Journal of Mechanical Design, 127, 866-874, 2005
- [SHA\_11] Shanghai Maglev Transportation Development Co., Ltd official Website: http://www.smtdc.com/en/index.asp
- [SIM\_01] T. W. Simpson, J. D. Peplinski, P. N. Koch, and J. K. Allen, *Metamodels for Computer-based Engineering Design: Survey and Recommendations*, Engineering with Computers, Vol. 17, pp. 129-150, 2001.
- [SIM\_04] T.W. Simpson, A.J. Booker, D. Ghosh, A.A. Giunta, P.N. Koch, and R.J. Yang, *Approximation methods in multidisciplinary analysis and optimization: a panel discussion*, Structure Multidisciplinary Optimization 27, 302-313, 2004
- [SOB\_97] J. Sobieszczanski-Sobieski and R. T. Haftka, *Multidisciplinary Aerospace Design Optimization: Survey of Recent Developments*, Structural and Multidisciplinary Optimization, Springer-Verlag, Vol. 14, No. 1, pp. 1-23.
- [SWI\_04] Projet du Swissmetro: http://ibeton.epfl.ch/recherche/Swissmetro/default.asp
- [TRA\_07] T.V. Tran, S. Brisset, D. Echeverria, D. Lahaye, and P. Brochet, *Space Mapping Techniques Applied to the Optimization of a Safety Isolating Transformer*, Proceeding of ISEF 2007, the 13<sup>th</sup> International Symposium on the Electromagnetic Fields, Sept. 2007, Prague, Czech
- [TRA\_09a] T.V. Tran, S. Brisset, P. Brochet, *A New efficient method for global discrete multilevel optimization combining branch and bound and space mapping*, *IEEE Trans. Magn.*, vol. 45, no. 3, pp. 1590- 1593, March 2009
- [TRA\_09b] T. V. Tran, Problèmes Combinatoires et Modèles *Multi-Niveaux pour La Conception Optimale des Machines Electriques*, Ph. D thèse, Ecole Centrale de Lille, 18 Juin, 2009, Available on line: http://tel.archives-ouvertes.fr/
- [VIV\_02] S. Vivier, Stratégie d'optimisation par plans d'expériences et application aux dispositifs électrotechniques modélisés par éléments finis, PhD thèse, Université des Sciences et Techniques de Lille, France, July 2002
- [WAN\_06] G. G. Wang, S. Shan, *Review of Metamodeling Techniques in Support of Engineering Design Optimization*, ASME Transactions, Journal of Mechanical design, 2006.
- [WIK\_11a] Wikipedia: http://en.wikipedia.org/wiki/Electric\_motor
- [WIK\_11b] Wikipedia: http://en.wikipedia.org/wiki/Bombardier\_Advanced\_Rapid\_Transit
- [WIK\_11c] Wikipedia: http://fr.wikipedia.org/wiki/Transfert\_thermique
- [WIK\_11d] Site wikipedia : http://en.wikipedia.org/wiki/Cumulative\_distribution\_function et http://en.wikipedia.org/wiki/Probability\_density\_function
- [WIL\_05] Théodore Wildi, Gilbert Sybille, *Electrotechnique*, De boeck press, 4e edition, ISBN PUL 2- 7637-8185-3, 2005
- [XU\_10a] W. Xu, J. Zhu, Y. Zhang, D. G. Dorrell and Y. Guo, *Electromagnetic Optimal Design of a*  Linear Induction Motor in Linear Metro, IECON 2010, 36<sup>th</sup> annual Conference on IEEE Industrial Electronics Society, Glendale, AZ, 7-10 Nov. 2010.
- [XU\_10b] W. Xu, J. Zhu, Y. Zhang, Y. Guo, G. Sun, *Steady and Dynamic Performance Analyses of a Linear Induction Machine*, XIX International Conference on Electrical Machines (ICEM 2010), Roma, Italia, 6-8 Sept. 2010
- [YAN\_08] L. Yan, *Development and Application of the Maglev Transportation System,* IEEE Transactions on applied superconductivity, Vol. 18, No. 2, 2008
- [ZEH\_1902] A. ZEHDEN, *New Improvement in Electric Traction Apparatus*, U.S. Patent n° 88145, 04/06/1902

## **Modélisation et Conception Optimale d'un Moteur Linéaire à Induction pour Système de Traction Ferroviaire**

**Résumé :** Cette thèse porte sur l'étude des performances du moteur linéaire à induction par la méthode des éléments finis, mais surtout la conception optimale sur un modèle fin et couteau en temps de de calcul.

La méthode des éléments finis est utilisée pour étudier les performances du moteur linéaire de référence, car le modèle analytique d'un moteur linéaire est difficile à construire dû aux effets d'extrémités. Le modèle éléments finis (MEF) 2D est tout d'abord construit, ce qui permet de prendre en compte l'effet d'extrémité de longueur finie. L'effet d'extrémité de largeur finie est intégré au modèle 2D en faisant varier la conductivité du secondaire et en ajoutant une inductance de tête de bobines. Ensuite, un modèle couplé entre le MEF 3D magnétique et thermique est construit, ce qui permet de prendre en compte tous les effets d'extrémités et de l'influence de la température. Un banc d'essais est réalisé pour valider les modélisations. La comparaison entre les différents modèles montre l'importance du modèle couplé.

L'optimisation directe sur un MEF est très couteuse en temps de calcul. Les stratégies d'intégrer un modèle de substitution au lieu d'un MEF sont étudiées. L'optimisation directe sur un modèle de substitution et l'algorithme Efficient Global Optimisation sont comparés. Un algorithme Space Mapping (SM) 3 niveaux est proposé, ce qui est plus efficace par rapport à SM 2 niveaux. Une nouvelle stratégie d'optimisation avec un faible budget d'évaluation du MEF est proposée dans le contexte d'une modélisation difficile. La stratégie proposée permet d'évaluer le MEF en parallèle, et permet ainsi un gain considérable sur le temps d'optimisation.

**Mots-clefs** : Moteur linéaire à induction, Modélisation éléments finis, Optimisation mathématique, Système de traction ferroviaire

## **Modeling and Optimal Design of a Linear Induction Motor for Railway System**

Abstract: This thesis focuses on studying the performance of the linear induction motor using the finite element method, and the optimal design on a time-costly model.

The finite element method is used to study the performances of the linear induction motor. Firstly, the 2D finite element model (FEM) is constructed, which allows taking into account the longitudinal end effects. The transverse edge effects are taken into account within 2D model by varying the conductivity of the secondary and by adding the inductance of the winding overhang. Secondly, a coupled model between the magnetic and thermal 3D FEM is built which allows taking into account both the end effects and the temperature influence. Finally, a test bench is realized in order to validate the models. The comparison between the different models shows the importance of the coupled model.

Optimal design using finite element modeling tools is a complex task and also time-costly. The surrogate model-assisted optimization strategies are studied. The direct surrogate model-assisted optimization and the Efficient Global Optimization are compared. A three-level output spacemapping technique is proposed to reduce the computation time. The optimization results show that the proposed algorithm allows saving a substantial computation time compared to the classical two level output space-mapping. Using the 3D FEM, a multi-objective optimization with a progressive improvement of a surrogate model is proposed. The proposed strategy allows evaluating the FEM in parallel. A 3D Pareto front composed of the finite element model evaluation results is obtained, which allows taking the decision for the engineering design.

**Key words** : Linear induction motor, Finite element modeling, Mathematical Optimization, Railway system